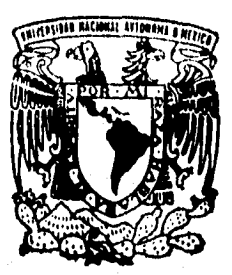

# **UNIVERSIDAD NACIONAL AUTONOMA DE MEXICO**

FACULTAD DE ESTUDIOS SUPERIORES **CUAUTITLAN** 

**DISEÑOS EXPERIMENTALES UNA HERRAMIENTA ESTADISTICA PARA LA INVESTIGACION EN FARMACIA.** 

## T |  $E-S-I$ S

**QUE PARA OBTENER EL 'TITULO DE: QUIMICA FARMACEUTICA BIOLOGA PRES E**   $N_{\odot}$  $\mathbf T$ A **MA. TERESA VENTURA RIOS** 

ASESORES: M. EN C. ARMANDO CERVANTES SANDOVAL.

CUAUTITLAN IZCALLI; EDO. DE MEX.

1996.

TESIS CON FALLA DE ORIGEN

 TESIS CON FALLA DE ORIGEN

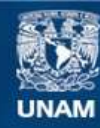

Universidad Nacional Autónoma de México

**UNAM – Dirección General de Bibliotecas Tesis Digitales Restricciones de uso**

# **DERECHOS RESERVADOS © PROHIBIDA SU REPRODUCCIÓN TOTAL O PARCIAL**

Todo el material contenido en esta tesis esta protegido por la Ley Federal del Derecho de Autor (LFDA) de los Estados Unidos Mexicanos (México).

**Biblioteca Central** 

Dirección General de Bibliotecas de la UNAM

El uso de imágenes, fragmentos de videos, y demás material que sea objeto de protección de los derechos de autor, será exclusivamente para fines educativos e informativos y deberá citar la fuente donde la obtuvo mencionando el autor o autores. Cualquier uso distinto como el lucro, reproducción, edición o modificación, será perseguido y sancionado por el respectivo titular de los Derechos de Autor.

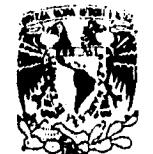

**MEXICO** 

**VMIVECADAD NACIONAL** »hm« rt

# FACULTAD DE ESTUDIOS SUPERIORES CUAUTITLAN<br>**UNIDAD DE LA ADMINISTRACION ESCOLAR DEPARTAMENTO DE EXAMENES PROFESIONALES**  $\frac{u_{\text{U}_1\text{U}_2\text{A}}}{\frac{2u_{\text{U}_1\text{U}_3\text{U}_4\text{A}}}{\frac{2u_{\text{U}_4\text{U}_4\text{U}_4\text{A}}}{\frac{2u_{\text{U}_4\text{U}_4\text{U}_4\text{A}}}{\frac{2u_{\text{U}_4\text{U}_4\text{U}_4\text{A}}}{\frac{2u_{\text{U}_4\text{U}_4\text{U}_4\text{A}}}{\frac{2u_{\$ super and the summary

**ASUNTO: VOTOS APROBATORIDSX** 

**DR. JAIME KELLER TORRES DIRECTOR DE LA FES-CUAUTITLAN PRESENTE.** 

#### **AT'N: Ing. Rafael Rodriguez Ceballos Jefe del Departamento de Exámenes Profesionales de la F.E.S. - C.**

 $\frac{1}{2} \mathcal{L}_{\mathcal{C}} \mathbf{e}_i$ 

 $\mathcal{F}_{\mathcal{F}}$ **CONTRACTOR**  $\frac{1}{2} \sum_{\sigma,\sigma} \frac{\partial p_{\sigma,\sigma}}{\partial \sigma}$ 

**Can base en el art. 20 del Reglamento General de Exámenes. nos permitimos comunicar a usted que revisamos la TESIS TITULADA:**  Diseños Experimentales una Herramienta Estadística para la

Investigación en Farmacia,

**que presenta** la **pasantes** Maria Teresa Ventura Rios

**con ndmero de cuenta:** 9056971-7 **para obtener el TITULO de:**  Química Farmacéutica Bióloga.

**Considerando que dicha tesis reúne los requisitos necesarios para ser discutida en el EXAMEN PROFESIONAL correspondiente, otorgamos nuestro VOTO APROBATORIO.** 

**ATENTAMENTE. "POR MI RAZA HABLARA EL. ESPIRITU" Cuautitlán** Izcalli, **Edo. de Méx., a** 2 de Septiembre **de 1996** 

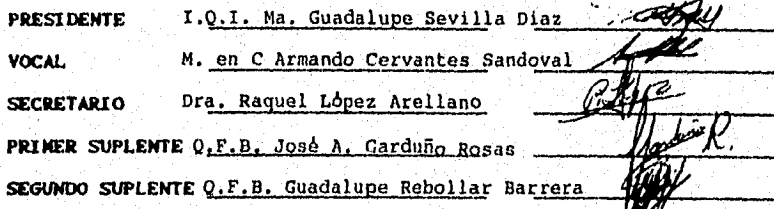

**IME/DEPJVAP,02** 

#### *A mis Padres Gilberto y Teresa.*

*Doy infinitas gracias por los consejos que me ayudaron a madurar y alentaron para finall:ar mis estudios profesionales. Con amor admiración y respeto les dedico este trabajo como fruto a tantos esfuerzos y penas que tuvieron que enfrentar para apoyarme en mis estudios; quiero decirles que en ustedes no sólo tengo a los mejores padres si no a los mejores amigos.* 

#### *A mis Hermanas Luz, Lilin, Edith, Sonia, Fabiola y Francisco.*

*Hemos compartido tantos momentos juntos y siempre hemos salido miele!~ ante situaciones adversas. Hoy les doy gracias par el apoyo y ayuda que me hrilldarOn y se que alcanzando yo una meta ustedes la consideran como un trimlb propio por el cariño y unión familiar que muestros padres han alentado entre nosotros,* 

#### *A mi futuro Sobrino.*

*Por ser• el reflejo de toda la responsabilidad que adquiere una pareja al decidir• formar una familia y el amor con que todos esperan' tu llegada.* 

#### *A mis Abuelitos.*

*Por todo el apoyo que me brindaron y en especial por haberme dado esa pareja de padres tan marvillosos fruto de su esfuerzo* 

## *A mis Tios en especial a Lazar°, Rodrigo, Miguel, Octavio y Familia.*

*Por la ayuda y cariño que me brindaron desinteresadamente y que fui factor esencial en mi vida. De ustedes aprendí que familia se encuentra siempre apoyandose sea cual fuere la situación* 

#### *A Gabriel:*

*gracias• por Iodo tu apoyo y consejos, por que a tu lado emitid el sublime sentimiento del amor y has sido uno de mis alicientes para seguir adelante. Con amor te dedico este trabajo.* 

> *A mis Asesores Armando Cervantes y Raquel López. Les doy las gracias por lodos los conocimientos nuevos que adquirí a través del desarrollo de este trabajo y por el apoyo que me brindaron a lo largo de todo este tiempo.*

## *A mis profesores de la FES-C en especial u Marina Vargas, Efren Hernández, José Garduño, Juan Jose Díaz.*

*Por la confianza que han depositado en mi y los conocimientos que me brindaron.* 

#### *A mis profesores de la especialidad en especial a Patricia Rivera.*

*Por todo el apoyo que me brindaste para el desarrollo de este trabajo y todo el conocimiento que de ti aprendí.* 

#### *A mis Sinodales. Por haberme apoyado revisando este trabajo y haberlo enriquecido con sus conocimientos los cuales fueron de substancial ayuda.*

*A mis compañeros de la FES-C y FES-Z, en especial a Esther, Gaby, Fernando y Marina. Por todo el apoyo y consejos que me dieron.* 

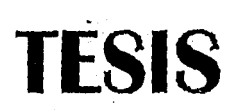

 $\left\|\frac{\mathbf{f}}{\mathbf{f}}\left(\mathbf{f}\right)\right\|_{\mathcal{F}}\leq\frac{1}{\mathbf{f}}\left\|\frac{\mathbf{f}}{\mathbf{f}}\left(\mathbf{f}\right)\right\|_{\mathcal{F}}$ 

# COMPLETA

# INDICE

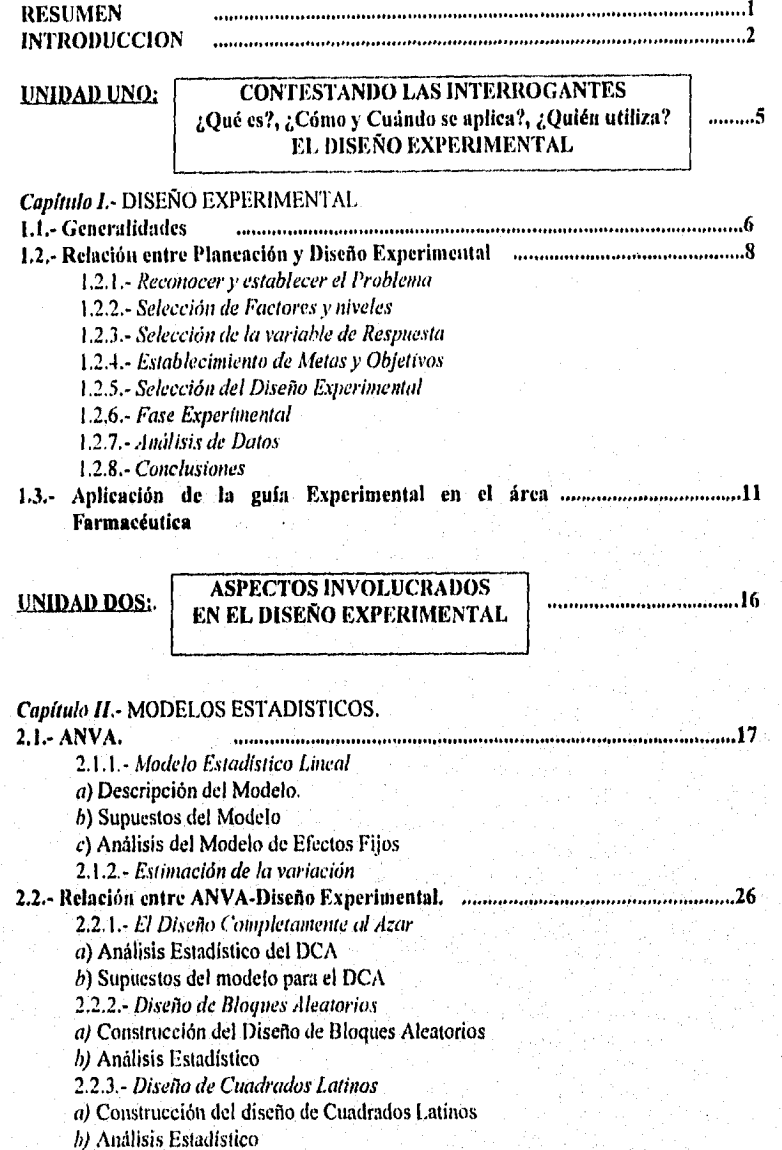

Indice

Ĥ

2.2.4.- *Otros diseños unifictorides*  2.2.5.- *Los Diseños Factoriales*  2.2.6.- *Otros diseños factoriales*  2.2.7.- *Aplicación del ANVA* 

Ejemplo 2.1.- Estudio de la cantidad de antibiótico producida a partir de seis fuentes microbianas

#### **Capítulo III.** COMPARACION MULTIPLE DE MEDIAS

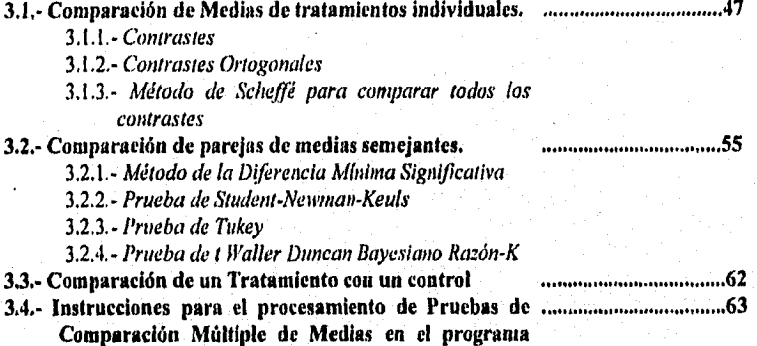

**estadístico SAS "for windows"** 

#### *Capítulo IV.-* SUPUESTOS Y PRUEBAS DE SUPUESTOS DEL ANALISIS DE VARIANZA (ANVA)

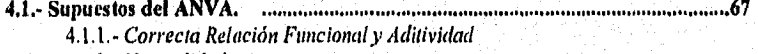

4.1.2.- *Normalidad* 

- *a)* Aproximación a la normal a partir del Teorema del Limite Central
- *h)* Evidencias de la falta de normalidad

4.1.3.- *Homogeneidad de Varianzas* 

- a) Efectos por heterogeneidad de varianzas.
- b) Causas de heterogeneidad de varíanzas
- 4.1.4.- *Independencia de kv Errores*

## **4,2.- Pruebas para detectar fallas en los** Supuestos **74**

# 42.1.- *Prueba de Homogeneidad de Varlanzas*

- a) Prueba de Barlett
- b) Prueba de Hartley
- *e)* Gráfica de residuos contra el valor ajustado
- 4.2.2.- *Prueba de Normalidad*

Indice

1.- Prueba de suposición de normalidad a partir de herramientas gráficas. 2.- Prueba de bondad de ajuste de ji-cuadrada

3.- Prueba de Kolomogorov-Smirnov

4.- Prueba de Shapiro y Wilk

4.2.3.- *Prueba de Aditividad* 

 $a$ )Prueba de aditividad de Tukey

*b)* Método de Rojas.

*4.2.4.- Suposición de Independencia* 

*a)* Gráfica de residuos contra tiempo

4.3.- Análisis de Experimentos cuando los supuestos fallan manumento como menos 93

#### *Capítulo V-* ESTUDIOS DE CASO PARA LOS DISEÑO UNIFACTORIALES

**5.1.-** Métodos gráficos 95 5.2.- Estudios de caso para el diseño completamente al azar manumento comunicado 97 1.- *Estudio de la eficiencia de la operación de limpieza de 3 procesos de producción de polímeros.*  5.3.- Estudios de caso para el Diseño de Bloques Aleatorios informacionalmente en 103 *1.- Comparación de cuatro variantes de un proceso de obtención de penicilina.*  2.- Evaluación *de cuatro métodos analíticos y cinco lotes diferentes de un mismo producto final*  5.4.- Estudios de caso para el diseño cuadrado latino. 114 1.- *Estudio de biodisponibilidad para comparar dos* 

*formulaciones* qUe *poseen el mismo principio activo.* 

#### **UNIDAD TRES: PRINCIPIOS DEL DISEÑO FACTORIAL**

#### *Capítulo VI.-* DISEÑOS FACTORIALES

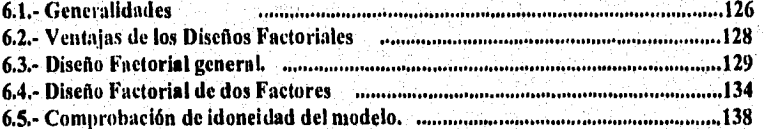

## *Capíttilo:VII.-* DISEÑO FACTORIAL 2k y 3k.

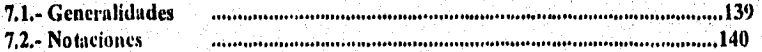

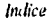

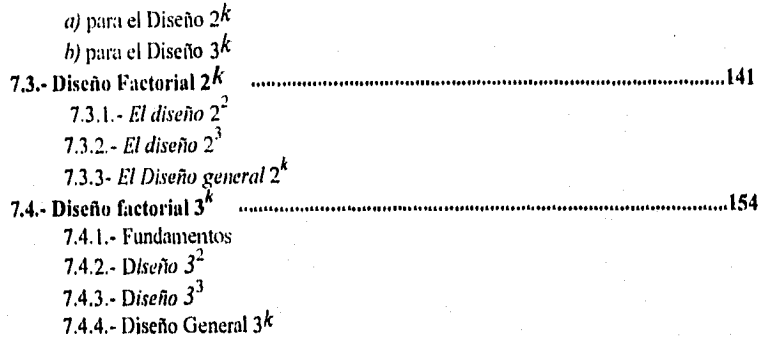

#### *Capitulo* I *711.-* ESTUDIOS DE CASO PARA EL DISEÑO **FACTORIAL**

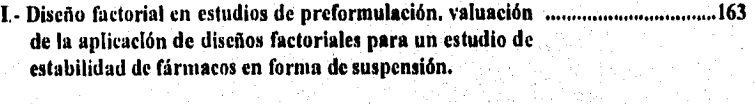

i) Estudio del efecto de temperatura, concentración de 164 avicel y tratamiento mecánico en la degradación de ácido acetilsalicilico en suspensiones acuosas.

*ti*) Estudio del efecto de temperatura, concentración de ..................................169 Emcompress y tratamiento mecánico en la degradación de ácido acetilsalicilico en suspensiones acuosas.

*iii*) Estudio del efecto de temperatura, concentración de ...............................175 Lactosa y tratamiento mecánico en la degradación de ácido acetilsalicilico en suspensiones acuosas.

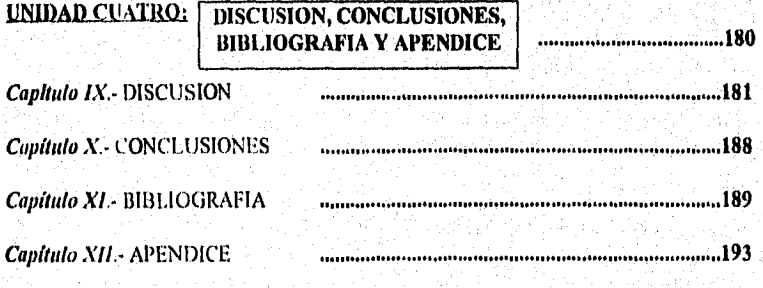

'n

# **INDICE DE CUADROS**

#### **UNIDAD UNO**

*Capitulo L* 

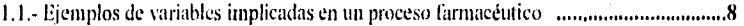

# **UNIDAD** DOS

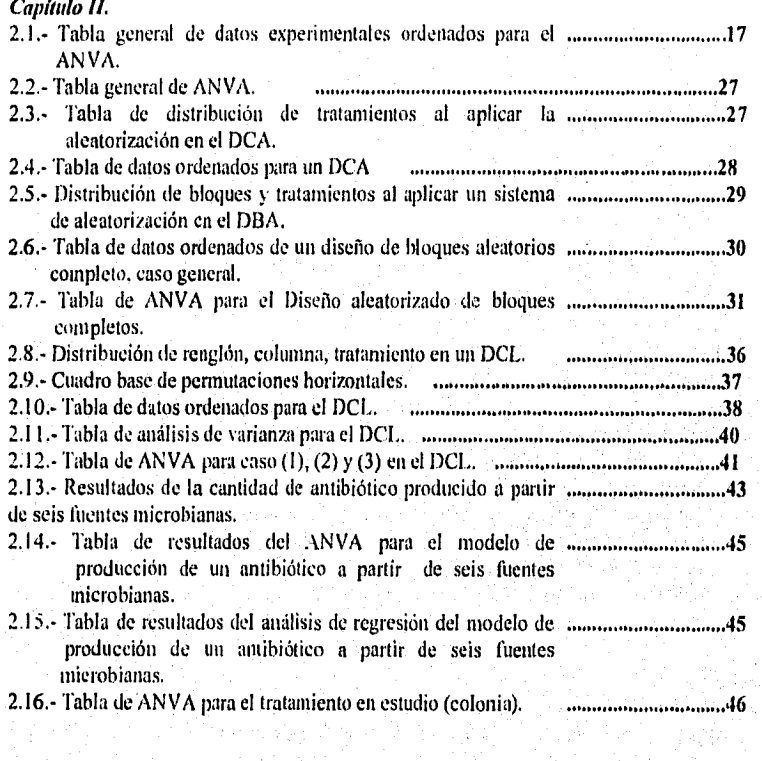

# *Capitulo III*

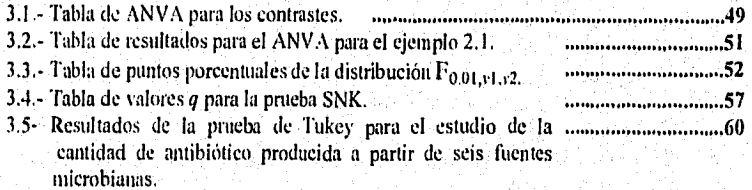

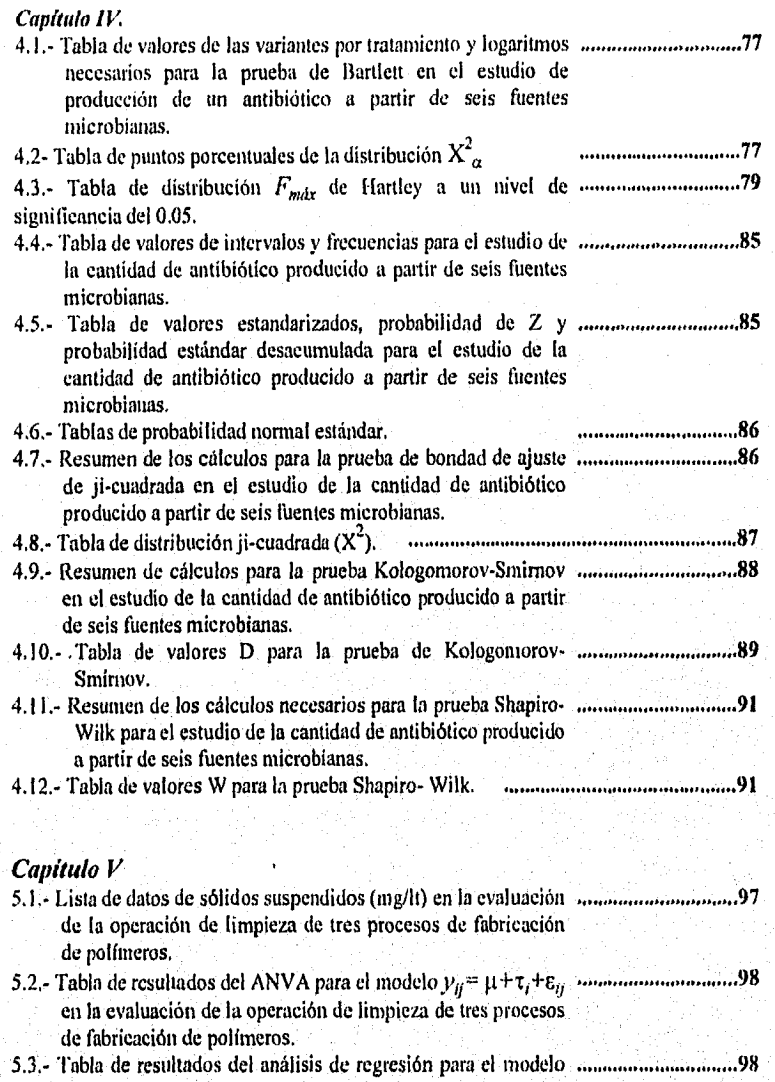

- en la evaluación de la operación de limpieza de tres procesos de fabricación de polímeros. 5.4.- Tabla de resultados del ANVA para el tratamiento en estudio macamiento en estudio (denotado como polímero).
	- ήÌ

#### Indice de Cuadros

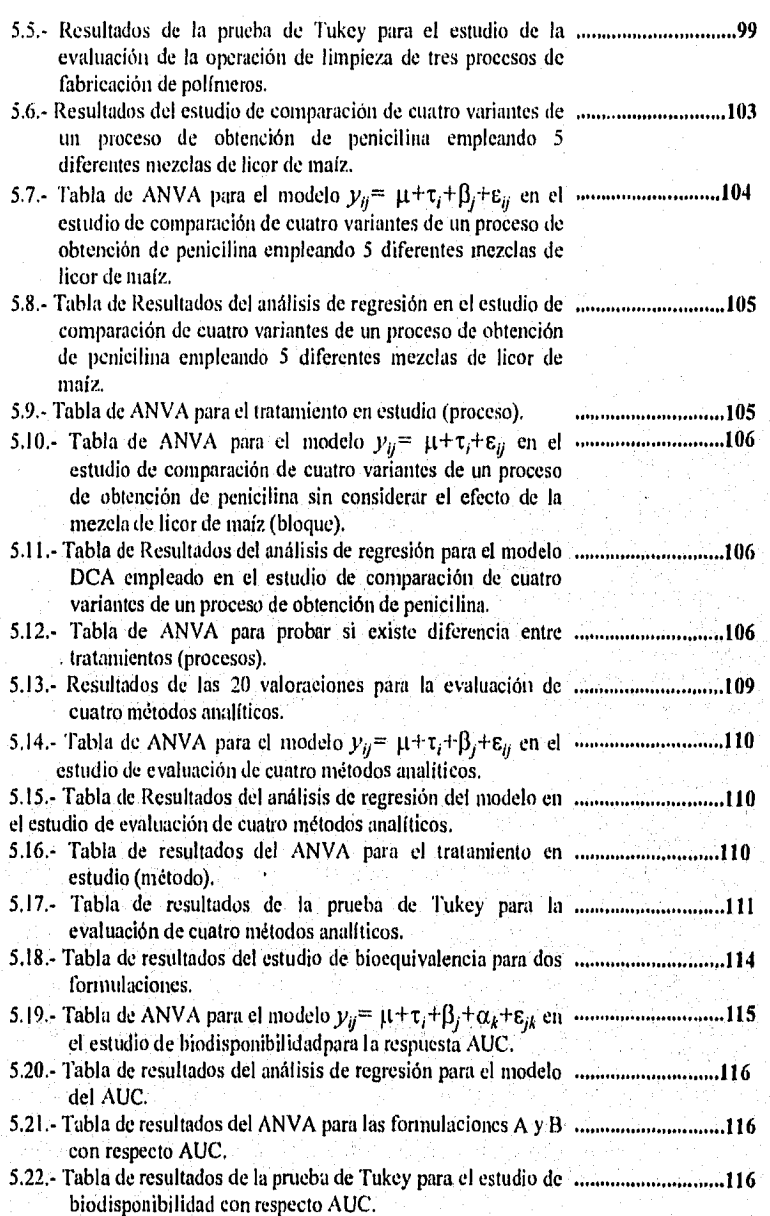

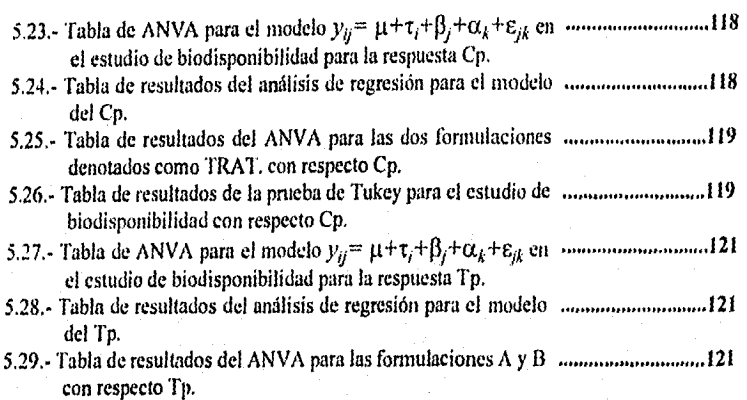

#### UNIDAD TRES

Capítulo VI

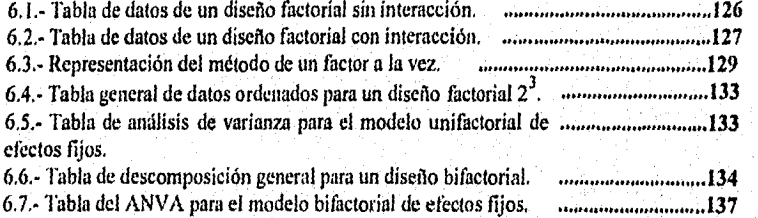

# Capitulo VII

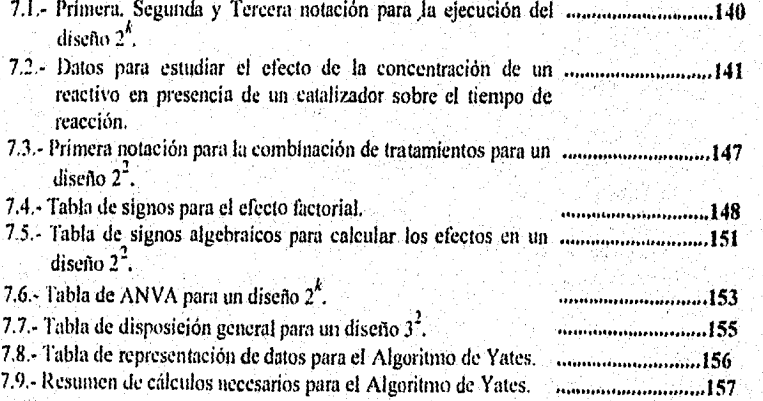

İΧ,

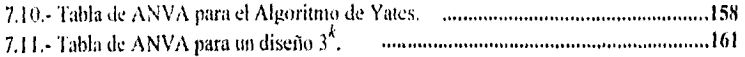

*Capitulo* VIII

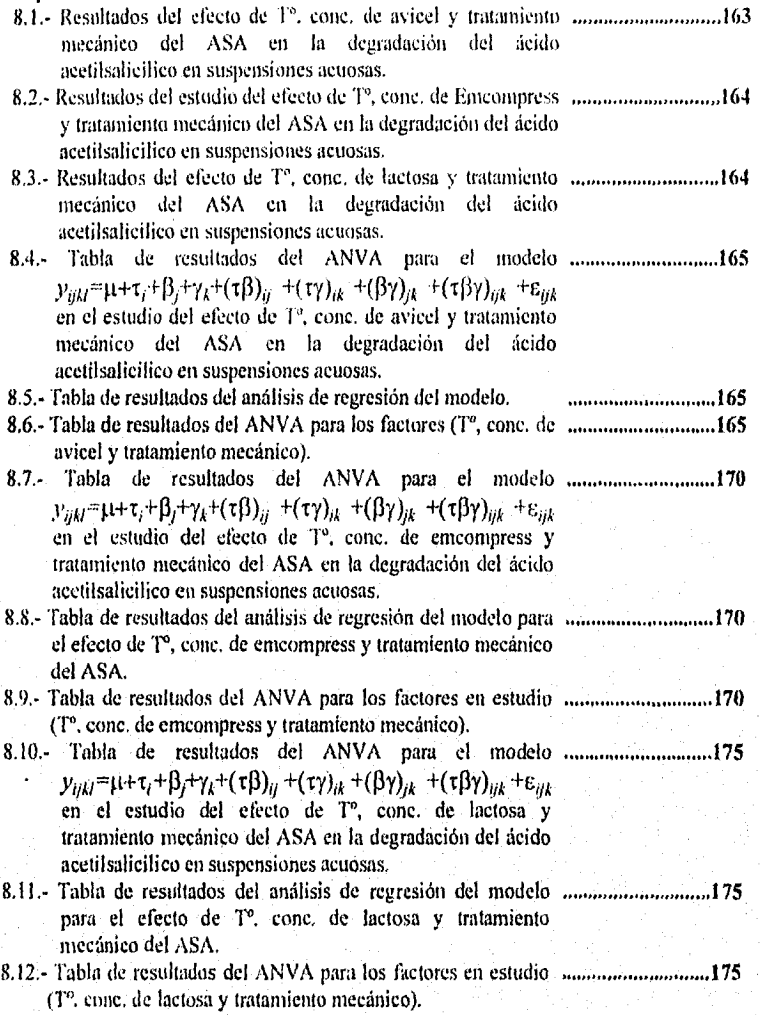

*Indice de Figurar* 

 $\mathbf{x}$ 

#### INDICE DE FIGURAS

#### UNIDAD UNO *Capítulo Y.*

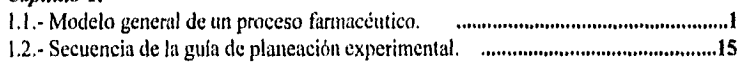

#### UNIDAD DOS

#### *Capítulo II.*

2.1.- Distribución F para determinar zonas de rechazo y no *manumammuma*24 rechazo de la Ho.

#### UNIDAD TRES

#### Capitulo III.

3.1.- Gráfica de la prueba de Tukey para el estudio de 60 comparación de la producción de antibiótico a partir de seis fuentes microbianas.

#### *Capítulo IV.*

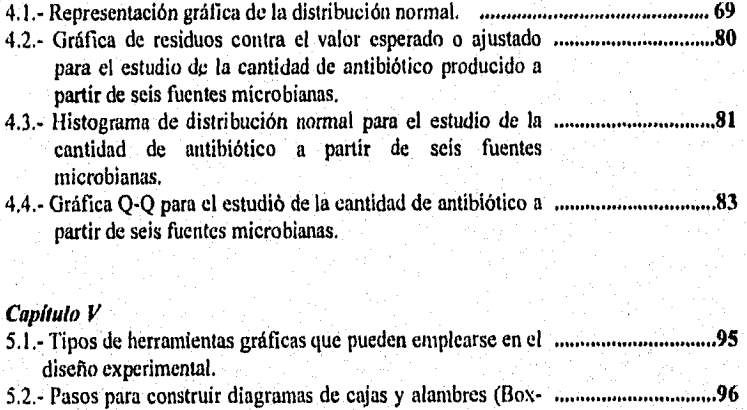

plot).<br>5.3.- Diagrama de cajas y alambres. 53.- Diagrama de cajas y alambres. 97 5A.- Gráfica de Tukey para la cantidad de sólidos suspendidos 100 en la solución de desagüe para la evaluación de la operación *de* limpieza de tres procesos de fabricación de polímeros.

*Indice de Figuras* 

 $\mathbf{x}$ i

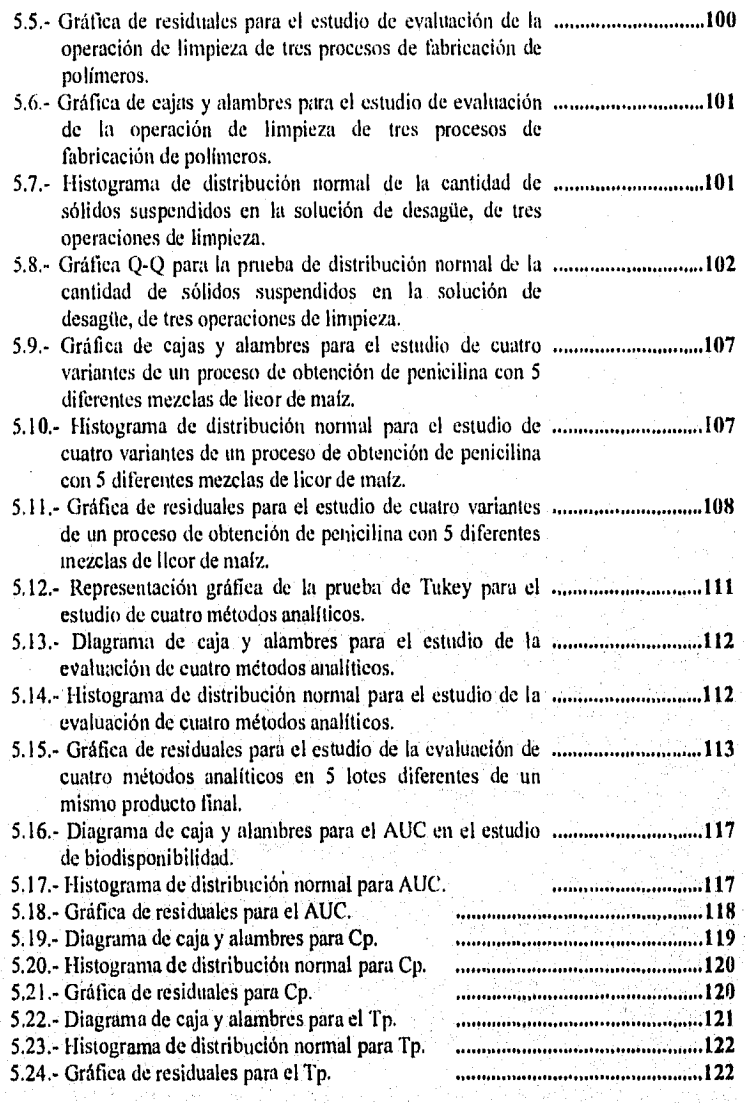

# *Capítulo VI*

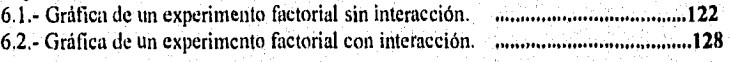

*Indice de Figuras* 

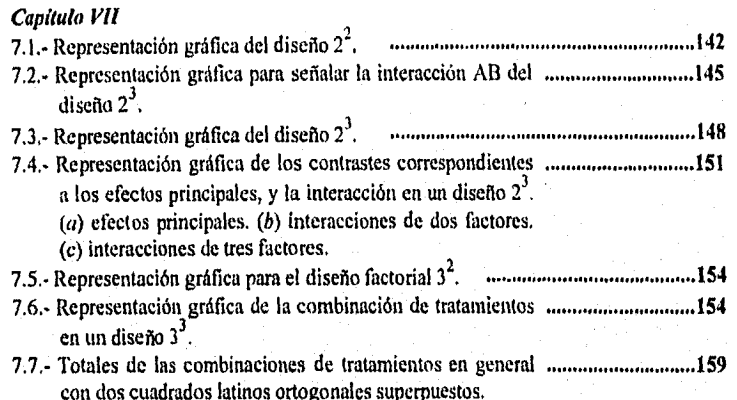

## *Capítulo VIII*

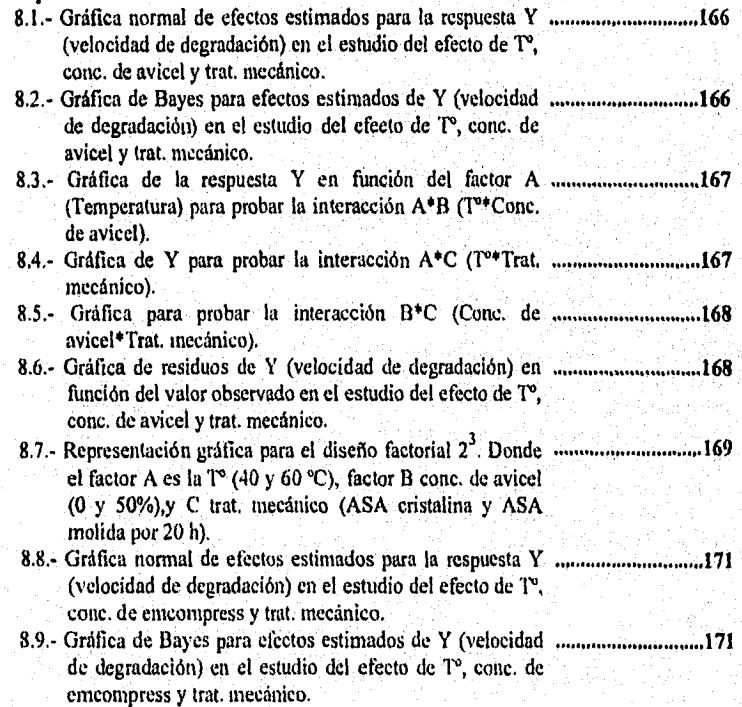

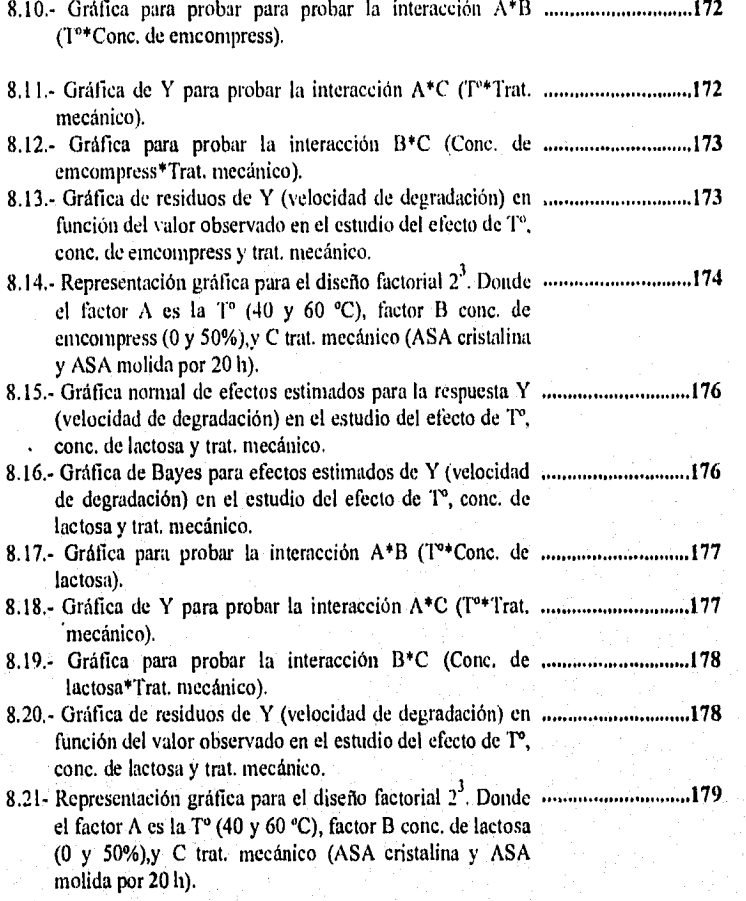

#### **UNIDAD CUATRO**

#### *Capítulo IX*

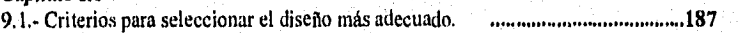

Lista de Abreviaturas y Símbolos

# LISTA DE ABREVIATURAS Y SIMBOLOS. ï

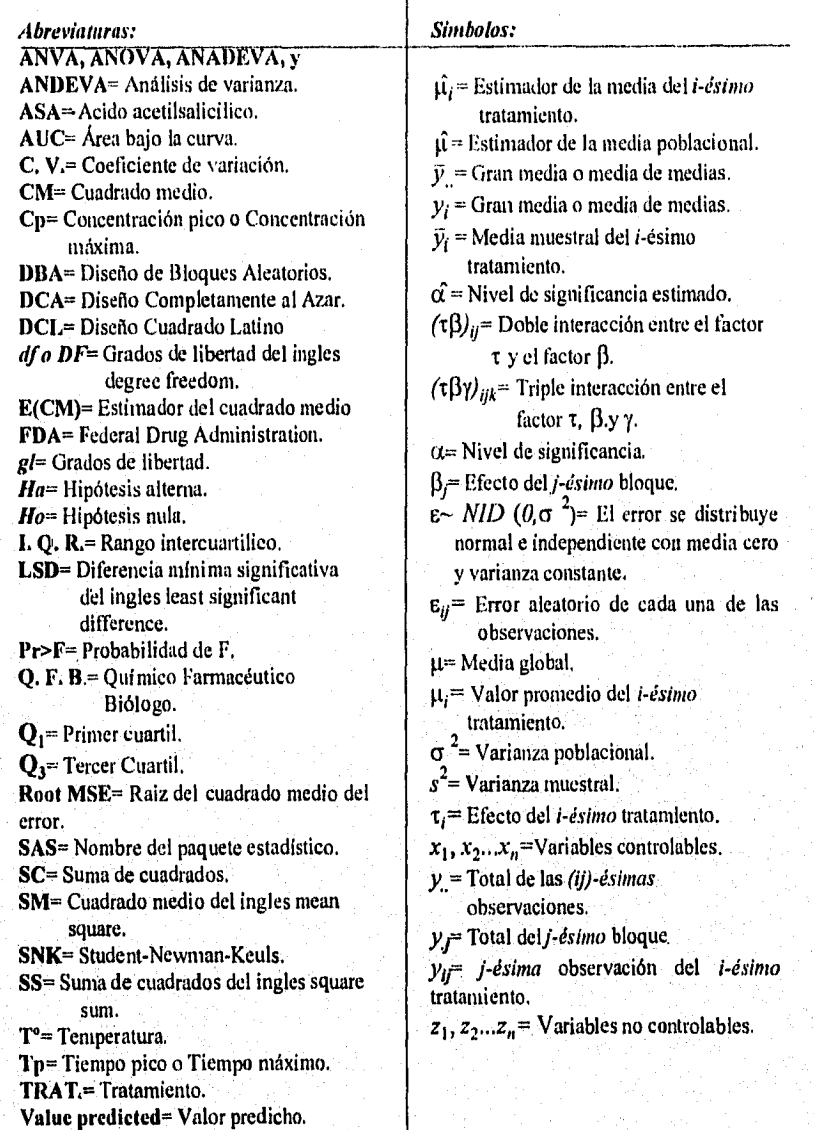

 $x \rightarrow$ 

#### **RESUMEN**

En este trabajo se analizan los fundamentos teóricos del Diseño Experimental, con la finalidad de mostrar los diferentes modelos. Se describen los Diseños unifactoriales, entre los cuales están el Completamente al azar (DCA), Diseño de Bloques Aleatorios (DBA) y el Diseño Cuadrado Latino (DCL); de la misma forma se estudian los Diseños Factoriales en especial los  $2^k$  y  $3^k$ ; estos últimos son ampliamente utilizados en el área Farmacéutica, ya que permiten estudiar un proceso o sistema con un número pequeño de tratamientos, así como manejar al mismo tiempo diferentes factores o variables independientes, además de estudiar las posibles interacciones que se pueden presentar entre factores. Primero se desglosan los diseños unifactoriales, ya que son la base para comprender los diseños factoriales y en ocasiones se emplean en estudios donde hay sólo un factor de estudio con y sin tomar en cuenta fuentes de variabilidad.

La aplicación de estos diseños se muestra a partir de estudios de caso enfocados al área farmacéutica; como lo son aquellos para determinar el tipo de proceso que proporciona la mayor cantidad de antibiótico, y la operación de limpieza mas eficiente de un proceso de fabricación de polimeros; donde se estudia un sólo factor manteniendo condiciones homogéneas lo que permite analizarlos como un DCA. Por otra parte, se observan procesos donde la producción de antibiótico es la variable de interés o factor de estudio y la materia prima no es homogénea; en otro caso se busca el mejor método analítico manejando diferentes lotes de un mismo producto final, esto hace pensar en la existencia de una fuente de variabilidad; por lo que estas dos situaciones se analizan como un DBA.

En cuanto al DCL, se muestra un estudio de bioequivalencia para comparar dos medicamentos, en este se encuentran dos fuentes de variabilidad que son los sujetos o pacientes a los que se les administro el medicamento y los periodos de administración, evaluando el área bajo la curva de la concentración plásmatiea en función del tiempo, la concentración máxima y el tiempo pico (tiempo donde se alcanza la máxima concentración).

Para los diseños factoriales se desea obtener la mejor formulación de ácido acetilsalieilico (ASA) *en* suspencion, evaluando la velocidad de degradación, aqui los factores de estudio fueron el efecto del tipo de excipiente, tratamiento mecánico del ácido acetilsalicilico, temperatura sobre la velocidad de degradación del ASA.

En todos estos estudios se aplican de manera conjunta herramientas gráficas y estadísticas como el Análisis de Varianza, Pruebas de Comparación Múltiple de Medias y Pruebas de Supuestos; todo esto con el paquete estadístico SAS "for windows". Finalmente se muestra la forma de interpretar los resultados y las conclusiones respectivas.

A lo largo del trabajo se muestra el empleo de herramientas estadísticas y gráficas que se emplean en el diseño experimental, de tal forma que el investigador thrmacéutico tenga respuesta a las interrogantes de ¿cómo? y ¿cuándo? se aplican los diferentes modelos del diseño experimental.

*Initoduccirin* 

ŋ

#### INTRODUCCIÓN

En el desarrollo y/o adaptación de formulaciones y procesos se requiere una serie *de*  experimentos que permitan evaluar el impacto al realizar cambios deliberados en los diferentes factores (tales como condiciones de operación de los equipos, condiciones ambientales. materias primas, entre otros) sobre el desempeño del o los procesos en estudio, asi como líts características de calidad del producto, para esto se debe considerarse la existencia de una entrada al proceso y una salida, así cómo la existencia en torno al proceso de variables controlables y no controlables, cuyos efectos se reflejan en el resultado que se obtenga. Es mediante la aplicación del Diseño Experimental que el investigador puede establecer una serie de pruebas en las cuales se inducen cambio deliberados en la variable de entrada observando e identificando las causas de los cambios en la respuesta del proceso.

De esta forma. *el* diseño experimental en el área farmacéutica proporciona herramientas al investigador para la optimización de procesos, formulaciones, métodos analíticos, así cuino para predecir el comportamiento del proceso al aplicar algún cambio, entre otros aspectos involucrados en la elaboración de un producto farmacéutico. Todo esto se consigue mediante el empleo de la estadística. la cual permite disminuir o eliminar problemas descriptivos a partir de resumir un conjunto de datos en tablas o gráficos, así como realizar conclusiones generales a partir de una muestra representativa de la población proporcionando confiabilidad al análisis de un conjunto de datos mediante pruebas estadísticas,

Debemos considerar que la estadística como ciencia es muy amplia y el investigador debe delimitar el campo de interés, en esta ocasión nos enfocaremos al estudio a nivel farmacéutico del Diseño Experimental, este conlleva aspectos estadísticos que en ocasiones dificultan su entendimiento; además si se le agrega que la mayoria de la bibliografía se encuentra enfocada a otras áreas o en otro idioma, esto hace más difícil su comprensión.

También es común que las referencias hernerograticas donde se muestran estudios aplicados directamente al área farmacéutica y que son muy representativos del tipo de procesos o estudios en los cuales se aplica el diseño experimental generalmente no se mencionen los criterios por los cuales se aplica el típo de diseño que emplearon, ni las pruebas estadísticas que utilizaron. Es por todo esto, que en este trabajo se proporcionan de manera conjunta los fundamentos teóricos y todos aquellos aspectos estadísticos involucrados en el Diseño Experimental, para su interpretación y la aplicación a la investigación farmacéutica.

Por lo tanto. en esta tesis se plantearon los siguientes objetivos:

#### OBJETIVO GENERAL:

*Analizar los fundamentos teóricos y prácticos de la aplicación del Diseño Experimental como una herramienta de la investigación farmacéutica, para establecer el tipo de diseño más adecuado para un conjunto de datos así como describir el tipo de pruebas estadísticas que pueden aplicarse.* 

*Introducción* 

#### OBJETIVOS PARTICULARES:

.- Analizar los fundamentos teóricos de los Diseños Experimentales de un factor tales como: Diseño Completamente al Azar, Diseño de Bloques Aleatorios y Diseño Cuadrado Latino.

2.- Revisar los fundamentos de los diseños Factoriales en especial los diseños  $2^k y 3^k$ .

3.- Presentar un enfoque práctico del Diseño Experimental mostrando estudios de caso aplicados al área farmacéutica.

4.- Mostrar la importancia del cumplimiento de supuestos en los diseños estadísticos.

5.- Proporcionar los criterios para seleccionar el diseño más adecuado para un experimento dado.

6.- Mostrar la forma de interpretar los resultados obtenidos al aplicar el Diseño Experimental, auxiliándose de herramientas estadísticas computacionales como el paquete • estadístico SAS "for windows".

Para alcanzar estos objetivos se desglosa el trabajo en cuatro unidades, en las cuales se presentan en uno o más capítulos.

La Unidad Uno presenta el Capitulo I que contiene los fundamentos teóricos del Diseño Experimental.

La unidad Dos, presenta tres capítulos, donde el *Capítulo I(* muestra los diferentes modelos estadísticos involucrados en los diseños unifactoriales tales como, DCA, DBA y DCL; en cuento a los diseños factoriales sólo se muestra una breve explicación de que son y cuando se aplican, para después desglosar los fundamentos teóricos en el Capítulo VI y VII.

El *Capítulo ffi* muestra los aspectos teóricos de las pruebas de comparación múltiple de medias, que se aplican al existir diferencia entre valores promedio y permite visualizar estadísticamente entre que valores promedio existe diferencia y entre cuales semejanza.

En el *Capitulo IV* se desglosan los supuestos del Análisis de Varianza, que se resume "como:  $\epsilon \sim \text{NID}(0,\sigma^2)$ , que se lee: el error se distribuye normal e independiente con media cero y varianza constante. Además, se mencionan los efectos que puede provocar el incumplitniento de estos supuestos y las acciones a tomar cuando se presenta el incumplimiento de algún supuesto.

El *Capítulo V* muestra el enfoque práctico del Diseño unifactorial a partir de estudios de caso.

Para el DCA se empleó un caso donde se busca el mejor proceso de obtención de penicilina a partir de seis fuentes microbianas. otro caso consiste en la búsqueda de la operación de

#### Introducción

limpieza mas eficiente en un proceso de producción de fabricación de polímeros. Para el DBA se muestran dos estudios. el primero analiza la producción de antibiótico donde se emplea diferente materia prima que constituye una fuente de variabilidad. Otro estudio busca determinar el mejor método analítico, donde se bloquea por lote ya que se analizan diferentes lotes de un mismo producto final.

Para el DCL se emplea un estudio de bioequivalencia, donde las fuentes de variabilidad la constituye los pacientes y periodos de administración de dos medicamentos con el mismo principio activo.

La unidad tres se divide en tres *capítulos, el Capítula VI* muestra los fundamentos teóricos del Diseño Factorial en forma general, para desglosar *en el Capitulo VII* los modelos factoriales  $2^k$  y  $3^k$  que se aplican cuando se desea estudiar *k* factores a dos y tres niveles respectivamente. Finalmente el *Capitulo VIII* contiene los aspectos prácticos a partir de estudio de caso para los diseños factoriales, este se ilustra empleando un diseño  $2<sup>3</sup>$  donde se trata de obtener la mejor formulación de ácido acetilsaliscilico en suspensión, evaluando la velocidad de degradación y tomando como factores el tipo de excipiente, temperatura y tratamiento mecánico para el Ácido acetilsaliscilico.

En' todos estudios se conjuntan herramientas estadísticas y gráficas mostrando su interpretación y conclusiones respectivas.

Finalmente en la unidad cuatro se presentan los *capítulos IX X y* X/ que contienen la discusión, conclusión y bibliografia del trabajo respectivamente.

#### *Con todo esto se espera que:*

*Al analizar los fundamentos teóricos del Diseño Experimental la selección del diseñó nuís apropiado y la interpretación de resultados sea más sencillo.* 

Por lo tanto, el investigador que entienda y conozca los fundamentos teóricos del diseño experimental, podrá emplear en forma adecuada todos los aspectos estadísticos que este conlleva. además de ahorrar tiempo, al saber que hacer con los datos procedentes de una labor experimental. Es importante considerar que en toda investigación primero se debe hacer una Planeación Experimental, donde se establece el tipo de diseño a emplear y las variables de respuesta e independientes a estudiar..Una vez establecido esto, las pruebas estadísticas a aplicar son el Análisis de Varianza el cual va a señalar si existe diferencia entre valores promedios o no. En caso de existir diferencia se da la pauta para aplicar pruebas de comparación múltiple de medias que podría indicar cuales valores promedios son diferentes y cual semejantes, estas pruebas pueden apoyar la decisión de cual proceso puede elegirse, ya que en muchas situaciones se observan procesos que proporcionan la mayor respuesta pero también generan la mayor inversión y lo que estas pruebas hacen es proporcionar alternativas de otros procesos.

Para que los resultados sean confiables se deben cumplir los supuestos del análisis de varianza.  $\epsilon$  -NID (0, $\sigma$ <sup>2</sup>), por lo que se deben someter a prueba estas restricciones para asegurar la contiabilidad de las conclusiones obtenidas.

# UNIDAD UNO,

## CONTESTANDO LAS INTERROGANTES:

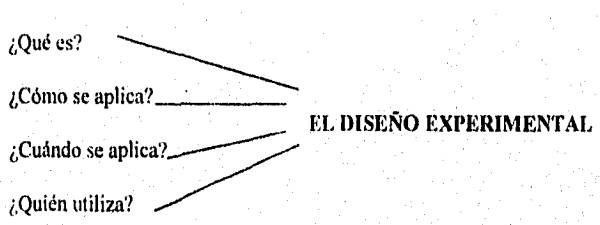

*Con la finalidad de hacer más sencillo el entendimiento del diseño experimental, esta unidad se divide en un sólo capitulo, en el cual se muestra qué es, cómo y cuándo se aplica d diseño experimental enficatio esto al investigador farmacéutico, Q.F.I3 o químico analista que se desarrolle en el ámbito farmacéutica* 

#### I.- DISEÑO DE EXPERIMENTOS

#### I.I.- Generalidades

fin el área Eartnacéutica la aplicación del Diseño Experimental se lleva acabo tanto en el diseño de un producto, el cual conlleva a la determinación de tolerancias de un sistema y sus componentes, hasta la caracterización y optimización de un proceso. esto tiene como finalidad obtener productos y procesos de fabricación robustos a los ruidos, es decir hacer un producto o proceso farmacéutico lo más perfecto, efectivo o funcional posible, considerando las restricciones dadas.

Como ruidos se consideran aquellas variables no controlables que perturban la función del proceso de fabricación o métodos analíticos, que en muchas ocasiones son causas de dispersión o variación de las respuestas. Estos ruidos pueden clasificarse como:

- Ruidos Externos: que son las condiciones externas del entorno, entre los cuales están los factores ambientales.
- Ruidos Internos: los cuales pueden ser el deterioro del equipo, maquinaría o fatiga del operados después de una jornada de trabajo.
- Ruidos entre productos: estos se presentan por la no uniformidad de lote a lote ya sea de materias primas o producto terminado.

El tratar de eliminar este tipo de ruidos es muy costoso, en lugar de esto lo ideal sería obtener productos y/o procesos insensibles a los ruidos los cuales son calificados como robustos. Para esto es necesario realizar una serie de experimentos alrededor del proceso, donde un experimento se define como una prueba o ensayo para conocer algo del sistema o proceso de estudio, el cual se puede representar por la figura 1.1.

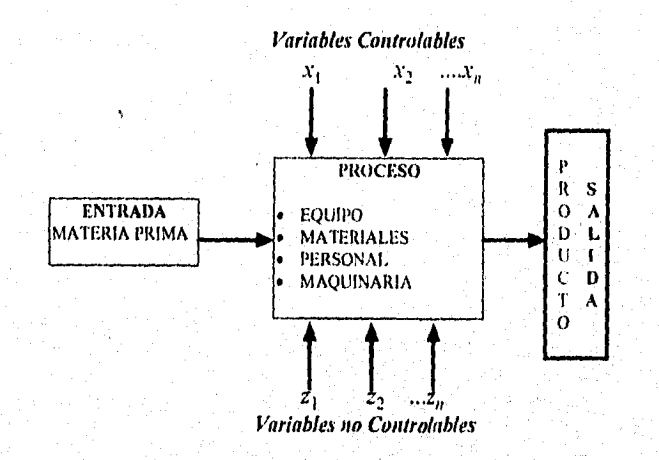

Figura 1.1.- Modelo general de un Proceso Farmacéutico

#### UNIDAD UNO Capítulo I.- Discño Experimental

7

Si consideramos el estudio del efecto de tipo de excipiente en la figura 1,1 la entrada a este proceso es la Materia Prima, que al ser sometida al proceso en la salida se obtendrá un producto que cumpla con ciertas especificaciones, en el proceso se encuentran variables controladas por el investigador representadas como  $x_1$ ,  $x_2$  y  $x_n$ . También existen factores que no pueden controlarse, representados por  $z_1$ ,  $z_2$ ,  $z_n$  como es el caso de la fatiga del operador después de una jornada de trabajo, el rendimiento del operador, la eficiencia de la máquina o los factores ambientales. Por ejemplo, considérese la elaboración de comprimidos donde el proceso es la compresión y las variables controlables pueden ser el tipo de excipiente como Lactosa, Emeompress o Avicel.

Como salida se pueden establecer la o las variables de respuesta. entre las cuales se pueden considerar disolución, dureza, uniformidad de contenido de principio activo, biodisponibilidad, entre otras. Para ilustrar el tipo de variables dependientes e independientes que pueden considerar en un proceso farmacéutico de elaboración de comprimidos en el cuadro 1.1 se da un listado de dichas variables.

Debido a la existencia de este tipo de factores, se requieren *experimentos diseñados* que se definen como una prueba o series de pruebas en las cuales el inVestigador realiza cambios deliberados en las variables de entrada de un proceso de tal forma que se puedan identificar los cambios resultantes en la respuesta, este cambio aplicado a la variable debe produeir información que conduzca a mejorar el proceso o a conocerlo más a detalle.

De esta forma. los objetivos del Diseño Experimental son:

- ) Determinar cuales variables x's son los que más influyen sobre la respuesta y.
- 2) Conocer el rango de salores de las variables x's que hacen que la variable y se acerque a un valor determinado.
- 3) Determinar los valores de las x's que minimizan la variabilidad de y,
- 4) Determinar los valores de las .v's que minimicen la influencia de las variables no controlables z's.

La aplicación del diseño Experimental proporciona grandes ventajas, entre las cuales se pueden considerar:

- Establecer el número de corridas o experiencias que deben realizarse, además de proporcionar por Medio de diseños especializados el uso de un número menor de corridas en caso de no contar• con los recursos para realizar el diseño completo.
- Determinar el mei:mismo por el cual las variables independientes afectan las propiedades del producto y: el comportamiento del proceso.
- Establecer la combinación de factores que de solución al problema que se presente.
- Es la base mira establecer estrategias que busquen la optimización.

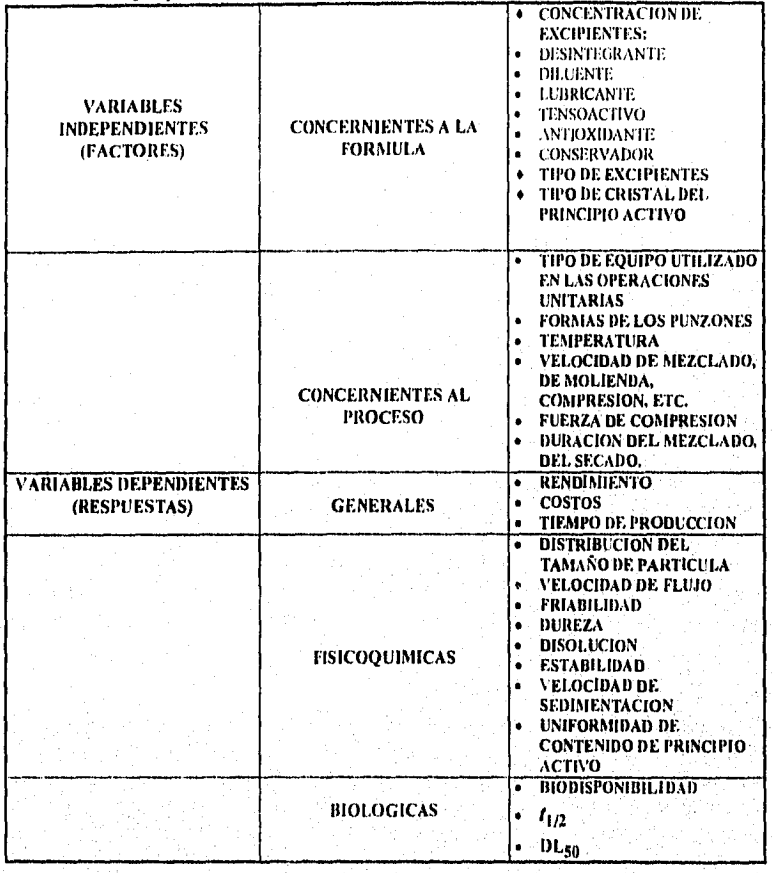

*Cuadro 1,1,- Ejemplos de variables implicadas en un proceso farmacéutico.* 

#### *1.2.- Relación entre Planeación Esperimenial y Diseña Esperimental.*

Para resolver en forma eficiente un problema que conlleve labor experimental, es necesario realizar tina adecuada planeación experimental. en la cual debe estar contemplada h aplicación del Diseño Experimental. Por lo que a continuación se establece una guía experimental. que es una propuesta de cómo organizar un experimento para extraer la información necesaria con el mínimo de recursos. De esta forma se manifiesta la relación entre Planeación-Diseño Experimental.

q

Esta guía *se* basa en enfoques de varios autores que han propuesto algunas formas de planear un experimento, entre los que se pueden mencionar Montgomery 1991, Baker 1985 y Greeg Stesko 1986.

#### *1,2.1.- Reconocer y establecer el problema.*

Aquí el objetivo es que todos los participantes identifiquen el problema a resolver y que se consideren las opiniones de todas las partes implicadas en su solución.

Una forma de hacerlo. es mediante una sesión de "generación de ideas", donde se busca determinar todas las posibles fuentes de influencia en el fenómeno en estudio. Aqui se deben formar grupos o equipos de todas las áreas implicadas, incluyendo a los expertos del área, los implementadores y al personal técnico que debe correr el experimento. Un punto crucial en esta sesión es el conocimiento que se tenga del proceso y del problema a resolver.

Con respecto al conocimiento del proceso, este se puede lograr de trabajos anteriores semejantes, los cuales pueden estar reportados en la bibliografía o en memorias de foros académicos y congresos, por experimentos piloto o por la experiencia de quienes a diario están frente al proceso.

Para describir el problema a resolver, el investigador debe conjuntar todo el conocimiento y experiencia previa para plantearlo de manera clara y concisa.

De esta forma es posible establecer estrategias de solución congruentes con todas las entidades participantes, generando hipótesis de prueba factibles de comprobar dentro del proceso en estudio y conducentes a la solución del problema planteado.

#### *1.2.2.- Selección de fictore.s y niveles.*

*Se* conocen como factores a las variables independientes que se desean estudiar y como niveles a los diferentes valores que se le pueden asignar a cada tina de estas variables. Para establecer el rango sobre el cual deben variarse los factores, el número, de niveles apropiados de medición, así como considerar la forma en que se controlaran para mantener los valores deseados, se requiere' conocer el proceso con cierto detalle. A modo de ejemplo, el cuadro 1.1 muestra el tipo de variables independientes que se pueden considerar en un proceso de compresión.

Esta etapa es *de* suma importancia, ya que se determina si los factores a controlar realmente influyen sobre la variable de respuesta, así como la conveniencia económica de controlar dichos factores.

#### *1,2.3.- Selección de la variable de respuesta*

 $4.11377$ 

La variable de respuesta debe tener un significado relacionado a la materia en invesfigación, ya que pueden existir un sin número de respuestas que no se relacionen con el problema. Es importante asegurarse de que la variable o variables de respuesta sean cuantitativas y precisas.

Ya que con respuestas no cuantitativas es imposible realizar las operaciones aritméticas de los análisis estadísticos. Algunos ejemplos de respuestas cuantitativas son porcentaje de contaminación y de principio activo, mientras que las cualitativas pueden ser "bueno" o "malo" respuestas que sólo clasifican una característica del proceso en estudio. A modo de ejemplo, en el cuadro 1.1 se muestran variables de respuesta que pueden considerarse en un proceso de compresión.

En cuanto a la sensibilidad del experimento, esto se logra a partir de respuestas repetibles y precisas. Si esta característica no se cumple al final se elevará el ruido o interferencia en las mediciones.

#### *1.2.4.- Establecimiento de Metas y Objetivos*

Para resolver un problema primero se debe aclarar la confusión entre metas y objetivos. Una Meta es el fin fundamental de una tarea ( Ejemplo: efectuar ese trabajo) y un Objetivo es una declaración de corno debe realizarse ( Ejemplo: entender cómo está trabajando).

Ejemplos de metas y objetivos en diferentes áreas industriales son:

Meta Objetivo estas de la contrada de la contrada de la contrada de la contrada de la contrada de la contrada de la contrada de la contrada de la contrada de la contrada de la contrada de la contrada de la contrada de la c

Corporativo: \$\$\$ Vender un producto Mercadeo: Vender un producto Hacer un buen producto Manufacturera: Hacer un buen producto

Al separar metas de objetivos el experimentador tiene más posibilidades de resolver el problema.

#### *1.2.5.- Selección del Diseno Eyerimental*

Para elegir el diseño experimental apropiado es necesario considerar el tipo y cantidad de variables independientes o factores de estudio así como el tamaño muestral, número de repeticiones (hay que considerar que en diseños el número de repeticiones es igual que el tamaño de muestra), seleccionar el orden adecuado para los ensayos y determinar si está implicado un bloqueo u otras restricciones de'aleatorización, pero sobre todo deben tomarse en cuenta los objetivos experimentales y aplicar los criterios de selección de los diferentes modelos del diseno experimental.

#### *1.2.6.- Fu re Experimental*

Después de seleccionar los factores para el estudio y describir metas y objetivos es importante organizar d experimento y definir si se realiza en fases o etapas. Si se establece la experimentación en fases, es común aplicar una regla general que supone no colocar más del 25% de recursos en la primera fase conocida corno fase de protección en la cual se aplica el diseño experimental, en la segunda fase se aplica del 50.60% de los recursos, aquí se construye el modelo y el porcentaje restante se aplica en la fase tres o de verificación. Otra punto importante consiste en estimar el error experimental, como una medida de la

variabilidad inherente al sistema en estudio. Una buena estimación del error se logra mediante un número adecuado de repeticiones.

#### 1.2.7.- Análisis de datos

En esta etapa debe tomarse en cuenta que los métodos estadísticos ayudan a incrementar la eficiencia del análisis de los experimentos y a menudo refuerzan las conclusiones obtenidas. El uso adecuado de las técnicas estadísticas requiere que el investigador tenga en mente los siguientes puntos:

#### Uso del conocimiento no estadístico del problema:

Generalmente los investigadores conocen a fondo el campo de su especialidad, este tipo de conocimiento no estadístico es invaluable para elegir factores y niveles de estudio y decidir el número de réplicas, entre otros. Por lo que existe la necesidad de que el investigador pueda aplicar al menos herramientas estadísticas esenciales y no necesariamente se convierta en un estadístico. Esto con la finalidad de que pueda interpretar resultados estadísticos de forma mas consistente y objetiva.

#### Mantener el diseño y el análisis tan simples como sea posible:

No se debe exagerar el uso de técnicas estadísticas complejas y muy refinadas. Por lo general, lo mas adecuado es emplear los métodos de diseños y análisis simples.

#### Reconocer la diferencia entre significancia práctica y estadística:

No existe la seguridad de que al obtener respuestas estadísticamente diferentes esto pueda traducirse en una diferencia significativa en el aspecto práctico, ya que en muchas ocasiones el emplear el nivel que estadísticamente nos dice que da mejores resultados puede ocasionar un incremento exagerado en costo.

Una vez realizado el experimento se recomienda que los datos se ordenen en cuadros, para resumir resultados, También se pueden aplicar técnicas gráficas para facilitar el manejo de grandes volúmenes de datos y su respectivo análisis. El manejo numérico se puede hacer empleando software de análisis estadisticos para realizar los cálculos y operaciones algebraica de manera más rápida

#### 1.2.8.- Conclusiones

Una vez efectuado el análisis de datos, el experimentador debe extraer conclusiones prácticas, estableciendo el o los puntos óptimos y el tipo de mejora que se espera al aplicar estos resultados. En esta etapa el investigador puede poner en práctica el o los niveles óptimos obtenidos con el propósito de realizar pruebas de confirmación para validar las conclusiones.

#### 1.3.- Aplicación del la guía experimental en el área Farmacéutica

El empleo adecuado de esta guía de Planeación Experimental permite al investigador establecer los tiempos y recursos disponibles en cada fase de la investigacióm de esta forma se establece que la experimentación es la forma de aprender e ir cuestionando el fenómeno, pero debe ser organizada y planeada para poder llegar a resultados congruentes. Con el

objetivo de vislumbrar el tipo de análisis estadístico más adecuado dependiendo del tipo de experimento y finalidad del experimentador.

Por todo esto debemos considerar que un diseño experimental es un plan estructurado para atacar en forma más eficiente los problemas que se presentan en cualquier etapa de la investigación mediante el empleo de métodos estadísticos que permitan organizar el experimento y tomar en cuenta las fuentes de variación no controlables, Un ejemplo de investigaciones científicas del área farmacéutica donde se aplican algunos de los pasos planteados en esta gula de experimentación, se ilustra con el Artículo Metodología Estadistica para un escalamiento de Granulación Húmeda. (P. Wehrlé, 1993, pág. 1983- 1997). Cabe señalar que el artículo en estudio no presenta este orden, Sin embargo, con esto se demuestra que todas las investigaciones científicas reportadas de alguna forma contienen la mayoría de los pasos de la guía de experimentación propuesta.

En este estudio se describen los siguientes puntos:

#### Descripción del problema:

Estudio de la granulación húmeda en diferentes tipos de granuladores, así como el comportamiento del liquido granulador a diferentes concentraciones y el tiempo de amasado de acuerdo a los diseños experimentales.

Los granuladores en estudio fueron: Mezcladores planetarios convencional (Collete® y Ours<sup>®</sup>), granuladores de alta velocidad Moritz<sup>®</sup> TS<sup>10</sup> TS<sup>50</sup> y el mezclador LÖDIGE<sup>®</sup>

#### Selección de Factores

Los factores a estudiar :

• Tiempo de amasado 10 min.

El liquido granulador, el cual es una mezcla hidroalcoholica en proporción para apresurar la fase de secado la cantidad adicionada es 680 y 760 ml.

La composición del amasado es de Lactosa 150 al 75%, almidón de maíz al 20%, polivinilpiffolidona al 5%

• Tipo de granulador: Mezcladores planetarios convencional (Collete<sup>®</sup> y Ours<sup>®</sup>), granuladores de alta velocidad Moritz <sup>®</sup> TS<sup>10</sup> TS<sup>50</sup> y el mezclador LÖDIGE<sup>®</sup>

#### Variables de Respuesta:

*• Granulada:*  Densidad aparente (mg/m1) Angulo de reposo Velocidad de Flujo (mg/seg.) Friabilidad de granulo (%) *• Tabletas:* 

Peso (mg.) Dureza (kg,) Espesor (mm.) Friabilidad (%) Tiempo de desintegración (min.) t',VID.4D UNO Capitulo L - Diseño Experimental

#### Metas y Objetivos

Meta: Optimizar el proceso de granulación

Objetivo: Determinar la influencia del líquido granulador y tiempo de amasado en diferentes tipo de granuladores, a partir de metodología estadística.

#### Selección del Diseño Experimental

Primero se empleará un diseño experimental  $2<sup>2</sup>$  que permite calcular el modelo lineal:

#### $y = a + bQ + cT + dQT$

El modelo lineal puede verificarse al adicionar una experiencia en el centro del campo experimental realizando un diseño  $3<sup>2</sup>$ .

En caso de no ajustarse al modelo lineal antes descrito, otra alternativa es analizar el modelo cuadrático:

## $y = a + bQ + cT + dQT + eQ^{2} + fT^{2}$

Este modelo describe la superficie de respuesta que permite elegir los puntos óptimos de las variables de respuesta de interés.

A partir de la selección de puntos óptimos el investigador puede optimizar el proceso de granulación.

Para la construcción de la superficie de respuesta se emplea los tiempos de amasado de 0,2, 4, 6. 8.10 min. y la cantidad del liquido granulador de 400. 500, 600, 700, 800, 900. 1000 ml.

#### Análisis de datos

# Optimización para cada granulador: Ejemplos de Mezclador<sup>®</sup> TS<sup>10</sup>.

Un resultado interesante es que el tiempo de amasado no tiene efecto significativo en la friabilidad de los gránulos, en la uniformidad o tamaño de la distribución, espesor y friabilidad de las tabletas.

Las variables controlables de acuerdo a la superficie de respuesta corresponden a los niveles de 680 y 760 ml. del líquido granulador para un tiempo de 10 min. En este rango todas las Variables de respuesta no varían significativamente.

#### Comparación de los granuladores 2x2.- Ejemplo de mezclador de alta velocidad Moritz® TS10 TS50.

Sólo se calcularon los modelos matemáticos y validaron para los diferentes granuladores. esto es posible para algunas de las comparaciones.

De aquí se determino que el tiempo de amasado y la cantidad de liquido granulador tiene casi el mismo efecto en el volumen a granel para ambos granuladores Moritz TS<sup>10</sup> y TS<sup>50</sup>. Por el contrario, el modelo para la friabilidad del granulo es totalmente diferente.

El tiempo *de* amasado especialmente no tiene influencia para el mezclador TS10. Cuando se compara con el mezclador TS<sup>50</sup> puede observarse un efecto cuadrático grande de la cantidad de líquido para el mezclador  $TS10^{10}$ .

Ln proporción al tamafio, el mezclador '1'5 lo requiere una gran cantidad de liquido granulador que el granulador TS50,

#### *Comparación general de los 5 granuladores usando análisis discriminatorio:*

Los 1760 resultados obtenidos para los 55 gránulos diferentes con los 5 granuladores estudiados se trataron estadísticamente por análisis discriminatorio.

Los gránulos numerados del 1-11 son realizados en el mezclador Ours, los numeradas del  $12$  a  $22$  con el mezclador Collete, del 23-33 con Maritz TS10, del 34-44 con Moritz $\mathcal{D}$ TS50 y del 45-55 con el mezclador Lödige<sup>®</sup>. Esto mostró que Ours<sup>®</sup>, Moritz<sup>®</sup> TS10 y TS50 presentan gránulos homogéneos y muy bien separados del grupo mostrando las características propias de los gránulos correspondientes. Sin embargo, el tipo *de* granulo de Ours $\mathcal{D}$  y TS10<sup> $\mathcal{D}$ </sup> son caracterizados por tener las mejores propiedades reológicas cuando se comparan con los aparatos grandes.

La nueva generación de granuladores (Moritz<sup>®</sup> TS10, TS50) difieren principalmente de los convencionales solo por producir gránulos pequefios más cohesivos *y* menos friables,

Durante la compresión la fuerza de eyección y residual son altas y las tabletas son duras y menos friables.

Es muy interesante ver que los gránulos producidos en el Collette<sup>®</sup> un mezclador convencional y el granulador Lödige $\mathcal{P}$  presentan puntos extremos. Se calculan ejes discriminantes y todos los granuladores son diferentes excepto Lödige $^{\circledR}$  se representan otra vez en el primer plano discriminatorio. Los puntos extremos son introducidos en el análisis para que sea posible graticar grupos.

#### Conclusiones

El primer propósito de usar diseños experimentales fue permitir optimizar y validar el proceso de granulación húmeda en cada aparato. Por comparación de superficies de respuesta y por superposición de las líneas del contorno es posible describir y cuantificar la operación de escalamiento. El análisis discriminatorio completo del primer método conduce a interpretar las características del granulo. puntos fuera además de propiedades comunes entre los cinco granuladores.

Mediante todo esto se muestra al investigador que si realiza una buena planeación del experimento, se reducirá el tiempo y recursos provocados por problemas presentes durante la experimentación.

Una vez que se han comprendido los pasos involucrados en la guía de experimentación esta queda resumida en la figura 1.2 la cual muestra la secuencia que se debe llevar acabo durante la planeación reduciendo de esta forma costos y recursos al realizar una buena planeación.

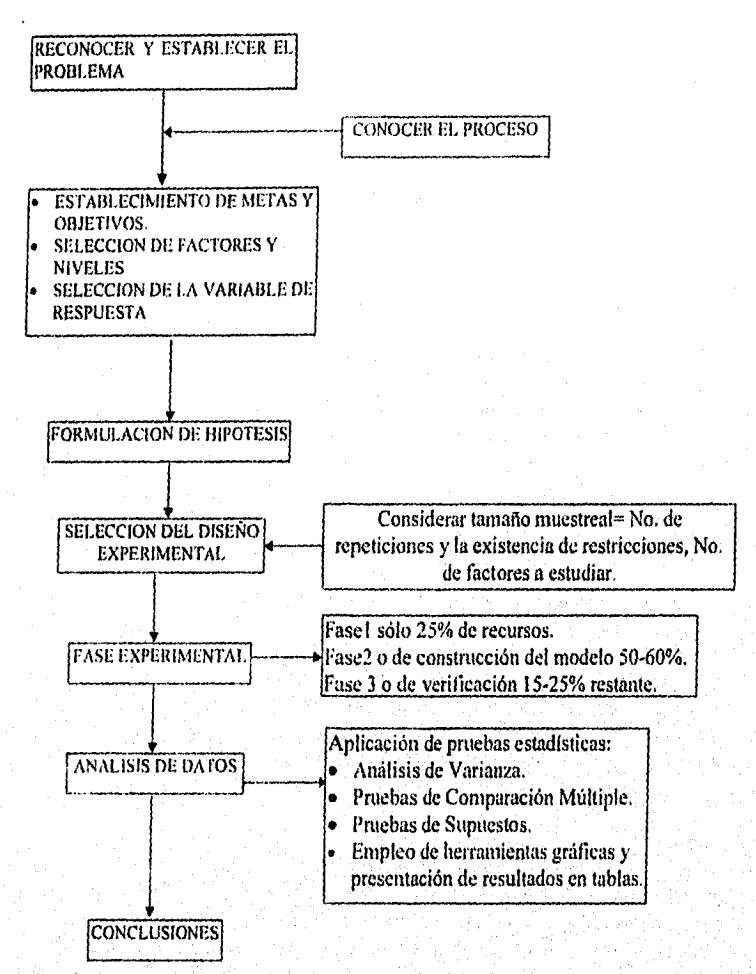

Fig. 1.2, Secuencia de la guía de Planeación experimental.

De esta forma el investigador farmacéutico sabrá que hacer antes, durante y después de experimentar, esto es establecer el tipo *de* análisis que aplicará al conjunto de datos obtenidos, la forma de correr el experimento, como recolectar y ordenar los datos; con la finalidad de realizar las conclusiones respectivas de manera más confiable.

# **UNIDAD DOS.**

#### ASPECTOS ESTADISTICOS INVOLUCRADOS EN EL DISEÑO EXPERIMENTAL

Esta unidad se presenta en cuatro capítulos los cuales son:

 $E$ l Capítulo II muestra los modelos estadísticos involucrados en el diseño experimental, analizando los principios teóricos del Análisis de Varianza como una herramienta estadística, los jimdamentos teóricos de los diseños unificioriales: Completamente al azar (!)CA), Maques Aleatmios (DM) y Cuadrado Latino (DCL); así conio los diseños factoriales en forma general, aunqüe es hasta la unidad tres donde se revisan los principios teóricos de estos últimos.

En el **Capítulo III,** se desglosan las diferentes pruebas de Comparación Múltiple de Medias que se aplican con la finalidad de establecer cuales valores promedios son semejantes o diferentes dependiendo de la finalidad del investigador.

En el Capítulo **IV,** se muestra la importancia del cumplimiento de los supuestos de normalidad, homogeneidad de varianzas e independencia en los modelos estadísticos involucrados en los diseños experimentales, así como los efectos que sufren los datos al presentarse el incumplimiento en algún o algunos de estos supuestos además se presentan algunas alternativas a seguir en este caso.

Finalmente en el Capítulo  $V$  se analizan estudios de caso para diseños unifactoriales enfocados al área farmacéutica,

La finalidad de conjuntar estos cuatro capítulos en esta unidad es para mostrar al investigador tanto los aspectos teóricos y prácticos de manera simultánea.
Capitulo II - Modelos Estadísticos

 $17$ 

#### **UNIDAD DOS**

#### **H.-MODELOS ESTADISTICOS.**

#### 2.1.-ANALISIS DE VARIANZA (ANVA).

El análisis de varianza, conocido con las siglas ANVA, ANOVA, ANADEVA, O ANDEVA, es una herramienta estadística que se aplica a experimentos con "a" tratamientos o niveles de un factor. Es decir, cuando se tiene mas de un par de medias a comparar y se propone el siguiente juego de hipótesis:

# *Ho*:  $\mu_1 = \mu_2$ .......= $\mu_a$ Ha:  $\mu_i \neq \mu_j$  para al menos un par de  $i \neq j$

El objetivo es rechazar la hipótesis nula  $(Ho)$ , de que los valores promedio de todos los "a" tratamientos son íguales. Este análisis es una herramienta esencial dentro del diseño de experimentos, donde la relación Experimentación-Diseño Experimental-Análisis de Varianza permitirá al investigador generar nuevos conocimientos o el enriquecimiento de los ya existentes.

El fundamento del ANVA parte de establecer las desviaciones que hay dentro del tratamiento y entre los tratamientos. Donde las desviaciones que se presentan dentro de los tratamientos se deben sólo al azar por lo que se denomina error y al realizar el estudio de diferentes tratamientos lo que se espera es que las desviaciones de estos sean mayores a las que son debidas al azar, para así poder establecer que existe efecto del tratamiento. Si por el contrario las desviaciones son semejantes a las que existe dentro de los tratamientos se puede establecer que estas sólo son debidas al azar y no existe efecto del tratamiento.

Para facilitar la recolección de datos durante la ejecución experimental cuando se requiere comparar "a" tratamientos o niveles de un factor único, los datos deben ordenarse como se muestra en el cuadro 2.1.

| ,,,,,,,,,,,,,        |                                            |              |                 |          |         |
|----------------------|--------------------------------------------|--------------|-----------------|----------|---------|
| <b>Tratantientos</b> | No. de Observaciones (j-ésima repetición). |              |                 |          |         |
|                      |                                            |              |                 |          |         |
|                      | Fп                                         | $v_{\Omega}$ | y13             |          | ۲ın     |
|                      | 121                                        | Y22          | y <sub>23</sub> |          |         |
|                      | וני(                                       | Y33          | $y_{33}$        |          | روقي ال |
|                      |                                            |              |                 |          |         |
|                      |                                            |              |                 | $\cdots$ |         |
|                      |                                            |              |                 |          |         |
|                      | 'at                                        |              | 79              |          | ' cin   |

Cuadro 2.1.- Tabla general de datos experimentales ordenados para el Análisis de *<u>Carianza</u>* 

En forma general, cada  $y_{ij}$  representa la j-ésima observación del 1-ésimo tratamiento. La respuesta es una variable alcatoria, cuyo valor se obtiene de un experimento al cual se aplicó algún método de aletorización, en cada uno de los tratamientos.

El investigador debe considerar que el cuadro 2.1 sólo ayuda a ordenar los datos y no indica que esta sea la secuencia en que debe realizarse el experimento, ya que la forma de realizar el experimento debe ser aleatoria para evitar que los datos presenten sesgos en su comportamiento por influencia de variables no controladas. Las formas de aleatorizar queda a elección del investigador, pero debe tomarse en cuenta que la aleatorización implica usar algún método, como el empleo de tablas de números • aleatorios, de una urna o el lanzamiento de una moneda, entre otros.

En el análisis de varianza la influencia que puede ejercer el azar y tratamiento sobre las observaciones se consideran a partir de establecer modelos estadísticos los cuales consideren el efecto del tratamiento y error que pueda existir en las observaciones.

#### 2.1.1.- Modelo estadístico Lineal

Las observaciones se pueden describir mediante el módelo estadístico lineal:

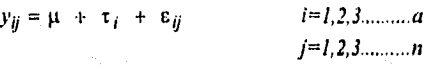

Donde:

 $y_{ij}$  Es la j-ésima observación del *i-ésimo* tratamiento o nivel.

It= Media global

 $\tau_i$  = Efecto del *i-ésimo* tratamiento

 $\varepsilon_{ii}$  Error aleatorio en cada una de las observaciones

Este modelo estadístico describe las siguientes situaciones:

• Los "a "tratamientos pueden ser elegidos por el experimentador y la hipótesis a probar es sobre las medias de los tratamientos, en este caso las conclusiones obtenidas sólo podán ser aplicadas a los niveles considerados del factor y no podran hacerse extensivas a niveles no considerados en el análisis.

En esta situación es deseable estimar los párametros ( $\mu$ ,  $\tau_{\rho}$   $y \varepsilon_{ij}$ ). Este modelo se conoce como Modelo de Efectos Fijos.

• La segunda situación es acerca del Modelo de Efectos Aleatorios o de Componentes de l'arianza. En este caso los "a" tratamientos son muestras aleatorias de una población mayor donde se desea hacer extensivas las conclusiones a los " $a''$  tratamientos que no hayan sido considerados en el análisis.

En este caso,  $\tau$ i es una variable aleatoria sobre la cual se recomienda probar la hipótesis con respecto a la variabilidad de los  $\tau_i$ .

En los estudios estadisticos enfocados al área farmacéutica el investigador generalmente establece sobre que niveles del factor le interesa trabajar, basado en conocimientos previos o para observar el comportamiento de los datos en los niveles establecidos.

De aquí que el modelo de Efectos fijos se empleará para establecer el análisis del modelo para obtener las expresiones matemáticas que representan las desviaciones entre y dentro de tratamientos.

a) Descripción del Modelo Estadístico Lineal

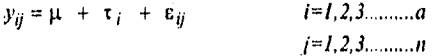

Este modelo describe el comportamiento de todas las observaciones con respecto al efecto del tratamiento más el error aleatorio. y tiene como objetivo probar el siguiente par de hipótesis:

$$
i) Ho : \mu_1 = \mu_2 = \mu_a
$$
  
Ha:  $\mu_1 \neq \mu_1$ ; para al menos un par de  $i \neq j$ 

Donde la hipótesis nula *(HO* establece la posibilidad de que las medias de todos los tratamientos sean iguales, y la hipótesis alternativa *(Ha)* indica que al menos un par de medias son diferentes.

Otra forma equivalente de expresar las hipótesis anterior es en términos de efectos de tratamiento T,

### *ii) Ho*: $\tau_1 = \tau_2 = ... \tau_a$ Ha: $\tau_f \neq 0$  ; para al menos una i

La hipótesis nula expresa que el efecto promedio de todos los tratamientos son iguales y valen cero, esto indica que los tratamientos no producen desviación con respecto a las medias.

En ambos casos. cuando las hipótesis estan expresadas en términos del valor promedio  $(l\omega,\mu_1 = \mu_2 = \mu_0)$  o como efectos promedios  $(l\omega,\tau_1 = \tau_2 = \dots = \tau_a = 0)$  y no existe evidencia suficiente para rechuzir *//o,* se puede pensar que las medias de todos los tratamientos son iguales entre si. En caso contrario se debe buscar que par, de medias son semejantes y cuales diferentes aplicando un Análisis de Comparación Múltiple de Medias, que se muestran en el Capítulo III.

#### b)Supuestas del Modelo

Para determinar la validez de las hipótesis mencionadas, el modelo debe cumplir con los siguientes supuestos:

Los Errores ( $\varepsilon_{ij}$ ) deben ser independientes de una observación a otra, con distribución normal y media cero.

19

La varianza ( $\sigma^2$ ) de los  $\varepsilon_{ij}$  se supone constante para todos los tratamientos.

Todo esto se resume como  $E_0 \sim NID$  (0, $\sigma^2$ ). A lo largo de esta sección se notará que se hace referencia al cumplimiento de estos supuestos en el capítulo IV se muestran las pruebas y *el*  efecto en el análisis de un conjunto de datos que no cumple con dichos supuestos, así como las medidas que deben tomarse en este caso.

# *e) Análisis del Modelo de Electos Fijos.*

La falta de evidencia para rechazar Ho, indica que todas las medias son iguales, en esta situación la media muestral es un buen estimador de la media poblacional. En caso contrario:

$$
\tau_i = \mu_i - \mu
$$
 ................(2.1)

La ecuación 2.1 expresa que el efecto del tratamiento es igual a la diferencia entre la media del tratamiento y la media global. En otras palabras, los efectos del tratamiento se miden por su desviación con respecto a la media global.

También se espera que existan fluctuaciones de cada una de las observaciones con respecto a la media del tratamiento, que dan un error aleatorio representado por:

$$
\varepsilon_{ij} = y_{ij} - \mu_j
$$
 (2.2)

Teniendo en cuenta el modelo inicial:

+ (2.3) *yij — Cif*  (2.4)

Sustituyendo las ecuaciones 2.1 y 2.2 en la ecuación 2.4

— l l = (1- 1-0+ Uy — 1

Sin embargo, el valor de  $\mu$  es desconocido ya que en muchas ocasiones por términos económicos y/o prácticos no es posible manejar poblaciones enteras, de aquí que sólo se trabajen muestras representativas que permiten obtener información acerca de la población de la cual se han extraído, por lo tanto es necesario establecer estimadores para  $\mu$  y  $\mu$  los cuales son:

$$
\hat{\mu} = \vec{y}
$$

 $\mu = \nu$ <br>Esto se interpreta como el estimador de la media global es la gran media. Donde:

 $\mu$  = Media poblacional.

 $\vec{y}$  = Gran Media,

 $\hat{\mu}$  = Estimador de la media poblacional.

En forma semejante el estimador de la media del i-ésimo tratamiento es la media muestral.

$$
\hat{\mu}_i = \bar{y}_i
$$

 $\widehat{\mu}_i$  Estimador de la media poblacional del *i-ésimo* tratamiento  $\bar{y}_i$  = Media muestral del *i-ésimo* tratamiento

Sustituyendo estos términos en la ecuación 2.5 se transforma en:

dentro de trat. entre trat.

#### 2.1.2.- Estimación de la variación

La distribución que se emplea para probar la Ho:  $\mu_1 = \mu_2 = \dots = \mu_a$  como se sabe es la F, la cual se utiliza para un cociente de varianzas, de ahí la necesidad de obtener las variaciones involucradas en él modelo planteado, retomando la ecuación 2.6.

$$
(\hat{y}_{ij}-\bar{y}_{..})=(\bar{y}_{i.}-\bar{y}_{..})+(y_{ij}-\bar{y}_{i.})
$$

El primer paso consiste en aplicar la sumatoria y clevar al cuadrado cada una de estas desviaciones como:

donde el producto  $2 \sum_{i=1}^{d} \sum_{j=1}^{d} (\bar{y}_{i.} - \bar{y}_{i.}) (\bar{y}_{ij} - \bar{y}_{i.}) = 0$ 

ya que:

$$
\sum_{i=1}^{n} (y_{ij} - \bar{y}_{i.}) = y_{i.} - \bar{y}_{i.} - \bar{y}_{i.} - \frac{\bar{y}_{i.}}{n}(n) = 0
$$

donde:

$$
y_i = \sum_{j=1}^{n} (y_{ij})
$$
  

$$
\overline{y}_i = \frac{\sum_{j=1}^{n} y_{ij}}{n} = \frac{y_i}{n}
$$
  
ace a la expression:

 $\mathbf{u}$ 

Lo cual conduce a la expresión:

<sup>=</sup>**eii. y 9 4.. E E** *0 0* **yi.**  *1=1,1=1 )*  **• A** A (2.8)

Suma *de Cuadrados = Suma de Cuadrados + Suma de cuadrados*<br>Total (*SC<sub>ITO</sub>)* del Tratamiento del Error Total *(SC<sub>TOTAL</sub>)* del Tratamiento del Tratamiento del Tratamiento del Tratamiento del Tratamiento del Tratamiento del Tratamiento del Tratamiento del Tratamiento del Tratamiento del Tratamiento del Tratamiento del Tratam *(SCTRAT) (SCERR0R)* 

Estas sumas de cuadrados se expresan como la suma *de* la diferencia de cada *j-dsima*  observación del *1-ésinto* tratamiento con respecto a la media general, esto describe tanto la desviación dada por el tratamiento y el error *(SC<sub>TOTAL</sub>)*.

La *SC<sub>1RAT</sub>* establece la suma de la diferencia entre los promedios del tratamiento y el promedio general, es decir describe la desviación entre tratamientos. Finalmente *SC<sub>ERROR</sub>* es la suma de la diferencia entre cada una de las observaciones contenidas en cada tratamiento con respecto al promedio del mismo, es decir describe la desviación dentro de tratamientos. Todas estas elevadas al cuadrado de aquí que se denominen sumas de cuadrados.

La ecuación 2.8 no sólo expresa el cálculo de simples desviaciones, si no queda la pauta pata calcular variaciones que al dividir estos elementos por sus respectivos grados de libertad se obtiene una medida de la varianza de cada uno de ellos, lo cual se conoce como Cuadrado Medio.

*Grados de libertad* se definen como el número de valores que están libres para variar después de haber impuesto ciertas restricciones a nuestros datos. Por lo tanto los gl. totales son N-1 ya que se tiene un total de  $an=N$  datos u observaciones.

*rr-/* g/. para el Tratamiento, por *tener "a"* niveles del factor o tratamientos. Finaltnente *N-a gl.* para el Error.

Una vez establecidos los correspondientes grados de libertad, para obtener las expresiones de *Cuadrados medios (CM)* se realizan los cocientes:

Capitulo II. - Modelos Estadísticos

$$
CM_{ERROR} = \frac{SC_{ERROR}}{N - a}
$$

$$
CM_{TRAT} = \frac{SC_{TRAT}}{a - 1}
$$

Una forma de verificar que el cuadrado medio del error es una medida de la variación dentro de tratamientos es recordar que la Suma de Cuadrados del Error mide la desviación de cada una de las observaciones con respecto al promedio del mismo tratamiento, esto es:

$$
SC_{ERROR} = \sum_{i=1}^{d} \sum_{j=1}^{n} \left( y_{ij} - \bar{y}_{i.} \right)^{2} = \sum_{i=1}^{d} \left[ \sum_{j=1}^{n} \left( y_{ij} - \bar{y}_{i.} \right)^{2} \right]
$$

Expresión que determina la desviación dentro del tratamiento, y como:

$$
S_i^2 = \frac{\sum_{j=1}^{n} (y_{ij} - \bar{y}_i)}{n-1} = \text{Varianza muestral } (S_i^2)
$$

Combinando las "a" varianzas muestrales se pueden estimar la varianza poblacional:

$$
\frac{(n-1)S_i^2 + (n-1)S_i^2 + ... (n-1)S_u^2}{(n-1) + (n-1) + ... (n-1)} = \frac{\sum_{i=1}^{a} \left[ \sum_{j=1}^{n} (y_{ij} - \bar{y}_i) \right]^2}{\sum_{i=1}^{a} (n-1)} = \frac{SC_{ERROR}}{N-a} = CM_{ERROR}
$$

De aquí que si no existe efecto del tratamiento el  $CM_{ERROR}$  es un estimador de la varianza poblacional.

Una vez que se obtienen los Cuadrados Medios se realiza el cociente CMTRAT / CMERROR para obtener el valor del estadístico Fo que se emplea en el ANVA y establecer el criterio de rechazo de la hipótesis nula donde la regla de decisión es:

Rechazar Ho si Fo >  $F_{\alpha,a-1,N\!-\!a}$ 

Donde  $F_{\alpha,a-1,N\alpha}$ es un valor que se obtiene de las tablas de Fisher. El valor de Fo, al realizar el cociente, permite determinar si existe o no efecto del tratamiento o nivel del factor en estudio, tomando en cuenta la fig. 2.1 podemos decir:

Si F tiende al valor 1, la varianza entre tratamientos es semejante a la varianza debida al azar no existiendo efecto de tratantiento. En caso de existir efecto, la varianza entre tratamientos toma valores mayores a los del cuadrado medio del error, provocando que se obtengan valores de  $F$  de tal magnitud que se incremente la posibilidad de alcanzar la zona de rechazo de Ho como muestra en la figura 2.1.

**UNIDAD DOS** 

Por otra parte, si se emplea programas estadísticos computacionales se encontrará del Por otra parte, si se emplea programa como  $Pr > F$  el cual es un estimador del valor de probabilidad de  $F$  que se representa como  $Pr > F$  el cual es un estimidad de  $S$ nivel de significancia (ct) y se refiere al nivel de error asociado al conjunto de datos, este valor permite al investigador no recurrir a consultar tablas de valores de F. Por lo este valor de significante al investigador no recurrir a consultar tablas de valores de F. Por lo este care para para valor de probabilidad de P primeramente se tiene que experience nivel de significancia con el que se desea trabajar y contra el cual se va a comparar  $p_f$ >F, para esto suponga que se elige un  $\alpha$ =0.05 entonces podemos decir:

Si el valor de Pr>F o  $\alpha$  <0.05 se encuentra en zona de rechazo de la hipótesis nula como se muestra en la fig. 2.1.

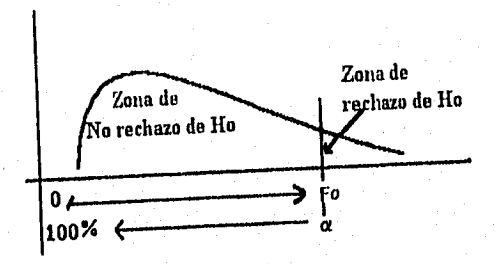

# Figura 2.1.- Distribución F para determinar zonas de rechazo y no rechazo de Ho.

La manera más práctica de condensar los resultados es mediante el cuadro de análisis de varianza que se presenta en el cuadro 2.2, el cual facilita la interpretación del análisis.

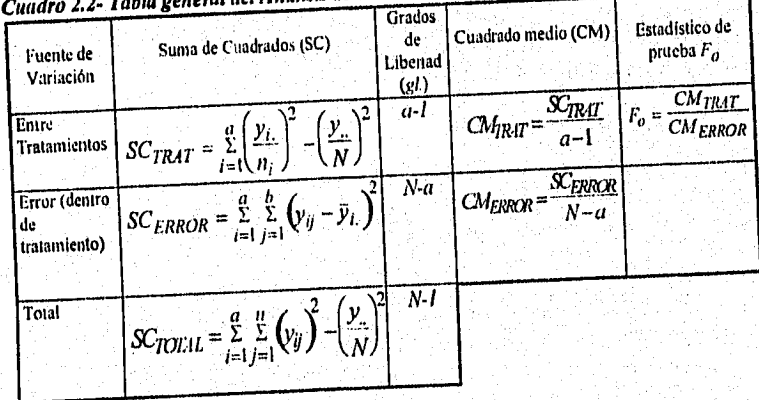

24

bla general del Análisis de Varianta

*Regla de decisión: Se rechaza Ho si Fo > F<sub>a, a-1, N-a*</sub>

Las fórmulas de trabajo para calcular estos componentes son:

$$
y_{i.} = \sum_{j=1}^{n} y_{ij} = y_{i1} + y_{i2} + y_{i3} + \dots y_{in}
$$
  

$$
\bar{y}_{i.} = \frac{\sum_{j=1}^{n} y_{ij}}{n} = \frac{y_{i1} + y_{i2} + y_{i3} + \dots y_{in}}{n} = \frac{y_{i.}}{n} \quad i=1,2,\dots d
$$
  

$$
y_{..} = \sum_{i=1}^{n} \sum_{j=1}^{n} y_{ij} = \sum_{j=1}^{n} y_{i.} = y_{1.} + y_{2.} + y_{3} + \dots + y_{a.}
$$

Donde el valor de y representa la suma total de las (ij)-ésimas observaciones. En forma general cada  $y_1, y_2, y_3$ , se escribe como  $y_i$  para toda *i*=1,2,3,...,*a*.

La fórmula correspondiente a la media global es:

$$
\overline{v} = \frac{\sum_{i=1}^{a} \sum_{j=1}^{n} y_{ij}}{N}
$$

Donde los grados de libertad correspondientes son  $an=N$  ya que: N= Número total de observaciones  $a$ = Número de tratamientos o niveles del factor

 $n =$  Número de observaciones por tratamiento

En todos los campos de la investigación existen situaciones donde el número de repeticiones es igual en cada tratamiento, en este caso se dice que se tiene un experimento balanceado por lo tanto  $n_i$  es constante, es decir el número de repeticiones u observaciones en eada uno de los tratamientos es igual y se representa como  $n$  sin considerar subíndice. Sin embargo, en el caso en donde el número de observaciones es desigual se habla de experimentos desbalanceados y se representa por n<sub>e</sub>

En estos dos tipos de experimentos los cálculos se realizan de la misma manera con la sola variante de introducir el valor de  $n_i$  respectivo para cada tratamiento en las sumatorias a emplear.

26

# 2.2.- RELACION ENTRE EL ANALISIS DE VARIANZA (ANVA) Y EL DISEÑO EXPERIMENTAL

El Análisis de Varianza es la herramienta fundamental para el diseño experimental, mostrando a través del análisis de los diseños Completamente al Azar (DCA), Bloques Aleatorios (DBA), Cuadrados Latinos y Factoriales  $2<sup>k</sup>$  y 3<sup>k</sup> la relación existente entre ellos y el ANVA.

#### *2.2.1.- Diseño Completamente al Azar.*

Es un diseño unifactorial ya que estudia un factor a dos o más niveles, considerando esta distribución como una extensión de la prueba *i* de Student en la cual sólo se prueban dos tratamientos o niveles del factor.

Si recordamos lo expuesto en la sección 2.1 este diseño es completamente análogo al ANVA.

De esta forma puede explicarse que el estadístico de prueba empleado sea F *el* cual se obtiene a partir de la relación *CM<sub>TRAT</sub>/CM<sub>ERROR</sub>*, se espera que el valor de *F* aumenté si existe efecto del tratamiento, ya que el valor del cuadrado medio del tratamiento será mayor que el valor del cuadrado medio del error que sólo muestra la variación debida al azar. Por lo que la relación de las Sumas de cuadrados queda igual que la expresión obtenida en el ANVA, la cual es:

# *SCTOTAL=SCTRAT SCERROR*

En muchas ocasiones el investigador puede preguntarse cuando se aplica este tipo de diseño, en primera instancia podemos decir que se emplea cuando se tienen experimentos homogéneos, esto es, todos los niveles del factor deben tratarse bajo las mismas condiciones de tal forma que se mantengan constantes todas las variables factibles a controlar y no existan variables que puedan introducir ruido; en caso de que el factor en estudio se vea afectado por variables no controlables la respuesta obtenida será producto del factor más el efecto de la variable no controlable, esto se verá reficiado en el valor del Cuadrado Medio del Error, lo que puede conducir a conclusiones erróneas. Para evitar esto, el experimentador debe tener la certeza de que no existen variables que puedan afectar la respuesta

También se utiliza cuando es probable que una parte del experimento se pierda esta aplicación es muy importante ya que existen técnicas de recuperación de datos que se basan en estimar el valor perdido a partir de los datos cercanos a este. Este tipo de técnicas pueden emplearse en el DCA ya que no existen variables no controladas que pueden ser una causa de error para el o los valores estimados.

# a) Análisis Estadístico del DCA

El modelo estadístico lineal que describe el conjunto de observaciones en un Diseño Completamente al Azar es:

$$
y_{ij} = \mu + \tau_i + \varepsilon_{ij}
$$

Con la finalidad de hacer más sencillo este tipo de diseño. Suponga que existen  $a$ tratamientos y *n* repeticiones; si  $a=4$  y  $n=5$  se tiene que:

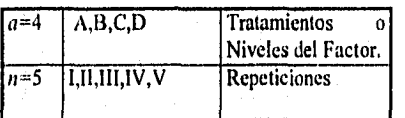

Mostrando la forma de llevar a cabo la experimentación, al aplicar alguna técnica de aleatorización, se puede llegar a una distribución de las unidades experimentales como se muestra en el cuadro 2.3.

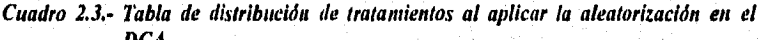

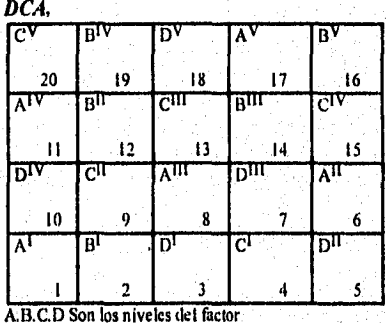

1,2.3.4....20 Indica el número en que se deben correr los experimentos ,11,11,1V,V No. de Repeticiones

Después de realizar el experimento se tendrá una serie de resultados y para hacer más sencilla la recolección de datos para su posterior manejo, se puede organizar como se muestra en el cuadro 2A.

Note que este cuadro es igual que el cuadro 2.1 con la única variante de anexar dos columnas correspondientes al total  $(y_i)$  y el valor promedio de cada tratamiento ( $\ddot{y}_i$ ). Estas colunmas harán más rápido el cálculo de los términos involucrados en el ANUA.

Capítulo II. - Modelos Estadísticos

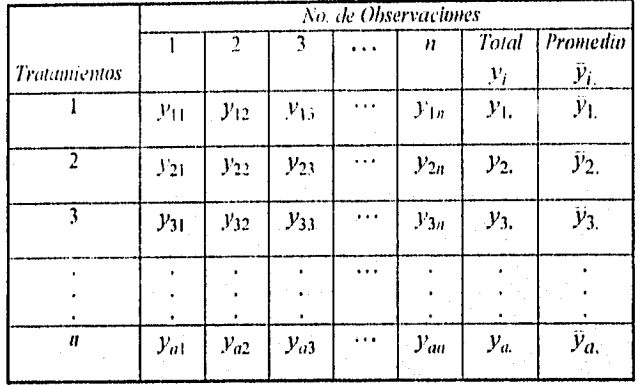

Cuadro 2.4.- Tabla de datos ordenados para el DCA.

# b) Supnestos del modelo para el DCA

Los supuestos del modelo son los mismos para el ANVA y se resume como:  $E_{ii}$  NID (0.0<sup>2</sup>) que establece que los errores se distribuyen normal e independiente con media cero y varianza constante pero desconocida.

La tabla de ANVA para este diseño se mostró en el cuadro 2.2.

#### 2.2.2.- El Diseño de Bloques Aleatorios (DBA)

Es un tipo de Diseño Unifactorial que se emplea cuando el investigador identifica una variable la cual no puede ser controlada y se trata de eliminar el efecto que esta ejerce en el tratamiento formando bloques, el bloqueo permite considerar el factor de estudio tanto en las mejores como en las peores condiciones, en otras palabras se substrae la variabilidad probando el factor en todos los niveles de la fuente no controlable.

La expresión de la Suma de Cuadrados para los diseños unifactoriales en general es:

$$
SC_{IOL1L}
$$
= $SC_{TR1T}$  +  $SC_{ERROR}$ 

Esta expresión no considera el efecto que el bloque (fuente no controlable o de ruido) tiene sobre el factor de estudio. Sin embargo, la existencia de este electo debe estar contenido en alguno de los términos de la ecuación y es la Suma de Cuadrados del Error que va a contener tanto el efecto del error (debido sólo al azar) y el efecto del bloque (debida a la variable no controlable), de estu forma se establece:

$$
\begin{matrix}\nSC_{\text{TOTAL}} = SC_{\text{TRAT}} + SC_{\text{ERROI}} \\
SC_{\text{BLOQUE}}\n\end{matrix}
$$

Esta expresión nos indica que al no considerar el efecto del bloque el término CMERROR se ve afectado, cuyo valor será alto por contener tanto la variación debida al azar como del bloque y al realizar el cociente  $CM_{\text{TRAT}}/CM_{\text{ERROR}}$  provoca un valor pequeño de F que conduce a *No Rechazar Ho*, lo cual puede ser una conclusión errónea.

Al considerar la existencia del bloque se adiciona un término más a la expresión de la *Suma de Cuadrados :* 

# $SC_{\text{TOTA}} = SC_{\text{TRAT}} + SC_{\text{FRROR}} + SC_{\text{RLOOUE}}$

Esta expresión simbólica refleja la desviación que existe entre y dentro de tratamientos así corno del bloque, estas desviaciones se expresan como:

$$
\sum_{i=1}^{a} \sum_{j=1}^{b} (y_{ij} - \bar{y}_{..}) = \sum_{i=1}^{a} \sum_{j=1}^{b} (\bar{y}_{i.} - \bar{y}_{..}) + \sum_{i=1}^{a} \sum_{j=1}^{b} (\bar{y}_{.j} - \bar{y}_{..}) + \sum_{i=1}^{a} \sum_{j=1}^{b} (y_{ij} - \bar{y}_{.j} - \bar{y}_{i.} + \bar{y}_{..})
$$

*Desviación = Desviación + Desviación Desviación dentro Total entre Tratamientos entre Bloqués de Tratamientos* 

La Suma de Cuadrados se obtiene al elevar al cuadrado cada uno de estos términos y desarrollando el segundo miembro de la ecuación, se obtiene

$$
\sum_{i=1}^{d} \sum_{j=1}^{b} (\mathbf{y}_{ij} - \mathbf{y}_{..})^2 = \sum_{i=1}^{d} \sum_{j=1}^{b} [(\mathbf{y}_{i.} - \mathbf{y}_{..}) + (\mathbf{y}_{.j} - \mathbf{y}_{i.}) + (\mathbf{y}_{ij} - \mathbf{y}_{i.} - \mathbf{y}_{..j} + \mathbf{y}_{..})]^2
$$
\n
$$
\sum_{i=1}^{d} \sum_{j=1}^{b} (\mathbf{y}_{ij} - \mathbf{y}_{..})^2 = b \sum_{i=1}^{a} (\mathbf{y}_{i.} - \mathbf{y}_{..})^2 + a \sum_{j=1}^{b} (\mathbf{y}_{.j} - \mathbf{y}_{..})^2 + \sum_{i=1}^{a} \sum_{j=1}^{b} (\mathbf{y}_{ij} - \mathbf{y}_{i.} - \mathbf{y}_{..j} + \mathbf{y}_{..})^2
$$
\n
$$
+ 2 \sum_{i=1}^{a} \sum_{j=1}^{b} (\mathbf{y}_{i.} - \mathbf{y}_{..})^2 (\mathbf{y}_{ij} - \mathbf{y}_{..}) + 2 \sum_{i=1}^{a} \sum_{j=1}^{b} (\mathbf{y}_{.j} - \mathbf{y}_{..})^2 (\mathbf{y}_{ij} - \mathbf{y}_{i.} - \mathbf{y}_{..j} + \mathbf{y}_{..})
$$
\n
$$
+ 2 \sum_{i=1}^{a} \sum_{j=1}^{b} (\mathbf{y}_{i.} - \mathbf{y}_{..})^2 (\mathbf{y}_{ij} - \mathbf{y}_{i.} - \mathbf{y}_{..j} + \mathbf{y}_{..})
$$

Después de algunos pasos algebraicos se comprueba que los 3 términos con producto cruzado son igual a cero. de esta forma se llega a la ecuación simplificada:

$$
\sum_{j=1}^{a} \sum_{j=1}^{b} \left( y_{ij} - \bar{y}_{..} \right)^2 = b \sum_{j=1}^{a} \left( \bar{y}_{j.} - \bar{y}_{..} \right)^2 + a \sum_{j=1}^{b} \left( \bar{y}_{.j} - \bar{y}_{..} \right)^2 + \sum_{j=1}^{a} \sum_{j=1}^{b} \left( y_{ij} - \bar{y}_{.j} - \bar{y}_{i.} + \bar{y}_{..} \right)^2
$$

Suma de Cuadrados = Suma de Cuadrados + Suma de Cuadrados + Suma de Cuadrados

La adición del bloque elimina el efecto contenido en la  $SC_{LRROR}$ , de esta forma al dividir entre los grados de libertad surge el  $CM_{BLOOUE}$ .

Para poder obtener las expresiones de los Cuadrados Medios es necesario establecer los Grados de libertad (gl) correspondientes a cada expresión son:

- Para el Total se tiene  $N-1$  gl. ya que existen "N" observaciones
- Para el Tratamiento  $a-1$  gl. ya que existen "a" tratamientos
- Para los Bloques b-I gl. ya que existen "b" bloques
- Finalmente para el Error ab-l-(a-I)-(b-1) gl. ya que la Suma de cuadrados del error no es mas que la suma entre las celdas menos la Suma de Cuadrados del tratamiento menos la Suma de cuadrados del bloque, existiendo *ab* celdas.<br>Se debe tomar en cuenta que la suma de grados de libertad del Tratamiento + Bloque +

Error proporciona los grados de libertad Totales.

Al dividir cada Suma de Cuadrado por sus respectivos grados de libertad se obtienen los Cuadrados Medios:

$$
CM_{TRAT} = \frac{SC_{TRAT}}{a-1}
$$
  
\n
$$
CM_{BLOQUE} = \frac{SC_{BLOQUE}}{b-1}
$$
  
\n
$$
CM_{ERROR} = \frac{SC_{ERROR}}{ab - 1(a - 1)(b - 1)}
$$

De esta forma el CM<sub>ERROR</sub> sólo contiene la variación debida al azar y por lo tanto se elimina la posibilidad de incurrir en conclusiones erróneas debido a esta situación es nula.

Este tipo de diseño se usa en los siguientes casos:

- Cuando el número de tratamientos o niveles es de 3 a 15. Se considera como un limite interior 3 ya que en este tipo de estudios se trata de comparar mas de dos tratamientos y se toma como limite superior de 15 por que el trabajar con mas niveles complicaría los cálculos.
- Cuando el número de tratamientos es de tres a cinco se deben tener como mínimo seis repeticiones para contar son suficientes grados de libertas del error experimental.

• Cuando se conocen el gradiente de la variabilidad, los bloques deben orientarse perpendicularmente al gradiente, y las unidades experimentales deben tener su mayor dimensión en la misma dirección y sentido que dicho gradiente.

Se puede decir que este tipo de diseño tiene grandes ventajas cuando el número de tratamientos no excede 15 y cuando es posible agrupar las unidades experimentales en estratos o bloques uniformes, de tal manera que la variación dentro del bloque es mínima, aún cuando la variación entre estratos o bloques sea alta. (Reyes, 1991. Pág. 52)

#### L'A7/1413 DOS Capitulo II.- Modelos Estadistieos

### *a) Construcción del Diseño de Bloques Aleatorios*

Para facilitar la aplicación de la distribución en bloques al arar se deben realizar los siguientes puntos:

*(*.*0* Dividir las unidades experimentales en bloques donde el número de bloques es igual al de repeticiones.

b) Dividir el bloque en tantas unidades experimentales como tratamientos se quieran estudiar. Por lo tanto cada tratamiento o nivel del factor debe aparecer una sola vez en cada bloque.

c) Aleatorizar independientemente, en cada bloque los tratamientos o niveles.

*ci)* En el manejo del experimento, los trabajos deberán hacerse por repeticiones o bloques. No se deben efectuar trabajos que dejen repeticiones incompletas si se desea manejar un diseño de *Bloques Aleatorios Completos,* donde cada repetición se debe manejar uniformemente. Cabe señalar que existe el diseño de bloques aleatorios incompletos donde las repeticiones no son iguales en todos los bloques, por lo que depende del tipo de estudio y recursos del investigador para elegir si trabajan con un diseño completo (balanceado) o incompleto (desbalanceado).

*e)* Numerar correctamente las unidades experimentales.

 $f(x)$  Al estudiar la variación total, esta deberá dividirse entre la variación debida al bloques, al tratamiento (variación entre unidades experimentales por efecto de los tratamientos), y la variación en la unidad experimental; esta 'última depende de la variación natural *de* dicha unidad • experimental *y de* su manejo, denominándose error. Para ejemplificar la construcción del DBA supongamos que se tienen cinco tratamientos, y se quiere una precisión tal que con seis repeticiones se logre y se conozca el sentido y dirección del gradiente de variabilidad aplicando un sistema de aleatorización, el lugar de la experiencia se indica en el cuadro 2.5.

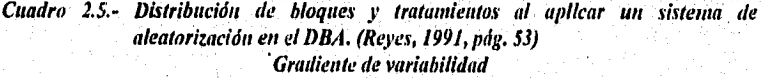

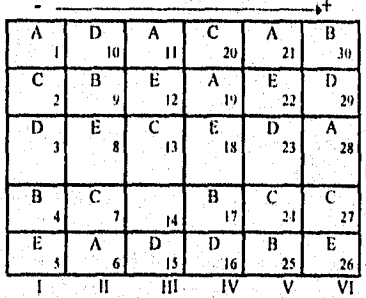

A,I3,C,D.E. son los tratamientos 1,11.111.1V,V y VI son los bloques I .2,3,etc. es el lugar de la experiencia en cada bloque.

#### b) Auálisis Estadístico para el DBA.

Para realizar el análisis estadístico se requiere mantener la información lo mas ordenada posible, es por esto que al tener "a" tratamientos o níveles que deben ser comparados con "b" bloques, el diseño por bloques completos deberán ser registrados como se muestra en el cuadro 2.6, donde los tratamientos se colocan en las filas y los bloques en las columnas.

Hay que señalar que el cuadro sólo es una forma de ordenar los datos. Sin embargo, el orden en que los tratamientos son medidos en eada caso se determinan aleatoriamente (cuadro 2.5) y se debe tomar en cuenta que los bloques representan una restricción en la aleatorización por que la única aleatorización de los tratamientos ocurre dentro de los bloques.

### Cuadro 2.6.- Tabla de datos ordenados de un Diseño de Bloques Aleatorlos Completo, caso general

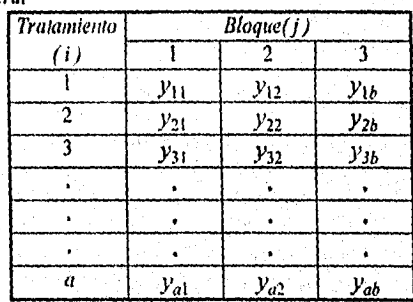

Debido a la existencia de un nuevo término que surge de la presencia de una fuente de variabilidad, este deberá estar contenido en el modelo de manera que el modelo estadístico lineal que describe al conjunto de datos en un diseño de Bloques al Azar es:

$$
y_{ij} = \mu + \tau_j + \beta_j + \epsilon_{ij} \qquad i=1,2,3,\dots,n
$$
  

$$
i=1,2,3,\dots,b
$$

Donde

µ= Es la media general

 $\tau_i$ <sup>12</sup> Es el efecto del *i-ésimo* tratamiento

- $\beta_i$  = Es el efecto del *j*-ésimo bloque
- $\varepsilon_{ij}$  = Es el error aleatorio el cual deberá cumplir con los supuestos ~NID (0, $\sigma^2$ ).

A diferencia del DCA, en este diseño se adiciona el término  $\beta_i$ , el cual refleja la presencia de una segunda variable que tiene cfecto sobre la respuesta y a la cual se le denomina efecto del bloque, que al ser considerado en el modelo estadístico dicho efecto se toma en cuenta.

Al considerar que tanto los tratamientos como los bloques son thctores fijos, los efectos de tratamientos y de bloques son desviaciones de la inedia general. por lo tanto:

$$
\sum_{i=1}^{u} \tau_i = 0
$$
  

$$
\sum_{i=1}^{b} \beta_i = 0
$$

Si se desea probar la igualdad de medias de tratamientos las hipótesis de prueba son:

*ij Ho*: 
$$
\mu_1 = \mu_2 = \dots = \mu_a
$$
  
Ha:  $\mu_i \neq \mu_j$  para al menos un par  $i \neq j$ 

Donde la hipótesis nula establece que todas las medias de los a tratamientos son iguales. La hipótesis alterna expresa que al menos un par de medias son diferentes entre sí.

De acuerdo a los efectos de los tratamientos que se miden por sus desviaciones con respecto a la media general, otra forma equivalente de expresar dichas hipótesis es en términos de los efectos de tratamientos debido a:

$$
\mu_i = \left(\frac{1}{b}\right) \sum_{j=1}^b \left(\mu + \tau_i + \beta_j\right) = \mu + \tau_i
$$

Por lo que las hipótesis son:

*ii*)  $Ho: \tau_1 = \tau_2 = \dots = \tau_a = 0$  $Ha; t_i \neq 0$  para al menos una i

Aqui la hipótesis nula expresa que los efectos del tratamiento son cero, lo que indica que los tratamientos no producen desviación con respecto a las medias.

La hipótesis alterna indica que si existe efecto del tratamiento sobre las medias, lo que indica que la respuesta depende del nivel en que se encuentre d factor, en otras palabras los valores promedios de cada nivel son diferentes entre si.

La tabla de ANVA que contiene las fórmulas de las expresiones aquí utilizadas se muestra en el Cuadro 2.7.

Al considerar que los tratamientos y bloques son fijos los valores de los Cuadrado Medios esperados son:

34

$$
E\left(CM_{TRAT}\right) = \sigma^2 + \frac{\frac{b}{b} \sum_{i=1}^{a} \tau_i^2}{a-1}
$$
  

$$
E\left(CM_{BLOQUES}\right) = \sigma^2 + \frac{\frac{a}{b} \sum_{j=1}^{b} \beta_j^2}{b-1}
$$
  

$$
E\left(CM_{ERROR}\right) = \sigma^2
$$

Una vez calculados los Cuadrados Medios se obtiene el valor del estadístico  $F_0$  para probar la igualdad en las medias a partir del cociente:

$$
F_O = \frac{CM_{TRAT}}{CM_{ERROM}}.
$$

Donde la regla de decisión es: se rechaza Ho si  $Fo > F_{\alpha, a-1, (a-1)(b-1)}$ 

En este análisis no se prueba la diferencia entre bloques. Debido a la restricción sobre la aleatorización que se hace dentro de los bloques, por lo que no es muy conveniente realizar la prueba para la relación  $CM_{BLOQUE}/CM_{ERROR}$  excluyéndose del análisis de varianza. Sin embargo, un valor grande de esta relación implica que el factor bloque tiene un efecto grande y que la reducción obtenida del ruido al analizar los bloques quizá fue útil al mejorar la precisión de las comparaciones entre medias de los tratamientos.

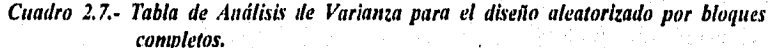

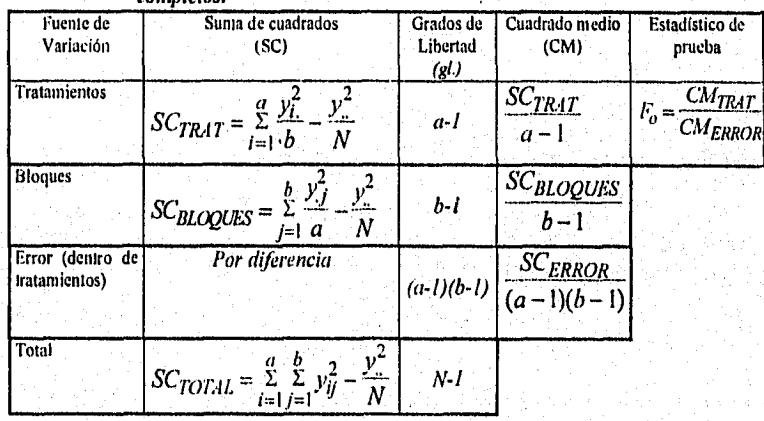

Regla de decisión: se rechaza Ho si  $Fo > F_{\alpha_1, \alpha_2, \beta_1, \gamma_2}$ 

Si  $y_i$  es el total de las observaciones del *i-ésimo* tratamiento,  $y_{i}$  el total de las observaciones del *pésimo* bloque, y,. el total de todas las observaciones. Las fórmulas de trabajo son:

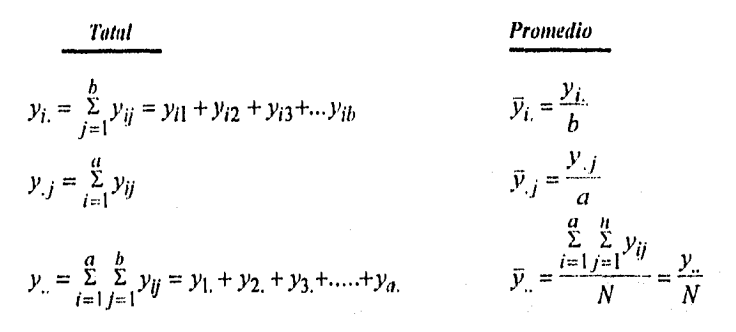

N= Número total de observaciones (donde  $ab=$ N),  $a=$  Número de tratamientos y  $b=$ Número de bloques.

### 2.2.3.- El Diseño Cuadrado Latino (DCL)

Andrew Mary (1986) 1989

Esta distribución es un tercer tipo de diseño unifactorial que emplea los principios del Diseño de Bloques Aleatorios. Sin embargo, este tipo de diseños es aplicado cuando se desea eliminar dos fuentes de variabilidad problemáticas; en otras palabras permite analizar sistemáticamente por bloques en dos direcciones. En este diseño se forman renglones y columnas que representan en realidad, dos restricciones a la aleatorización. Un cuadrado latino para "a" factores o un cuadrado latino bxc, que contiene "b" renglones y "c" columnas. Cada una de las "be" celdas contienen una letra que corresponde a un tratamiento y cada letra aparece una sola vez en cada renglón y colwuna. Los tratamientos se representan con letras latinas'y tanto los renglones como las columnas son las fuentes de variabilidad.

Al igual que el DBA esta distribución se construye probando el factor en las mejores y peores condiciones de ambas variables no controlables.

Debido a la existencia de estas variables no controlables, en la expresión de suma de Cuadrados se anexan los términos *SC<sub>COLUMNAS</sub>, SC<sub>RENGLONES* quedando:</sub>

$$
SC_{TOTAL} = SC_{TRAT} + SC_{COLUMNAS} + SC_{RENGLONES} + SC_{ERROR}
$$

De la misma forma van a existir términos de Cuadrado Medio de columnas *(CM<sub>COLUMNAS*)</sub> *y* Renglones (CMRENGLONES).

Al igual que en el DI3A no considerar el efecto de estas fuentes de variabilidad provocaría un incremento en el valor de *SC<sub>ERROR</sub>* y el respectivo *CM<sub>ERROR</sub>* por contener el efecto de la columna y el renglón que son las dos fuentes de variabilidad que considera el Diseño en cuadrados Latinos. Una forma de representar esto sería:

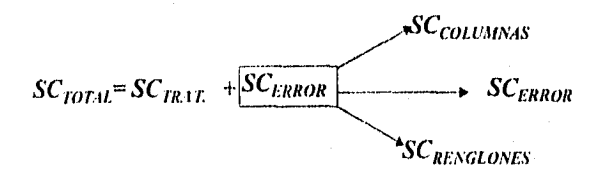

Así que mediante la separación de estos términos el valor que se tenga del. cociente *CM<sub>TRAT</sub>/CM<sub>ERROR</sub>* asegura que el resultado sólo refleje el efecto debido al tratamiento sin considerar la presencia de las fuente de variabilidad,

En general. es un diseño muy eficaz cuando el número de tratamientos está entre 4 y 10. Se conoce la variabilidad en dos sentidos perpendiculares. por otra parte, tiene la desventaja de que es rígido en el número de repeticiones y en agrupar los tratamientos en hileras y columnas de tal forma que no se repita ningún tratamiento en fila ni en columna; además, se reducen los grados para el error experimental. *(Reyes, 1991, pág. 54-5Ó)* 

Este diseño se llama cuadrado latino ya que los tratamientos se representan mediante letras, latinas A, B. C, D, E entre otras, y es cuadrado ya que d número de tratamientos debe ser igual al número de columnas y renglones.

Con la finalidad de hacer mas sencillo este tipo de distribución la ubicación de hileras, renglones y tratamientos se muestran en el cuadro 2.8. Donde se establece que el renglón se encontrará en la primer fuente de variabilidad, en la columna la fuente de variabilidad 2 y el tratamiento quedara contenido tanto en hilera como en columna

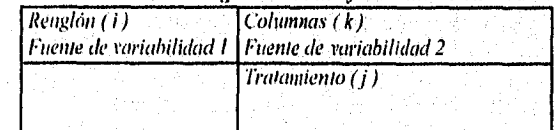

*Cuadro 2.8.- Distribución de renglón. columna y tratamiento en un DCL.* 

### a)Construcción del Diseno Cuadrado Latino.

Para aprovechar las ventajas de este diseño, es indispensable lo siguiente:

I) Dividir el lote, o lugar de la experiencia en un número de unidades experimentales igual al cuadrado del número de tratamientos.

2) El número de repeticiones debe ser igual al número de tratamientos.

3) Formar renglones y columnas de unidades experimentales iguales al número de repeticiones y de tratamientos.

4) Distribuir los tratamientos en tal forma que ningún tratamiento se repita en renglón ni columna.

Para lograr lo anterior, se arreglan los tratamientos mediante el paso de permutaciones horizontales a verticales. Supongamos que hay cinco tratamientos A, B, C, D y E.

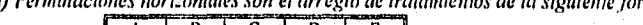

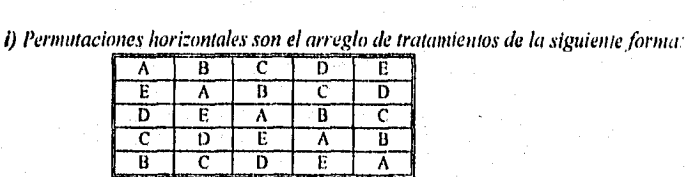

ii)Permutaciones verticales

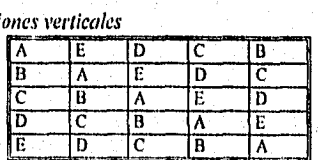

Es difícil tratar de establecer cual sería el mejor cuadro de permutaciones a emplear ya que ambos sólo son una base para que en función de estos se realice una aleatorización en columnas e hileras por lo que es indistinto el tipo de cuadro base que desee emplear.

.5) Se aleatorizan las hileras y en el cuadro que se genere después se aleatorizan las columnas. Esto tiene como finalidad hacer una distribución de los tratamientos mas dispersa y evitar pares como AB, CD. DE, entre otros, estén juntos sistemáticamente.(Reyes, 1991 pág. 54-56)

Un ejemplo empleando el cuadro base de las permutaciones horizontales se muestra en el cuadro 2.9.

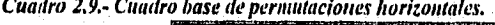

الكثاف ويعارضها ومتهاجر والمناور

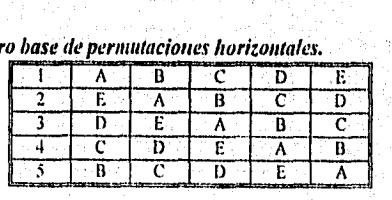

mediante cualquier método de aleatorización supongamos que la aleatorización de hileras del 1 al 5 quedará de la manera siguiente:

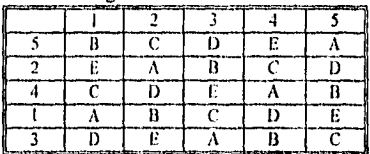

Numerando las columnas del 1 al 5 en este cuadro, se aleatorizan las columnas, las cuales pueden quedar como:

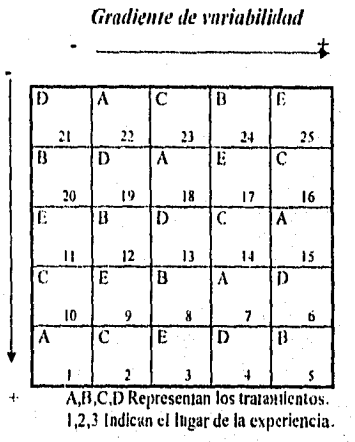

Este sería el cuadro final para la distribución del cuadrado latino 5 x 5; las unidades experimentales numeradas siguen un sistema que facilita su manejo. Si consideramos la dirección del gradiente de variabilidad como se ilustra en el cuadro arriba citado, entonces sabremos las condiciones bajo las cuales se deben correr las experiencias. Por ejemplo la experiencia 1 se deberá manejar el tratamiento A en el gradiente más bajo tanto de la fuente de variabilidad 1 como de la fuente de variabilidad 2.

El registro de los resultados puede ser más sencillo si se colocan en un cuadro de datos ordenados para el,DCL. A modo de ejemplo, considere el cuadro 2.10.

|  | $A=80$    | $B = 80$ | $C = 100$ | D=90 -   | $E = 100$ |
|--|-----------|----------|-----------|----------|-----------|
|  | B=90      | $C = 70$ | $D=90$    | $E = 89$ | $A = 92$  |
|  | $C = 100$ | $D=30$   | $E = 92$  | A=88     | $B=89$    |
|  | D=97      | $E = 90$ | А≈97      | $B = 94$ | $C = 93$  |
|  | E=99      | $A=170$  | $B=98$    | $C = 90$ | $D=88$    |

Cuadro 2.10.- Tabla de datos ordenados para el DCL.

De aquí que cada observación se denota como  $y_{ijk}$  que representa la observación correspondiente al *i-ésimo* renglón, de la *k-ésima* columna y del *j-ésimo* tratamiento.

Por lo que conociendo el valor de dos de los tres dígitos podemos encontrar el valor de la respuesta correspondiente. Por ejemplo si consideramos  $i=1$  y  $k=3$  del cuadro 2.10 el valor de  $j$ =C que corresponde a la respuesta C=100.

#### h) Análisis Estadístico

El modelo estadístico lineal para este tipo de diseños es:

 $y_{ijk} = \mu + \tau_i + \beta_k + \alpha_i + \varepsilon_{ijk}$  i=1,2,...p j=1,2,...p k=1,2,...p

Donde  $\mu$  es la media general,  $\alpha_i$  es el *i-ésimo* efecto del renglón,  $\tau_i$  es el efecto del *j-ésimo* tratamiento,  $\beta_k$  es el *k-ésimo* efecto de la columna y  $\epsilon_{ijk}$  es el error aleatorio.

El análisis de varianza consiste en descomponer la *SC<sub>TOTAL</sub>* de las N observaciones en sus componentes de renglón, columna, tratamientos y error (debido a que en el DCL  $a=b=c$ , el número total de observaciones N= $a^2=b^2=c^2$ ). De esta manera la representación del ANVA queda como se planteó anteriormente:

$$
SC_{TOTAL} = SC_{RENGLONES} + SC_{COLUNINAS} + SC_{TRAT} + SC_{ERROR}
$$

Grados de Libertad, Totales:  $N-I = (a-1)+(b-1)+(c-1)$ Tratamientos: a-I Renglón: b-1 columna: c-1 Error: n-1-(a-1)-(b-1)-(c-1)  $=n-l-a+l-b+l-c+l=n-a-b-c+2$ 

es: Bajo la suposición usual de que  $\varepsilon_{ijk} \sim NID$  (0, $\sigma$  <sup>2</sup>) cada uno de los miembros de la derecha de la ecuación al dividir entrea *2,* son variables aleatorias independientes con distribución ji-cuadrada. El estadístico apropiado para probar la igualdad de medias en los tratamientos

$$
F_o = \frac{CM_{TRAT}}{CM_{ERROR}}
$$

La tabla de Análisis de Varianza para el diseño en cuadrados latinos se muestra en el cuadro 2.11.

|                                      | Chaaro 2.11. Tublii de Andama de Furninca para el DCL.                                                                                   |                                            |                                 |                                           |
|--------------------------------------|----------------------------------------------------------------------------------------------------|--------------------------------------------|---------------------------------|-------------------------------------------|
| Fuente de<br>Variación               | Suma de cuadrados<br>(SC)                                                                                                    | Grados de<br>Libertad $\left($ g $\right)$ | Cuadrado medio<br>(CM)          | Estadístico de prueba                     |
| Tratamientos                         | $y_{\perp}^2$<br>Уź.<br>$\frac{a}{\Sigma}$<br>N<br>$j=1$<br>$\boldsymbol{a}$                                                             | $a-1$                                      | $SC_{TRAT}$<br>$a-1$            | $\frac{CM_{TRAT}}{CM_{ERROR}}$<br>$F_o =$ |
| Renglones                            | Υï.,<br><u>y.,</u><br>b<br>Ν<br>$i=1$                                                                                                    | $b-1$                                      | SC <sub>RENGLON</sub><br>$b-1$  |                                           |
| Columnas                             | $v_m^2$<br>$\frac{y}{k}$<br>N<br>$k=1$<br>c                                                                                              | $c-1$                                      | SC <sub>COLUMNAS</sub><br>$c-1$ |                                           |
| Errur (dentro<br>de<br>tratamientos) | $SC_{ERROR}$<br>por diferencia                                                                                                    | $N-a-b-c+2$                                | $\frac{SC_{ERROR}}{N-a-b-c+}$   |                                           |
| Total                                | $\frac{\mathcal{V}_{\text{max}}}{\mathcal{V}_{\text{max}}}$<br>$\sum_{i=1}^{b} \sum_{j=1}^{a} \sum_{k=1}^{c} y_{ijk}^{2}$<br>$\tilde{N}$ | $N-I$                                      |                                 |                                           |

Cuadro 2.11.- Tabla de Análisis de Varianza para el DCI

Regla de decisión se rechaza Ho si Fo  $\sum_{\alpha} p_{\alpha}$ 

Hasta el momento para construir un DCL sólo tomamos en cuenta el empleo de una sola observación del tratamiento por gradiente de variabilidad. Sin embargo, cuando se tienen diseños de cuadrados latinos pequeños como es el caso de un diseño 3x3 proporciona muy pocos grados de libertad tanto para tratamientos, columnas y renglones que en este caso serían 2. Con la finalidad de aumentar estos grados de libertad puede hacerse uso de réplicas existiendo diferentes métodos que pueden clasificarse en tres casos, los cuales son:

- (1) Este consiste en usar las mismas condiciones tanto de la fuente 'de variabilidad I (o fuente no controlable I) como de la fuente de variabilidad 2 en cada réplica, es decir el experimento se repite bajo las mismas condiciones.
- (2) Mantener una fuente de variabilidad bajo las mistnas condiciones mientras la otra se cambia. Por ejemplo, la fuentes de variabilidad 2 se mantiene constante mientras la fuente de variabilidad 1 se cambia.
- (3) Variar ambas fuentes no controlables.

Dependiendo del método o caso que se emplee existirá una serie de modificaciones en el A NVA, para estos casos se adiciona un término mas correspondiente a la réplica por lo que la respuesta se denotará como *y<sub>tikl</sub>* que corresponde a la observación del *i-ésimo* renglón, *j-ésitno* tratamiento, la *k-ésima* columna y la *l-c1sima* réplica.

 $40<sup>°</sup>$ 

41

Con respecto al número de observaciones totales, serán:  $N=m\alpha^2=mb^2mc^2$  observaciones para el caso (1). En el caso (2) en cada réplica se emplean otras condiciones de una de las fuentes de variabilidad, si consideramos que la fuente de variabilidad de los renglones es la que variamos, entonces la variación que se mide es la de los renglones dentro de las n réplicas.

El caso (3) mide la variación de ambas fuentes de variabilidad dentro de las réplicas. Por lo tanto hay nuevos renglones y nuevas columnas en cada réplica, todo esto se muestra en el cuadro 2.12 donde están contempladas las expresiones de los términos involucrados en el ANVA para los tres casos.

| Fuente de                            | Suma de cuadrados (SC)                                                                                                    | Grados de Libertad                                            | Cuadrado medio                      | Estadístico de                                    |
|--------------------------------------|----------------------------------------------------------------------------------------------------|---------------------------------------------------------------|-------------------------------------|---------------------------------------------------|
| Variación                            |                                                                                                    | (gl)                                                          | (CM)                                | prueba                                            |
| Tratamientos                         | (1), (2), (3)<br>$\frac{y_{j-1}^2}{y_{j-1}^2}$ $y_{j+1}^2$<br>$\bar{q}$ an N                                                                                                    | (1), (2), (3)<br>a-l                                          | $SC_{IRAT}$<br>$g_{T\mathcal{R}AT}$ | $CM_{R1L}$<br>$F_0 = \frac{1}{2}$<br>$CM_{ERROR}$ |
| Renglones                            | (1) $\frac{b}{2} \frac{y_i^2}{bn} - \frac{y^2}{N}$                                                                                                    | $(1) b-1$                                                     | SC <sub>RENGLON</sub>               |                                                   |
|                                      | (2) $\sum_{i=1}^{n} \sum_{i=1}^{b} \frac{y_{i}^2}{b} - \frac{y^2}{N}$                                                                                                    | $(2), (3) n(b-1)$                                             | gl <sub>renglon</sub>               |                                                   |
|                                      |                                                                                                    |                                                               |                                     |                                                   |
| Columnas                             | (ati-1 b)<br>(3) $\sum_{i=1}^{n} \sum_{i=1}^{b} \frac{y_{i,i}^2}{b_i} - \sum_{i=1}^{n} \frac{y_{i,i}^2}{b_i^2}$<br>(4), (2) $\sum_{k=1}^{c} \frac{y_{i,k}^2}{cn_i} - \frac{y_{i,k}^2}{N}$ | $(1), (2)$ c-1                                                | SC <sub>COLUMNAS</sub>              |                                                   |
|                                      | (3) $\sum_{k=1}^{c} \sum_{l=1}^{n} \frac{y_{-k}^{2}}{c} - \sum_{l=1}^{u} \frac{y_{-l}^{2}}{c^{2}}$                                                                                        | (3) $n(c-1)$                                                  | <b>B</b> COLUMNAS                   |                                                   |
| Error (dentro<br>de<br>tratamientos) | (1), (2), (3)<br>$SC_{ERROR}$<br>por diferencia                                                                                                    | $(1)$ N-a-b-c-n+3<br>$(2) N-a-nb+n-c+1$<br>$(3) N-a-nb+n-c+1$ | <b>SCERROR</b><br>$g l_{ERROR}$     |                                                   |
| Réplicas                             | (1), (2), (3)<br>$\sum_{i=1}^{n} \frac{y^2}{a^2} - \frac{y^2}{N}$                                                                                                    | (1), (2), (3)<br>n-l                                          |                                     |                                                   |
| Total                                | (1), (2), (3)<br>$\sum_{i=1}^{b} \sum_{j=1}^{a} \sum_{k=1}^{c} \sum_{j=1}^{n} y_{ijkl}^2$                                                                                                 | (1), (2), (3)<br>N-1                                          |                                     |                                                   |

Cuadro 2.12 - Tobla de Análisis de Varianza para caso (I), (2) y (3) en el DCL

Regla de decisión se rechaza Ho si  $Fo > F_{\alpha, \alpha, 1, N-d}$ 

#### 2.2.4.- *Otros diseños Unifactoriales*

Cabe señalar que existe otro tipo de Diseño unifactorial como es el caso del Diseño Cuadrados Grecolatinos, el cual es semejante al DCI, con la variante que en este se considera la existencia de tres fuentes de variabilidad. Sin embargo, este es de poca aplicación en el área Farmacéutica por lo que no se desglosará. Si le interesa conocer la información teórica de este diseño se encuentra en libros especializados como Montgomery(1991), Box Hunter (1986) y Reyes Castañeda (1991), entre otros.

#### 2.2.5.- *Los Diseños Factoriales*

En los diseños unifactoriales el investigador sólo podrá estudiar el efecto de un factor sobre la variable de respuesta considerando la existencia de fuentes de variabilidad dependiendo del diseño en cuestión. Sin embargo, en muchas ocasiones y en la mayoría de las investigaciones farmacéuticas es de interés estudiar el efecto de dos o más factores a la vez, para esto existen técnicas de Diseños Factoriales que se lleva a cabo para estudiar los efectos producidos por dos o más factores.

En este tipo de diseños existe una serie de divisiones entre los cuales están:

a) Diseños factoriales 2k.

b) Diseño 3k.

e) Diseños Factoriales Fraccionados.

d) Otros.

a) Diseños factoriales  $2^k$  es un diseño que estudia k factores cada uno con dos niveles denotados como superior e inferior que pueden representarse como signos  $+ - \sigma$  dígitos 1 y O, así como hacer una combinación de signos y dígitos tales como +1,-1 que representan el nivel alto y bajo del factor respectivamente. Estas notaciones serán desglosadas en el Capítulo VII.

b)Así mismo, el Diseño  $3^k$  es un diseño con k factores a 3 niveles, donde los factores se representan mediante las letras mayúsculas y los niveles pueden referirse como inferior, intermedio y superior. Estos niveles se representan con los dígitos O (inferior) 1 (intermedio) y 2 (superior).

Hay que observar que en ambos diseños la base representa el número de niveles y el exponente los factores, Cuyo objetivo es determinar cual es el factor de mayor efecto, esto se determina aplicando el ANVA, el cual va a proporcionar un valor de F para cada factor y las posibles interacciones.

*c) Diseños Factoriales Fraccionados,* en este diseño se extrae una fracción del diseño factorial completo, esto se realiza cuando el número de experimentos o corridas aumenta al grado de no contar con los recursos suficientes para realizar el diseño completo, es mediante la suposición que algunas interacciones de orden superior como podría ser las interacciones triples pueden ser despreciables donde la información sobre los efectos principales y las interacciones de mayor orden pueden obtenerse realizando sólo dicha fracción.

### d) Otros diseños factoriales.

Existen otros diseños experimentales que son ampliamente utilizados, tales como el diseño compuesto central que tiene como finalidad ajustar superficies de respuesta, los diseños factoriales fraccionados que se aplican euando no se puede correr un experimento completo cuando se estudian dos más ihetores al mismo tiempo.

Sin embargo, por términos prácticos se ha observado que muchos de los casos que se presentan en el área farmacéutica se ajustan a los diseños arriba descritos, pero estos diseños no serán desglosados en el presente trabajo, los aspectos teóricos se encuentran en libros especializados como Montgomery 1991, Box Hunter 1988 y Reyes Castañeda 1991, entre otros.

### 2.2.6.-Estudio de caso

Para mostrar la forma de interpretar el ANVA considere el EJEMPLO 2.1.- Producción de un antibiótico a partir de seis fuentes microbianas (Fleury, 1987, pág. 307).

En este experimento se desea comparar la producción de un antibiótico a partir de seis fuentes microbianas con las mismas condiciones de cultivo. Después de un tiempo se determina la cantidad producida en seis corridas. Los resultados se muestran en el cuadro 2.13. Debido a que se manejan bajo las mismas condiciones las seis colonias microbianas, el diseño que se aplica es un DCA. Los cálculos correspondientes se realizan a partir del programa estadístico SAS "for windows".

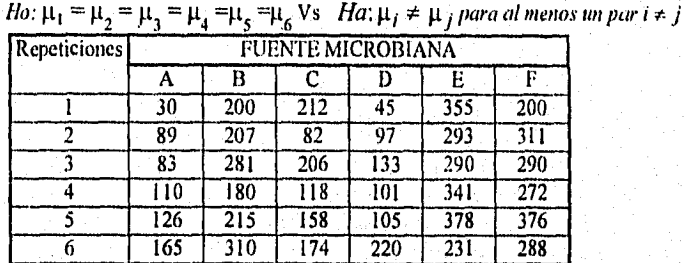

### Cuadró 2.13.- Resultados de la cantidad de antibiótico producido a *partir* de seis fuentes microbianas.

El paquete estadístico que se empleará posee una serie de módulos tales como SAS/QC, SAS/GRAPHICS, SAS/STAT, entre otros. Sin embargo, estos tres serán de gran utilidad en el diseño experimental ya que el primero permite realizar una serie de pruebas como es el caso de probar el supuesto de normalidad y en casos necesarios este permite obtener todos los aspectos estadísticos en el área de control de calidad como es el caso de diagramas de Pareto, de causa y efecto, Ishikawa, entre otros. El segundo permite realizar gráficos como es el caso de diagrama de cajas y alambres conocidos como box-plot (términos en ingles),

gráficas de residuales, de Tukey. entre otras. El tercero es el que proporciona los aspectos estadísticos como es el ANVA y pruebas de Comparación Múltiple de Medias entre otras.

Al entrar a este paquete vera tres ventanas. La primera se denomina editor que se presenta como "program editor", es aqui donde se colocan todas las instrucciones para que se procesen los datos; la segunda se denomina ventana de lógica y se presenta como "log", en esta ventana aparecen las instrucciones ejecutadas señalando los errores si los hay. Finalmente la tercer ventana es la de salida de los resultados y se presenta como "output'. en esta se van a obtener los resultados de la o las pruebas señaladas en el programa editor. Por lo tanto para que los datos sean procesados en el paquete es necesario ordenar los datos en el programa editor así como determinar los procedimientos estadísticos que se desean realizar de la siguiente forma:

#### a) Procedimiento por computadora:

Los datos deben ser ordenados de la siguiente forma para que sean procesados en el SAS "for windows."

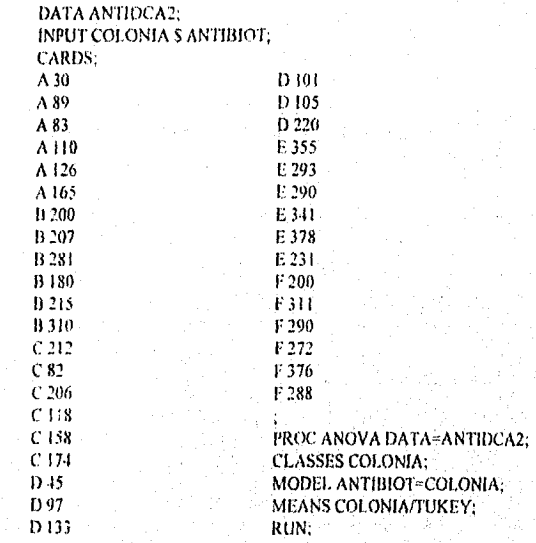

Estas son las instrucciones básicas que se deben dar al programa para procesar los datos. En forma general la instrucción DATA indica al programa que el nombre del juego de datos va a ser antidea2.

INPUT da la variable clasificatorias o variables de estudio en cuyo caso es COLONIA y la respuesta ANTIBIOT que es la concentración del antibiótico. En esta instrucción se ubica el signo \$ que indica que la variable de estudio no es numérica (conocido como alfanumérica).

لىك

*IINIDID DOS Capitulo Modelos Estadísticos* 

CARDS indica al programa que las siguientes lineas son los datos,

PROC ANOVA indica al programa realice el análisis de varianza dando los datos del cuadro 2.13,

CLASSES para que el programa realice el anova se deberá dar la variable clasificatoria que es la variable independiente y en este caso es colonia,

MODEL establece el modelo a emplear en este caso se trata del modelo del diseño completamente al azar donde la respuesta ANTIBIOT y el factor de estudio es la COLONIA:

MEANS COLONIATFUKEY Realiza la prueba de Comparación Múltiple de Medias Tukey.

Hay que señalar que después de cada declaración deben colocarse el punto y coma para señalar que termina la instrucción.

*b) Análisis de Varianza (SAS LAR)* 

### *SAS Procedimiento de Análisis de Varianza*

### *Model: ANTIBIOT =COLONIA*  Dependent Variable: ANTIBIOT

*Cuadro Z 14.- Tabla de resultados del Análisis de Varianza para el modelo de producción de un antibiótko a partir de seis colonias microbianas.* 

*Ho*: $\tau_i = 0$ ; *Ha*: $\tau_i \neq 0$  *para al menos una t* 

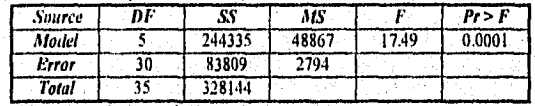

*SOURCE Se refiere da Picnic de, Variación SS'' Su nos de Cuadrados AlS= C ladrador Medias DF= Grados de libertad* 

*Cuadro 2.11- Tabla de resultados del Análisis de regresión del modelo de producción de un antibiótico a partir de seis colonias microbianas.* 

| <b>R-Sauare</b> | C.V. | Raoi MSE          | ANTIBIOT<br>Mean |
|-----------------|------|-------------------|------------------|
| 0.744596        |      | 26.16581 52.85494 | 202.000000       |

*R-Squal ces el coeficiente de daten 'nación* 

*C.I: es coeficiente de variación* 

*Raot n'E. es la raí: del Cuadrado Medio del Error* 

*Alean Antibione es el 'alar del promedio de la producción de anllbiósieo* 

#### UNIDAD DOS Capítulo II. - Modelos Estadísticos

#### INTERPRETACION:

El cuadro 2.14 muestra los resultados del análisis de varianza para el modelo  $y_{ii} = \mu + \tau_i + \varepsilon_{ii}$ , observe que en los programas estadísticos aparte de mostrar el valor de F, proporciona una columna etiquetada como Pr>F que representa el valor de probabilidad  $F$  que se conoce como  $\hat{ }$ , que únicamente es el error asociado al conjunto de datos.

De aquí la regla de decisión:

#### Se rechaza Ho si  $\degree$  < $\alpha$

Para esto es necesario elegir el nivel de significancia, en este caso será de 0.01 ya que se trata de la producción de un antibiótico, de acuerdo al valor que se encuentra en el cuadro 2.14 Pr>F= 0.0001, siendo un valor menor al de  $\alpha$ =0.01 entonces podemos establecer que existe evidencia significativa para rechazar  $H\omega \tau_1=0$ , es decir existe efecto de tratamiento sobre el fhetor COLONIA indicando que el modelo del Diseño Completamente al Azar es adecuado para este estudio. Sin embargo, entorno u este modelo se encuentran valores como son coeficientes de determinación  $(R<sup>2</sup>)$  y el coeficiente de variación (C.V.) asociado al conjunto de datos que se muestran en el cuadro 2.15. De aquí se establece que el 74.45% de los datos son explicados por el modelo, podemos considerar que este es un porcentaje alto ya que generalmente un modelo de Diseños esperamos que explique más del 50% de los datos, en este punto debemos considerar que nosotros estamos trabajando con modelos de Diseños y no de regresión, ya que estos últimos requieren un valor de  $R<sup>2</sup>$  por arriba de 0.9 para considerar un comportamiento lineal.

También podemos pensar que el coeficiente de determinación que se obtuvo pudo haber sido afectado por la alta variación que presentan los datos, ya que el C.V $\approx$ 24.16%.

### Cuadro 2.16.- Tabla de resultados del Análisis de Varianza para el tratamiento en estudio(Colonia).

 $H_o: \mu_1 = \mu_2 = \mu_3 = \mu_4 = \mu_5 = \mu_6$ ;  $H_a: \mu_f \neq \mu_f$  para al menos un par i

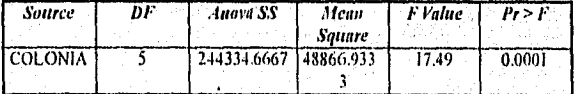

#### INTERPRETACION:

Finalmente el cuadro 2.16 son los resultados del análisis de varianza para el juego de hipótesis que prueban la igualdad de valores promedio de las diferentes fuentes microbianas que constituyen los niveles o tratamientos del factor. Los valores de la Suma de Cuadrados y Cuadrados Medios son iguales al valor del Modelo expuesto en el cuadro 2.14 ya que sólo se considera el estudio de un factor con diferentes niveles,

Como el valor de Pr>F=0.0001, se rechaza llo existiendo diferencia significativa entre los Valores de medias verdaderas de la Producción de Antibiótico (ANTIBIOT) a diferentes niveles de la COLONIA microbiana con un nivel de significancia del 1%.

Esta diferencia proporciona al investigador bases para aplicar pruebas estadísticas para establecer entre que pares de medias existe semejanza y en ciertos casos elegir cual o cuales dan mejores rendimientos. Tema que se revisa en el siguiente Capítulo.

UNIDAD DOS<sup>.</sup> Capitulo III - Comparación Múltiple de medias

# COMPARACION MULTIPLE DE MEDIAS

El establecer que existe diferencia significativa entre valores promedios a partir del ANVA, da la pauta para aplicar pruebas de comparación múltiple, las cuales permiten establecer entre que pares de medias existe diferencia significativa y a su vez identificar cuales son semejantes. *Entre* estas pruebas se encuentran:

# **3.1.- COMPARACION DE MEDIAS DE TRATAMIENTOS INDIVIDUALES**

Existen métodos de comparación múltiple basados en:

#### 3.1,1,- Contrastes (Montgomery, 1991, pág. 62)

La idea de un contraste es determinar entre que pares de medias existe diferencia significativa.

Para ilustrar esto, consideré el ejemplo 2.1 donde se desea comparar la producción de un antibiótico a partir de seis fuentes microbianas con las mismas condiciones de cultivo representadas como A. B, *C,* D, E y F. Después de un tiempo se determina la cantidad de antibiótico en seis corridas.

Después de aplicar el ANVA que se muestra en el cuadro 2.15, se establece que existe diferencia significativa entre valores promedio, estos resultados se muestran en el Capítulo 11. Por lo que dicho ejemplo se emplea para ilustrar las pruebas de comparación múltiple de medias que a continuación se presentan.

#### **EJEMPLO 3.1.**

Suponga que se desea poner a prueba solo un par de medias representadas como tratamientos E y F que son las colonias mierobianas las cuales producen la misma respuesta, entonces la hipótesis a prueba queda de la siguiente forma:

$$
Ho: \mu_E = \mu_F
$$
  

$$
Ha: \mu_E \neq \mu_F
$$

Estas hipótesis se prueban haciendo una combinación lineal apropiada de los totales de tratamientos como sigue:

$$
y_{\rm E} \cdot y_{\rm F} = 0
$$

En otra instancia se puede establecer que el promedio de los tratamientos A y C no difiere del promedio de las respuestas E y F, las hipótesis que deben probarse serían

$$
Ho: \mu_A + \mu_C = \mu_E + \mu_F
$$
  

$$
Ha: \mu_A + \mu_C \neq \mu_E + \mu_F
$$

*UNIDAD DOS capítulo lil - Comparación Abilliple de medias* 

y esto implica la combinación lineal:

$$
y_{A_0} + y_{C_0} y_{E_0} y_{F_0} = 0
$$

En general, la comparación de medias de tratamiento conlleva una combinación lineal de totales de tratamiento de la forma:

$$
C = \sum_{i=1}^{a} c_i y_i
$$

con la restricción  $\sum_{i=1}^{n} c_i = 0$ , es decir la sumatoria de los coeficientes en la combinación lineal debe ser cero. Tales combinaciones lineales se conocen como contrastes.

Para obtener el estadístico de prueba es necesario calcular la suma de cuadrados de un contraste que es:

$$
SC_C = \frac{\left(\sum_{i=1}^{a} c_i y_i\right)^2}{n \sum_{i=1}^{a} c_i^2} \dots \dots \dots \dots (3.1)
$$

y tiene un solo grado de libertad para casos balanceados. Sin embargo, si el diseno es desbalanceado, la comparación de las medias de tratamiento requiere la adición del número de observaciones y es  $\Sigma^a{}_{b-1}$  *n<sub>i</sub>c<sub>i</sub>*= 0. En este caso la ecuación 3.1 queda:

$$
SC_C = \frac{\left(\sum_{i=1}^{a} c_i y_i\right)^2}{\sum_{i=1}^{a} n_i c_i^2}
$$
 (3.2)

Para casos balanceados la Suma de cuadrados del contraste es igual al valor del Cuadrado medio del contraste ya que sólo existe 1 grado de libertad para todos los contrastes,

El estadístico de prueba se calcula para cada uno de los contrastes dividiendo CM<sub>CONTRASTE</sub>/CM<sub>ERROR</sub>. De aquí que el estadístico sea F con 1 y N-a grados de libertad para casos balanceados y desbalanceados respectivamente, siendo ampliamente utilizados los contrastes en muchas comparaciones importantes para las medias de tratamientos.

### UNIDAD DOS Capitulo III.- Comparación Múltiple de medias

Estos valores de los contrastes se adicionan en la tabla de ANVA como se muestra en el cuadro 3.1.

| Fuente de   | Suma de              | Grados de Libertad (gl) |               | Cuadrados               | Estadístico de Prueba                        |  |
|-------------|----------------------|-------------------------|---------------|-------------------------|----------------------------------------------|--|
| Variación   | Cuadrados<br>(SC)    | Balanceado              | Desbalanceado | Medios (CM)             |                                              |  |
| Tratamiento | $SC_{TRAT}$          | n-I                     | n-I           | $SC_{TRAT}$ / gl        | $F_O = \frac{CM_{TRAT}}{CM_{ERROR}}$         |  |
| Contraste 1 | $SC_{c1}$            |                         | N-a           | $SC_{c1}/gl$            | $CM_{C}$<br>$F_{Cl}$ =<br>$CM_{ERROR}$       |  |
| Contraste 2 | $SC_{c2}$            |                         | $N-a$         | $SC_{c2}/gl$            | $CM_{C2}$<br>$F_{C2} = \frac{1}{CM_{ERROR}}$ |  |
| Contraste.  |                      |                         | N-a           |                         |                                              |  |
| Contraste Z | $SC_{c2}$            |                         | $N-a$         | $SC_{c2}/gl$            | $F_{CZ} = \frac{CM_{CZ}}{CM_{ERROR}}$        |  |
| Error       | SC <sub>ERROR</sub>  | N-a                     | $N-a$         | SC <sub>ERROR</sub> /gl |                                              |  |
| Total       | SC <sub>ror.il</sub> | N-1                     | N-1           | SC <sub>rotal</sub> /gl |                                              |  |

Cuadro 3.1.- Tabla de ANVA para los contrastes

 $SC_{c1}$  = Suma de cuadrados del contraste I  $SC_{CZ}$  = Suma de cuadrados del contraste z  $SC_{c2}$  = Sunta de cuadrados del contraste 2

 $F_{c1}$  =Valor del estadístico F para ci contraste 1

 $F_{\rm c2}$ = Valor del estadístico F para el contraste z $F_{\rm c2}$ =Valor del estadístico F para el contraste 2

49

# 3.1.2.- Contrastes Ortogonales (Montgomery, 1991, pág. 63-64)

Es un caso especial del procedimiento anterior. Donde dos contrastes con coeficientes  $\{c_i\}$ y  $\{d_i\}$  son ortogonales si;

$$
\sum_{i=1}^{a} c_i d_i = 0
$$

o, en el caso de un diseño desbalanceado, si

$$
\sum_{i=1}^{a} n_i c_i d_i = 0
$$

Si se tiene a tratamientos, el conjunto de a-1 contrastes ortogonales descomponen la suma de cuadrados debida a los tratamientos en a-1 componentes independientes.

Existen muchas maneras de elegir los coeficientes de los contrastes ortogonales para un conjunto dado de tratamientos. Usualmente, algo de la naturaleza del experimento debe sugerir las comparaciones que resultan de interés. Por ejemplo, si se tienen  $a=3$ tratamientos, siendo control el tratamiento 1, y los tratamientos 2 y 3 los niveles reales del factor de interés para quien realiza el experimento, los contrastes ortogonales apropiados podrían ser los siguientes:

Tratamientos Coeficientes pam contrastes ortogonales

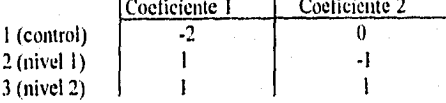

Debe observarse que el contraste 1 con  $c_i = 2,1,1$  compara el efecto promedio de los factores de interés con el control, mientras que el contraste 2 con  $d_i = 0, -1, 1$  compara los dos niveles del factor de interés.

Los coeficientes de los contrastes deben ser elegidos antes de realizar el experimento y analizar los datos. La razón de ello es que si las comparaciones son seleccionadas después (le analizar los datos, la mayoría de los investigadores constituirían pruebas que corresponderian a grandes diferencias observadas de los promedios. Estas grandes diferencias pueden ser el resultado de la presencia de los efectos reales, o bien del error aleatorio. Si el investigador elige constantemente las diferencias más grandes para hacer comparaciones, el error tipo I tiende a incrementarse. Esto es por que en un porcentaje alto de las comparaciones seleccionadas. las diferencias seleccionadas que se observan probablemente son producto del error.

### EJEMPLO 3.2

Considere los datos el ejemplo 2.1, donde el conjunto de comparaciones entre estas medias y los contrastes ortogonales asociados son:

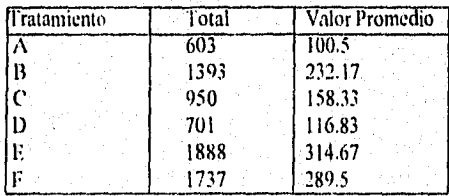

ing po

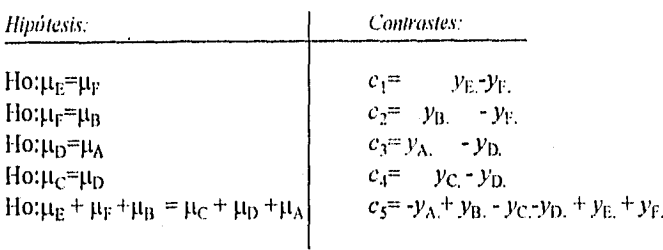

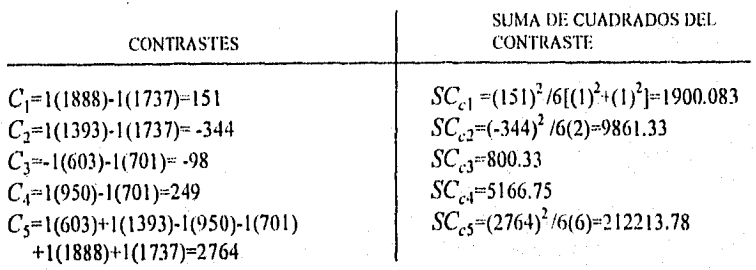

\*El valor del estadístico se obtiene al realizar el cociente: FO=CM<sub>CONTRASTE</sub>/CM<sub>ERROR</sub>

\* El criterio de declsión es: Se rechaza Ho si Fo>  $F_{\alpha_{s}a+1, N\cdot a}$ 

Todos estos resultados se registran en una tabla de ANVA como se muestra en el cuadro 3.1. Sustituyendo los valores arriba obtenidos genera el cuadro 3.2.

| Fuente de variación                                 | SC.         | gl     | <b>CM</b>  | $F_0$       |
|-----------------------------------------------------|-------------|--------|------------|-------------|
| Tratamiento                                         | 244334.6667 |        | 44866.9333 | 17.49       |
| $c_1$ : $\mu_E = \mu_F$                             | 1900.083    |        | 1900.083   | 0.680058    |
| $c_2:\mu_F=\mu_B$                                   | 9861.33     |        | 9861.33    | $3.5295*$   |
| $c_3:\mu_D=\mu_A$                                   | 800.33      |        | 800.33     | 0.28645     |
| $c_4$ : $\mu_C$ = $\mu_D$                           | 5166.75     |        | 5166.75    | 1.849230    |
| $c_5:\mu_E + \mu_F + \mu_R = \mu_C + \mu_D + \mu_A$ | 212213.78   |        | 212213.78  | $75.5334**$ |
| Error                                               | 83809       | $30 -$ | 2794       |             |
| Total                                               | 328144      | 35     |            |             |

Cuadro 3.2.- Tabla de resultados del ANVA para el ejemplo 3.2

Una vez obtenidos los valores de Fo se buscan los valores de  $F_{\alpha,a+1,N-a}$  a partir de la tabla de Fisher como *se* muestra en el cuadro 3.3 y 3.3a.

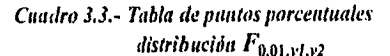

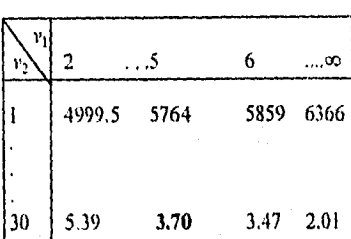

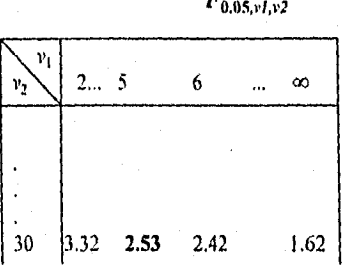

52

*Cuadro 3.3a.- Tabla de* 

y, Orados de libertad para el numerador

r2Grados de libertad para el denominador

Del cuadro 3.3 y 3.3a obtenemos el valor de  $F_{0.01,5,30}=3.70$ ,  $F_{0.05,5,30}=$  2.42. Comparando cada uno de los valores de Fo en la tabla de ANVA que se muestra en el cuadro 3,2 se marcan con un asterisco las medias que son significativamente diferentes al 5% de acuerdo al contraste que se este empleando, de la misma forma los dos asteriscos indican las medias significativamente diferentes al 1%.

## *3.1.3.- Método de Scheffé para Comparar Todos los Contrastes. (Montgomery, 1991, pág. 6446)*

En muchas situaciones, el investigador no sabe de antemano los contrastes que desea comparar, o le interesa realizar más de a-l posibles comparaciones. En algunos experimentos exploratorios, las comparaciones de interés son descubiertas sólo hasta después de un examen preliminar de los datos. Scheffé (1953) propuso un método para comparar cualquier contraste, o bien, los posibles contrastes entre medias de tratamientos. En el método de Scheffé, el error tipo 1 es cuando mucho igual a  $\alpha$ , en cualquiera de las posibles comparaciones,

Suponga que se ha determinado un conjunto de *m* contrastes de las medias de tratamientos de interés.

*r u =* + C2 112 *+c""* . m (3.3 )

El contraste correspondiente usando los promedios de tratamiento  $\bar{y}_i$  es:<br>  $C_{ij} = C_{1ii} \bar{y}_1 + C_{2ii} \bar{y}_2 + \dots + C_{iii} \bar{y}_n$   $u=1,2,...,m$  (3.4)
**UNIDAD DOS** 

y el error estándar de esta combinación lineal de contrastes es:

$$
S_{C_H} = \sqrt{CM_{ERROR}} \sum_{i=1}^{a} \left( c_{ih}^2 / n_i \right) \quad \dots \dots \dots \dots \dots (3.5)
$$

en donde  $n_i$  es el número de observaciones del *i*-ésimo tratamiento. Hay que señalar que debe existir un valor de  $SC_n$  para cada uno de los contrastes de interés, de esta forma es posible mostrar que el valor crítica con el que  $C<sub>0</sub>$  debe ser comparado es,

$$
S_{\alpha,n} = S_{C_n} \sqrt{(a-1)F_{\alpha,n-1,N-n}}
$$
 ...........(3.6)

Donde  $\alpha$  es el nivel de significancia que elija el investigador.

Para probar la hipótesis de que el contraste  $\Gamma_u$  difiere significativamente de cero, hay que comparar  $C_i$  con el valor crítico. Esto es, si  $|C_u| > S_{\alpha_1,\alpha_2}$  la ltipótesis nula de que el contraste  $\Gamma_u$  es igual a cero debe ser rechazada.

También puede usarse el procedimiento de Scheffé con el fin de construir intervalos de confianza para todos los posibles contrastes de las medias de tratamiento. Los intervalos construidos con este procedimiento, por ejemplo:

$$
C_{tt} - S_{\alpha,u} \le \Gamma_u \le C_u + S_{\alpha,u}
$$

Son intervalos de confianza simultâneos, en el sentido de que la probabilidad de que todos ellos sean simuliáneamente verdaderos es al menos 1-a.

#### EJEMPLO<sub>3.3</sub>

Para ejemplificar este procedimiento consideré los datos del ejemplo 2.1 y supongase que los contrastes de interés son:

$$
\frac{1}{\Gamma_2} = \mu_E + \mu_F + \mu_B - \mu_C - \mu_D - \mu_A - \mu_C
$$

\*Cálculo de contrastes.

 $C_1 = \bar{y}_E + \bar{y}_F + \bar{y}_B - \bar{y}_C + \bar{y}_D + \bar{y}_A$ <br>  $C_1 = 314.67 + 289.50 + 232.17 - 158.33 - 116.83 - 100.5 = 460.68$ 

 $C_2 = \bar{y}_A - \bar{y}_E$ <br>  $C_2 = 100.5 - 314.67 = -214.17$ 

UNIDAD DOS Capitulo III.- Comparación Múltiple de medias

\*Calculo de Error eståndar.  
\n
$$
S_{c1} = \sqrt{CM_{ERROR}} \sum_{i=1}^{6} \left( c_{i1}^{2} / n_{i} \right) = \sqrt{2794 (1+1+1+1+1) / 6}
$$
\n
$$
S_{c2} = \sqrt{2794 (1+1) / 6} = 30.5177
$$

Para obtener el valor de  $F_{\alpha,a+1,N\cdot a}$  se elige como nivel de significancia  $\alpha=0.01$  el valor se obtiene de la siguiente tabla:

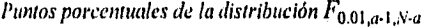

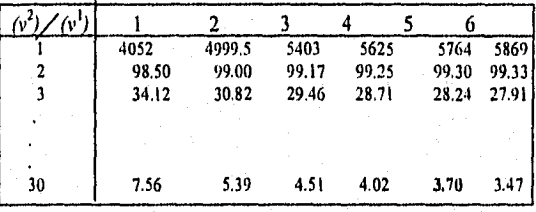

Grados de libertad para el numerador  $(v<sup>1</sup>)$ Grados de libertad para el denominador  $(v^2)$ 

Por lo tanto el valor  $F_{0.01,5,30}=3.70$ 

\*Cálculo de valores de referencia  $S_{0.01,1}=52.85\sqrt{(6-1)(3.70)} = 227.316$  $S_{0.01,2}=30.5177\sqrt{5(3.70)}=131.262$ 

Las hipótesis de prueba que maneja esta prueba son:

$$
Ho:\Gamma_u = 0
$$
  

$$
Ha:\Gamma_u \neq 0
$$

De acuerdo a los datos obtenidos como  $|C_1| > S_{0,01,1}$  se concluye que el contraste  $\Gamma_1$  es diferente de cero es decir, existe evidencia significativa para concluir que las medias de los tratamientos E, F, B difieren de los valores promedios de los tratamientos C, D, A tonadas como grupo.

Por otro, lado  $|C_2| > S_{0.01,2}$  nos indica diferencia significativa entre los valores promedio del tratamiento A con respecto a E.

UNIDAD DOS

### Capítulo III. - Comparación Múltiple de medias

# 3.2.- COMPARACION DE PARES DE MEDIAS DE TRATAMIENTOS 3.2.1.- Método de la diferencia mínima significativa LSD, del ingles "least significant difference"(Montgomery, 1991, pág. 66-67)

Supongamos que después de haber rechazado la hipótesis nula, con base en una prueba F de análisis de varianza, se desea probar la hipótesis:

*Ho*: 
$$
\mu_i \neq \mu_j
$$
 *para toda*  $i \neq j$ 

Esto puede hacerse empleando el estadístico t.

$$
t_o = \frac{\bar{y}_i - \bar{y}_j}{\sqrt{CM_{ERROR}\left(\frac{1}{n_i} + \frac{1}{n_j}\right)}}
$$

Suponiendo una hipótesis bilateral, la pareja de medias  $\mu_i$   $\mu_j$  se consideran diferentes si:

$$
\left|\bar{y}_{i.}-\bar{y}_{j.}\right|>t_{\alpha/2,N-a}\sqrt{CM_{ERROR}(1/n_i+1/n_j)}
$$

La cantidad LSD en este caso es:

$$
LSD = t_{\alpha/2, N-a} \sqrt{CM_{ERROR} \left( \frac{1}{n_i} + \frac{1}{n_j} \right)}
$$

la cual se denomina diferencia mínima significativa. Si el diseño es balanceado, entonces  $n_1 = n_2 = ... = n_d = n$  y la expresión LSD se resume como:

$$
LSD = t_{\alpha/2, N-a} \sqrt{\frac{2CM_{ERROR}}{n}}
$$

El procedimiento LSD, simplemente compara las diferencias observadas entre cada par de promedios con el valor correspondiente de la LSD.

Por lo tanto, la regla de decisión es:

Si  $|\bar{y}_i - \bar{y}_j|$  > LSD, se concluye que las medias poblacionales  $\mu_i y \mu_j$  son diferentes.

En otras palabras se comparan los valores absolutos de  $\bar{y}_i - \bar{y}_j$  contra el valor LSD calculado.

#### EJEMPLO 3.4

Para ilustrar esta prueba se emplean los datos del ejemplo 2.1 para un valor de  $\alpha$ =0.05. Donde el cálculo del estadístico de prueba LSD es:

$$
LSD = t_{\alpha/2}, N - a \sqrt{\frac{2CM_{ERROR}}{n}} = 2.042 \sqrt{\frac{2(2.794)}{6}} = 62.3173
$$

Enseguida se listan las diferencias entre los valores promedios en orden, es decir la primera diferencia será entre el promedio del tratamiento A con el B, después el A y C y así sucesivamente. Esto es:

$$
\begin{aligned}\n\bar{y}_A - \bar{y}_B &= 100.5-232.17=131.67^* \\
\bar{y}_A - \bar{y}_C &= 100.5-158.33=-57.87 \\
\bar{y}_A - \bar{y}_D &= 100.5-116.83=16.33 \\
\bar{y}_A - \bar{y}_E &= 100.5-314.67=-214.17^* \\
\bar{y}_A - \bar{y}_F &= 100.5-289.5=-189^* \\
\bar{y}_B - \bar{y}_C &= 232.17-158.83=73.84^* \\
\bar{y}_B - \bar{y}_D &= 232.17-116.83=115.34^* \\
\bar{y}_B - \bar{y}_E &= 232.17-314.67=-82.5^* \\
\bar{y}_B - \bar{y}_F &= 232.17-289.5=-57.33 \\
\bar{y}_C - \bar{y}_D &= 158.33-116.83=41.5 \\
\bar{y}_C - \bar{y}_E &= 158.33-289.50=-131.17^* \\
\bar{y}_D - \bar{y}_E &= 16.83-314.67=-197.84^* \\
\bar{y}_D - \bar{y}_F &= 116.83-314.67=-197.84^* \\
\bar{y}_D - \bar{y}_F &= 116.83-289.50=-172.67^* \\
\bar{y}_E - \bar{y}_F &= 314.67-289.50=25.17\n\end{aligned}
$$

Los valores marcados con asterisco indican parejas de medias que son significativamente diferentes para un nivel de significancia del 5%. Una forma más sencilla de presentar estos resultados es a partir de unir con una línea las parejas de medias semejantes ordenando de mayor a menor los valores promedios de la siguiente forma:

$$
\overline{y}_A = \overline{y}_D, \quad \overline{y}_C = \overline{y}_B, \quad \overline{y}_F = \overline{y}_F.
$$

3.2.2.- Prueba S-N-K o Student-Newman-Keuls. (Steel, 1917, pag. 186-187)

Esta prueba fue diseñada por Newman en 1939. Keuls (1952) generó un nuevo interés en la prueba de Newman tomando como base rangos estudentizados y por ello el procedimiento se conoce como la prueba de SNK. En este tipo de prueba se calcula un conjunto de valores criticos:

1 VIDÁD DOS Capindo Comparación Múltiple de medias

$$
K_p = q_\alpha (p, f) S_{\bar{y}_L} \qquad p=2,3,\dots, a \qquad \dots \qquad (3.7)
$$

$$
S_{\bar{y}_L} = \sqrt{\frac{CM_{ERROR}}{n}}
$$
 (3.8)

en donde  $q_{\alpha}(p_i)$  es el punto porcentual de tamaño  $\alpha$  del intervalo estudentizado para grupos de medias de tamaño  $p$  y  $f$  grados de libertad del error. El rango estudentizado se define mediante

$$
q = \frac{\bar{y}_{max} - \bar{y}_{min}}{\sqrt{CM_{ERROR}/n}}
$$

En donde:

 $\bar{y}_{max}$  = Media muestral máxima.  $\bar{y}_{min}$ = media muestral mínima

Estas medias muestrales corresponden al grupo de p medias muestrales. El cuadro 3.4 contiene el valor de los puntos porcentuales superiores para  $q_{\alpha}(p,f)$ . Donde p es el número de medias muestrales y f los grados de libertad del error, sólo se muestran los valores para  $\alpha$ =0.01 y 0.05.

Una vez que los valores de **Kp** se calculan usando la ecuación 3.7, los pares extremos de medias en grupos de tamaño p se comparan con el valor de **Kp** 

Cuadro 3.4.- Tabla de valores de q para la prueba SNK.

| $q_{0.01}(\mu,30)$ |  | 3.89 4.45 4.8 5.05 5.24 5.4 5.54 |  |  |
|--------------------|--|----------------------------------|--|--|
| $q_{0.05}$ (p.30)  |  |                                  |  |  |

EJEMPLO 3.5

Con el propósito de ilustrar la prueba de Newman-Keuls considere los datos del ejemplo 2,I

$$
S_{\bar{v}_L} = \sqrt{\frac{2794}{6}} = 21.579
$$

Cálculo de valores críticos:

 $K_2 = q_{0.05,(2.30)}S_{\tilde{v}}$ . =2.89(21.579)=62.363  $K_3 = q_{0.05,(3.30)} S_{\tilde{y}_t}$  =3.48(21.579)=75.095

$$
K_4 = q_{0.05, (4,30)} S_{\bar{y}_L} = 3.84(21.579) = 82.863
$$
  
\n
$$
K_5 = q_{0.05, (5,30)} S_{\bar{y}_L} = 4.11(21.579) = 88.689
$$
  
\n
$$
K_6 = q_{0.05, (6,30)} S_{\bar{y}_L} = 4.3(21.579) = 92.789
$$

En esta prueba a diferencia de la LSD se listan las diferencias entre valores promedios utilizando los promedios de mayor a menor es decir, la primera diferencia será entre el valor promedio más alto (E) y el primer valor promedio más bajo (A), enseguida él promedio mas alto con el segundo más bajo que en este caso será D y así sucesivamente. En cuanto al valor crítico contra el cual se compara cada diferencia este se ubica de manera descendente en otras palabras la primer diferencia se compara con  $K_6$ , la segunda con  $K_5$  y así hasta la quinta diferencia que se compara con  $K_2$ . Debido a que sólo se tienen cinco valores críticos las siguientes diferencias se comparan eliminando un valor critico como se muestra a continuación:

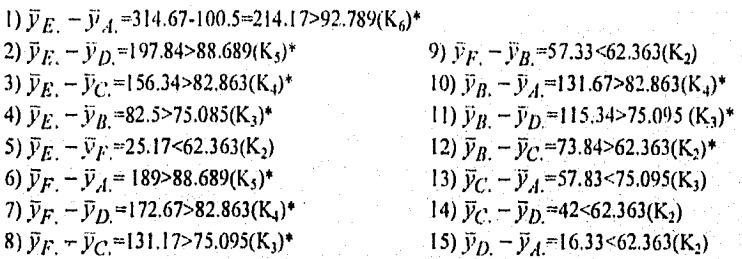

De acuerdo a este análisis se observa diferencia significativa entre todas las parejas de medias las cuales se marcan por un asterisco (\*), excepto los pares DA, CD, CA, FB, EF y finalmente 113. Si estos pares de medias semejantes se conectan con una linea recta ordenado de menor a mayor, observe que esta prueba proporciona los mismos resultados que la prueba LSD quedando de la siguiente forma:

 $\overline{y}_A$ ,  $\overline{y}_D$ ,  $\overline{y}_C$ ,  $\overline{y}_B$ ,  $\overline{y}_F$ ,  $\overline{y}_E$ .

# 3.2.3.- Pruebu de Tukey (Montgomery, 1991, pág. 70-71)

'Fukey (1953) propuso un procedimiento de 'comparación múltiple que también está basado en los intervalos. Su procedimiento requiere del uso de  $q<sub>a</sub>(a,f)$  para determinar el valor crítico de todas las comparaciones por pares, independientemente de cuántas medias estén en un grupo. Así, la prueba de Tukey declara dos medias significativamente diferentes si el valor absoluto de sus diferencias muestrales excede al valor:

$$
T_{\alpha} = q_{\alpha}(a, f) S_{\bar{y}_i}
$$

#### *UNIDAD DOS Coludo 111 • Compameidu ,thittiple ‹k Medias*

Donde  $S_{\hat{v}_t}$  esta definida en la ecuación 3.8.

Debe notarse que en todas las comparaciones se usa un sólo valor crítico. La regla para establecer diferencia significativa es:

$$
\left|\bar{y}_{i.}-\bar{y}_{j.}\right|>T_{\alpha}
$$

Esto se interpreta como: Si el valor absoluto de la diferencia entre parejas de valores promedios es mayor que el valor del estadístico  $T_{\alpha}$  existe diferencia significativa entre los valores promedio en cuestión.

#### EJEMPLO 3.6

Para ilustrar esta prueba considere los datos del ejemplo 2.1.

$$
T_{0.05} = q_{0.05,(6,30)} S_{\bar{y}_L} = 4.30(21.579) = 92.7897
$$

observe que el valor de K<sub>6</sub> de la prueba SNK es el valor requerido en la prueba de Tukey.

Organizando en orden creciente los valores promedios, se conectan las diferencias que no son significativamente diferentes, esto es:

$$
\overline{y}_A, \quad \overline{y}_D, \quad \overline{y}_C, \quad \overline{y}_B, \quad \overline{y}_F, \quad \overline{y}_E,
$$

Esta prueba se ilustra de forma gráfica a partir del paquete estadístico SAS "for windows". donde la salida de datos que proporciona dicho programa y la gráfica correspondiente se muestra en el cuadro 33 y la figura 3.1 respectivamente.

*• Resultados de Prueba de Tukey (Comparación Múltiple de Medias)* 

#### *SAS*

Procedimiento del Análisis de Varianza *Rango Estudentizado TuAey's (HSD) Prueba para la variable* ANT11310T NOTA: Esta prueba controla el error experimental tipo I, pero generalmente tiene un alto error tipo II para REGWQ Alpha= 0.05 df= 30 MSE= 2793.644

Critical Value of Studentized Range= 4.302 Minimum Significant Difference= 92.82

Medias con la misma letra nos son significativamente diferentes.

*Cuadro 3.5.- Resultados de la prueba de l'ukey para el estudio de la prod. de un antibiótico a partir de seis fuentes tnierobianas.* 

|   | Mean                                       | N | <b>COLONIA</b> |
|---|--------------------------------------------|---|----------------|
| ۸ | 314.67                                     | 6 | E              |
| ٨ | 289.50                                     | 6 | F              |
| ٨ | 232.17                                     | 6 | B              |
| Ċ | 158.33                                     | 6 | Ċ              |
|   | 116.83                                     | 6 | Ð              |
| c | 100.5                                      | 6 | А              |
|   | Tukey<br>Groupine<br>A<br>A<br>c<br>c<br>C |   |                |

#### INTERPRETACION DE LA PRUEBA DE TUKEY:

En los resultados que muestra la prueba de 'I'ukey se debe tomar en cuenta que las letras A, 13, C representan el grupo de Tukey con medias semejantes, es decir las letras sólo representan la forma de una línea recta que conecta los tratamientos con valores de medias semejantes, esto es más sencillo si se conectan los grupos de medias semejantes a partir de una linea recta como se muestra arriba. Por lo tanto, se establece que los grupos de medias semejantes a partir del cuadro 3.5 son: las colonias E, F, B son semejantes y el orden en que se colocan es de mayor a menor de acuerdo a la producción de antibiótico, seguidas por el grupo C, 1), A y entre ambos grupos presentan semejanza las colonias B, C.

La interpretación de esta prueba se hace más sencilla a partir de gráficas *que* manifiesten toda la información antes mencionada, de esta forma se puede presentar gráficamente la prueba de 'fukey que se muestra en la figura 3.1 *y el* programa para graficar esta prueba a partir del programa estadístico SAS "for windows" se encuentra en el apendice 5.

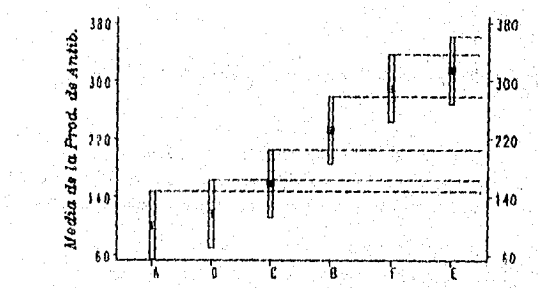

e a V *Figura 3.1.- Gráfica de la pruelu de Tukey para el Estudio de Comparación de la Producción de ,Intiblálico a partir de seis fuentes microblanas.* 

UNID ID DOS Capitulo III.- Comparación Múltiple de Medias

# 3.2.4.- Prueba t Waller -Duncan Bayesiano Razón-K (Steel, 1917, pág. 190-191)

Esta prueba es la única que tiene otros propósitos para comparar pares de medias tomando en cuenta todos los tratamientos, además permite calcular intervalos estimados, que no serán desglosados en esta parte.

Uno de los propósitos de esta prueba es no involucrar un nivel de significancia, en lugar de esto se elige un error ponderado o error tipo II, es decir se pasa de un error tipo I que representa el nivel de significancia a un error tipo 11 que se considera como la razón o proporción "K", dicha proporción se toma como 50:1, 100:1 y 500:1 que pueden considerarse en un sentido indefinido como  $\alpha = 0.10, 0.05$  y 0.01 respectivamente.

A partir del empleo de esta razón "K", se encuentran los valores promedio mínimo de riesgo t para un valor de *K* previamente especificado. Estas tablas se denominan Tabla de valores "K" de promedio mínimo de riesgo Waller-Duncan que se encuentran en libros de la especialidad tales como Robert Steel de principios y procedimientos de estadística.

En esta prueba se requiere el valor Fo calculado en el ANVA que se toma como base para calcular el valor crítico o *lsd* que se emplea y esta dado por la siguiente ceuación:

$$
lsd = t S_{\bar{y}_i - \bar{y}_j}
$$

Note el uso de letras minúsculas para distinguir de LSD empleada en la sección 3.2.1 de la diferencia mínima significativa.

Donde *t* se calcula:

$$
t = t_{F=10.0} \frac{t_{F=10.0} - t_{23.0}}{b_{F=10.0} - b_{F=25.0}} (b_{F=10.0} - b)
$$

Donde:

$$
b = \left[\frac{Fo}{Fo - 1}\right]^{\frac{1}{2}} \qquad ; \qquad S_{\bar{y}_L - \bar{y}_L} = \sqrt{\frac{2CM_{ERROR}}{g l_{ERROR}}}
$$

#### Los valores:

 $t_{F=10.0}$ ,  $t_{F=25.0}$ ,  $b_{F=10.0}$  y  $b_{F=25.0}$  se obtienen de las tablas de valores *"I*" promedio de mínimo riesgo. Fo es el valor de F calculado en ANVA cuyo valor se encuentra en el cuadro 2.16.

El criterio para establecer pares de medias diferentes es:

Si  $|\vec{v}_L - \vec{v}_L| \geq \ell s d$  se establece que existe diferencia significativa entre parejas de medias.

# UNIDAD DOS

#### EJEMPLO 3.8

Para ilustrar esta prueba considere los datos del ejemplo 2.1 donde  $q = gl_{\text{TRAT}} = 5$  y  $f = gl_{\text{ERDR}}$ que en este caso f=30. Un ejemplo de la tabla Waller Duncan es:

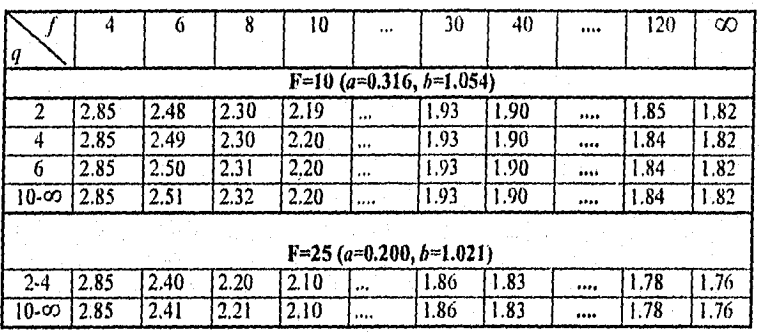

Los valores promedios de  $t$  con mínimos riesgo tabulados son 1.93 para F=10.0,  $b_{\rm F=10.0}$ =1.054 y  $t_{\rm F=10.0}$ =1.93,  $b_{\rm F=25.0}$ =1.021 y  $t_{\rm F=25.0}$ =1.86. Por lo tanto:

 $b=[17.49/(17.49-1)]^{1/2}$ =0.97258

$$
t = 1.93 - \frac{1.93 - 1.86}{1.054 - 1.021} (1.054 - 0.97258) = 1.757290
$$

$$
S_{\bar{y}_i - \bar{y}_i} = [2(2794)/30]^{1/2} = 13.648
$$

Una vez realizados estos cálculos el valor del estadístico /sd es:  $lsd=1.757290(13.648)=23.9835$ 

Ordenando de menor a mayor los valores promedio, en forma esquemática las medias de tratamientos semejantes se conectan mediante una línea recta quedando:

$$
\overline{y}_A, \quad \overline{y}_D, \quad \overline{y}_C, \quad \overline{y}_B, \quad \overline{y}_F, \quad \overline{y}_E,
$$

Esto indica que los únicos valores promedios semejantes son A y D.

3.3.- Comparación de Tratamientos con un Control. (Montgontery, 1991, pág. 71-72) En muchos experimentos, uno de los tratamientos es un control, y al analista puede interesarle su comparación con las a-1 medias de los tratamientos. Por lo tanto, sólo deben realizarse a-1 comparaciones. Un procedimiento para hacerlas fue desarrollado por Dunnett (1964). Suponga que el tratamiento A es el control, las hipótesis de prucba son:

$$
H_0: \mu_l = \mu_a
$$
  

$$
H_a: \mu_l \neq \mu_a
$$

para i=1,2,...a-1. El procedimiento de Dunnett es una modificación de la prueba t. Para cada hinótesis se calculan las diferencias que se observan en las medias muestrales.

$$
\left|\bar{y}_i - \bar{y}_a\right| = l = 1, 2, \dots, l, a-1
$$

La hipótesis nula es rechazada con un nivel de error tipo l según  $\alpha$  si

$$
\left|\bar{y}_{i.} - \bar{y}_{a.}\right| > d_{\alpha} \left(a - 1, f\right) \sqrt{CM_{ERROR}\left(\frac{1}{n_{i}} + \frac{1}{n_{a}}\right)}
$$

En donde la constante  $d_{\alpha}(a-lf)$ , se encuentra en tablas de valores críticos para la prueba de Dunnett de comparación de tratamientos con un control. A modo de ejemplo, esta tabla es:

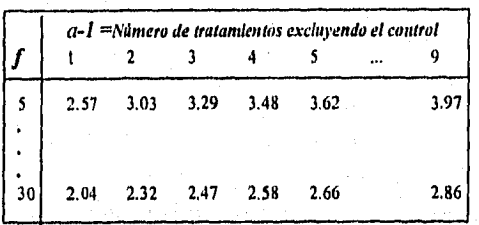

# $d_{0.05}$   $(a-1,f)$

#### EJEMPLO 3.7

Esta prueba se ilustra a partir de los datos del ejemplo 2.1, para esto suponga que el tratamiento A es el control entonces:

$$
H_0: \mu_i = \mu_A
$$

$$
Ia; \mu_i \neq \mu_{i+1}
$$

Para este ejemplo se tiene que a=6, a-1=5, f=30,  $n_1 = n=6$  y con un nivel de significancia del 5% se encuentra un valor de  $d_{0.05,(5,10)}$ =2.66. Por lo tanto:

$$
d_{0.05,(5,30)}S_{\bar{y}_i} = d_{0.05,(6,30)}[2CM_{\text{ERROR}}/n]^{1/2} = 2.66[2(2794)/6]^{1/2}
$$

B Vs  $A = \bar{y}_B - \bar{y}_A = 232.17 - 100.5 = 131.67$ C Vs A =  $\bar{y}_C - \bar{y}_A$ =57.83<br>D Vs A =  $\bar{y}_D - \bar{y}_A$ =16.33  $E V s A = \overline{y}_E - \overline{y}_A = 214.17$ <br>F  $V s A = \overline{y}_F - \overline{y}_A = 189$ 

De aquí se observan que los tratamientos B, E, y F son significativamente diferentes al control. Concluyendo:

$$
\mu_A\neq\mu_B;\,\mu_E\neq\mu_A;\,\mu_F\neq\mu_A
$$

**UNIDAD DOS** 

Capitulo III.- Comparación Múltiple de Medias

# 3.4.- INSTRUCCIONES PARA EL PROCESAMIENTO DE PRUEBAS DE COMPARACION MULTIPLE DE MEDIAS EN EL PROGRAMA ESTADISTICO **COMPUTACIONAL "SAS FOR WINDOWS"**

Una vez establecidos los fundamentos teóricos de las Pruebas de Comparación Múltiple de Medias, los cálculos involucrados se pueden realizar utilizando programas computacionales, en este caso se emplea el "SAS for windows" para lo cual, es necesario establecer las instrucciones que le indican a la computadora como procesar el conjunto de datos.

Por lo tanto, para aplicar estas pruebas se emplea la declaración: **MEANS / options:** 

Esta declaración va después del conjunto de datos, enseguida hace el ANVA a partir de la declaración proc anova, variables clasificatorias y modelo en cuestión. Esto se ejemplifica como:

prac anova: class  $a b c$ ; model  $y=a b c a * b$ ; means a  $b c a * b$ ;

Con estas instrucciones medias y desviaciones estándar son editadas para eada nivel de la variable A. B, C y para los niveles combinados A y B. Si se específica

proc anova; class a b: model  $y=a b$ ; meaus a\*b:

Medias y desviaciones estándar son editadas para cada uno de los niveles combinados A y В.

La o las pruebas de Comparación múltiple que descen obtenerse deberán indicarse en la declaración MEANS después de una diagonal (/).

Por ejemplo, si la prueba que es de interés es Tukey entonces el procedimiento es: proc anova;  $class u b c;$ model  $y=a b c a * b$ : means a b c a\*b/Tukey; run;

Hay que mencionar que estas instrucciones deben colocarse al final del conjunto de datos como se muestra en el Capitulo 4 referente a los estudios de caso donde se anexa el programa editor completo y una breve explicación del significado de cada instrucción.

Con la finalidad de mostrar el tipo de pruebas que maneja y la abreviatura que deberá señalarse en la declaración *MEANS.* A continuación se describen las Opciones para seleccionar un procedimiento de Comparación Múltiple a partir de SAS.

### DUNNETT (Valor control formateado)

Dunnett hace una prueba *t* de dos colas, prueba si algún tratamiento es significativamente diferente del control simple para todos los efectos medios que se ubican en la declaración MEANS.

Para especificar cual nivel de los efectos es el control, se encierra el valor fonnateado entre paréntesis. Si más de un electo es especificado en la declaración MEANS, se puede usar una lista de valores control entre paréntesis. Por incumplimiento, el primer nivel del efecto es usado como control.

### means a / dunnett ('CONTROL')

El valor del CONTROL se ubica en el paréntesis siempre entre comillas Por ejemplo:

# means *a b c l* dunnett ('CNTLA' 'CNTLB' 'CNTLC')

Donde 'CNTLA' 'CNTLB' 'CNTLC' es el valor formateado del control para A, B y C respectivamente.

#### **DUNNETTL ((Valor control formatcado)}**

Dunnet's realiza una prueba t de una cola, probando si algún tratamiento es lo *signiticativamente pequeño* que el control.

#### **DUNNETTU**

((Valor control formateado))

Dunnet's realiza una prueba t de una cola, prueba si algún tratamiento es lo significativamente *grande* que el control.

# **GABRIEL**

Procedimiento de comparación múltiple Gabriel que prueba todos los efectos medios principales que aparecen en la declaración MEANS.

#### **SCUEFFE**

Realiza comparaciones múltiples en todos las medias de los efectos principales, presentes en la declaración MEANS.

# **SNK**

Realiza prueba de rango múltiple estudentizado en todos los efectos medios de la declaración MEANS.

### Ť LS D

Realiza prueba t de parejas equivalentes a prueba F de diferencia mínima Significativa en los casos de tamaños de ensayos iguales .

### **TUKEY**

Realiza prueba de rango estudentizado Tukey para todos los efectos medios ubicados en la declaración MEANS.

#### WALLER

Realiza prueba *t* Waller-Duncan razón-K, probando diferencias entre los efectos medios principales que se ubican en la declaración MEANS,

Con la aplicación de estas pruebas de Comparación Múltiple *de* Medias el investigador podrá elegir cual o cuales tratamientos puede implementar asi como saber cuales son los tratamientos alteraos que proporcionan respuestas semejantes al que se esta utilizando y que conllevan menor cantidad de recursos, esto da la pauta para sustituir dicho tratamiento y obtener un ahorro de recursos.

En el presente Capitulo se expusieron varias alternativas de pruebas de comparación múltiple y sería dificil establecer cual sería la más adecuada. Sin embargo, referente a esta cuestión únicamente se puede decir que el investigador *es el* único que podrá establecer cual utilizar, puesto que depende de la finalidad y etapa del experimenta así como del manejo que se tenga sobre este tema.

Si observa la aplicación de los contrastes se hace cuando *se* desea establecer diferencias entre valores promedios individuales e inclusive se pueden comparar más de dos tratamientos entre si, para lo cual se cuenta con dos la prueba de Contrastes Ortogonales y Scheffé que se ubican como pruebas de tratamientos individuales. Pero cuando es de interés comparar valores promedios por pares, es decir de dos en dos existen pruebas de comparación de pares de tratamientos entre las cuales se encuentran el método de la diferencia míninia significativa (LSD), Prueba Student-Newman-Ketils (SNK), Prueba de Tukey, Prueba t Waller-Duncan Bayesiano Razón-K. De estas la prueba de LSD v SNK proporcionan resultados iguales sin embargo, la primera es mas sencilla ya que emplea un sólo valor contra el cual se comparan las diferencias entre promedios y la segunda emplea un conjunto de valores críticos lo que hace más complicada la comparación. Tukey al igual que LSD sólo emplea un valor crítico pero al observar los resultados esta última detecta mas valores prontedlos semejantes por lo que se podría pensar que emplea rangos más amplios que permite aceptar diferencias promedios muy grandes. En cuanto a la prueba Waller los cálculos para el estadístico de prueba es complicado no obstante, permite diferencias promedios menores que cualquier otra prueba. De acuerdo a esto, se recomienda emplear en etapas finales de la experimentación las pruebas L.SD o Walter y en las fases tempranas la prueba Tukey, Finalmente cuando se desea comparar varios tratamientos con un control la prueba de Dunnett es la más adecuada. Cabe señalar que las pruebas aquí expuestas no son las únicas y existen otras técnicas mas especializadas. Sin embargo, estas fueron seleccionadas por ser más representativas y manejadas por el investigador farmacéutico, así como mostrar otras que pueden ser empleadas.

# IV.- SUPUESTOS Y PRUEBAS DE SUPUESTOS DEL ANÁLISIS DE VARIANZA

#### 4.I.- SUPUESTOS DEL ANVA.

La forma en que se puede construir un análisis de varianza a partir de un modelo lineal es suponiendo ciertas características básicas en el modelo, las cuales son:

- Correcta relación funcional y adítividad.
- Homogeneidad de varianzas
- Normalidad:
- Independencia.

En muchas ocasiones de experimentación se obtienen buenos resultados a pesar del incumplimiento de algunos *de* los supuestos, sin embargo, esto no quita la posibilidad de que se hayan desechado algunos buenos resultados por *el* hecho de no tomar en cuenta la veracidad de los supuestos, o que se hayan continuado líneas de investigación erróneas por aceptación del análisis de resultados sin tomar en cuenta los supuestos básicos.

### *4.1.1.- Correcta relación funciona! y aditividad. (Ramírez, 1986, pág. 23-4*

#### *• Relación funcional.*

La ecuación con que se representan las observaciones con respecto *a* la media poblacional es a lo que se llama *relación fiorcional,* por ejemplo al crear el modelo con un sólo criterio de clasificación (factor) denominado diseño completamente al azar, para establecer el modelo para este diseño se establece que  $\mu_i= \mu+\tau_i$ , esta ecuación es la relación funcional que explica pi; quedando como modelo final:

$$
y_{ij} = \mu + \tau_j + \varepsilon_{ij}
$$

*De esta* forma podemos hablar de poblaciones y subpoblaciones. El tipo de subpoblación estará determinada por los distintos factores que intervengan en el modelo o su relación funcional. Los factores no contemplados en la relación funcional del modelo estarán contenidos en el error; así podeinos crear otro modelo con distinta relación funcional para referirnos a una variable no controlable de tal tbrma que el modelo que se desarrolla es:

$$
y_{ij} = \mu + \tau_i + \beta_j + \epsilon_{ij}
$$

que corresponde al modelo lineal para el diseno de Bloques aleatorios (DBA). Donde la relación funcional será:

$$
\mu_i = \mu + \tau_i + \beta_j
$$

De la misma forma que se consideran variables no controlables, en el modelo deberán estar contenidos todos los factores que tienen efecto sobre el proceso en estudio. Para esto el modelo sería:

 $y_{ii} = \mu + \tau_i + \beta_i + (\tau \beta)_{ii}$ 

El cual considera el efecto de factores  $\tau y \beta y$  su respectiva interacción  $\tau \beta$ , modelo que corresponde a un diseño factorial.

De aquí, que dependiendo del numero de fuentes de variabilidad presentes durante el estudio, va a ser el tipo de modelo a emplear ya que el investigador debe considerar esto al diseñar un experimento formando un modelo que contenga todos aquellos factores que tienen efecto en la variabilidad del fenómeno, en caso de no considerar las fuentes de variabilidad el error se compone de todos los demás factores intranscendentes por sí solos. Cuando se consideran todas las fuentes de influencia sobre el factor de estudios se dirá que el modelo tiene una correcta relación funcional.

El utilizar el modelo con incorrecta relación funcional puede traer muy serias consecuencias, dependiendo éstas de la importancia del factor o factores no considerados, esto nos podría llevar a conclusiones erróneas. Por lo tanto, es necesario que el modelo sea propuesto durante la planeación del experimento y una vez establecido no podrá cambiarse de modelo por estar este asociado al tipo de diseño experimental usado. Debe tomarse en cuenta que la planeación de un experimento debe establecerse bajo las condiciones para las cuales sus resultados van a ser aplicados, ya que es frecuente que por una mala planeación en los resultados no se obtengan los beneficios esperados.

Otras medidas que pueden garantizar la validez del Modelo es un buen número de repeticiones y una buena aleatorización; en caso contrario lo que sucede es que el error se ve aumentado en gran medida, provocando que se requieran diferencias entre medias mayores para que el análisis las detecte.

Otro efecto por no usar una correcta relación funcional es que se contamine el efecto de los tratamientos por otros factores existentes en el experimento pero no incluidos en el modelo provocando una posible pérdida de normalidad.

### • Addividad.

Además de tener una correcta relación funcional, el modelo debe ser aditivo, es decir el modelo debe ser la suma de los factores que intervienen. o sea la diferencia entre las medias de un factor deben ser independientes del efecto del otro factor y viceversa, esto nos indica que los valores de las medias no deben verse afectadas por el efecto de otro factor,

Para esto, podemos considerar un diseño factorial donde el efecto del factor A y B son independientes, si el comportamiento de los niveles de A dentro de los niveles de 13 es el mismo y viceversa. esto se puede expresar como que el efecto de A. es igual estadísticamente en los diferentes niveles de B manejados. Sin embargo, Cuando esto no ocurre se dirá que no son independientes los efectos de los factores A y 13 es decir, que hay interacción entre A y B, por lo que se dice que no hay aditividad. Esto puede solucionarse<br>al introducir el término de la interacción en el modelo que es:<br> $y_{ij} = \mu + \tau_i + \beta_j + (\tau \beta_j)_{ij}$ al introducir el término de la interacción en el modelo que es:

$$
y_{ij} = \mu + \tau_i + \beta_j + (\tau \beta)_y
$$

.<br>interacción

El modelo aditivo determina las diferencias entre los tratamientos que representan las distintas combinaciones del factor A con el factor B, probándose en realidad en cada nivel de B el comportamiento del factor A y viceversa.

#### 4.1.2.- Normalidad. (Ramírez, 1986, pág. 34-39)

El supuesto de normalidad consiste en que los errores deben de tener una distribución de probabilidades aproximada a la normal, que es la distribución teórica más importante en la estadística, cuya importancia radica en el gran número de fenómenos que tienen distribución aproximada a ella, además de que sirve como punto de partida para el desarrollo de muchas técnicas de inferencia.

Esta distribución fue propuesta por Carl Gauss y se basa en el hecho de que la probabilidad de ocurrencia de los errores pequeños (tanto positivos como negativos), es mayor que la de errores grandes. La expresión matemática de la distribución normal es:

$$
f_Y(Y) = \begin{cases} \frac{1}{\sigma \sqrt{\pi}} \exp\left[\frac{-1}{2\sigma^2} (Y - \mu)^2\right], & \text{if } \alpha \in \mathcal{Y} \text{ (} \infty \text{)} \\ 0, & \text{if } \alpha \in \mathcal{Y} \text{ if } \alpha \in \mathcal{Y} \text{ if } \alpha \in \mathcal{Y}
$$

La distribución normal tiene como característica que es simétrica alrededor de  $\mu$ , coincidiendo la media, la moda y la mediana. Los parámetros que definen la curva normal son,  $\mu$  y  $\sigma^2$ , denotándose de la siguiente forma:

 $Y_i \sim N$  ( $\mu$ ,  $\sigma^*$ ) y lo cual se lee que los  $Y_i$  se distribuyen normalmente con media  $\mu$  y varianza  $\sigma^2$ . La representación gráfica se muestra en la figura 4.1.

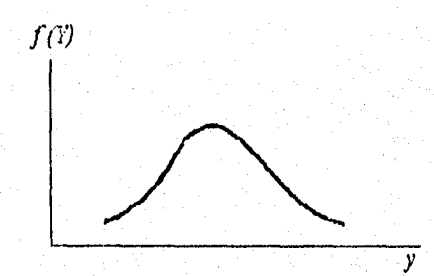

Figura 4.1.- Representación gráfica de la distribución normal.

De hecho, en la práctica no se da en forma estricta la distribución normal, pero es bastante común que se presenten distribuciones cercanas a la normal, que al poseer una buena aproximación los efectos en la prueba de hipótesis son insignificantes; de aquí que se dirá

que una variable en una cierta población se distribuye normal cuando tenga una buena aproximación a la normal.

Este requerimiento se debe a que la hipótesis de igualdad de medías se prueba mediante el uso de una prueba *F,* es decir, para conocer la probabilidad de ocurrencia de los datos obtenidos o un alejamiento mayor de lo esperado bajo la hipótesis, se confronta el valor de E calculado en el análisis de varianza (cuadrado medio de tratamiento / cuadrado medio del error) con el valor tabulado de una distribución F teórica,

La distribución E teórica guarda relación directa con la distribución normal. Esto se puede observar en su construcción descrita a continuación:

Supóngase la existencia de una variable  $Y_i$ que tiene una distribución normal con media  $\mu$  y varianza  $\sigma^2$ , si a esta variable se le resta el valor  $\mu$  y el resultado se divide entre  $\sigma$ , se obtendrá la distribución normal estandarizada, denotada por Z qUe tendrá como media cero y como varianza la unidad, simbólicamente se tendrá:

$$
Y_i \sim N(\mu, \sigma^2)
$$

Si  $Z=(Y_i - \mu)/\sigma$ , entonces:

# Z—N(0,1)

Si se eleva la variable Z al cuadrado se obtendrá una nueva distribución *ji-cuadrada* con un grado de libertad, denotado por  $X_i^2$ , simbólicamente lo anterior se puede expresar como:

$$
Z^2 - X_i^2
$$

Ahora supóngase la existencia de un número *"u"* de variables con distribución ji-cuadrada, la sumatoria de estas resultará ser también una ji-cuadrada, pero con *"a"* grados de libertad, que se denotará por  $X_n^2$ , esto se puede expresar como:

$$
\sum_{i=1}^n X_i^2 \sim X_n^2
$$

Ahora supóngase la existencia de otra ji-euadrada con *"m"* grados de libertad independientes de las anteriores, si ahora se obtiene el cociente de  $X_n^2 X_m^2$ . Este cociente tendrá una distribución " $F''$  con *n* y *m* grados de libertad denotado por  $F_{n,m}$ . De aquí se desprende que si se quiere comparar el valor F calculado en el análisis de varianza con la tabla de F necesita que la relación (cuadrado medio de tratamientos / cuadrado medio del

error), tenga una distribución con una buena aproximación a la F teórica, para lo cual se requiere que los errores se distribuyan normalmente.

A continuación se describen los efectos que pueden presentarse cuando los datos no presentan una distribución normal:

1) La consecuencia inmediata de no normalidad son alteraciones en el nivel de signiticancia de la prueba F y de las pruebas de medias, a medida que la distribución de errores discrepe más de la distribución normal, mayor será la distorsión en los niveles de significancia. Cochran (1947) estima que cuando no hay normalidad, al buscar un nivel de significancia del 5% se tiene en realidad un nivel de significancia entre 6 y 4% y entre 0.5 y 2% cuando, buscamos el 1%.

2) Otro efecto, es la introducción de sesgos en la estimación de los efectos de tratamientos. Esto podría llevar a conclusiones erróneas al tratar de encontrar diferencias entre las medias de los tratamientos, ya que al estimar estas diferencias serán muy distintas a las diferencias reales que presentan los promedios de las poblaciones.

Esto llevaría a una pérdida en el poder de la prueba de F, es decir, aumentará la probabilidad de aceptar la hipótesis de igualdad de inedias, cuando en realidad es falsa (aumentó de probabilidad del error tipo II), por lo que será difícil detectar diferencias entre las medias de los tratamientos, Cochran (1947) establece que la pérdida de eficiencia casi siempre es pequeña; Méndez (1976) menciona que en la práctica se tienen buenas aproximaciones a la F a pesar de que no tengan distribución claramente normal las variables involucradas, lo que hace validas las pruebas de hipótesis, a esto se llama que la prueba de F es *"robusta"* contra normalidad.

#### *a) Aproximación a la Normalidad* a *partir del Teorema del Límite Central.*

Varios autores Infante y Zarate (1984), Méndez (1980), Gill (1978), Cochran y Cox (1985), Huntsberger y Billingsley (1983) coinciden en que, en general, se obtienen buenas aproximaciones a la normal en los datos debido al Teorema Central del Límite que en su forma más general dice que si se tiene una suma de variables independientes con medias y varianzas por sí sola sea de pocd importancia, la suma tiende *a* tener distribución normal. Esto es, si en lugar de buscar la normalidad entre datos individuales se realiza a partir de valores promedios por series de datos, esto es valido para muestras con un conjunto de *"n"*  observaciones de una variable con cualquier distribución, con media  $\mu$  y varianza  $\sigma^2$ . Sin embargo, si " $n$ " es suficientemente grande las medias muestrales se distribuirán aproximadamente como una normal con media  $\mu$  y varianza  $\sigma^2 / n$ , es decir

$$
\bar{X} \sim N(\mu, \sigma^2/n)
$$

donde  $\bar{X}$ = es la media de *n* observaciones.

#### **UNIDAD DOS**

Lo importante es que esto oeurre independientemente de la forma de la distribución de la población. De aquí que a un número mayor de "n" observaciones, las medias tendrá una mavor aproximación a la normal.

### b) Evidencias que indican falta de normalidad.

Cochran (1947) menciona que en la práctica existen dos tipos de evidencia que hacen pensar en la ausencia de normalidad:

1. Evidencia de varianzas distintas de una parte del experimento a otra ( heterogeneidad de varianzas).

2. La presencia de una o más observaciones aberrantes o puntos extremos, entendiendo por observación aberrante a aquella que se dispara de lo común de las observaciones.

Las observaciones aberrantes pueden eliminarse si se nota que son causadas por los factores bajo estudio, esto es claro cuando la observación es incongruente a los resultados esperados. Por ejemplo, al analizar una cuantificación de la cantidad de Principio activo en un medicamento debe estar entre 95 y 105% y una observación tiene un 200% es claro que hubo algún error humano en el registro del dato y se le debe eliminar, la observación se puede trabajar como dato perdido para su análisis.

El problema se presenta cuando se encuentra una observación aberrante y no se le puede. eliminar por caer dentro de la posible influencia de los factores bajo estudio. Entonces no se sabe si el resultado aberrante se debe a las características del tratamiento aplicado o debido a la influencia de algún factor aleatorio cuya probabilidad de ocurrencia haga muy difícil que se vuelva a presentar un valor de este tipo al aplicar el tratamiento donde ocurrio, en este segundo caso lo más conveniente sería eliminarlo para tener buenas conclusiones, pero en el primer caso, desechar esta observación aberrante distorsionaría los resultados.

Existen métodos estadísticos que permitan separar estos casos de acuerdo a la probabilidad de ocurrencia, los cuales serán estudiados más adelante.

### 4.1.3.- Homageneidad de Varianzas. (Ramírez, 1986, pág. 40-46)

Esta suposición significa que los datos correspondientes a los diferentes tratamientos debe tener aproximadamente la mísma varianza.

Méndez menciona que la homogeneidad de varianzas debe existir por que las poblaciones o subpoblaciones que se tratan de comparar (los tratamientos), tienen un mismo grado de generalidad, es decir el experimento se lleva acabo bajo las mismas condiciones para cada conjunto de observaciones.

En el análisis de varianza para realizar las pruebas de hipótesis se considera que el cuadrado medio del error es un estimador lineal e insesgado de la varianza  $\sigma^2$ , si se quiere que esto se cumpla, debe existir homogeneidad de varianzas. Esto se puede notar en el diseño completamente al azar en el hecho de que el cuadrado medio del error es una ponderación de las varianzas de los grupos o tratimientos y se puede expresar como:

**UNIDAD DOS** 

Capitulo IV - Pruebas de Supuestos del Análisis de Varianza

$$
CM_{ERROR} = \frac{\sum\limits_{i=1}^{a} (n_i - 1)S_i^2}{\sum\limits_{i=1}^{a} (n_i - 1)}
$$

 $S_i$  = es la varianza del *i*-ésimo tratamiento

 $a$ = es el número de tratamientos

 $n =$  representa el número de observaciones o repeticiones del *i*-ésimo tratamiento.

En esta ecuación se muestra claramente como nuede una varianza afectar al cuadrado medio del error y por consiguiente la estimación de la varianza poblacional. Si se hace una mala estimación de de esta varianza, se acarrea una pérdida en la sensibilidad de la prueba de significancia, pudiendo ser substancial si las diferencias entre varianzas poblacionales son grandes.

#### a) Efectos por heterogeneidad de varianzas.

- Pearce (1973), Cochran (1947) y Gill (1978) coinciden en que la prueba de F es poco afectada, pero las pruebas de Comparación Múltiple de medias tales como la prueba de Tukey, entre otras es mucho más vulnerables y podrían conducir a conclusiones incorrectas.
- Según Berenson y Levine (1984) mencionan que las inferencias basadas en la prueba  $F$ no afecta seriamente cuando el tamaño de muestra es igual, es decir, cuando los tratamientos tienen el mismo número de repeticiones, pero que pueden ser serios estos efectos cuando el número de repeticiones es muy distinto para cada tratamiento.

# b) Causas de heterogencidad de varianzas.

Las principales causas por las que se presenta la heterogeneidad de varianzas son las siguientes:

- Observaciones aberrantes
- Pueden tenerse varianzas heterogéneas, aún cuando se presenten distribuciones normales con igual grado de generalidad, cuando alguno de los niveles de los tratamientos se asocia con efectos más cercanos de una o más de las variables que componen el error.
- · Por la naturaleza misma de las distribuciones de las variables, donde la varianza de los tratamientos esta ligada a la media de los mismos. Así los a tratamientos con medias grandes les corresponderán varianzas grandes, y de modo contrario, tratamientos con medias pequeñas tendrán varianzas pequeñas; Méndez menciona que esto ocurre frecuentemente cuando las poblaciones no son normales.
- Cuando se tiene distinto grado de generalidad entre dos tratamientos, es decir cuando se pretendan hacer extensivas las conclusiones a tratamientos no considerados.

Presencia de interacciones entre los efectos de tratamientos y algunos componentes del enor.

### *4.1.4.- Independencia de los errores. (Randrez, 1986, pág. 44-46)*

Esta suposición implica que la ocurrencia de un error dado en una unidad experimental no debe influir en la ocurrencia de un determinado error en otra unidad experimental, esto implica que los errores no *deben estar* correlacionados.

La falta de independencia es muy común en unidades experimentales vecinas, ya sea en lugar o en tiempo. Ostle (1983) menciona que no se puede corroborar si es verdadera esta suposición, sin embargo, menciona que con una asignación al azar de tratamientos a las unidades experimentales se puede proceder como cuando la suposición es verdadera. es decir, la aleatorízación hace valida la prueba de hipótesis. El investigador debe considerar que la aleatorización no garantiza independencia, si no que permite proceder como si la independencia fuera un hecho.

Sin embargo, en la práctica no existe la independencia en los errores, es decir, siempre existe algo de correlación entre las observaciones, l.a aleatorización hace que el efecto de este correlación, sobre cualquier comparación de tratamientos sea lo más pequeño posible.

Esta suposición es, quizás, la más restrictiva en la realización del análisis de varíanza, ya que al estar correlacionados los errores se está favoreciendo o perjudicando a alguno o algunos de los tratamientos provocando errores en la estimación de las diferencias entre tratamientos, que puede provocar conclusiones falsas.

También es posible encontrar en la práctica estudios en los cuales ya sea por cuestiones físicas o económicas no se puede aleatorizar. En tales casos se deben tomar los resultados con todas las reservas del caso, y tratar de no ser demasiado confiados con los resultados obtenidos.

# 4.2.- PRUEBAS PARA DETECTAR FALLAS EN LOS SUPUESTOS.

Existen diversas pruebas estadísticas para verificar el cumplimiento de los distintos supuestos, muchas de las cuales se pueden llevar a cabo en forma rápida y sencilla. El costo de los experimentos generalmente es elevado, además de involucrar bastante tiempo en su planeación y realización, por lo que al realizar un experimento se trata de obtener la mayor información posible para obtener los mejores resultados con un grado de confiabilidad. Este hecho justifica la utilización de pruebas estadísticas para verificar el cumplimiento de los supuestos.

El resultado obtenido de la verificación de los supuestos dará a conocer la validez o conliabilidad que se tiene en los resultados obtenidos.

En esta sección se presentan las pruebas estadísticas mas comunes para verificar el cumplimiento de supuestos.

#### 4.2.1.- Pruebas de homogeneidad de rarianzas.

Para probar la igualdad de varianzas de varias poblaciones (tratamientos) existen diversas pruebas, tales como:

a) Prueba de Bartlett

b) Prueba de Llatley

c) Gráfica de residuales contra el valor ajustado

d) Prueba de Box

e) Prueba de Cochran

De las cuales se desglosan únicamente las tres primeras, cuyos fundamentos teóricos son:

### a) Prueba de Bartlett. (Ramírez, 1986, pág. 48-52)

Bartlett (1937) generó esta prueba basándose en la distribución ji-cuadrada, tiene la ventaja de que puede utilizarse con número desiguales de observaciones dentro de cada clase, pero tiene la desventaja de que no es muy sensible cuando las muestras no siguen la distribución normal y también cuando alguna de las poblaciones tiene un número pequeño de observaciones (tres o cuatro). El procedimiento se describe a continuación:

Supóngase k grupos o poblaciones donde se quiere probar la hipótesis:

$$
Ho:\sigma_1^2 = \sigma_2^2 = ... = \sigma_k^2 = \sigma^2.
$$

Por consiguiente se tienen los estimadores basados en los grados de libertad de cada grupo:<br> $S_1^2 S_2^2 \ldots S_k^2$ , y sea  $S^2$  el estimador de la varianza común a todas las poblaciones bajo hipótesis, ponderada por los respectivos grados de libertad, calculada con la siguiente ecuación

$$
S = \frac{\sum_{i=1}^{k} f_i S_i^2}{\sum_{i=1}^{k} f_i}
$$

Donde:

*fi=* son los grados de libertad de la i-ésimá población, es decir el numero de observaciones menos uno para la *1-ésitna* población

S<sub>i</sub>= es el estimador de la varianza de la *i-èsima* población.

Una vez que se han calculado los  $S_1^2$  y  $S^2$  se calculan los siguientes valores:

$$
A = 2.302 \left( \sum_{i=1}^{k} f_i \log S^2 - \sum_{i=1}^{k} f_i \log S_i^2 \right)
$$

UNIDAD DOS Capítulo IV- Pruebas de Supuestos dcdintilias do I *'ali(111.172* 

$$
B = 1 + \frac{1}{3(k-1)} \left[ \sum_{i=1}^{k} \frac{1}{f_i} - \frac{1}{\sum_{i=1}^{k} f_i} \right]
$$

donde cada término queda definido como:

2,3026 es una constante para lograr el ajuste de ji-cuadrada

fi= son los grados de libertad de la *i-ésima* población.

 $S_l^2$  = es el estimador de la varianza de la *i-ésima* población.

= es la varianza ponderada de todas las varianzas estimadas de poblaciones.

La relación A/13 se distribuye bajo hipótesis como ji-cuadrada con k-1 grados de libertad, esto es:

$$
A/B \sim X_{k-1}^2
$$

De aquí se establece el criterio de aceptación o rechazo siguiente:

Si  $A/B > X^2_{(k-1),\alpha}$  se rechaza Ho con un nivel de significancia de  $\alpha$ ,

Cuando algunas o todas las  $S_i^2$  son menores que uno, se tendrán logaritmos negativos, esto se puede evitar multiplicando las  $S_i^2$  y  $S^2$  por un mismo número, ya que con esto no se altera la distribución y se resuelve el problema. Esta prueba se ilustrar en el ejemplo 4,1,

#### EJEMPLO 4.1:

Para ilustrar esta prueba considere, los datos del ejemplo 2.1 que se muestra en el capítulo 11. Para el cual se realizan los siguientes cálculos:

Cálculo de varianzas  $S^2/S^2$ 

$$
S_A^2 = \frac{1}{(6-1)} \left[ (30 - 100.5)^2 + (89 - 100.5)^2 + \dots (165 - 100)^2 \right] = 2061.9
$$

 $A = (6-1)$   $\sum_{n=1}^{\infty} A^n$  ( $6-1$ )  $\sum_{n=1}^{\infty} A_n$  ( $6-1$ )  $\sum_{n=1}^{\infty} A_n$  and  $\sum_{n=1}^{\infty} A_n$  ( $6-1$ )  $\sum_{n=1}^{\infty} A_n$  ( $6-1$ )  $\sum_{n=1}^{\infty} A_n$  ( $6-1$ )  $\sum_{n=1}^{\infty} A_n$  ( $6-1$ )  $\sum_{n=1}^{\infty} A_n$  ( $6-1$ )  $\sum_{n=1}^{\infty} A_n$ multiplicarse de tal forma que se obtengan valores mayores a 1.

Calculando los valores de las varianzas para cada uno de los tratamientos como se muestra en el cuadro 4.1, se obtiene la varianza ponderada de todas las varianzas de la siguiente forma:

$$
S^{2} = \frac{\sum_{i=1}^{6} f_{i} S_{i}^{2}}{\sum_{i=1}^{6} f_{i}} = \frac{5(2061.9 + ... + 3252.7)}{(5) + (5) + (5) + (5) + (5)} = 2793.645
$$

 $y$  el  $log S^2 = 3.44617$ 

Todos los cálculos para la prueba de Bartlett se resumen en el cuadro 4.1.

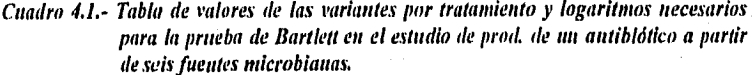

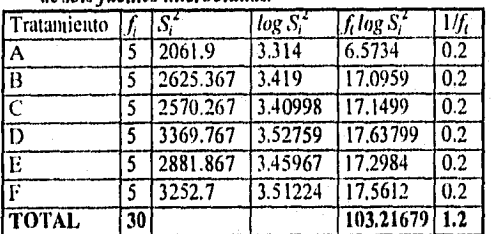

**Tókulo del** X2

Primeramente se obtiene el valor de A y B de la siguiente forma:

- **Valor A** 
	- l=2.3026 1(30) (3.44167)-103.216791=0.0766996
- **Valor B**

$$
B = 1 + \frac{1}{3(6-1)} \left[ 1.2 - \frac{1}{30} \right] = 1.07782
$$

Por lo tanto,  $X^2$ = 0.071161789

El valor de  $\chi^2_{0.05,5}$  se obtiene de las tablas de ji-cuadrada como se muestra en el cuadro 4.2 el cual tiene un valor de **11.07.** 

Como 0.071162<11.07 no se rechaza la hipótesis nula, por lo que el supuesto de igualdad de varianzas se cumple, esto es que las varianzas de las seis colonias inicrobianas son semejantes a un nivel de significancia del 5%.

| νł    |                             |  |  | 0.995 0.990 0.975 0.950 0.500 0.050 0.025                  | 0.05 |
|-------|-----------------------------|--|--|------------------------------------------------------------|------|
|       |                             |  |  |                                                            |      |
|       |                             |  |  | $0.00 + 0.00 + 0.00 + 0.00 + 0.45$ 3.84 5.02  7.88         |      |
|       |                             |  |  |                                                            |      |
| $5 -$ |                             |  |  | $0.41$ $0.55$ $0.83$ $1.15$ $4.35$ $11.07$ $12.38$ $16.75$ |      |
|       | <i>v</i> grados de libertad |  |  |                                                            |      |

Cuadro 4.2.- Tabla de puntos porcentuales de la distribución X<sup>2</sup>.

UNIDAD DOS 'Capitulo Pruebas de Supuestos del Análisis de Varían:a

# b) Prueba de Ilardey. (Ramírez, 1986, pág. 52-55)

Hartley (1950) diseño una prueba más sencilla y rápida que la de Bartlett, esta prueba se basa en obtener la F máxima que puede encontrarse con la razón de los estimadores de las varianzas de las poblaciones a probar.

Esta prueba es adecuada para muestras con el mismo numero de observaciones, pero en el caso de que no sean muy distintas *se* pueden usar utilizando los grados de libertad promedio. Además requiere el uso de tablas especiales; la forma de realizar la prueba es la siguiente:

Suponga k grupos o poblaciones, donde se quiere probar la hipótesis

$$
H\omega \sigma_1^2 = \sigma_2^2 = ... = \sigma_k^2 = \sigma^2
$$

siendo sus estimadores  $S_1^2S_2^2$ ,...  $S_k^2$ , los cuales se pueden obtener mediante la ecuación

$$
S_i^2 = \frac{1}{f_i} \left[ \sum_{i=1}^{n_i} \left( x_{ij} - \bar{x}_{i.} \right)^2 \right]
$$

 $S_i^2$  = es el estimador de la varianza del *i-ésimo* grupo. *fi=* son los grados de libertad del *i-ésimo* del grupo.

*xii=* es la observación j-ésima del *i-ésimo* grupo.

 $\bar{x}_i$  = es la media del *i-ésimo* grupo.

 $n_i$  = es el número de repeticiones del *i-ésimo* tratamiento,

Después de obtener los valores de  $S_1^2$ , se toman el valor máximo y el mínimo de los  $S_i^2$  y se construye el valor de  $F_{\text{max}}$  de la siguiente forma:

$$
F_{m\dot{\alpha}} = \frac{S_{m\dot{\alpha}}^2}{S_{m\dot{\alpha}}^2}
$$

Hartley obtuvo la distribución de  $F_{max}$  y generó una tabla con los valores de puntos especiales de su distribución (cuadro 4.3), esta se utiliza de tal forma que si  $F_{mix}$  es mayor que el valor de tablas de  $F_{\text{max}}$ , a.y.<sub>is</sub> se rechaza Ho, con un nivel de significancía  $\alpha$ .

Debe notarse que los valores tabulares de  $F_{max}$  de Hartley son distintos a los valores de la distribución F de Fisher; los párametros de la  $F_{mix}$  de Hartley son  $k$ , que representa el número de grupos que se van a probar y v que son los grados de libertad de uno de los grupos, es decir, el número de repeticiones menos uno.

# ESVA MESIS NO DEDE UNIDAD DOS **Captule DOS Captule 2018 Captule 2018**

### **EJEMPLO 4.2:**

Para ilustrar esta prueba consideré los datos del ejemplo 21 y **los valores de las varianza**  estimadas por tratamiento que se muestran en el cuadro 4.1. De **aqui obtenemos el valor de**  la varianza máxima y mínima, donde el tratamiento D es que presenta **la mayor varianza y**  el tratamiento A la mínima. Por lo tanto,  $S^*_{\textit{mix}}$ = 3369.767 y  $S^*_{\textit{min}}$  = 2061.9, De esta forma el valor de  $F_{\mu\nu\delta x}$  es:

# $F_{mix}$ =3369.767/2061.9=1.63430

De las tablas de Hartley (cuadro 4.3) se obtiene el valor de  $F_{0.05,5,6}$  = 18.7

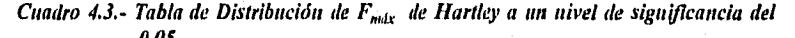

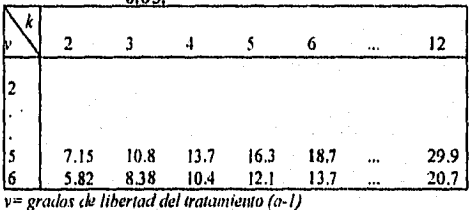

1= *húmero* de tratamientos a probar (a)

Como 18.7>1.63430 entonces el valor de F máxima **es** menor al valor de F teórico, lo que significa que no se rechaza la Ho. Concluyendo que las varianzas de las seis colonias microbianas son semejantes entre si para un nivel de significancia del 5%,

c) Gráfica de residuos contra el valor ajustado. (Montgomery, 1991, pág. 89) Esta comprobación consiste en hacer una gráfica de los residuos contra el valor ajustado  $\hat{y}_y$ recordando que;

$$
\hat{y}_{ii} = \vec{y}_{i}
$$

Esta gráfica no debe revelar ningún patrón obvio para establecer homogeneidad de varianzas. Un defecto de una varianza variable se observa cuando las varianzas de las observaciones aumentan a medida que la magnitud de las observaciones aumenta; esto resulta cuando el error es proporcional a la magnitud de la respuesta y se presenta comúnmente en muchos instrumentos de medición donde el error es proporcional a la escala de la lectura. Si esto sucede los datos parecerán un embudo que se ensancha. La varianza variable también se presenta en casos donde los datos no tienen distribución normal.

Para ilustrar este tipo de prueba considere los datos del ejemplo 2.1 y la gráfica que resulta se muestra en la figura 42, la cual se realiza a partir del paquete estadístico SAS "for windows", el programa editor correspondiente a este gráfico se encuentra en el apéndice 1.

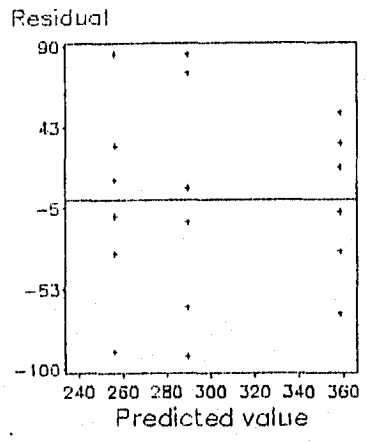

*Figura 4.2.- Gráfica de residuos contra valor esperado o ajustado para el estudio de la cantidad de antibiótico producido a partir de seis fuentes microbianas.*  INTERPRETACION GRAFICA (figura 4.2):

Como se observa en la figura las observaciones se distribuyen tanto en los extremos positivos como negativos indicando que se cumplen los supuestos  $\varepsilon_{ii} \sim N1D(0, \sigma^2)$ .

### *4.2.2.- Pruebas de Normalidad.*

Tal vez el supuesto de normalidad sea el que menos afecta a los resultados del análisis de varianza, pero es frecuente que la ausencia de normalidad afecte la veracidad de otros supuestos.

Existe un gran número de pruebas para verificar normalidad, la más común son:

- 1) Mediante el empleo de herramientas gráficas tales como: construcción de histogramas de los residuales y gráficas de probabilidad normal de los residuales.
- 2) Bondad de ajuste de ji- cuadrada, pero tiene el inconveniente de requerir un número de observaciones grande (digamos  $n > 100$ )
- 3) Prueba de Shapiro y Wilk

4) Prueba de Kolniogorov-Smirnov

Estas dos últimas se presentan como alternativas para muestras con número de observaciones pequeñas, es decir n<50.

*I.- Suposición de Normalidad a partir dé herramientas gráficas. (Montgomery, 1991, pág. 86.88)* 

*a)* Una forma de comprobar este supuesto es realizando un *hiltogranta de los residuales.* Si la suposición de que los errores se distribuyen NID (0,0 ) se satisface el histograma debe ser semejante a la de una muestra extraída de una distribución normal centrada en cero.

#### CaphuloIV - Pruebas de Supuestos para el Análisis de varianza

#### **UNIDAD DOS**

Sin embargo, frecuentemente existen fluctuaciones considerables cuando las muestras son por lo que una desviación moderada aparente de la normalidad no pequeñas necesariamente iniblica una violación sería a las suposiciones. Desviaciones mayores de la normalidad son potencialmente graves y requieren un análisis más profundo. Para ilustrar la forma de este gráfico considere los datos del ejemplo 2.1, donde el histograma de residuales correspondiente se muestra en la figura 4.3.

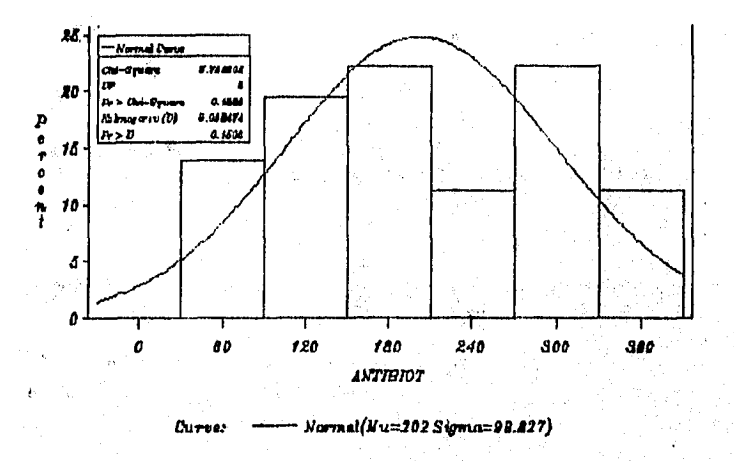

# Figura 4.3. Histograma de distribución normal para el estudio de la cantidad de autibiótico producido a partir de seis fuentes microblanas.

INTERPRETACION (fig 4.3):

El histograma de la figura nos muestra como es la distribución del conjunto de datos observandose un ligeros sesgo negativo, pero se debe tomar en cuenta que este supuesto no afecta seriamente la prueba F que se emplea en el ANOVA, pero sí las Pruebas de comparación Múltiple de Medias. Sin embargo, esta figura muestra una buena aproximación a la distribución normal.

b) Otro procedimiento útil consiste en construir una gráfica de probabilidad normal de los residuos, esto se realiza sobre papel de probabilidad normal, en este papel la escala de ordenadas es tal que la distribución normal acumulada da una línea recta.

Para construir este tipo de gráficas deben ordenarse los residuos de manera ascendente y graficar el k-esimo de estos residuos ordenados contra su punto de probabilidad acumulada  $P_k = (k-1/2)/N$  (donde k es el orden en que se encuentran los datos) sobre papel de probabilidad normal. Si la distribución de los errores es normal, está gráfica parecerá una línea recta, la cual pasa sobre o cercanamente a la intersección de la media de X, es decir al 50% de probabilidad, entonces el ajuste de los datos a la distribución normal se considera adecuado. Contrariamente si los datos aparecen con forma S, la sugerencia es que los datos

no se distribuyen normalmente, Sin embargo, este gráfico tiene una forma S cuando no se emplea papel probabilidad donde dicho comportamiento nos asegura una aproximación normal.

En las gráficas de probabilidad normal un defecto que a menudo se presenta es un residuo que es mucho mayor que los otros, Este residuo se llama residuo inusitado cuando se presentan uno o varios de estos residuos, deberán investigarse cuidadosamente ya que el análisis de varianza se verá distorsionado.

Una causa de la aparición de un valor distanciado puede ser por error de cálculo, si esto no es la causa deberán investigar las circunstancias experimentales.

Hay que ser cuidadoso de no descartar o aceptar una observación distanciada ya que este residuo podría dar mas información que todos los datos juntos, en caso de no tener una base estadística para aceptar o rechazar dicho residuo se podría realizar ambos análisis uno con el residuo inusitado y otro sin el.

Una forma de detectar las observaciones aberrantes es utilizando algún tratamiento estadístico, como el que se describe a continuación:

hi) Procedimiento para detectar residuos inusitados. (Montgomery, 1991, pdg. 87) Una manera informal para detectar residuos distanciados es analizando los residuos estandarizados.

$$
d_{ij} = \frac{e_{ij}}{\sqrt{CM_{ERROR}}}
$$

$$
e_{ij}=y_{ij}-\bar{y}_{i}
$$

Si los errores  $\varepsilon_n \sim \text{NID}(0,\sigma^2)$ , los residuos estandarizados deben ser aproximadamente normal con  $\mu=0$  y  $\sigma^2=1$ .

Por lo tanto, aproximadamente el 68% de los residuos estandarizados deben encontrarse entre los limites ±1.

Alrededor del 95% entre  $\pm 2$  y prácticamente todos entre  $\pm 3$ .

Un residuo a una distancia mayor de 3 ó 4 o es un residuo distanciado, es decir para detectar un residuo inusitado el valor  $d_{ij}$  debe ser mayor a 3.

#### c)Grdfica Q-Q

Este tipo de gráfico se basa en principios de la probabilidad normal, para esto se consulta una tabla de probabilidad normal, y así obtener las probabilidades acumuladas ( $P_k$ ) que pueden convertirse en sus correspondientes valores normales estandarizados.

$$
P(Z \leq Z_i) = p_i
$$

Si se conoce la media, varianza y la variable  $y_{ij}$ , los datos muestreados se pueden estandarizar utilizando la transformación:

UNIDAD DOS **CapituloIV, Pruebas de Supuestos para el Análisis de varianza** 

$$
q_i = \frac{y_{ij} - \mu_i}{\sigma_i}
$$

dado que  $\mu_r$  y  $\sigma_x$ , generalmente no se conocen, se usa la ecuación:<br> $a_1 = \frac{y_{ij} - \bar{y}_{i}}{a_{ij} + \bar{y}_{j}}$ 

$$
q_i = \frac{y_{ij} - \bar{y}_{..}}{S_{\nu}}
$$

Una vez obtenidos estos valores se puede graficar los puntos  $q_i$ ,  $z_i$  que se obtiene de tablas de z con **pi** como probabilidad cuyo valor corresponde a la probabilidad acumulada *(P k)* y de aquí se puede juzgar la normalidad de un conjunto de datos. En este tipo de gráficas se espera que los puntos se distribuyan aleatoriamente a lo largo de la línea recta dibujada a 450. De acuerdo a la distribución de los datos se pueden establecer tres casos:

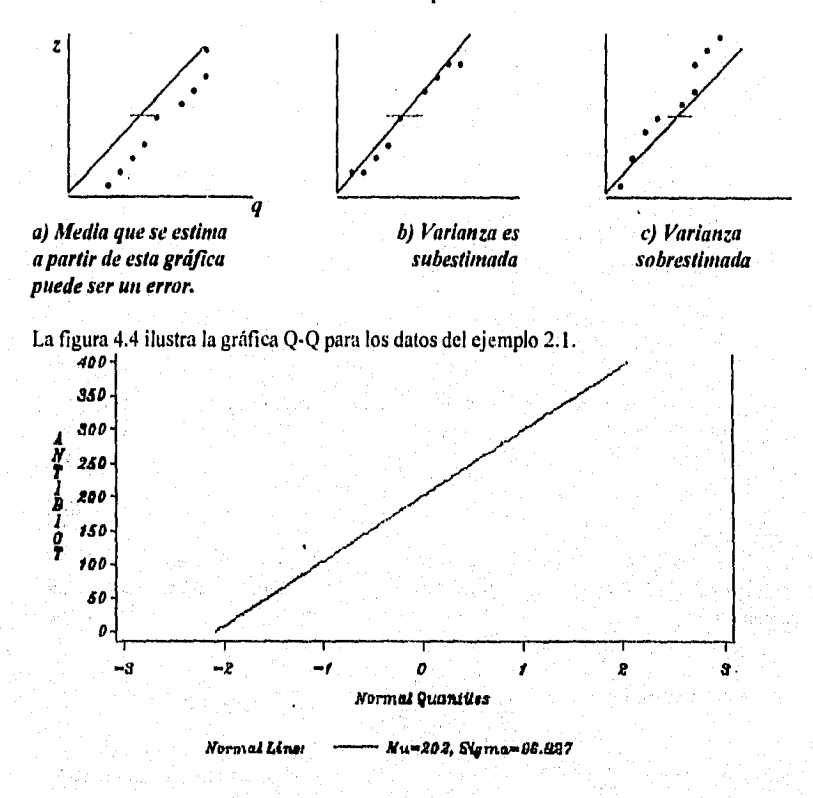

**Fig. 4.4.- Gráfica Q-Q para el estudio de la cantidad de antibiótico producido a partir de**  seis fuentes microbianas.

De acuerdo a esta prueba si los datos se ajustan a una línea recta en la gráfica Q-Q, se podría pensar en que los datos se aproximan a una normal,

### 2.- Prueba de bondad de ajuste de ji- cuadrada. (Ramírez, 1986, pág. 55-63)

En realidad esta prueba no es especifica para normalidad, sino puede llegar a probarse el ajuste a cualquier otra distribución. Esta prueba requiere de un gran número de observaciones, esta prueba tiene el inconveniente de que el número de clases que utiliza para su cálculo es arbitrario y las hipótesis de prueba que pueden considerarse son:

# Ho: Los datos siguen una distribución normal Ha: Los datos no siguen una distribución normal.

l'ara realizar esta prueba primero se construye una tabla de frecuencias de la siguiente forma:

a) Se calcula el rango de los datos, es decir, la diferencia entre los valores máximo y mínimo de las observaciones.

b) Se forman intervalos iguales, a los que se llaman clases, de tal manera que en ellas queden incluidas todas las observaciones y ninguna pertenezca a dos intervalos simultáneamente; a la clase inicial se le marcará como limite inferior  $-$ co, y a la clase final se le marcará como el límite superior  $+$ o.

e) Se calcula la frecuencia de observaciones por clase, entendiendo por frecuencia al número de observaciones que estén en un intervalo dado.

d) Por último se calcula el valor del estadístico  $X^2_{(k,3),\alpha}$ . De aquí que, Si  $X_c^2 > X_{(k,r)\alpha}^2$  se rechace la Ho.

### **EJEMPLO 4,3:**

Para ilustrar esta prueba consideré, los datos del ejemplo 2.1. Por lo que se debe: 1) Obtener la clase a partir de los valores mínimo y máximo del conjunto de datos. Donde el rango sería:

Rango-378-30=348

Los intervalos se calculan a partir de emplear la regla de Sturges, la cuales:  $k = 1 + 3.322(log_{10}n)$ 

Donde k representa el número de intervalos de clase y n el número de valores en el conjunto de datos bajo consideración. Por lo tanto, si se tienen 36 observaciones donde log36=1.556303.

84

# $k=1+3.322(1.556303)=6.17004-6$

Una vez calculado el rango se *procede* a determinar la amplitud,

$$
v = \frac{R}{k} = \frac{348}{6} = 58
$$

De acuerdo a esto se construyen siete intervalos de clase con una amplitud de 58 como se muestra *en* el cuadro 4.4.

*Cuadro 4.4.- Tabla de valores de intervalos y frecuencias para el estudio de la cantidad de antibiótico producido a partir de seis fuentes microbianas.* 

| Intervalo   | Free, relativa $Oi$ |
|-------------|---------------------|
| <87         |                     |
| 87-145      |                     |
| 145-203     |                     |
| 203-261     |                     |
| $261 - 319$ |                     |
| 319-377     |                     |
| >377        |                     |

2) Cálculo de probabilidad *que* tiene la variable aleatoria X distribuida normalmente con media de 202 y desviación estándar de 96.8274. Para conocer estas probabilidades se estandarizan *las clases* con:

$$
Z = \frac{(x - \bar{x})}{s}
$$

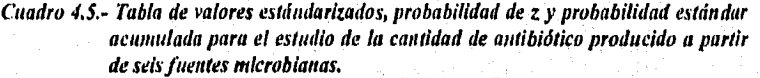

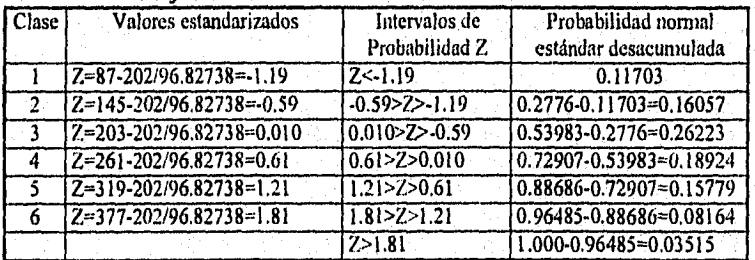

3) Para obtener la probabilidad Z considere que la probabilidad de que x caiga en una clase dada será la probabilidad de que Z tome el valor entre las dos clases correspondientes; continuando el ejemplo, la probabilidad de que x este en la clase 1 es la probabilidad de que 7.<-1.19. Así la probabilidad de que x este desde la clase 1 a la 6 se muestra en el cuadro 4.5.

4) Consultando tablas de probabilidad normal estándar de Z (que se muestra en el cuadro 4.6). se obtienen la probabilidad normal estandarizada que se encuentra en el cuadro 4.5. Sin embargo, cuando los valores estandarizados son negativos como es el caso de la clase I y 2 la probabilidad estándar desacumulada se obtiene de la siguiente forma:<br> $p(\text{class 1}): 1-88297=0.11703$   $p(\text{class 2}): 1-0.72240=0.2776$ p(clase1):1-.88297=0.11703

|                  | CRARD 4.0. THORD RE DIVORMINAR ROLLING COMMAN & |         |                   |         |                     |        |                 |         |          |        |
|------------------|-------------------------------------------------|---------|-------------------|---------|---------------------|--------|-----------------|---------|----------|--------|
| $\overline{z}$   | 0.0                                             | 0.01    | 0.02              | 0.03    | 0.04                | 0.05   | 0.06            | 0.07    | 0.08     | 0.09   |
| 0.0              | 0.50                                            | .50399  | .50798            | .51197  | 51595               | .51994 | .52392          | .52790  | .53188   | .53586 |
| 0.1              | .58983                                          | 1.54379 | .54776            | 55172   | 1.55567 1.55962     |        | 56356           | .56749  | .57142   | .57534 |
| 0.5              | .69146                                          | .69497  | .69847            | i.70t44 | $1.70540$ $1.70884$ |        | 1.71286 1.71566 |         | .71904   | .72240 |
| 0.6              | .72575                                          | .72907  | .73237            | 1.73565 | 1.73891             | .74215 | .74537          | 1.74857 | .75175   | .75490 |
| 1.1              | .86433                                          | .86650  | .86864            | .87076  | .87285              | .87493 | .87697          | .87900  | .88100   | .88297 |
| 1.2 <sub>1</sub> | .88493                                          | 1.88686 | .88877            | .89065  | .89251              | .89435 | 1.89616         | 89796.  | .89973   | .90147 |
| 1.8              | .96407                                          | .96485  | $.96562$ $.96637$ |         | .96711 .96784       |        | 96856. إ        | l 96926 | 96995. ا | .97062 |

Cuadro 4.6.- Tablas de probabilidad normal estándar z.

5) Para obtener el valor de frecuencia esperada  $(E<sub>i</sub>)$ , se multiplican las probabilidades por el número de observaciones. Esto se muestra en el cuadro 4.7.

6) La frecuencia observada se denota como *Oi ,* cuyos valores se muestran en el cuadro 4.7. Para así obtener el estadístico de prueba de ji-cuadrada que es:

$$
X_C^2 = \sum_{i=1}^a \frac{(O_i - E_i)^2}{E_i} = 3.23
$$

En este punto debemos tomar en cuenta que la frecuencia mínima esperada  $(E_i)$  deben ser mayores o iguales a 5. Si esta condición se viola para algún intervalo, se debe unir el intervalo con uno de sus vecinos. Si la muestra es tan peqüelia como es el caso de este estudio la prueba continúa pero usando el resultado con mayor cuidado.(Kreyzing, 1981, pág 275-79)

Cuadro 4.7.- Resumen de los cálculos para la prueba de bondad de ajuste de ji-cuadrada para el estudio de la cantidad de antibiótico producido a partir de seis fuentes microbianas.

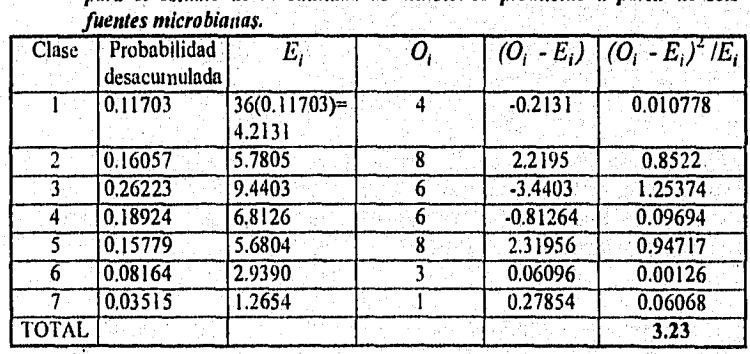

7) Para establecer el contraste entre el valor del estadístico teórico  $X^2_{(k,r),\alpha}$ , y el calculado. Debemos tomar en cuenta que *k* es el número de grupos para los cuales se cuentan con frecuencias esperadas y observadas, *r* el número de restricciones impuestas sobre la comparación (lada y en esta caso toma un valor de 3, que indica tres restricciones. Donde la primera se impone cuando la suma de frecuencias esperadas se fuerza a ser igual que la suma de frecuencias observadas y se adiciona otra restricción por cada parámetro que se estima a partir de la muestra y en cuyo caso corresponden para este estudio a la  $\mu$  y  $\sigma$ .

El valor teórico se obtiene a partir de la tabla de ji-cuadrada que se muestra en el cuadro 4.8.

Donde el valor de  $X^2_{4,0,05}=9.49$ . Por lo tanto, para un  $\alpha=0.05$  se tiene que  $X^2_C < X^2_{(k-3),\alpha}$ . Por lo que no se rechaza la 1-lo, Concluyendo que los datos tienen una aproximación a la distribución normal.

|    | probabilidad de valor mas grande |        |       |       |       |          |      |  |
|----|----------------------------------|--------|-------|-------|-------|----------|------|--|
| gl | 0.995                            | 10.990 | 0.975 | 0.950 | 0.900 |          | 0.05 |  |
| 12 | 0.01                             | 0.02   | 0.05  | 0.10  | 0.21  |          | 5.99 |  |
|    |                                  |        |       |       |       |          |      |  |
|    | 0.21                             | 0.30   | 0.48  | 0.71  | 1.06  | $\cdots$ | 9.49 |  |

*Cuadro 4.8.- Tabla de distribución de il-cuadrada*  $X^2$ .

### *3.- Prueba de Kolontogorov-Smirnov*

Esta prueba es más poderosa que la bondad de ajuste de ji-cuadrada, además tiene la ventaja de que no requiere un gran número de observaciones.

Primeramente se plantea la hipótesis nula, ya que al igual que la ji-cuadrada no es especifica para normalidad, en este caso se tendrá:

Ho: Los datos siguen una distribución *Vs Ha: los datos no siguen una distribución normal. normal* 

En esta prueba se construye una tabla de frecuencias similar a la distribución ji-cuadrada adicionando las siguientes columnas:

 $a)$  Frecuencia acumulada( $F_1$ ) ya que viene hacer el número de las observaciones desde la clase 1 hasta la clase de que se trate, lo cual puede ser representado como:

$$
F_i = \sum_{j=1}^i f_j
$$

### donde:

 $F_j$  es la frecuencia acumulada correspondiente a la *i-ésima* clase de  $f_j$ <sup>+</sup> (frecuencia de la *j* $e$ sima clase)

*b*) Frecuencia relativa acumulada ( $FA<sub>j</sub>$ ), que es el resultado de dividir la frecuencia acumulada entre el número total de observaciones, que se representa por  $FA_i = F_{i/n}$ donde n es el número total de observaciones.

# EJEMPLO 4.4:

Para ilustrar esta prueba en el cuadro 4.9 se resumen los cálculos necesarios para obtener el estadístico:

$$
D_C = Ma \times F A_i - E A_i
$$

y la regla de decisión es: Si  $D_c > D_{n,a}$  la Ho se rechazo para un nivel de significancia  $\alpha$ .

A partir del cuadro 4,9, se busca el valor máximo absoluto de la última columna y el cual es 0.0631, este valor se contrasta con el valor teórico de la tabla de valores D para esta prueba, la cual se muestra en el cuadro 4.10. Para un valor de  $n=36$  y un  $\alpha=0.05$ , le corresponde un valor de 0.2267. Por lo tanto. como 0.06<0.2267 no se rechaza la tlo concluyendo que los datos se distribuyen normalmente para un nivel de significancia del 5%.

En estos resultados no podemos tener mucha contiabilidad ya que esta prueba se aplica cuando se tiene un número de observaciones grande (n>100) y en este estudio se tienen sólo 36 observaciones. Sin embargo en este caso se aplico esta prueba sólo de manera didáctica.

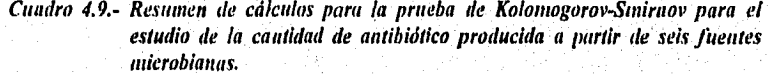

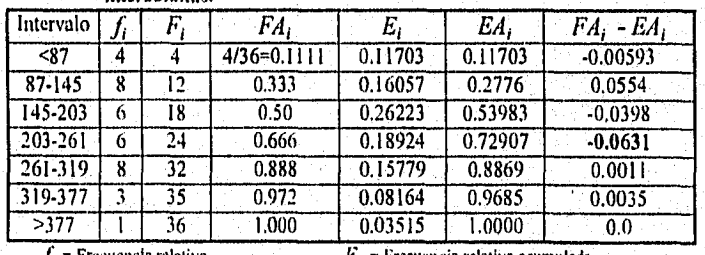

<sup>2</sup>recuencia relativa acumulada  $E_i$  = Frecuencia esperada  $E_i$ , -Probabilidad esperada acumulada
| Tamano<br>de<br>nuestra $(n)$ | Nivel de significancia |           |            |            |            |  |
|-------------------------------|------------------------|-----------|------------|------------|------------|--|
|                               | 0.020                  | 0.15      | 0.10       | 0.05       | 0.01       |  |
|                               | 0.900                  | 0.925     | 0.950      | 0.975      | 0.995      |  |
|                               | 0.684                  | 0.726     | 0.776      | 0.842      | 0.929      |  |
|                               |                        |           |            |            |            |  |
| l Más de 35                   | 1.07<br>Jn             | 1.14<br>п | 1.22<br>'n | 1.36<br>Jп | 1.63<br>Jπ |  |

Cuadro 4.10.- Tabla de valores D para la prueba de Kolomogorov-Smirnov.

#### 4.- Prueba de Shapiro y Wilk.(Randrez, 1986, pág. 68-72)

En 1965 Shapiro y Wilk desarrollaron esta prueba para verificar normalidad, Gill (1978) considera que es la prueba mas recomendable para muestras pequeñas (n<20). Sin embargo, el poder de esta prueba es mas alto que el método de ji-cuadrada, pero tiene la desventaja de que solamente se ha tabulado para valores de  $n<$ 50, además de que muy sensible a observaciones aberrantes.

Para esta prueba primeramente se ordenan los datos de menor a mayor de tal forma que  $y_1 < y_2 < ... < y_n$ 

A continuación se presentan dos alternativas:

a) Cuando el número de observaciones del conjunto de datos es par  $(n=2k)$ , se calcula el valor  $b$  con la siguiente ecuación:

$$
b = \sum_{i=1}^{k} a_{n-i+1} (x_{n-i+1} - x_i)
$$

b) Cuando el número de observaciones es impar  $(n=2k+1)$ , se calcula el valor b con la misma ecuación del punto anterior con la

de que el valor del coeficiente  $a_{k+1}$  será cero, es decir, elimina el valor de la mediana para los cálculos.

Una vez calculado el valor de b se obtiene el valor de  $(n-1)S^2$  con la ecuación:

$$
(n-1)S^2 = \sum_{i=1}^n (x_i - \bar{x})^2
$$

Con los valores de b y  $S^2$  se calcula el valor del estadístico  $W_C$  donde:  $W_c = b^{-1} (n-1)S^{-1}$ 

El valor de  $W_c$  se compara con el valor W tabulado a la probabilidad deseada para el tamaño de muestra empleada (n), así:

Si  $W_c > W_{n,\alpha}$  se rechaza la hipótesis de que el conjunto de datos se distribuye normalmente con un nivel de significancia  $\alpha$ .

#### EJEMPLO *4.5:*

Para ilustrar esta prueba consideré los datos del ejemplo 2.1. Para esto, primero se ordenan los datos de mayor a menor, y después se realizan los cálculos que se muestran en el cuadro 4.12. Donde  $a_{n-1+1}$  es el valor teórico que se obtiene de la tabla de Shapiro y Wilk.

De los valores que se encuentran en el cuadro 4.12 tenemos que 6=560.0914. Enseguida se calcula  $(n-1)S^2$  Si  $\bar{x} = 202$ 

$$
(n-1)S2 = (30-202)2 + (45-202)2 + ...(378-202)2 = 328144
$$

Por lo tanto:

$$
W_c = \frac{b^2}{(n-1)S^2} = [560.0398]^2 / 328144 = 0.9558
$$

El valor teórico  $W_{n,\alpha}$  contra el cual se contrasta  $W_c$  se obtiene a partir de la tabla de valores IV de Shapiro y Wilk, como ejemplo se muestra el cuadro 4.13. Donde el valor de  $W_{36,0.05}$ =0.935.

De acuerdo con estos valores tenemos que  $W_c > W_{36,0.05}$  lo que nos indica que existe evidencia para rechazar Ho a un nivel de significancia del 0.05. Esto nos indica que los datos no se distribuyen de manera normal sin embargo, hay que tomar en cuenta que esta prueba es muy sensible a observaciones aberrantes y se podría pensar que existe este tipo de observaciones en el tratamiento A, teniendo dos valores 30 y 40 que se distancian mucho del resto. esto podría ser la causa que provoco un valor de  $W_c$ .

|                         | $a_{n,i+1}$                      | $x_{n-i+1}-x_i$   | $(a_{n-i+1})(x_{n-i+1}-x_i)$ |
|-------------------------|----------------------------------|-------------------|------------------------------|
|                         | $a_{36-1+1} = a_{35} = 0.4068$   | $378 - 30 = 348$  | 141.5664                     |
| 2                       | $a_{36-2+1} = a_{34} = 0.2813$   | $376.45 = 331$    | 93.1103                      |
| 3                       | $a_{36-3+1} = a_{33} = 0.2415$   | $355 - 82 = 273$  | 65.9295                      |
| 4                       | $a_{36+4+1} = a_{32} = 0.2121$   | $341 - 83 = 258$  | 54.7218                      |
| $\overline{\mathbf{S}}$ | $a_{36-5+1} = a_{31} = 0.1823$   | $311 - 89 = 222$  | 41.8026                      |
| 6                       | $a_{36-6+1} = a_{30} = 0.1678$   | $310-97=213$      | 35.7414                      |
| 7                       | $a_{36-7+1} = a_{29} = 0.1496$   | $293 - 101 = 192$ | 28.7232                      |
| 8                       | $a_{36-8+1} = a_{28} = 0.1331$   | $288 - 105 = 183$ | 24.7573                      |
| 9                       | $a_{36-9+1} = a_{27} = 0.1179$   | $281 - 110 = 171$ | 20.1609                      |
| 10                      | $a_{36-10+1}$ = $a_{26}$ =0.1036 | $290 - 118 = 172$ | 17.8192                      |
| 11                      | $a_{36-11+1} = a_{25} = 0.0900$  | $290 - 126 = 164$ | 14.7600                      |
| $\overline{12}$         | $a_{36-12+1} = a_{24} = 0.0770$  | $272 - 133 = 139$ | 10.7030                      |
| 13                      | $a_{36-13+1} = a_{23} = 0.0645$  | $231 - 158 = 73$  | 4.7085                       |
| 14                      | $a_{36-14+1} = a_{22} = 0.0523$  | $220 - 165 = 55$  | 2.8765                       |
| 15                      | $a_{36-15+1} = a_{21} = 0.0404$  | $215 - 180 = 35$  | 1.4140                       |
| 16                      | $a_{36-16+1} = a_{20} = 0.0287$  | $212 - 174 = 38$  | 1.0906                       |
| 17                      | $a_{36-17+1} = a_{19} = 0.0172$  | $207 - 200 = 7$   | 0.1204                       |
| 18                      | $a_{36-18+1} = a_{18} = 0.0057$  | $206 - 200 = 6$   | 0.0342                       |
|                         | <b>TOTAL</b>                     |                   | 560.0398                     |

Cuadro 4.11.- Resumen de los cálculos necesarios para la prueba de Shapiro y Wilk en el estudia de la cantidad de antibiótico producido a partir de seis fuentes microbianas.

Cuadro 4.12,- Tabla de valores W para la prueba Shapiro y Wilk

|            | 0.01   | 0.02  | 0.05  | $\cdots$ | .099  |
|------------|--------|-------|-------|----------|-------|
|            | 0.753  | 0.756 | 0.767 |          | 1.000 |
|            |        |       |       |          |       |
| <b>136</b> | 10.912 | 0.922 | 0.935 |          | 0.990 |

# 4.2.3.- Pruebas de aditividad. (Ramírez, 1986, pág. 77)

Probar aditividad es probar la ausencia de interacción entre los factores de variación, en los experimentos donde se tienen dos o más observaciones por cada combinación de niveles entre los factores (experimentos factoriales), el problema queda resuelto con incluir en el modelo la interacción, y realizando el análisis de varianza en forma convencional para probar diferencias entre medias de las combinaciones de tratamientos.

El problema existe cuando solo hay una observación por cada combinación de niveles entre factores. Para estos casos se han diseñado varias pruebas estadísticas, entre las cuales destacan:

- *a)* Prueba de aditividad de Tukey
- *h)* Prueba de aditividad de Rojas

# *a) Prueba de Adidvidad de Tukey. (Ramírez, 1986, pág. 77-82)*

Existen experimentos en que se estudian dos o más factores con una sola repetición por cada combinación de niveles entre factores, tales son los casos del diseño bloques al azar y cuadrado latino.

El hecho de tener una sola repetición por combinación de niveles provoca que en el análisis de varianza no se puede estimar la interacción, ya que está confundida con el error, y estimarlo en forma convencional no dejaría grados de libertad para estimar el error.

Tukey (1950) propone una prueba para detectar aditividad, esta prueba consiste en la extracción de un grado de libertad del error para probar la interacción.

Para aplicar el método considere el experimento en el bloques al azar. Primeramente se calculan los valores;

$$
d_i = \bar{y}_i - \bar{y}, \ \mathbf{y} \, d_j = \bar{y}_j - \bar{y}.
$$

donde

 $\bar{y}_i$  = es la media del *i-ésimo* tratamiento jj.i= es la media del *j-ésitan* bloque  $\bar{y}$  = es la media total de observaciones

Es preciso hacer notar que la suma de los  $d_i$  o de los  $d_i$  debe ser igual a cero, por que las cifras se deben redondear correctamente.

El calculo de *W¡* mediante la siguiente ecuación

$$
W_i = \sum_{j=1}^n x_{ij} d_j
$$

Con estos valores se obtiene:

$$
N = \sum_{i=1}^{a} W_i d_i = \sum_{i=1}^{a} \sum_{j=1}^{n} x_{ij} d_i d_j
$$

Se puede calcular la suma de cuadrados para no aditividad de la forma siguiente:

S. C no *adiividad* = 
$$
N^2 / \left(\sum_{j=1}^{\alpha} d_i^2\right) \left(\sum_{j=1}^{\alpha} d_j^2\right)
$$

A la dárencia entre la suma de cuadrados del error y la suma de cuadrados por no actividad, se le llama remanente, y tiene  $(a-1)(n-1)-1$  grados de libertad siendo  $a$  el número

de tratamientos y n el número de bloques, es decir los grados de libertad del error menos uno. A continuación se obtienen los cuadrados medios dividiendo entre sus respectivos grados de libertad.

1.a relación cuadrado medio de no aditividad entre cuadrado medio del remanente se distribuye como una F con 1 y  $(a-1)$ -1 grados de libertad.

De aquí que si  $F_c$  >  $F_{1,(a-1)(b-1),\alpha}$  se rechaza la hipótesis de que existe interacción de tipo multiplicativo con un nivel de signiticancia a.

#### 1941étodo de Rojas. (Ramírez, 1991, pág. 83-88)

Existen otros métodos para probar la aditividad como es el caso del método de Rojas el cual se basa en el análisis de covarianza y tiene la ventaja de probar la interacción de varios tipos. Sin embargo, el análisis de covarianza no es descrito en este trabajo. por lo tanto no se desglosará el fundamento teórico de esta prueba y sólo se menciona como un método alterno que puede ser útil.

#### 4.2.4.- Suposición de Independencia

## a) Gráfico de residuos contra tiempo.(Montgontery, 1991, pág. 88-89)

Al graficar los residuos contra el orden del tiempo en que fueron recopilados los datos es útil para detectar alguna correlación entre ellos.

En esta gráfica se observará que se distribuyen tanto residuos positivos como negativos indican una correlación positiva. Si esto no se lleva acabo indica que no se cumple la suposición de independencia.<br>Otra forma de garantizar Independencia es no medir dos veces la misma unidad

experimental:

El problema de Independencia puede ser solucionado si el experimento se ha realizado con un procedimiento adecuado de aleatorización.

#### 4.3.- Análisis de Experimentos cuando los Supuestos Fallan. (Ramírez, 1986, pág. 89)

Cuando los supuestos del nodelo fallan se presentan problemas en las pruebas de hipótesis del análisis de varianza realizando en la forma usual. Para evitar estos problemas se han diseñado algunas alternativas para realizar un buen análisis estadístico siendo las principales las siguientes:

#### *a)* Normalidad

Se pueden remediar los efectos de la ausencia de normalidad, ya sea mediante el uso de transformaciones, o utilizando la distribución específica según sea el caso.

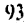

#### h)Varianza homogéneas

Para este problema existen tres alternativas de análisis que son: El uso de transformaciones, dividir el error en grupos con varianzas homogéneas y el análisis ponderado.

#### c) Independencia

Se puede eliminar el efecto de la falta de independencia mediante el uso de un análisis de covarianza.

# d) Correcta relación de funcionalidad y aditividad

Se pueden remediar el efecto de la falta de este supuesto, ya sea utilizando un modelo adecuado o con el uso de transformaciones.

## e) Observaciones aberrantes

En el caso de que la falta de los supuestos se daba a la presencia de una observación aberrante, se elimina esta y se analiza como si se tuviera una parcela perdida.

En el presenta Capítulose mostraron los diferentes tipos de pruebas que pueden aplicarse para probar los supuestos de normalidad, homogeneidad de varianza e independencia, así como los efectos y medidas que pueden tomarse en caso de presentarse la violación de alguno o algunos de estos supuestos.

La finalidad de comprobar el cumplimiento de estos supuestos es determinar la validez de los resultados. Sin embargo, en muchas situaciones el investigador se encontrará ante la problemática de elegir el tipo de prueba a aplicar, para esto el investigador deberá revisar los fundamentos teóricos de cada una de las pruebas que aquí se desglosan tomando en cuenta que estas no son las únicas y existen otras, pero las presentadas aquí son las de mayor uso y simplicidad en cálculos.

Por lo tanto una vez comprendidos los aspectos teóricos se puede decir que para probar el supuesto de homogeneidad de varianzas la prueba recomendada es Bartlett, la cual se encuentra en la mayoría de los paquetes estadísticos. Para el supuesto de normalidad debemos tomar en cuenta el tamaño muestra', cuando n>I00 la prueba a aplicar es la de bondad de ajuste de ji-cuadrada, para n<50 Shapiro y Wilk tomando en cuenta que esta es muy sensible a puntos extremos u observaciones aberrantes y finalmente la prueba más adecuada para n<50 es la de Shapiro y Wilk sin embargo, esta es mas sensible para n<20. En cuanto al supuesto de independencia la prueba recomendada es emplear un gráfico de residuos contra tiempo. Finalmente existe una herramienta gráfica que revela estos tres supuestos a partir de observar que las observaciones se distribuyen de manera homogénea tanto en extremos negativos como positivos del gráfico, la cual se conoce como Gráfica de residuales contra el valor esperado o ajustado.

# V,- ESTUDIOS DE CASO DE LOS DISEÑOS UNIFACTORIALES

Este Capítulotiene la finalidad *de* mostraren forma conjunta el análisis estadístico y herramientas gráficas para los diferentes diseños unifactoriales, mostrando la interpretación de resultados *y* generación de conclusiones.

# *5.1- Métodos Gráficas:*

En muchas ocasiones el empleo de gráficos le permite al investigador analizar en forma más sencilla un conjunto de datos. Existen diferentes gráficos como histogramas, poligonos de frecuencias, ojivas, despliegue de tallos y hojas, diagramas de cajas y alambres (conocidos como Box-plot). La utilidad de cada uno de estos se muestra en la figura 5.1.

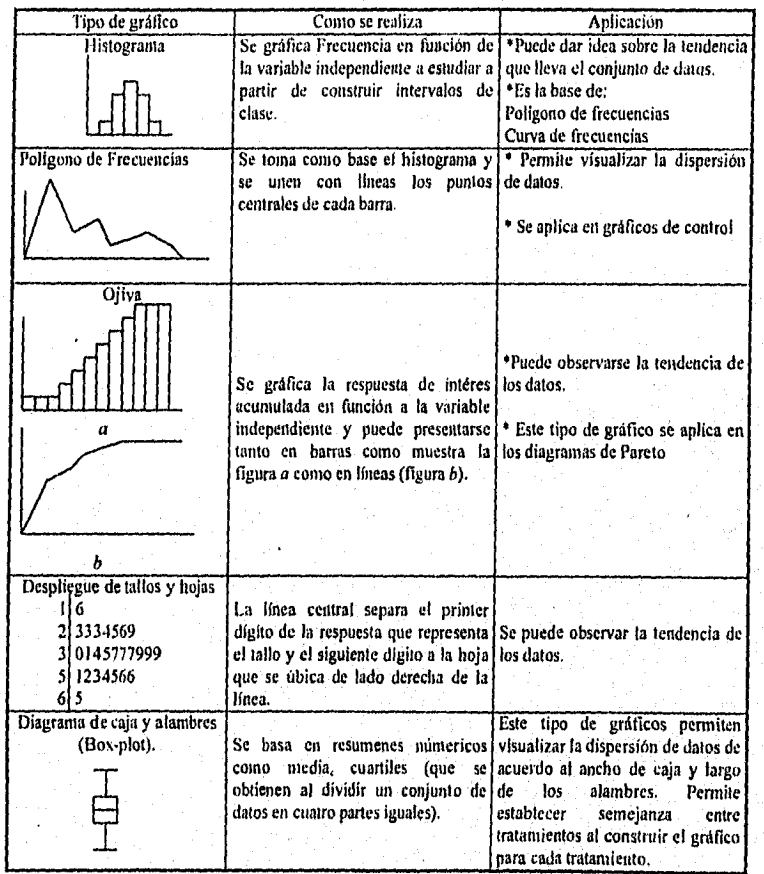

*Figura 5.1.- Tipos de herrandenias gráficas el el diseña experlinenial,* 

 $\alpha$  se resume en la tigura 5.2. Entre estos gráficos, el menos común es el Diagrama de caja y alambres y los pasos para

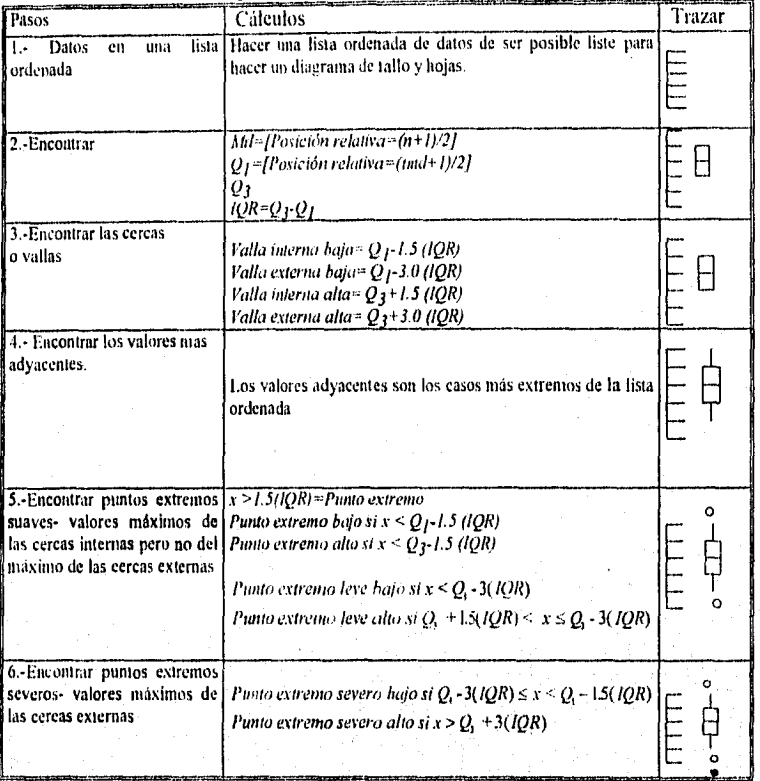

Figura 5.2.- Pasos para construir diagramas de caja y alambres (Box plot).

Una vez llevado acabo los pasos anteriores el diagrama de caja se muestra en la figura 5.3.

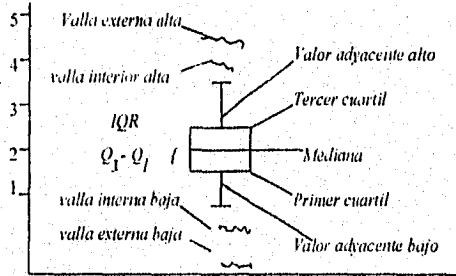

Figura 5.3.- Representación del diagrama de caja y alambres.

 $96^{\circ}$ 

# 5.2.- Estudios de raso para el Diseño Completamente al Azar (DCA).

# 1.- Estudio de la eficiencia de la operación de limpieza de 3 procesos de producción de polímeros. (SAS/LAB, 1993, pág. 79)

Un Ingeniero de procesos supervisa la operación de limpieza y esta interesado en comparar la eficiencia de limpieza de tres procesos A, B, C en equipo de fabricación de polímeros. Para evaluar la eficiencia, se mide la cantidad de sólidos suspendidos del polímero, en miligramos por litro, en la solución de desagüe. Estableciéndose que la operación que tenga la mayor cantidad de sólidos suspendidos será la operación más eficiente. Se hicieron seis medidas en cada tipo de polímero Los datos se muestran en el cuadro 5.1.

Cuadro 5.1.- Resultados de sólidos suspendidos (mg/10 en la evaluación de la operación de limpieza de tres procesos de fabricación de polímeros.

| <b>POLIMERO</b>         | <b>REPETICION</b><br>Sólidos (mg/lt) |     |     |     |     |     |
|-------------------------|--------------------------------------|-----|-----|-----|-----|-----|
|                         |                                      |     |     |     |     |     |
| Α                       | 292                                  | 329 | 352 | 378 | 392 | 410 |
| B                       | 198                                  | 227 | 277 | 297 | 364 | 375 |
| $\overline{\mathbf{r}}$ | 167                                  | 225 | 247 | 268 | 288 | 342 |

a) Procedimiento por computadora: OPTIONS PS=60; DATA POLIDCA I; INPUT POLIMERO S SOLIDOS; CARDS; A 292 A329 A 352 A 378 A392 A410 13 198 **B227** C 268 C 288 C 342 PROC ANOVA; CLASSES POL1MERO; MODEL SOLIDOS=POLIMERO; RUN;

*a)Amílisis Estadístico*  Modelo: SOLIDOS = POLIMERO Portable Dependiente: Sólidos

*Cuadro 5.2.- Tabla de resultados del ANVA para el modelo*  $y_{ij} = \mu + \tau_i + \epsilon_{ij}$  *para la evaluación de la operación de limpieza de 3 procesos de fabricación de*   $H\alpha x = 0$  *r*  $H\alpha x \neq 0$  *para al menos una i* 

|               |    | $100.12 - 9$ , $110.12 + 9$ para at menos ima t |       |       |        |
|---------------|----|-------------------------------------------------|-------|-------|--------|
| <b>Source</b> | DF | SS                                              | MS    |       | Pr > F |
| <b>Model</b>  |    | 32893                                           | 16447 | 4.711 | 0.0258 |
| Error         |    | 52367                                           | 3491  |       |        |
| Total         |    | 85260                                           |       |       |        |

*Cuadro 5.3.*<br> **R-Square C.I., Root MSE SOLIDOS** 

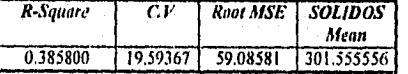

#### 1NTERPRETACION:

A • partir del valor Pr> F que se muestra en el Cuadro 5.1 y eligiendo un nivel de significancia del 5% podemos establecer que el valor  $Pr^{\geq}F = 0.0258$  se encuentra en zona de rechazo de la llo por lo que podemos decir que existe evidencia estadística de la existencia del efecto de los diferentes tipos de limpieza del polímero, por lo que el Modelo es adecuado para el conjunto de datos. Sin embargo, el valor del coeficiente de determinación es igual a 0.3858 se puede establecer que sólo un 38.58% de los datos se explican a partir de este modelo, cuando tenemos un valor de coeficiente de determinación tan bajo no podemos garantizar que sea un buen modelo, pues hay que recordar que  $R<sup>2</sup>$  indica el porcentaje de datos que se explica a partir del modelo propuesto; además presenta alta variación que se mide a partir del  $C.V=19.59\%$ . En este caso no sería conveniente seguir con el análisis para determinar diferencias entre tratamientos ya que el modelo es inadecuado. Sin embargo, el investigador en función a su experiencia debe determinar si es conveniente seguir ya que en muchas situaciones a pesar de esto el análisis prosigue dado que en tbrma práctica el proceso funciona de acuerdo a los objetivos. En caso de no seguir el catálisis, el investigador no debe desechar los datos. por el contrario esto proporciona bases para aplicar otros aspectos estadísticos como es el empleo de regresión lineal para determinar el mejor modelo o en otras situación analizarlo por otro tipo de diseño, lo que conlleva a manejar otras técnicas.

En este caso, para ejemplificar la forma de interpretar las siguientes pruebas estadísticas se aplica el ANVA para el tratamiento que es:

*Cuadro5.4.- Tabla de resultados del ANVA para el* tratamiento en *estudio denotado como Políniero.*  $H_a: \mu_i = \mu_i = \mu_i$ ;  $H_a: \mu_i \neq \mu_i$ .

| 1 Source        | DF | Anova SS                 | Mean Square | ' F Volue | 11 > F |
|-----------------|----|--------------------------|-------------|-----------|--------|
| <b>POLIMERO</b> |    | 32893.44444 116446.72222 |             |           | 0.0258 |
|                 |    |                          |             |           |        |

merinti<br>T

#### 1NTERPRETACION:

Finalmente el cuadro 5.4, muestra los resultados del análisis de varianza. De acuerdo al valor de  $\hat{a} = 0.0258$ , este constituye evidencia estadística de diferencia entre medias verdaderas de la cantidad de SOLIDOS suspendidos de los diferentes procesos de limpieza del POLIMERO.

Esta diferencia proporciona al investigador bases para aplicar pruebas estadísticas para establecer entre que pares de medias existe diferencia y/o semejanza. En este caso se aplica la prueba de TUKEY y los resultados son:

*Rango Estudentizado Tukey's (11SO) Prueba para la variable: SOLIDOS*  NOTA: Esta prueba controla el error experimental tipo 1, pero generalmente tiene un alto error tipo 11 para REGWQ

Alpha= 0.05 df= 15 MSE= 3491.133

Critica] Value of Studentized Range= 3.673

Minimum Significant Difference= 88.608

Medias con la misma letra nos son significativamente diferentes.

*Cuadro 5.5.-Resultados de la prueba de Tukey para el estudio de la evaluación de la*  operación de limpieza de tres procesos de fabricación de polímeros.

| Tukey<br>Grouping |   | Mean   | N | <b>POLIMERO</b> |
|-------------------|---|--------|---|-----------------|
|                   | ۸ | 358.83 | 6 | Α               |
| B                 | ۸ | 289.67 | 6 | B               |
| B<br>B            |   | 256.17 |   |                 |

En forma esquemática ordenando en forma creciente esto se representa como:

$$
\overline{y}_C \qquad \overline{y}_B \qquad \overline{y}_A
$$

1NTERPRETACION DE LA PRUEBA DE TUKEY:

De acuerdo a los resultados mostrados en el cuadro 5.5, se observa que las medias verdaderas del proceso de limpieza A, B son semejantes y el orden en que se colocan es de mayor a menor cantidad de sólidos suspendidos en la solución de desagüe y se representa con la letra A en el grupo de Tukey. Otro grupo de medias verdaderas semejantes es entre los polímeros B. C.

*En* cuanto a diferencias entre tratamientos podemos establecer que los procesos de limpieza del polímero A y C son completamente diferentes entre sí.

La gráfica de esta prueba se presenta en la figura 5,3 donde también se puede establecer cuales medias son iguales y cuales diferentes, el programa editor de esta gráfica se muestra en el apéndice A5,

 $\overline{\mathbf{r}}$ 

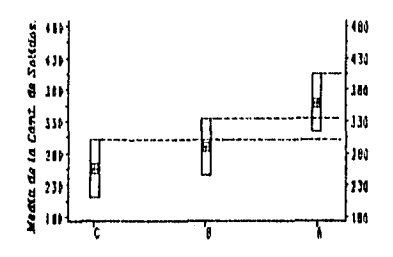

*Fig. 5.4.- Gráfica de Tukey para la cantidad de sólidos suspendidos en la solución de desagüe para la evaluación de la operación de limpieza de tres procesos de fabricación de polimeros.* 

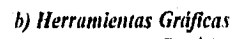

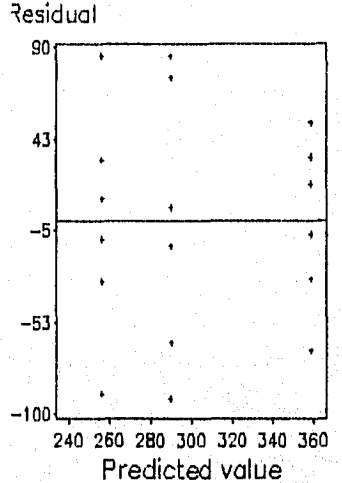

*Figura 5.5.- Gráfica de Residuales contra Valor predicho para el estudio de la evaluación de la operación de limpieza en tres procesos de fabricación de polimeros.* 

iNTERPRETACION (fig. 5.5)

Se observa que las respuestas se distribuyen de manera homogénea en ambos extremos de la gráfica cumpliendo el supuesto de independencia y aparentemente el de normalidad y homogeneidad de varianzas, ya que no se presenta ningún patrón obvio en la gráfica que nos pudiese hacer pensar la violación de alguno de estos supuestos. El programa editor para el paquete estadístico SAS for windows correspondiente a esta gráfica se muestra en el apéndice Al,

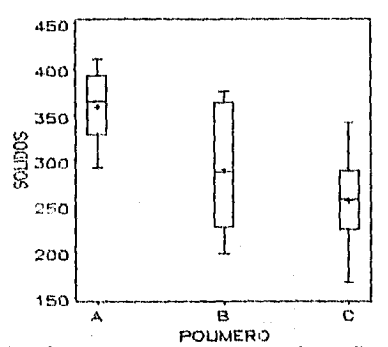

Figura 5.6.- Gráfica de Cajas y Alambres para el estudio de la evaluación de la operación de limpieza en tres procesos de fabricación de polímeros.

#### **INTERPRETACIÓN** (fig. 5.6):

En la gráfica los valores de las medias se representan por un signo + si se traza una línea recta en cada valor medio se observa una fuerte evidencia estadística de una diferencia entre medias verdaderas de SOLIDOS suspendidos en los tres diferentes procesos de limpieza del POLIMERO. También podemos observar una gran dispersión de los datos dentro de los tratamientos ya las cajas se muestran muy alargadas principalmente en el tratamiento B. De aquí también se observa que la operación de limpieza más eficiente podria ser la A ya que tiene la mayor cantidad de sólidos suspendidos. El programa editor correspondiente a esta gráfica se muestra en el apéndice A2.

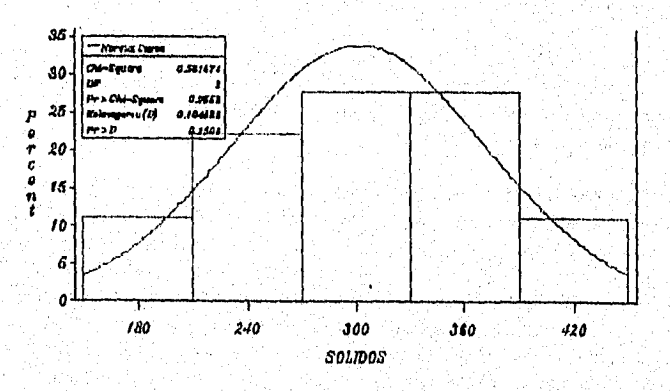

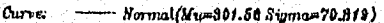

Figura 5.7.- Histograma para distribución normal de la cantidad de sólidos suspendidos en la solución de desagüe en tres operaciones de limpieza.

#### INTLRPRETACION *(fig. 5.7):*

De acuerdo a esta figura podernos decir que el conjunto de datos para la eficiencia de los tres proceso de limpieza se distribuyen de manera normal. El programa editor se presenta en el apéndice A3.

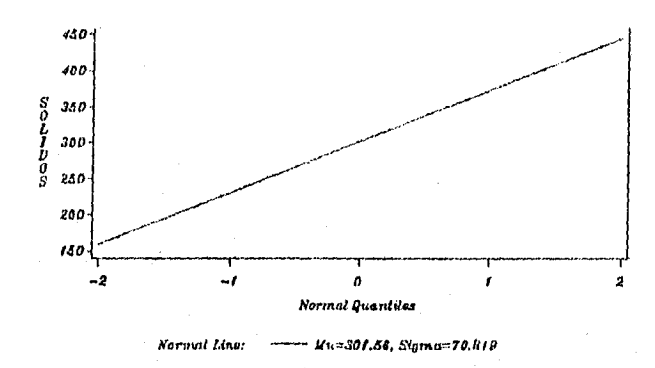

*Figura 5.8.- Gráfica Q-Q para prueba de distribución normal de la cantidad de sólidos suspendidos en la solución de desagüe de tres operaciones de limpieza,* 

#### INTERPRETACION (fig. 5.8):

De acuerdo a esta figura como el comportamiento es lineal se puede decir que los datos del estudio de comparación de tres operaciones de limpieza se distribuyen de manera normal.

#### CONCLUSION:

En el área Farmacéutica los polímeros son altamente empleados para la fabricación de diferentes formas farmacéuticas, en este caso trata de establecer cual operación de limpieza elimina mayor cantidad del polímero. Sin embargo, esta evaluación la podemos generalizar a procesos farmacéuticos siendo de suma importancia, ya que la existencia sustancias retenidas en el equipo de fabricación de medicamentos puede producir interacciones entre sustancia-medicamento que puedan alterar la composición física y/o química del medicamento o excipientes a elaborar.

Si consideramos que se conoce la cantidad de Polímero adicionado y se establece que el Polímero que se encuentre en mayor proporción en la solución de desagüe es el más eficiente se establece que la operación de limpieza A es el de mayor eficiencia. Sin embargo, cuando se obtiene el ANVA para el modelo observamos que este es adecuado pero posee una alta dispersión y por consiguiente un valor del coeficiente de detemlinación bajo, lo que provoca una contradicción indicando que el modelo no es adecuado ya que no es capaz de explicar un porcentaje razonable de los datos. Lo que podría hacerse es buscar la causa que provoca tanta dispersión ya que en el ámbito farmacéutico se debe tener procesos con la menor dispersión posible, además se debería evaluar si verdaderamente *es*  grande esta dispersión dependiendo del riesgo que puede correrse, otra alternativa seria buscar el mejor modelo a partir de regresión lineal.

En cuanto a los resultados que se obtuvieron debemos tomar en cuenta que los supuestos de independencia, normalidad y homogeneidad de varianzas se cumplieron, esto proporciona validez en los resultados siempre y cuando el modelo fuera adecuado. Por lo tanto, en esta situación los resultados deberán tomarse con las reservas del caso ya que el modelo es inadecuado tomando en cuenta que para un modelo de Diseños el coeficiente de determinación debe ser mayor al 50%.

Sin embargo, debemos tomar en cuenta que en situaciones prácticas a pesar de no cumplir con un adecuado modelo o supuestos se obtienen buenos resultados, siendo el investigador que este llevando acabo el estudio el que tome la decisión de concluir en función a lo antes expuesto.

# S.3) Estudios de caso para la distribución DBA.

## 1.- Comparación de cuatro variantes de un proceso de Obtención de penicilina. (Box, 1988, pdg. 215)

El cuadro 5.6 muestra un ejemplo de experimento en bloques aleatorios. En este ejemplo se investiga el proceso de obtención de penicilina, siendo la producción la variable de mayor interés. Hay *i*=4 variantes del proceso básico a estudiar A, B, C y D.

Se sabe que una materia prima importante, es el licor de maíz, que es muy variable. Afortunadamente se cuenta con suficiente licor de maíz para, llevar a cabo los 1-4 tratamientos de cada uno de los  $n=5$  bloques (mezclas de licor de maíz). Se protegió de posibles sesgos extraños desconocidos realizando los tratamientos en orden aleatorio dentro de cada bloque.

El cuadro 5.6 exponen los valores de las observaciones así como las medias de tratamiento, bloques, media general y los totales

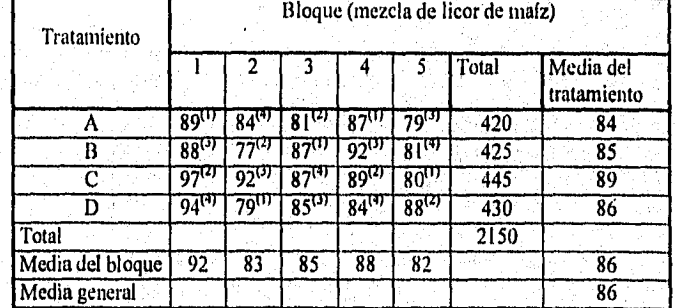

# Cuadro 5.6.- Resultados del estudio de comparación de cuatro variantes de un proceso de obtención de penicilina empleando S mezclas diferentes de licor de mak.

Los supraindices entre las observaciones indican el orden aleatorio en que se llevaron acabo los experimentos dentro de cada mezcla.

#### a) Procedimiento por Computadora

OPTIONS PS=60 NONUMBER NODATE; DATA PENIDBAL; INPUT PROCESO S MEZCLA PRODANT: **CARDS:** A 189 A 284 A 3 81 A487 A 5 79 **B** 188 **B277 B387** B 4 92

 $C$  5 80

PROC PRINT: PROC ANOVA: CLASSES MEZCLA PROCESO; MODEL PRODANT= MEZCLA PROCESO; MEANS PROCESO/TUKEY; RUN:

#### b) Análisis de varianza

#### **SAS** Procedimiento del Análisis de Varianza Clasificación Nivel Información

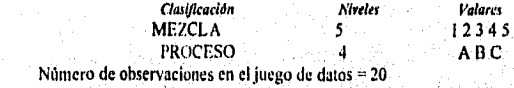

Dependent Variable: PRODANT (Producción de Antibiótico)

Cuadro 5.7.- Tabla de resultados del ANVA para el modelo  $y_{ij} = \mu + \tau_i + \beta_i + \varepsilon_{ij}$  en el estudio de comparación de cuatro variantes de un proceso de obtención de penicilina. Ho  $\tau$ ,  $\beta = 0$  Vs Haval menos uno es  $\pm 0$ 

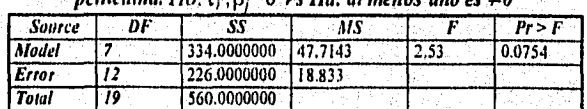

Este cuadro proporciona información acerca de la adecuación del modelo descrito para un DBA. Donde el valor de Pr>F= 0.0754, es un indicativo de que el modelo no es adecuado para un nivel de significancia del 0.05, ya que este valor de probabilidad de F conduce a no rechazar Ho que señala que no existe efecto de tratamiento ni de bloque, de acuerdo al

modelo, esto indica que la respuesta no es afectada ni por el bloque ni por el factor: debemos recordar que al analizar diferentes tratamientos estos deben tener efecto sobre la respuesta en caso contrario, nos indica que el modelo no es capaz de explicar el efecto de estas variables sobre la respuesta. Sin embargo, para un  $\alpha$ =0.1 el modelo podría ser adecuado.

Para establecer el nivel de significancia a trabajar se debe tomar en cuenta si este nivel puede elegirse por el investigador o si existen un nivel de significancia que ha sido fijado previamente. Todo esto, va a depender del tipo de estudio que se este realizando, es decir si es un desarrollo del proceso en esta etapa deberá fijarse el nivel de significancia a emplear, otro caso puede ser una adaptación del proceso esto es, partir de un proceso previamente desarrollado donde ya se encuentran niveles de significancia establecidos.

Para ilustrar esto, suponga que el nivel de signiticancia a emplear puede elegirlo el investigador en cuyo caso será de 0.1, donde el modelo resulta ser adecuado. Si no es así existen formas de analizar este conjunto de datos donde primeramente se deberá determinar si las condiciones del experimento no proporcionan fuentes de variabilidad adicionales que no hayan sido tomadas en cuenta, si este no es el caso otra alternativa es establecer el modelo más adecuado a través del empleo de regresión lineal.

En caso de elegir un  $\alpha=0.1$ , el modelo es adecuado y el siguiente cuadro muestra parámetros estadísticos para el modelo, el cual es:

# Cuadro 5.8.- Tabla de resultados del Análisis de regresión para el modelo en el estudios de comparación de cuatro variantes de un proceso de obtención de

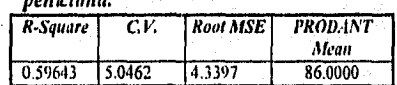

Donde el coeficiente de determinación (R2) tiene un valor de 0.59643; este valor indica que un buen porcentaje (59.64%) de los datos son explicados por el modelo del DBA con un coeficiente de variación del 5%.

Cuadro 5.9.- Tabla de resultados del ANVA para el tratamiento en estudio (proceso).

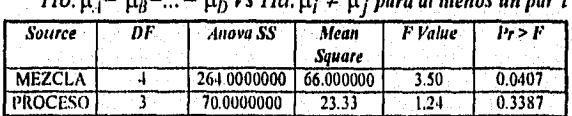

 $H\alpha \cdot u = u_0 = \alpha \cdot v_0$  **H** $\alpha \cdot u_1 \neq 0$  *i* para al menos un par  $i \neq i$ 

En este cuadro se muestran los valores de Pr>F para el tratamiento (proceso) y el bloque (mezcla de licor de maíz) donde el valor para el proceso es de 0.3387, el cual indica que no existe diferencia significativa en los valores promedios de los 4 procesos. Por lo cual, no es

necesario aplicar pruebas de Comparación Múltiple de Medias. Otro valor que se encuentra en este cuadro es el correspondiente a la probabilidad de F del bloque. Pero en este tipo de diseño no es muy conveniente realizar la relación CMBLOOUE/CMERROR debido a la restricción de la aleatorización que se hace dentro *de* los bloques, por esto esta relación no se interpreta y a menudo se excluye del ANVA, Sin embargo, un valor grande implica que el bloque tiene un efecto grande y la relación del ruido al analizar los bloques quizá fue útil al mejorar la precisión de las comparaciones entre medias de los tratamientos.

Con la finalidad de mostrar el efecto del bloque sobre los resultados, en este ejemplo se elimina el bloque y se analiza como un DCA dando los siguientes resultados:

*Cuadro 5.10.- Tabla de resultados del ANVA para el modelo:*  $y_{ijk} = \mu + \tau_i + \beta_i + \epsilon_{ij}$ *en el estudio de la obtención de penicilina sin considerar el efecto de la mezcla del licor de maíz (bloque).* 

| Source       | DF | SS       | MS     |      | $Pr \geq F$ |
|--------------|----|----------|--------|------|-------------|
| <b>Model</b> |    | 70.0000  | 23.33  | 0.76 | 0.5318      |
| Errar        | ١O | 490,0000 | 30.685 |      |             |
| Total        | ۰  | 560.0000 |        |      |             |

*Cuadro 5.11.- Tabla de resultados del Análisis de regresión para el modelo DCA en el estudio de obtención de penicilina.* 

| R-Sauare |          |        | <b>Raat MSE</b> ANTIBIOT Mean |
|----------|----------|--------|-------------------------------|
| 0.125000 | 6.434867 | 5.5339 | 86.000 <del>0</del>           |

*Cuadro 5.12.- Tabla de resultados del ANVA para probar si existe diferencia entre tratamientos.* 

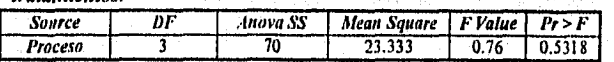

De acuerdo a estos resultados se observa que el valor de Pr>F para el modelo es 0.5318, este valor se encuentra en la zona de no rechazo de la lío; provocando con esto que el modelo sea inadecuado para describir el conjunto de datos. Además observe que el valor de la Suma de Cuadrados se ve incrementado y el coeficiente de determinación se ve reducido en forma drástica. De aquí, se visualiza la importancia de introducir el factor bloque que es una fuente de variabilidad que afecta todo el análisis. En caso de no presentar alteración el análisis del modelo y del factor, entonces se puede decir que el bloque no tiene ningún efecto sobre el factor y los estudios posteriores pueden realizarse sin tomar en cuenta la fuente de variación que se suponía era el bloque.

#### Copitulo V.- Estudios de Caso para los Diseños Unifactoriales

## **UNIDAD DOS**

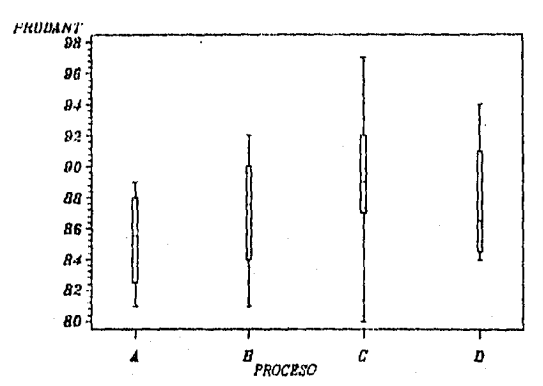

Fig. 5.9- Diagrama de caja y alambres( Box-plot) para el estudio de 4 variantes del procesos de obtención de penicilina con 5 diferentes mezclas de licar de maiz (prodant=Prod. de antibiótico).

#### **INTERPRETACION:**

De acuerdo a esta figura muestra que todos los procesos tienen una alta dispersión al posecr una caja muy alargada, además de ser el proceso C el de mayor rendimiento. El programa editor es semejante al que se muestra en el apéndice A2.

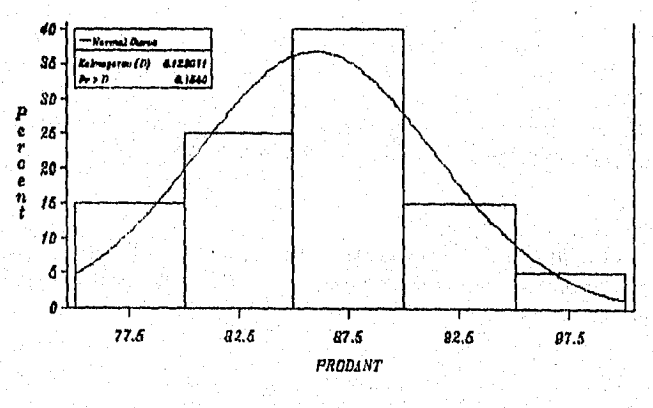

- Normal(Pu=88 Sigma=5.429) Curve:

Fig. 5.10- Histograma de distribución normal para el estudio de 4 variantes de au procesos de obtención de penicilina con 5 diferentes mezclas de licor de maíz

# **INTERPRETACION** (fig. 5.10):

agend was en zee goef k

La prueba de Kologomorov-Smirnov muestra un valor de Pr>D=0.1500 que indica que los datos no innestran una distribución normal. Sin embargo de acuerdo a la figura podemos

decir que el conjunto de datos muestra una aproximación a la distribución normal. Si ambas pruebas determinan si el conjunto de datos presentan distribución normal, esto puede ocasionar confusión, pero debemos tomar en cuenta la sensibilidad de la prueba de Kologomorov-Smirnov ante puntos extremos u observaciones aberrantes. Con esto podemos decir que la imagen del histograma nos da a conocer de manera visual la distribución observando que se presenta una aproximación a la normal con un ligero sesgo negativo lo que probablemente ocasiono problemas para la prueba de Kologomorov-Smimov. No obstante podernos decir que se cumple con el supuesto de normalidad. El programa editor correspondiente a esta gráfica es semejante al que se muestra en el

apéndice A3.

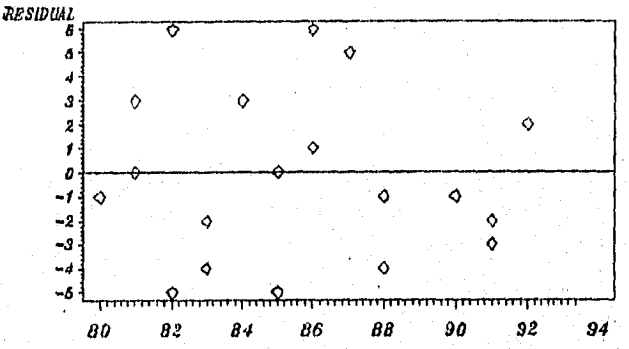

*Valor* Predicho

*Fig. 5.11.- Histograma de residuales para el estudio 4 variantes de un procesos de obtención de penicilina con 5 diferentes mezclas de licor de maíz* 

#### INTERPRETACION:

Se observa una distribución homogénea de los datos por lo que, se cumple el supuesto de homogeneidad de varianza e independencia. El programa editor para este gráfico es semejante al que se muestra en el apéndice Al.

# CONCLUSION:

*De acuerdo a* los residtados debemos tomar en cuenta que para este estudio el nivel de significancia fue de 0.1, ya que para niveles mas bajos el modelo resulta inadecuado. Por lo  $t$ anto para un  $\alpha = 0.1$  los cuatro procesos de obtención de penicilina resultaron estadísticamente semejantes por lo que se podría elegir para implementarlo aquel que conlleve d menor costo, teniendo una alta confiabilidad en estos resultados ya que se cumplen con los supuestos de normalidad, independencia y homogeneidad de varianzas.

Hay que notar que esto es siempre y cuando se pueda correr el riesgo de emplear un nivel de signiticancia del 0.1, en caso contrario lo más conveniente sería encontrar el modelo más adecuado a partir de regresión lineal o ver si existen fuentes de variabilidad adicionales que no han sido tomadas en cuenta.

Este estudio también se analizó como un DCA que no toma en cuenta la existencia de fuentes de variabilidad, observando el efecto en el ANVA donde el modelo resulta inadecuado, la disminución en el coeficiente de determinación y sobre todo no presentan diferencia los tratamientos ya que el valor de probabilidad de F se ve incrementado. Aquí debemos recordar que estos resultados conducen a conclusiones erróneas ya que el cuadrado medio del error va a contener tanto el efecto del azar como del bloque. de esta forma se muestra la importancia de tomar en cuenta el bloque.

# 2.- Evaluación de cuatro métodos analíticos y 5 lotes diferentes de un mismo producto final. (Fleury, 1987, pág. 308).

Cuatro métodos analíticos A, 13, C, D son aplicados sobre 5 lotes diferentes de un mismo producto, a fin de intentar aislar la mas adecuada los resultados de 20 valoraciones se muestra en el cuadro 5.13.

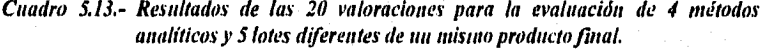

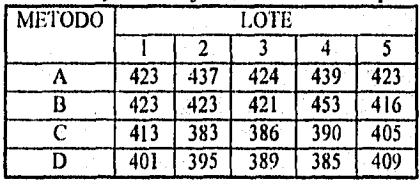

a) Procedimiento por computadora: OPTIONS PS-60 NONUMBER NODATE: DATA METADBA2; INPUT METODO S LOTE RESP: CARDS; A I 423 A 2 437 A 3 424 A 4 439 A 5 423 **B** 1423 11 2 423

PROC PRINT, PROC ANOVA: CLASSES LOTE METODO: MODEL RESP• LOTE METODO; MEANS METODO/TUKEY: RIN:

Standard Content Control Content

*h) Análisis de Varianza* 

| Clasificación                                              | Niveles | <i><b>Vulores</b></i> |  |
|------------------------------------------------------------|---------|-----------------------|--|
| LOTE                                                       | 5       | 12345                 |  |
| <b>METODO</b><br>Number of observations in data set $= 20$ | 4       | ABCD                  |  |

*Cuadro 5.14.- Tabla de resultados del ANVA para el modelo*  $y_{ii} = \mu + \tau_i + \beta_i + \epsilon_i$  *en el estudio de la evaluación de 4 métodos analíticos.* 

*Ho;*  $\tau_i = 0$ ;  $\beta_i = 0$  *Vs Ha: al menos uno*  $\neq 0$ 

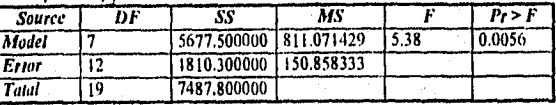

De acuerdo al valor Pr $> F = 0.0056$  podemos decir que el modelo es adecuado para un nivel de significancia del 1% (0.01). Por lo que se puede establecer que al menos uno de los coeficientes( $\tau$  o  $\beta$ ) es diferente de cero.

*Cuadro 5.15.- Tabla de resultados del Análisis de regresión para el modelo en el estudio de evaluación de 4 métodos analíticos.* 

| R-Sauare<br>C.V. |           | <b>Root MSE</b> | <b>ANTIBIOT</b> |
|------------------|-----------|-----------------|-----------------|
|                  |           |                 | Mean            |
| 0.758233         | 12.981899 | 12.28244        | 411.900000      |

Estos resultados indican que el modelo empleado en este diseño posee un coeficiente de determinación  $(R^2)$  de 0.7582; esto es que el 75.82% de los datos se explican a partir de este modelo con un coeficiente de variación global del 2.98%. Por lo tanto, podemos decir que este modelo explica un buen porcentaje de los datos con una variación relativamente baja.

*Cuadro 5.16.- Tabla de resultados del ANVA para el tratamiento en estudio (Método).*   $H_0$ :K  $\mathbf{H}_0 = \mathbf{H}_0 + \mathbf{H}_0$ ;  $H_0$ :K  $\mathbf{H}_1$  ; *para el menos un par i*  $\neq$   $\mathbf{H}_1$ 

| .<br>.        |    |            |                         |                |        |  |
|---------------|----|------------|-------------------------|----------------|--------|--|
| Source        | nF | Anova SS   | Mean Square             | <b>F</b> Value | Pr > F |  |
| LOTE          |    | 353.300000 | 88.325000               | $-0.59$        | 0.6793 |  |
| <b>METODO</b> |    |            | 5324.200000 1774.733333 |                | 0.0007 |  |

De acuerdo a estos valores observamos que existe diferencia significativa entre los valores promedio de los cuatro métodos analíticos bajo estudio ya que poseen un valor de Pr>F = 0.0007 que se ubica en la zona de rechazo de la Ho. Esto proporciona bases para aplicar pruebas de Comparación Múltiple de Medias que en este caso será la Prueba de Tukey.

En cuanto al valor de  $d = 0.6793$  para el lote, esto implica que el factor bloque tiene un efecto grande y la reducción obtenida del ruido al analizar los bloques quizá fue útil al mejorar la precisión de las comparaciones entre medias de los tratamientos.

#### *Resultados de Prueba de Tukey (Comparación Múltiple de Medias)*  **Rango Estudentizado Tukey's (HSD) Prueba para la variable: RESP**

Alpha= 0.05 df= 12 MSE= 150.8583 Critica) Value oí Studentized Ruge= 4.199 Minimum Significant Difference= 23.062 Medias con la misma letra no son significativamente diferentes.

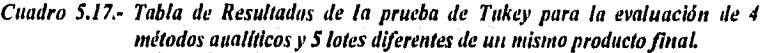

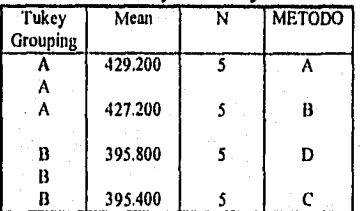

*En forma esquemática* esta prueba queda como:

$$
\overline{y}_{C_1}, \overline{y}_{D_2}, \overline{y}_{B_1}, \overline{y}_{A_2}, \overline{y}_{A_3}
$$

INTERPRETACION DE LA PRUEBA DE TUKEY

De acuerdo a los resultados de la prueba de Tukey los valores de los métodos A y B son semejantes, y las D, C también son semejantes. La representación gráfica de esta prueba se muestra en la figura 5.12

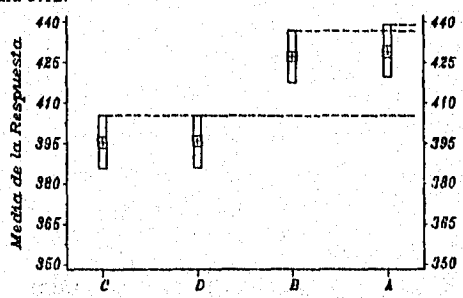

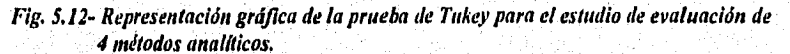

# c) Herramientas gráficas

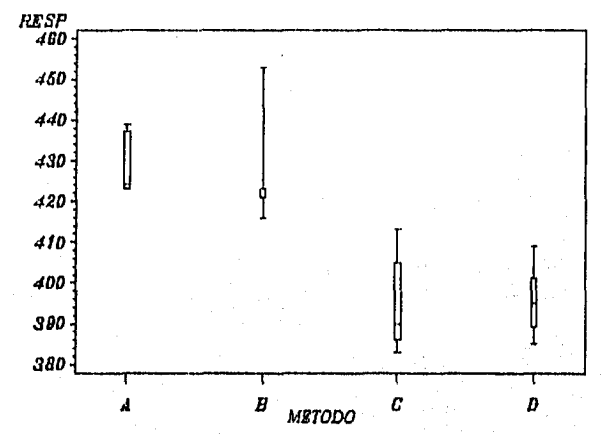

Fig. 5.13.- Diagramas de cajas y alambres para el estudio de evaluación de cuatro métodos analíticos.

INTERPRETACION: De acuerdo a esta figura se observa que existe diferencia entre los métodos analíticos. Pero el método B muestra un comportamiento extraño

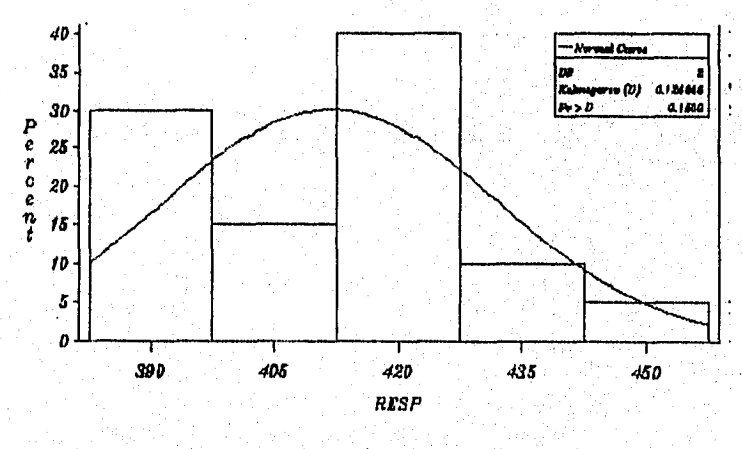

Curve: Normal(Mu=411.8 Sigma=19.852)

Fig. 5.14.- Histograma de distribución normal para el estudio de evaluación de cuatro métodos analíticos.

## INTERPRETACION (fig 5.14):

Podemos decir que los datos se aproximan a una distribución normal. Sin embargo. esta presenta un sesgo severo que seguramente es debido a la variabilidad que presentan los bloques.

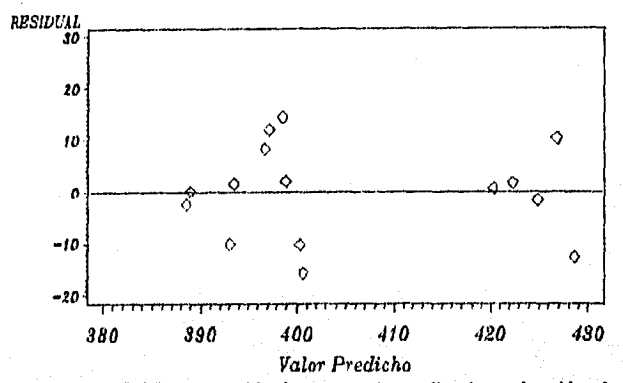

Fig. 5.15.- Gráfica de residuales para el estudio de evaluación de cuatro métodos analíticos.

#### INTERPRETACION (fig. 5.15):

De acuerdo a esta figura las observaciones se encuentran acumuladas entre los valores de 390400 y de 420-430, por lo que podemos pensar que estas se encuentran formando dos grupos con varianzas semejantes, lo que provoca que el supuestos de homogeneidad de varianzas no se cumpla, en cuanto al supuesto de independencia las observaciones se ven distribuidas tanto en los extremos positivos como negativos lo que hace pensar que este supuesto si se cumple.

#### CONCLUS1ON:

De acuerdo a los resultados obtenidos, se observa que el modelo del DBA es adecuado en este estudio explicando un alto porcentaje de las observaciones. Si la finalidad de este estudio es determinar el método analítico mas adecuado, consideramos que el mejor método será aquel que de la mayor respuesta entonces, el método A es el mejor. Sin embargo, el método 13 es muy semejante al A por lo que cualquiera de estos podría implementarse. Esto debe tomarse con las reservas del caso va que el supuesto de homogeneidad de varianzas aparentemente no se cumple.

Sin embargo, el comportamiento que se observa en el gráfico de residuales lo podemos atribuir a que quizá los bloques no fueron llevados a cabo en forma adecuada.

#### 5.3) Para el Diseño Cuadrado Latino

# 1.- Estudio de biodisponibilidad para comparar dos farm:ilaciones que poseen el mismo principio activo.

En este estudio se comparan dos formulaciones etiquetadas como A y 13 que poseen el mismo principio activo, tomando en cuenta la existencia de dos fuentes de variabilidad tales como es el sujeto y el periodo de administración, para lo cual se aplica un diseño cuadrado latino 2 x 2 como se muestra en el siguiente cuadro.

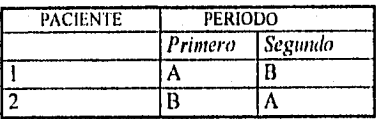

Con la finalidad de eliminar fuentes de variabilidad adicionales se fijaron los tiempos de administración en cada uno de los periodos los cuales tuvieron una duración de una semana esto es:

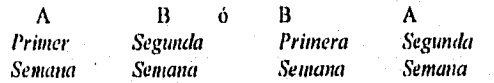

Los resultados del estudio de bioequivalencia se muestra en el cuadro 5.18. Estos datos fueron Obtenidos del nivel de fármaco en el plasma contra el tiempo y las respuestas que se midieron fueron:

*i) AUC* que es el área bajo la curva al graficar el nivel de plasma contra el tiempo y es una medida de la absorción del fármaco.

il) El Tieinpo donde se encuentra la máxima concentración denominado como tiempo pico (Tp).

iii) La concentración máxima o concentración pico  $(C_p)$ . Estas respuestas son parámetros de gran interés en la comparación de biodisponibilidad de dos diferentes fornuilaciones con el mismo principio activo.

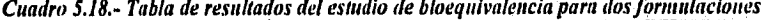

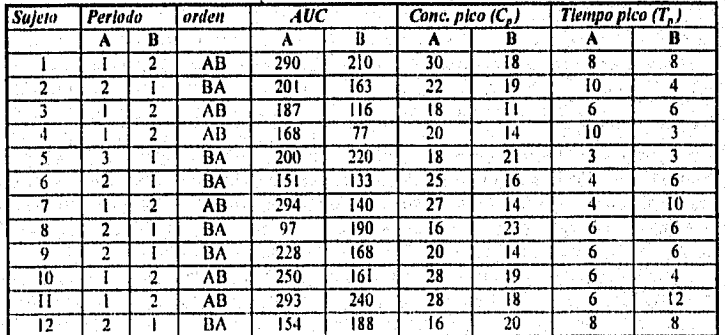

#### *a)Procedintiento por computadora*

Para ejemplificar el programa editor para que los datos sean procesados en el paquete estadístico SAS "for windows" a continuación sólo se muestra el programa para la respuesta AUC, siendo semejante para Cp y Tp sustituyendo los datos correspondientes y cambiando el nombre que se ubica en la instrucción DATA. DATA DCLAUC; INPUT TRAT S SUJETO PERIODO AUC;

PROC PRINT; PROC ANOVA; CLASSES TRAT SUJETO PERIODO; MODEL AUC= TRAT SUJETO PERÍODO; MEANS TRAT/TUKEY; RUN;

*bi) Resultados del ANVA para AUC.* 

*Cuadro 5.19.- Tabla de resultados del ANVA para el modelo y<sub>ijk</sub> =* $\mu + \tau_i + \beta_j + \alpha_k + \varepsilon_{ijk}$  *en <br>el estudios de biodisponibilidad para la respuesta AUC.* 

*Ho*: $\tau_i = 0$ ,  $\beta_i = 0$ ,  $\alpha_k = 0$  *Ha: al menos uno es*  $\neq 0$ 

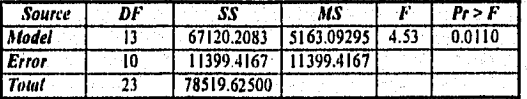

De acuerdo al valor de  $Pr>F=0.0110$  el modelo es adecuado para un nivel de significancia al 0.05.

*Cuadro 5.20.- Tabla de resultados del Amílisis de regresión para el modelo del AUC.* 

| C.F.<br>l R-Sauare |          | <b>Root MSE</b> | <b>ANTIBIOT</b> |  |
|--------------------|----------|-----------------|-----------------|--|
|                    |          |                 | Mean            |  |
| 0.854821           | 17.89955 | 33.76302        | 188.625000      |  |

Estos parámetros estadísticos muestran que el modelo posee un coeficiente de determinación del 85.4821% de los datos con un alto coeficiente de variación (17.89955).

# *Cuadro 5.21.- Tabla de resultados del ANVA para las formulaciones A y B con respecto al AUC,*<br>  $Ho: \mu_A = \mu_B$ ;  $Ha: \mu_A \neq \mu_B$

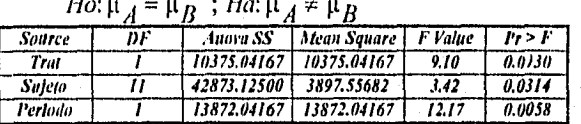

Este cuadro muestra un valor de Pr>F de 0.0130 lo cual conduce a rechazar la Ho, por lo que se establece que existe diferencia significativa entre los tratamientos al considerar un nivel de significancia del 0.05, esto proporciona bases para aplicar la prueba de Tukey.

*Resultados de Prueha de Tukey (Comparación Múltiple de Medias) sAs* 

> *Procedimiento del Análisis de l'afianza Rango Estudentizado tukey'e (1131)) Prueba para la variable: AVE*

Alpha= 0.05 df= 10 MSE= 1139.942 Critical Value of Studentized Range= 3.151 Minimum Significant Difference= 30.712

.Medias con la misma letra no son significativamente diferentes.

Cuadro 5.22.- Tabla de Resultados de la prueba de Tukey para el estudio de *• biodisponibilidad con respecto al•AUC... •* 

| Tukey<br><b>Grouping</b> | Mear   |    | <b>METODO</b> |
|--------------------------|--------|----|---------------|
|                          | 209.42 |    |               |
|                          | 167.83 | 17 |               |

1NTERPRETACION DE LA PRUEBA DE TUKEY

De acuerdo a esta prueba se observa que ambos tratamientos son diferentes en cuento al AUC tal como mostró el ANVA.

**UNIDAD DOS** 

c)Herramientas gráficas ci) Para el Area Bajo la Curva (AUC)

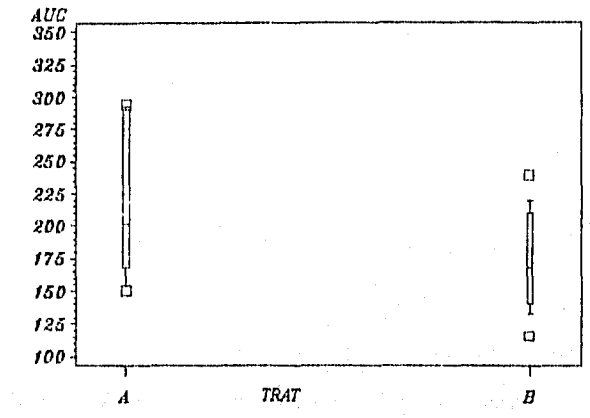

Fig. 5.16 Diagrama de caja y alambres para AUC

# INTERPRETACION (fig. 5.16:

De acuerdo a esta figura podemos decir que los dos tratamientos son diferentes entre sí, además el tratamiento A presenta mayor dispersión, ya que muestra una caja muy alargada.

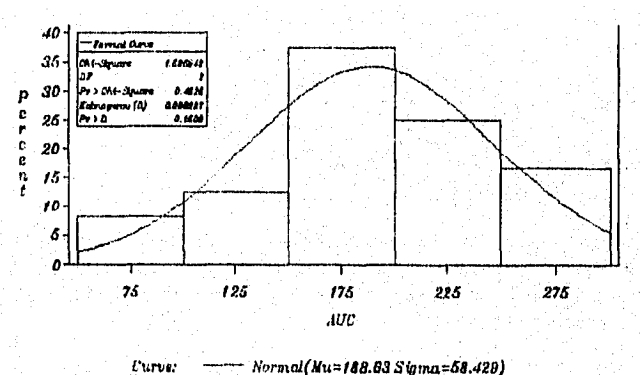

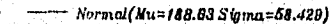

Fig. 5.17.- Histograma para Normalidad del Area Bajo la Curva (AUC)

#### **INTERPRETACION** (fig. 5.17):

De acuerdo a esta figura se observa que los datos se distribuyen de manera aproximadamente normal cumpliéndose el supuesto de normalidad.

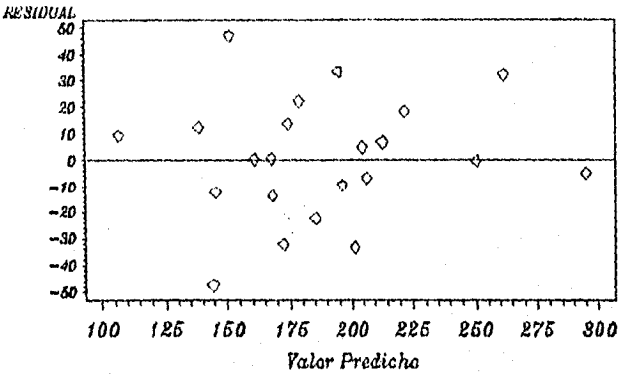

Fig. 5.18.- Gráfica de Residuales para AUC

## INTERPRETACION DE LA FIGURA :

De acuerdo a esta figura podemos decir que el supuesto de homogeneidad de varianzas e independencia se cumple ya que la distribución de las observaciones no revela ningún patrón.

# bii) Resultados del ANVA para C<sub>p</sub>.

Cuadro 5.23.- Tabla de resultados del ANVA para el modelo  $y_{ijk} = \mu + \tau_i + \beta_i + \alpha_k + \varepsilon_{ijk}$ para el estudio de blodisponibilidad en la respuesta  $C_{tr}$ 

|  |  |  | Ho:τ <sub>i</sub> = 0, β <sub>j</sub> = 0, α <sub>k</sub> = 0 Ha: al menos uno es ≠ 0 |  |  |
|--|--|--|---------------------------------------------------------------------------------------|--|--|
|  |  |  |                                                                                       |  |  |

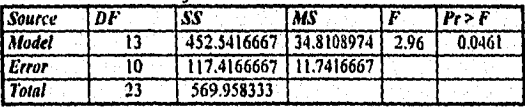

De acuerdo a estos resultados el modelo antes menc'onado es adecuado, ya que el valor de probabilidad de F nos conduce a rechazar la flo, que establece que los coeficientes son cero. Por lo tanto podemos decir que al menos un coeficiente es diferente de cero lo que conduce a establecer que el modelo es adecuado.

Cuadro 5.24.- Tabla de resultados del Análisis de regresión para el modelo del  $C_{\sigma}$ 

| R-Sunare | TCP.                         | Rool MSE | <b>ANTIBIOT</b><br>Mean |
|----------|------------------------------|----------|-------------------------|
|          | $0.793991$ 17.31341 3.426612 |          | 19.7916667              |

Para dicho modelo el coeficiente de determinación es del 79.399% con un coeficiente de variación del 17.313%.

**.4111.a.** 

Cuadro 5.25.- Tabla de resultados del ANUA para las formulaciones A y B con respecto  $a C_{\mu}$ 

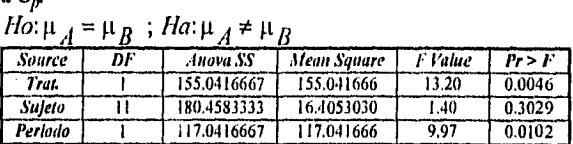

De aquí se observa diferencia significativa entre los tratamientos, ya que el valor de Pr>F para el tratamiento es de 0.0046 que conduce a rechazar la Ho.

#### Resultados de Prueba de Tukey (Comparación Múltiple de Medias) Rango Esludentizado Tukey's (110) Prueba para la variable: RESP

Alpha= 0.05 df= 10 MSE= 11.74167 Critical Value of Studentized Range= 3.151 Minimum Significant Difference= 3.117 Medias con la misma letra no son significativamente diferentes.

# Cuadro 5.26.- Tabla de Resultados de la prueba de Tukey.

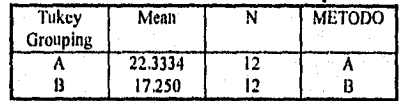

## 1NTERPRETACION DE LA PRUEBA DE TUKEY

En esta prueba se observan que los dos tratamientos son diferentes de acuerdo a la Concentración pico o máxima  $(C_n)$ .

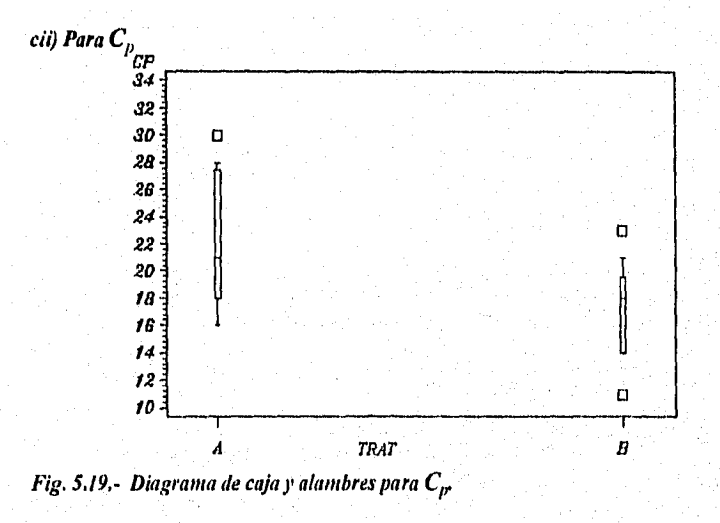

#### UNIDAD DOS

#### **INTERPRETACION** (fig. 5.19):

De acuerdo a esto, los tratamientos son diferentes en cuanto a la concentración máxima alcanzada, siendo mayor la concentración máxima para el tratamiento A que para el B. Además de presentar una alta dispersión que se manifiesta por el largo de la caja.

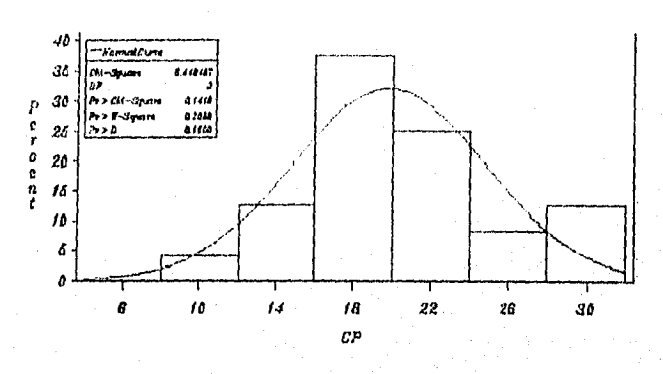

— Normal(Mu=19.792 Sigma=4.978) Curve: Fig. 5.20.- Histograma de distribución normal para Cp.

# INTERPRETACION (fig. 5.20):

De acuerdo a esta gráfica el conjunto de datos para la concentración máxima presenta una aproximación a la distribución normal.

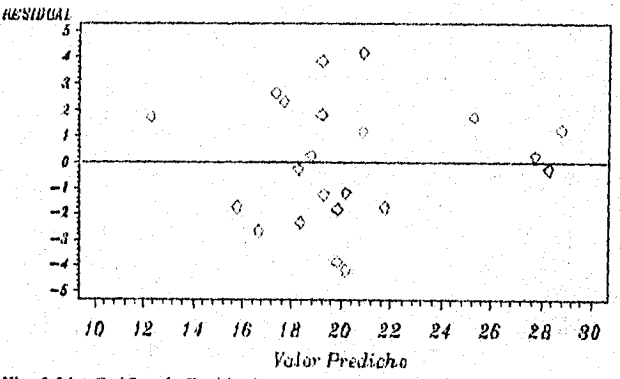

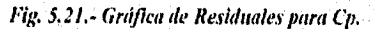

#### INTERPRETACION (Fig. 5.21):

De acuerdo a esta figura los datos se muestran distribuidos en ambos extremos por lo que el supuesto de independencia y homogeneidad de varianza se cumplen.

# *iii) Resultados del ANVA para T*p*.*

*Cuadro 5.27.- Tabla de resultados del ANVA para el modelo*  $y_{ijk} = \mu + \tau_i + \beta_i + \alpha_k + \varepsilon_{ijk}$ *en el estudios de hiodisponibilidad para la respuesta Tir* 

| <b>Source</b> | DF | SS        | MS                   |       | Pr > F |
|---------------|----|-----------|----------------------|-------|--------|
| <b>Model</b>  | 13 |           | 59.208333 4.55448718 | 10.57 | 0.8331 |
| Error         | I٥ |           | 80.416666 8.04166667 |       |        |
| Total         | 23 | 139.62500 |                      |       |        |

Para el Tiempo pico el modelo es inadecuado para este conjunto de datos, ya que el valor de  $Pr>F=0.8331$ .

*Cuadro 5.28.- Tabla de resultados del Análisis de regresión para el modelo del T<sub>ir</sub>* 

| R-Sauare  | CV.       | Root MSE  | ANTIBIOT   |  |  |
|-----------|-----------|-----------|------------|--|--|
|           |           |           | Mean       |  |  |
| 10.424053 | 144.48287 | 12.835783 | 6.37500000 |  |  |

Además presenta un coeficiente de determinación muy pequeño (42.40%) con un C.V. alto que es del 44.48%. No icndo factible el realizar el ANVA para el tratamiento. Sin embargo, por cuestiones didácticas se realiza el ANVA correspondiente al tratamiento que se muestra en el cuadro 5.29 y del cual se observa que no existe diferencia significativa entre tratamientos.

*Cuadro 5.29.- Tabla de resultados del Análisis de varianza para los medicamentos Ay 13 con respecto a T* 

| Source        | DF | SS | MS                       |      | Pr > F |
|---------------|----|----|--------------------------|------|--------|
| Trat.         |    |    | $0.0416667$ 0.0416667    | 0.01 | 0.9440 |
| <b>Sujeto</b> |    |    | $57.125000$ $5.19318182$ | 0.65 | 0.7582 |
| l Periodo     |    |    | 2.0416667 2.04166667     | 0.25 | 0.6253 |

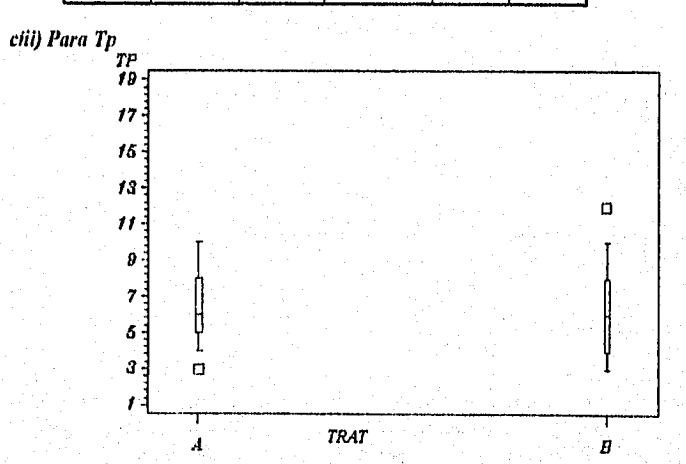

*Fig. 5.22.- Diagrama de caja* y *alambres para Tp.* 

# INTERPRETACION (fig. 5.22):

De acuerdo a esta gráfica se puede pensar que ambos tratamientos podrían ser iguales presentando una variación pequeña.

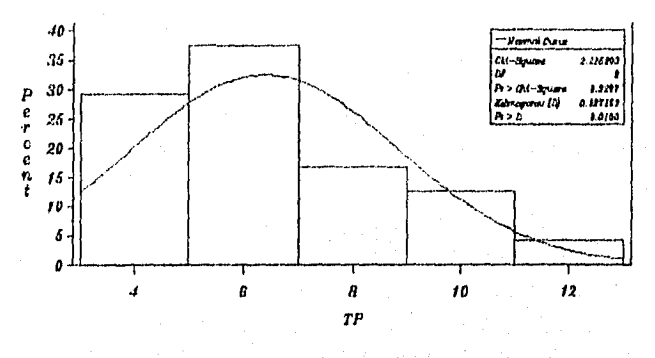

--<br>-- Normal(Mu=6.375 Sigma=2.4639) Curve:

Fig. 5.23.- Histograma de distribución normal para Tp.

# **INTERPRETACIÓN (fig. 5.23):**

Para el conjunto de datos del Tp (tiempo pico) que es el tiempo que tarda en alcanzar la concentración máxima el histograma de distribución normal no presenta una aproximación normal, violándose el supuesto de normalidad.

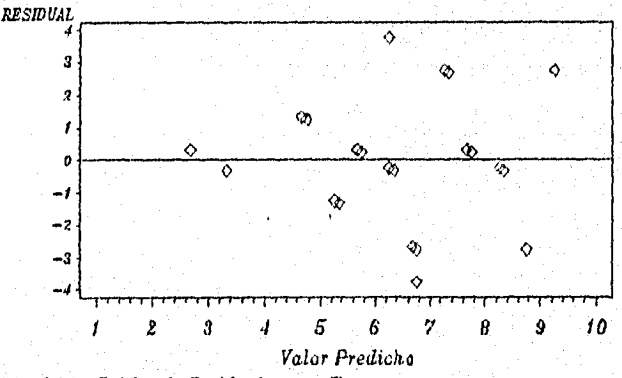

Fig. 5.24.- Gráfico de Residuales para Tp.

#### INTERPRETACION (fig. 5.24):

De acuerdo a la figura se observa un incremento de las observaciones dando la apariencia de un cono, provocando que el supuesto de homogeneidad de varianza e independencia no se cumplan, este último no se cumple pues se observa que algunas observaciones se encuentran encimadas.

#### *UNIDAD* Das'

#### CONCLUSION:

En este estudio de bioequivalencia se evaluaron tres respuestas las cuales fueron el área bajo la curva, concentración máxima, y tiempo máximo o pico, esto con la finalidad de comparar dos medicamentos con el mismo principio activo. De acuerdo a los resultados obtenidos estos medicamentos mostraron ser diferentes entre sí tanto en el área bajo la curva como en la concentración máxima; aquí se probaron los supuestos de independencia, normalidad y homogeneidad de varianzas cumpliéndose para estas respuestas lo que proporciona validez a los resultados obtenidos. En cuanto al tiempo pico que es el tiempo que se tarda en alcanzar la concentración máxima no mostraron diferencias, pero esto no puede ser muy confiable ya que el modelo estadístico no resulto adecuado y los supuestos no se cumplieron, por esto se deben tomar las reservas pertinentes, en caso de querer determinar el mejor medicamento. Tomando en cuenta que el tratamiento A muestra la mayor valor de AUC y de Cp.

En este estudio el manejo de dos fuentes de variabilidad ocasiono que los datos se trataran bajo un DCL, aplicando las pruebas correspondientes, para las pruebas de comparación Múltiple se aplicó la prueba de Tukey, en este caso el experimentador puede pensar que la aplicación de una prueba I sería más adecuada ya que sólo se comparan dos tratamientos sin embargo, esta última no toma en cuenta las fuentes de variabilidad lo que no hace muy adecuado su empleo para este estudio.

#### RESUMEN:

El ANVA es un método estadístico que puede ser aplicado ya sea para resumir descriptivamente propiedades de las poblaciones o para realizar inferencias sobre las propiedades de las poblaciones. En este trabajo se muestra el uso del análisis de varianza para inferir sobre las relaciones entre medias poblacionales; es decir cuando interesa conocer si existe diferencia entre dos o más respuestas promedios de tratamientos o niveles de algún factor. Este análisis se basa en el cálculo de desvinciones entre y dentro de tratamientos a partir de las Sumas de Cuadrados y Cuadrados Medios, tomando en cuenta el cumplimiento de supuestos NID( $0, \sigma^2$ ) con la finalidad de obtener el estadístico de prueba F que se compara contra un valor de tablas. Aquí se establece que la desviación dentro de los tratamientos se debe exclusivamente al azar, si la desviación entre tratamientos es semejante ala de dentro podemos decir no hay efecto de tratamiento donde el valor de F es pequeño y tiende a 1, en caso de existir efecto del tratamiento el valor de *F* es mayor al valor obtenido de tablas.

El ANVA se emplea como una herramienta base para desglosar los aspectos estadísticos de los diferentes diseños, en los cuales se introducen términos correspondiente a efectos de fuentes de variabilidad u otros factores, por lo que existe una tabla de ANVA y un modelo estadístico para cada uno de los diseños que en esta unidad se desglosaron.

Durante el análisis de datos el investigador toma en cuenta como primer paso la aplicación del ANVA con la finalidad de establecer diferencia significativa entre tratamientos, si esto se detecta el siguiente paso es determinar de entre un grupo de tratamientos cuales son estadísticamente diferentes o semejantes, lo cual se consigue a partir de *Pruebas de* 

## UNIDAD DOS

Comparación Múltiple de Medias. De acuerdo a los resultados que se obtengan el investigador podrá determinar cual o cuales tratamientos son convenientes utilizar e incluso observar si existe la posibilidad de sustituir un tratamiento por otro que proporcione una respuesta semejante y sea menos costosa su implementación. Hay que tomar en cuenta que todo esto, conlleva una probabilidad asociada y se requiere dar validez al o los resultados obtenidos por lo que un tercer paso consiste en probar los supuestos de independencia, normalidad y homogeneidad de varianza asociados al modelo estadístico en cuestión, estos deberán cumplirse ya que su incumplimiento puede provocar conclusiones erróneas; siendo este último paso lo que va a determinar la confiabilidad de los resultados.

Una vez tomado en cuenta estos tres pasos fundamentales el investigador sabrá que hacer con los datos provenientes de la labor experimental. Con la finalidad de ilustrar las pruebas estadísticas en los diseños unifactoriales, en esta unidad se mostraron estudios de caso enfocados al área farmacéutica enfatizando la forma de interpretar los resultados así como las herramientas gráficas que se pueden utilizar en forma conjunta para enriquecer el análisis de datos.
# UNIDAD TRES,

# PRINCIPIOS TEORICOS Y PRACTICOS DEL DISEÑO FACTORIAL,

Esta unidad se presenta en tres capítulos los cuales son:

 $E$ l Capítulo VI desglosa los aspectos teóricos del diseño factorial entre los cuales se encuentra la descripción del modelo estadístico haciendo notoria la importancia de la existencia de interacciones, se muestra las expresiones de Sumas de cuadrados y todos los términos involucrados en el ANVA y el tipo de hipótesis que se manejan en un diseño factorial, entre otros aspectos.

En el Capitulo VII ve muestran los fundamentos e importancia del empleo del diseño factorial  $2^{k}$  y  $3^{k}$  como un grupo de diseños ampliamente utilizados en el ámbito farmacéutico, además se proporcionan el tipo de notaciones que se emplean para hacer referencia a los niveles que se manejan, así como las herramientas gráficas que representan a cada uno de estos diseños.

Finalmente, en el Capítulo VIII se analiza un estudio donde se avalúa el efecto de la temperatura, excipiente y tratamiento mecánico en la velocidad de degradación del ácido acetilsaliscilico en forma de suspensión. De acuerdo a la cantidad de factores y niveles que se estudiaron se aplico un diseño  $2<sup>3</sup>$ .

La finalidad de conjuntar estos tres capítulos en esta unidad es mostrar tanto los aspectos teóricos y prácticos a partir de un estudio de caso de manera simultánea.

UNIDAD TRES Capitulo Diseitos Factoriales

### VI.- DISEÑOS FACTORIALES

### *6.1.- Generalidades:*

En los diseños factoriales se estudian los efectos que producen dos o más factores sobre la variable de respuesta. Su finalidad es investigar todas las posibles combinaciones de los niveles de los factores en cada ensayo completo o réplica del experimento.

Por ejemplo, si existen "a" niveles del factor A y "h" niveles del factor B, entonces cada réplica del experimento contiene todas las ab combinaciones de los tratamientos. A menudo, se dice que los factores están *cruzarlas* cuando éstos se arreglan en un diseilo factorial.

En este tipo de diseños se establecen una serie de términos que deben definirse; por lo que el "Efecto de un factor" es el cambio en la respuesta producida por un cambio en el nivel del factor. Con frecuencia, éste se conoce como *efecto principal* por que se refiere a los factores de interés primordial del experimento. Por ejemplo, considere los datos del Cuadro 6.1. El efecto principal del factor A podria interpretarse como la diferencia entre la respuesta promedio en el primero y segundo nivel de ese factor. Numéricamente

$$
A = \frac{30 + 42}{2} - \frac{15 + 25}{2} = 16
$$

En otras palabras, incrementar el factor A del nivel 1 al 2 produce un cambio en la respuesta promedio de 16 unidades. Similarmente, el efecto principal 13 es

$$
B = \frac{25 + 42}{2} - \frac{15 + 30}{2} = -11
$$

*Cuadro 6.1.- Tabla de datos de un diseño factorial sin interaceión,* 

Factor **B**  $B_1 \qquad B_2$ 15 25 **Factor A** A۱ 30  $\overline{42}$  $\mathbf{A_2}$ 

Se puede hacer más sencillo el análisis del efecto de ambos factores si se gráfica las respuestas en ambos niveles como se muestra en la figura 6.1, donde se muestra una grilfica de la respuesta de los datos del Cuadro 6.1 contra los niveles del factor A para ambos niveles del factor B. Se observa que las rectas  $B_1$  y  $B_2$  son, aproximadamente, paralelas. Esto indica que no hay interacción entre los factores.

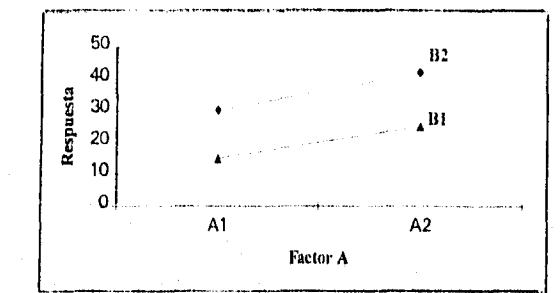

Figura 6.1.- Gráfica de un experimento factorial sin interacción

Por otro lado podemos considerar que en algunos experimentos puede encontrarse que la diferencia en la respuesta entre los niveles de un factor no es la misma en todos los niveles de los otros factores cuando esto ocurre existe una interacción. Por ejemplo, considérese los datos del cuadro 6.2. En el primer nivel del factor B, el efecto de A es:

 $A = 55 - 15 = 40$ 

mientras que en el segundo nivel B, el efecto de A es

$$
A=20-50= -30
$$

Esto nos proporciona evidencia de la existencia de una interacción entre los factores A y B ya que el efecto que presente A va a depender del nivel elegido de B.

De la misma forma que para el ejemplo anterior este puede ilustrarse gráficamente donde la figura 6.2 muestra que las rectas  $B_1$  y  $B_2$ , no son paralelas y por el contrario existe un cruzamiento de estas y es lo que nos representa la interacción entre los factores A y 13 denotados como A\*B o AB.

*Cuadro 6.2.- Tabla de datos de un diseño factorial con Interacción*  Factor B

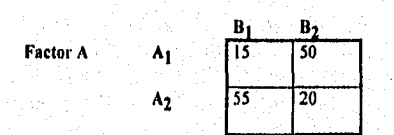

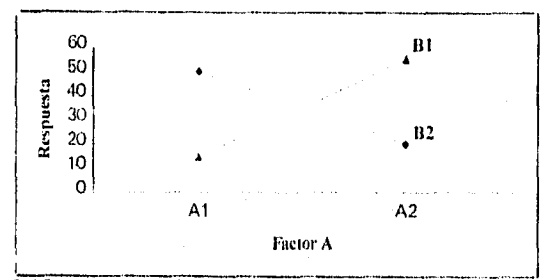

Figura 6.2.- Gráfica de un experimento factorial sin interacción

Como observamos el empleo de estas gráficas es útil para interpretar interacciones significativas haciendo más sencilla la visualización de interacciones. Sin embargo, no debe ser la única técnica para analizar los datos por que su interpretación a menudo es engañosa, es por eso que mediante la conjunción del ANVA y las herramientas gráficas podremos proporcionar confiabilidad al análisis de un conjunto de datos dado.

La presencia de interacción como es el caso del cuadro 6.2 hacen que el efecto principal tenga poco efecto práctico, si hacemos una estimación del efecto principal establecemos que:

$$
A = \frac{55 + 20}{2} - \frac{15 + 50}{2} = 5
$$

el cual resulta ser muy pequeño corriéndose el riesgo de concluir que no existe un efecto debido a A, Sin embargo, cuando se examinó el efecto de A en niveles diferentes de 13 se concluyó que este no era el caso. El factor A tiene un efecto, pero depende del nivel del factor 13. En otras palabras, es más útil conocer la interacción AB que el efecto principal. Una interacción significativa oculta a menudo el significado de los efectos principales. Esto se muestra claramente en los datos del cuadro 6.2. Usualmente para obtener conclusiones acerca del efecto principal de un factor, por ejemplo el A, en presencia de una interacción significativa, el experimentador debe examinar los niveles de dicho factor, manteniendo fijos los niveles de los otros factores.

### *6.2.- Ventajas de los factoriales*

Las ventajas de los diseños factoriales pueden ilustrarse fácilmente. Supongamos que se tienen dos factores, A y B, cada uno con dos niveles. Estos niveles se representan mediante  $A_1$ ,  $A_2$ ,  $B_1$ ,  $B_2$ . La información que pueden obtenerse tomando en cuenta un diseño unifactorial sería a partir de variar un factor a la vez como aparece en el cuadro 63. Donde el efecto de variar el factor A está dada por  $A_2B_1$ - $A_1B_2$ . A consecuencia de que existe error experimental, es conveniente realizar al menos dos observaciones de cada combinación de tratamientos por lo que se requieren de ocho ensayos para hacer una estimación de los efectos di: los factores usando las respuestas promedio.

# Cuadro 6,3.- Representación del método de un factor a la vez

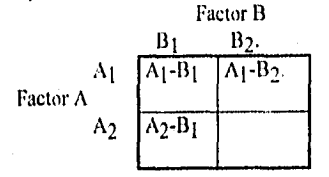

Sin embargo, al realizar un diseño factorial, se recurre a la combinación de tratamientos  $A_2B_2$  que con sólo cuatro observaciones pueden calcularse dos estimaciones del efecto de A;  $A_2B_1 - A_1B_1$ , y  $A_2B_2 - A_1B_2$ . En forma semejante se obtendrá la estimación del efecto  $B: B_2 A_1 - B_1 A_1$  y  $B_2 A_2 - B_2 A_1$ . Estas estimaciones podrían promediarse para producir efectos principales promedio que tienen la misma precisión que los del experimento de un factor pero requieren tan sólo de cuatro observaciones.

Por lo tanto, podemos decir que los diseños factoriales requieren de menor número de observaciones además de considerar la existencia de interacciones, ya que si un diseño unifactorial indica que  $A_2B_1$  dan mejor respuesta que  $A_1B_1$  entonces una conclusión lógica sería que  $A_2B_2$  son aún mayor. Sin embargo, si hay interacción se incurre en un error serio, como puede observarse en el cuadro 6.2 donde la respuesta  $A_2B_2$  es mucho menor que todas las respuestas.

Mostrando de esta forma que los diseños son más eficientes que los diseños unifactorialcs además de ser indispensable cuando se presenten posibles interacciones, todo esto con la finalidad de prevenir conclusiones erróneas así como, estimar los efectos de un factor en diversos niveles de los otros factores, produciendo conclusiones que son válidas sobre toda la extensión de las condiciones experimentales.

### 6.3.-Diseilo Factorial General

En caso de existir  $a$  niveles del factor  $A$ ,  $b$  niveles del factor  $B$ ,  $c$  niveles del factor  $C$ ,  $d$ niveles del factor  $D$  y así sucesivamente, arreglándolos en un experimento factorial. En general habrá un total *abc...n* observaciones si hay *n* réplicas del experimento completo.

Tomando en cuenta que deben recopilarse al menos dos réplicas  $(n \geq 2)$  para poder determinar la suma de cuadrados del error. Todos los efectos principales y las posibles interacciones deben estar incluidas en el modelo. Para esto considere, por ejemplo el modelo de análisis de varianza de tres factores.

$$
(i = 1, 2..., a
$$
  
\n
$$
y_{ijkl} = \mu + \tau_i + \beta_j + \gamma_k + (\tau \beta)_{ij} + (\tau \gamma)_{ik} + (\beta \gamma)_{jk} + (\tau \beta \gamma)_{ijk} + \epsilon_{ijkl}
$$
  
\n
$$
\{k = 1, 2..., c
$$
  
\n
$$
\{l = 1, 2..., n\}
$$

### **UNIDAD TRES**

Al considerar que los efectos del experimento son fijos se puede formular y probar hipótesis estadísticas acerca de los efectos principales e interacciones. A partir del Modelo de Efectos fijos los estadísticos que prueban dichas hipótesis son valores de F que se obtienen para cada efecto principal e interacciones involucradas a través de realizar el cociente Cuadrado Medio del efecto o interacción sobre el Cuadrado Medio del Error. Por lo tanto, se van a tener valores de F para cada efecto principal y las respectivas interacciones.

En cuanto a los grados de libertad de interacciones, estos se obtienen como el producto de los componentes individuales de la interacción.

Para obtener dichos estadísticos se aplica el análisis de varianza tomando en cuenta la existencia de 3 factores la Suma de Cuadrados queda como:

$$
\begin{bmatrix}\n\left(\tilde{y}_{i...} - \bar{y}_{...}\right) + \left(\bar{y}_{j..} - \bar{y}_{...}\right) \\
+\left(\bar{y}_{i..} - \bar{y}_{...}\right) + \left(\bar{y}_{jkl} - \bar{y}_{ijk}\right) \\
+\left(\bar{y}_{i..} - \bar{y}_{...}\right) + \left(\bar{y}_{jkl} - \bar{y}_{ijk}\right) \\
+\left(\bar{y}_{i..} - \bar{y}_{...}\right) + \left(\bar{y}_{jkl} - \bar{y}_{ijk}\right) \\
+\left(\bar{y}_{i..} - \bar{y}_{i..} - \bar{y}_{i..} + \bar{y}_{...}\right) \\
+\left(\bar{y}_{i..} - \bar{y}_{i..} - \bar{y}_{..k} + \bar{y}_{...}\right) \\
+\left(\bar{y}_{i..} - \bar{y}_{i..} - \bar{y}_{..k} + \bar{y}_{...}\right) \\
+\left(\bar{y}_{i..} - \bar{y}_{i..} - \bar{y}_{..k} + \bar{y}_{...}\right) \\
+\left(\bar{y}_{i..} - \bar{y}_{i..} - \bar{y}_{..k} + \bar{y}_{...}\right)\n\end{bmatrix}
$$
\n
$$
= \text{dom} \frac{a}{i-1} \left(\bar{y}_{i...} - \bar{y}_{...}\right)^{2} + \text{dom} \sum_{j=1}^{k} \left(\bar{y}_{j..} - \bar{y}_{...}\right)^{2} + \text{oph} \sum_{k=1}^{c} \left(\bar{y}_{i..} - \bar{y}_{...}\right) + \text{dom} \sum_{k=1}^{c} \left(\bar{y}_{i..} - \bar{y}_{...}\right) + \text{dom} \sum_{i=1}^{c} \sum_{j=1}^{c} \left(\bar{y}_{i..} - \bar{y}_{i..} - \bar{y}_{i..} + \bar{y}_{...}\right)^{2} + \text{dom} \sum_{i=1}^{c} \sum_{j=1}^{c} \left(\bar{y}_{i..} - \bar{y}_{i..} - \bar{y}_{i..} + \bar{y}_{...}\right)^{2} + \text{dom} \sum_{j=1}^{c} \sum_{k=1}^{c} \left(\bar{y}_{i..} - \bar{y}_{i..} - \bar{y}_{i..} + \bar{y}_{...}\right)^{2} + \text{dom} \sum_{i=1}^{c} \sum_{j=
$$

De aquí que la expresión simbólica sea:

$$
SC_{IOT1L} = SC_1 + SC_B + SC_C + SC_{1B} + SC_{BC} + SC_{AC} + SC_{ABC} + SC_{ERROR}
$$

Debido a que las expresiones matemáticas arriba citadas son muy amplias se debe buscar una forma para facilitar el cálculo de cada uno de estos términos, a continuación se dan las formulas condensadas.

$$
SC_{TOTAL} = \sum_{i=1}^{a} \sum_{j=1}^{b} \sum_{k=1}^{c} \sum_{l=1}^{n} y_{ijk}^{2} - \frac{y_{im}^{2}}{abn}
$$
  
\n
$$
SC_{A} = \sum_{i=1}^{a} \frac{y_{in}^{2}}{bcn} - \frac{y_{im}^{2}}{abcn}
$$
  
\n
$$
SC_{B} = \sum_{j=1}^{b} \frac{y_{ij}^{2}}{acn} - \frac{y_{im}^{2}}{abcn}
$$
  
\n
$$
SC_{C} = \sum_{k=1}^{c} \frac{y_{ik}^{2}}{abn} - \frac{y_{im}^{2}}{abcn}
$$

Para calcular las sumas de cuadrados de las interacciones de dos factores se requieren los totales de las celdas A x B, A x C y B x C. Con frecuencia, resulta útil desglosar la tabla de los datos originales en tres tablas de dos sentidos, con el fin de calcular estas cantidades. Las sumas de cuadrados de encuentran mediante.

$$
SC_{AB} = \sum_{i=1}^{a} \sum_{j=1}^{b} \frac{y_{ij...}^2}{cn} - \frac{y_{...}^2}{abcn} - SC_A - SC_B
$$
  
\n
$$
SC_{AC} = \sum_{i=1}^{a} \sum_{k=1}^{c} \frac{y_{i.k}^2}{bn} - \frac{y_{...}^2}{abcn} - SC_A - SC_C
$$
  
\n
$$
SC_{BC} = \sum_{j=1}^{b} \sum_{k=1}^{c} \frac{y_{.jk.}^2}{an} - \frac{y_{.j...}^2}{abcn} - SC_B - SC_C
$$
  
\n
$$
= SC_{Subloads(BC)} - SC_B - SC_C
$$

Cada una de las sumas de los subtotales de dos factores se determinan usando los totales de Cada una de las tablas de dos sentidos. La suma de cuadrados de la interacción de los tres factores se determinan usando los totales de las celdas en tres sentidos  $\{y_{ijk}\}$  y aplicando la ecuación

$$
SC_{ABC} = \sum_{i=1}^{a} \sum_{j=1}^{b} \sum_{k=1}^{c} \frac{y_{ijk}^{2}}{n} - \frac{y_{im}^{2}}{abcn} - SC_{A} - SC_{B} - SC_{C} - SC_{AB} - SC_{AC} - SC_{BC}
$$
  
=  $SC_{Subboldes} - SC_{A} - SC_{B} - SC_{C} - SC_{AB} - SC_{AC} - SC_{BC}$ 

La suma de cuadrados del error se calcula restando la suma de cuadrados de cada efecto principal e interacción a la suma de cuadrados, o mediante

 $SC_{FRROR} = SC_{TOT11} - SC_{Subtotades}$ 

Una vez establecidos los términos de Sumas de Cuadrados a partir de estos y dividiéndolos entre los grados de libertad correspondientes se obtienen las expresiones de cuadrados medios qüe son la base para obtener el valor del estadístico Fo que se emplea para establecer la regla de decisión de las hipótesis de Prueba. Hay que tomar en cuenta que en este tipo de diseño se obtendrá un valor de Fo correspondiente a cada factor, así corno para cada una de las interacciones involucrada, tul como se muestra en la tabla de ANVA del cuadro 6.5 que toma como ejemplo un diseño trifactorial.

En un diseño factorial, tanto los factores (que se colocan en columnas y renglones) como las interacciones tienen la misma importancia, por lo que las hipótesis de Prueba consisten en evaluar el efecto de cada factores y cada una de las interacciones involucrados, por lo tanto las hipótesis que se formulan son:

i) Hipótesis acerca de la igualdad de tratamientos de renglón. es decir,

 $H$ o: $\tau_1 = \tau_2$ ......=  $\tau_a = 0$ <br>Ha:al menos una  $\tau_i \neq 0$ 

/0 de igualdad de los efectos de tratamiento de columna.

 $H\alpha$ :  $\beta_1 = \beta_2 = \ldots \beta_h = 0$ *Ha:al menos una*  $\beta$  *i*  $\neq$  0

ii0 Prueba la existencia de interacciones entre tratamientos de renglón y columna.

 $Ho(\tau \beta)_i = 0$  *para toda i, j Ha: al menos una*  $(\tau \beta)_{ii} \neq 0$ 

El investigador debe tomar en cuenta que el número de hipótesis que puede plantearse depende de la cantidad de factores en estudio y las interacciones que estos puedan' presentar y la forma de saber la contribución de cada efecto y las interacciones se logran aplicando el ANVA.

Al igual que para los diseños Unifactoriales, para hacer más sencilla la recolección de datos puede tomarse como base para un diseño trifactorial la tabla general de datos ordenados que se muestra en el cuadro 6.4 donde cada  $y_{ijkl}$  representa la respuesta correspondiente al factor A que se encuentra en el i-ésitno nivel (i=1,2,3.. *a),* el factor B en el j-ésimo nivel (j=1,2.3...6) *y* el factor C en el k-ésimo nivel  $(k=1,2,3...; c)$  de la *l-ésima* repetición. A modo de ejemplo, en el cuadro 6.5 se muestra la tabla de ANVA para un diseño trifactorial.

# **UNIDAD TRES**

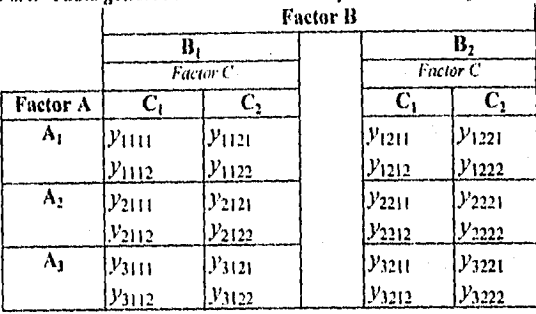

Cuadro 6.4.- Tabla general de datos ordenados para un diseño factorial 23

Cuadro 6.5.- Tabla de análisis de varianza para el modelo trifactorial de efectos fijos

| Fuente de<br>variación | <b>SC</b>                | gl.                     | <b>CM</b>                      | Valor esperado del<br>Cuadrado Medio                                              | Fo                                             |
|------------------------|--------------------------|-------------------------|--------------------------------|-----------------------------------------------------------------------------------|------------------------------------------------|
| Å                      | $\overline{SC_A}$        | $a-1$                   | $\overline{CM_{4}}$            | $\sigma^2 = \frac{bcn\sum \tau_i^2}{a-1}$                                         | $F_O = \frac{CM_A}{CM_{ERROR}}$                |
| B                      | $\overline{SC_{\theta}}$ | $b-1$                   | $CM_B$                         | $\sigma^2 = \frac{acn \sum \beta_j^2}{b-1}$                                       | $CM_B$<br>$Fo = \frac{CM_{ERROR}}{CM_{ERROR}}$ |
| $\overline{c}$         | $\overline{SC_C}$        | $c-l$                   | $\overline{CM_C}$              | $\sigma^2 = \frac{abn\sum \gamma_k^2}{c-1}$                                       | $\overline{Fo} = \frac{CM_C}{CM_{EROR}}$       |
| $\overline{AB}$        | $SC_{AB}$                | $(a-1)(b-1)$            | $CM_{AB}$                      | $\sigma^2 = \frac{cn \sum \sum (\tau \beta)_{ij}^2}{(a-1)(b-1)}$                  | $\overline{Fo} = \frac{CM_{AB}}{CM_{ERROR}}$   |
| ĀС                     | $\overline{SC_{w}}$      | $(a-1)(c-1)$            | $\overline{\mathcal{CM}}_{AC}$ | $\sigma^2 = \frac{bn \sum \sum (\tau \gamma)^2_{ij}}{(a-1)(c-1)}$                 | $\overline{Fo} = \frac{CM_{AC}}{CM_{ERROR}}$   |
| BC <sup>'</sup>        | $SC_{BC}$                | $(b-1)(c-1)$            | $CM_{BC}$                      | $\sigma^2 = \frac{an \sum \sum (\beta \gamma)^2_{jk}}{(b-1)(c-1)}$                | $\overline{Fo} = \frac{CM_{BC}}{CM_{ERROR}}$   |
| ABC <sup>.</sup>       | $SC_{BC}$                | $(a-1)$<br>$(b-1)(c-1)$ | $CM_{ABC}$                     | $\sigma^2 = \frac{n \sum \sum \sum (\tau \beta \gamma)^2_{ijk}}{(a-1)(b-1)(c-1)}$ | $\overline{Fo} = \frac{CM_{ABC}}{CM_{ERROR}}$  |
| <b>ERROR</b>           | $SC_{ERROR}$             | $abc(n-1)$              | $CM_{ERROR}$                   |                                                                                   |                                                |
| TOTAL                  | $SC_{TOLU}$              | $abcn-l$                | CM <sub>IOLIL</sub>            |                                                                                   |                                                |

# **6.4.- DISEÑO FACTORIAL DE DOS FACTORES**

Este diseño es el más sencillo de los factoriales, ya que sólo implican el estudio de dos factores. Aquí se considera la existencia de  $\vec{a}$  niveles o tratamientos del factor  $\vec{A}$  y  $\vec{b}$  niveles del factor B, cada repetición o réplica del experimento contiene todas las combinaciones de tratamiento  $ab$ . En general, hay  $n$  repeticiones.

Este diseño es un ejemplo específico del caso general que considera dos factores (bifactorial). Para esto, sea  $y_{ijk}$  la respuesta observada cuando el factor A se encuentra en el *i-ésimo* nivel  $(i=1,2,...,a)$  y el factor B en el *j-ésimo* nivel.

De la misma forma que para el caso general los resultados que se obtengan durante la experimentación deberán ser recolectados como se muestra en el cuadro 6.6, tomando en cuenta que el orden en el cual se toman las abu observaciones es aleatorio.

| <b>Factor A</b> | <b>Factor B</b>                                                                      |                              |          |                                                                            |                        |  |  |  |
|-----------------|--------------------------------------------------------------------------------------|------------------------------|----------|----------------------------------------------------------------------------|------------------------|--|--|--|
|                 |                                                                                      |                              | $\cdots$ |                                                                            | Total y <sub>i</sub>   |  |  |  |
|                 | 21111 לובו <i>צ</i>   1213 לווצ<br>V11n  V21n                                        |                              |          | $y_{1b1}, y_{1b2}$<br>$\ldots$ $\mathcal{V}_{1bn}$                         | $y_{1}$                |  |  |  |
|                 | y <sub>211</sub> , y <sub>212</sub> y <sub>221</sub> , y <sub>222</sub><br>$y_{21n}$ | $\vert  \cdot y_{22n} \vert$ | $\cdots$ | $ y_{2b1}, y_{2b2} $<br>$$ $\cdot$ $\cdot$ $\cdot$ $\cdot$ $\cdot$ $\cdot$ | $y_{2}$                |  |  |  |
|                 |                                                                                      |                              |          |                                                                            |                        |  |  |  |
| a               | $ y_{a11}, y_{a12} y_{a21}, y_{a22} $<br>$$ $v_{\rm abs}$                            | $\vert  \cdot \rangle_{a2n}$ |          | $ \mathcal{Y}_{ab1},\mathcal{Y}_{ab2} $                                    | $y_a$                  |  |  |  |
| Total y.j.      | $y_{.1.}$                                                                            | <i>y</i> <sub>2</sub>        |          | У.Ь.                                                                       | Gran Total $y_{\perp}$ |  |  |  |

Cuadro 6.6.- Tabla de disposición general nara un diseño bifactorial

Las observaciones pueden describirse mediante el modelo estadístico lineal

$$
y_{ijk} = \mu + \tau_i + \beta_i + (\tau \beta)_{ij} + \varepsilon_{ijk}
$$
  
\n
$$
\begin{cases}\ni = 1,2...a \\
j = 1,2...b \\
k = 1,2...c\n\end{cases}
$$

En este modelo se describen las respuestas en función de los dos factores y la única interacción doble presente en el diseño bifactorial.

En este modelo µ es el efecto medio general, t, es el efecto del i-ésimo nivel del factor renglón A.  $\beta_j$  es el efecto del *j-ésimo* nivel del factor columna B,  $(\tau \beta)_{ij}$  es el efecto de la interacción entre el factor renglón  $(\tau_i)$  y el factor columna ( $\beta_i$ ),  $\varepsilon_{ij}$  es el componente del error aleatorio. Inicialmente se supone que ambos factores son fijos y que los efectos de tratamiento se definen como desviaciones de la media general, por lo tanto  $\sum_{i=1}^{a} \tau_i = 0$  y  $\Sigma_{j=1}^{b}$   $\beta_{j}=0$ . Se supone que los efectos de interacción son fijos y que se definen de manera que  $\sum_{i=1}^{n} (\tau \beta)_{ii} = 0$ . Hay un total de *abu* observaciones porque se realizan *u* réplicas.

En este diseño las hipótesis de prueba van a estar en función de dos factores (A,B) y una sola interacción doble (AB). La forma de probar estas hipótesis es a partir de aplicar el ANVA que para el caso del diseño bifactorial las expresiones de Sumas de Cuadrados son:

$$
\frac{a}{2} \sum_{i=1}^{b} \sum_{j=1}^{n} \left( y_{ijk} - \bar{y}_{..} \right)^{2} = \sum_{i=1}^{a} \sum_{j=1}^{b} \sum_{k=1}^{n} \left[ \left( \bar{y}_{i..} - \bar{y}_{...} \right) + \left( \bar{y}_{.j.} - \bar{y}_{...} \right) \right]
$$
\n
$$
= +bn \sum_{i=1}^{a} \left( \bar{y}_{i..} - \bar{y}_{...} \right)^{2} + an \sum_{j=1}^{b} \left( \bar{y}_{.j.} - \bar{y}_{...} \right)^{2} +
$$
\n
$$
= +bn \sum_{i=1}^{a} \left( \bar{y}_{i..} - \bar{y}_{...} \right)^{2} + an \sum_{j=1}^{b} \left( \bar{y}_{.j.} - \bar{y}_{...} \right)^{2} +
$$
\n
$$
n \sum_{i=1}^{a} \sum_{j=1}^{b} \left( \bar{y}_{ij.} - \bar{y}_{i..} - \bar{y}_{.j.} + \bar{y}_{...} \right)^{2} + \sum_{i=1}^{a} \sum_{j=1}^{b} \sum_{k=1}^{n} \left( \bar{y}_{ij} - \bar{y}_{i.} \right)^{2}
$$

por que los productos cruzados que se obtienen de la ecuación anterior son iguales a cero, se observa que la suma de cuadrados se ha descompuesto en una suma de cuadrados debida a los " renglones" o al factor A (SCA) en una suma de cuadrados debida a las "columnas" o al factor B niveles de  $(SC_B)$ , en una suma de cuadrados debida al error  $(SC_{ERROB})$ . Analizando el último término del miembro derecho de la ecuación, es posible observar que es necesario tener al menos dos réplicas (n mayor o igual a 2) para poder obtener la suma de cuadrados del error.

Simbólicamente, la ecuación puede expresarse como:

$$
SC_{\textit{Total}} = SC_A + SC_B + SC_{\textit{AB}} + SC_{\textit{ERROR}}
$$

Donde los grados de libertad asociados a cada suma de cuadrados son

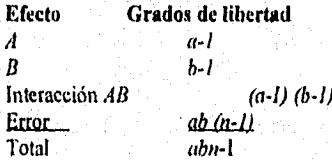

Esta descomposición del total de abu-1 grados de libertad para las sumas de cuadrados se puede justificar como sigue:

Los efectos principales de A y B tienen a y b niveles, respectivamente, por lo tanto, tiene a-I y b-I grados de libertad como se muestra. Los grados de libertad de la interacción simplemente corresponden a los grados de libertad de los dos efectos principales A y B; en otras palabras,  $ab-1-(a-1)-(b-1)=(a-1)(b-1)$ . Dentro de cada una de las ab celdas hay n-1

grados de libertad entre las *n* réplicas, por lo tanto hay *ab*  $(n-1)$  grados de libertad del error. Se observa que la suma de los grados de libertad de las expresiones arriba descritas corresponden a los grados de libertad totales. Por lo tanto:

$$
gl_{\text{TOTAL}} \cong (a-1)+(b-1)+(a-1) (b-1)+ab(n-1)
$$
\n
$$
\cong a-1+b-1+(ab-a-b+1)+abn-ab
$$
\n
$$
\cong a-1+b-1+ab-a-b+1+abn-ab
$$
\n
$$
= abn-1
$$

Cada suma de cuadrados dividida entre sus grados de libertad produce un cuadrado medio. Los valores esperados de los cuadrados medios son:

$$
E(CM_A) = E\left(\frac{SC_A}{a-1}\right) = \sigma^2 + \frac{bn \sum_{i=1}^{n} \tau_i^2}{a-1}
$$
  
\n
$$
E(CM_B) = E\left(\frac{SC_B}{b-1}\right) = \sigma^2 + \frac{an \sum_{i=1}^{b} \beta_i^2}{b-1}
$$
  
\n
$$
E(CM_{AB}) = E\left(\frac{SC_{AB}}{(a-1)(b-1)}\right) = \sigma^2 + \frac{n \sum_{i=1}^{a} \sum_{j=1}^{b} (\tau \beta_i)^2}{(a-1)(b-1)}
$$
  
\n
$$
E(CM_{ERROR}) = E\left(\frac{SC_{ERROR}}{ab(n-1)}\right) = \sigma^2
$$

Hay que notar, que si las hipótesis nulas, las cuales consisten en proponer que no hay efectos de tratamiento de rengión, columna e interacción, no se rechazan, entonces  $CM<sub>d</sub>$ ,  $CM_B$ ,  $CM_{AB}$ ,  $CM_{ERIOR}$ , son estimadores de  $\sigma^2$ . Sin embargo, si por ejemplo existen diferencias entre tratamientos de renglón, entonces  $CM<sub>A</sub>$ , será mayor que  $CM<sub>ERROR</sub>$ . En forma similar, si hay efectos de tratamientos de columna o interacción, las medias de cuadrados correspondientes serán mayores que  $CM_{EROR}$ .

Por lo tanto, para probar el significado de ambos efectos principales, así como de su interacción, simplemente deben dividirse las medias de cuadrados correspondientes entre media de cuadrados del error. Valores grandes de estas razones implican que los datos no concuerdan con las hipótesis nulas.

Si se considera que el modelo es adecuado y que los términos del error  $\varepsilon_{ijk}$  son independientes con distribución normal y varianza constante o<sup>2</sup>, entonces las razones  $CM_A/CM_{ERROR}$ ,  $CM_B/CM_{ERROR}$  y  $CM_{AB}/CM_{ERROR}$  tienen distribución F con a-1, b-1 y  $(a-1)(b-1)$  grados de libertad en el numerador, respectivamente, y  $ab(n-1)$  grados de libertad en el denominador.

# **UNIDAD TRES**

extremo superior de la distribución F. Usualmente la prueba se presenta en la tabla de análisis de varianza como la que aparece en el cuadro 6.7.

|                   | <i>UMAFO 0.7.</i> - 1 ama ac a                                                                            |           | <b>CM</b>       | $F_{\mathbf{0}}$                   |
|-------------------|----------------------------------------------------------------------------------------------------|-----------|-----------------|------------------------------------|
| ∥ Fuente de       | SC.                                                                                                    | gl.       |                 |                                    |
| variación         |                                                                                                    |           |                 |                                    |
| Factor A          | $\int SC_A = \sum_{i=1}^{a} \frac{y_{i,n}^2}{bn} - \frac{y_{in}^2}{abn}$                                  | $a-1$     | CM <sub>1</sub> | $F_O = \frac{CM_A}{CM_{ERROR}}$    |
| Factor B          | ${}^{1}SC_{B} = \sum_{j=1}^{b} \frac{y_{.j}^{2}}{au - abn}$                                               | $b-1$     | $CM_B$          | $F_O = \frac{CM_B}{CM_{ERROR}}$    |
| AB<br>Interacción | $SC_{AB} = SC$ <sub>subtotales</sub> $SC_A$ - $SC_B$ $(a-1)(b-1)$                                         |           | $CM_{ill}$      | $F_O = \frac{CM_{AB}}{CM_{ERROR}}$ |
| Error             | SC <sub>ERROR</sub> por diferencia                                                                        | $ab(n-1)$ | $CM_{ERROR}$    |                                    |
| Total             | $S_{\text{DTML}} = \sum_{i=1}^{a} \sum_{j=1}^{b} \sum_{k=1}^{u} y_{jk}^{2} - \frac{y_{m}^{2}}{abn}$ abu-1 |           |                 |                                    |

7.- Tabla de auólisis de ANVA para el modelo bifactorial de efectos fijos.

Es conveniente obtener la  $SC_{AB}$  en dos etapas. Primero se calcula la suma de cuadrados entre los totales de las ab celdas, conocida como la suma de cuadrados debido a los "subtotales".

$$
SC_{Subtonales} = \sum_{j=1}^{a} \sum_{j=1}^{b} \frac{y_{ij}^2}{n} - \frac{y^2}{abn}
$$

Esta suma de cuadrados contiene a la  $SC_A$  y  $SC_B$ . Por lo tanto, la segunda etapa consiste en calcular  $SC_{IB}$  mediante

$$
SC_{AB} = SC_{Sublotales} - SC_A - SC_B
$$
  

$$
SC_{AB} = \frac{a}{b} \sum_{i=1}^{b} \frac{y_{ij}^2}{i!} - \frac{y_{ij}^2}{abn} - SC_A - SC_B
$$

La SC<sub>ERROR</sub> se calcula por diferencia

 $SC_{ERROR} = SC_{TOT,11} - SC_{1B} - SC_{A} - SC_{B}$ 

o bien.

 $SC_{FRUR} = SC_{TOUAL} - SC_{Subtotales}$ 

Los valores promedios y totales se obtienen como:

*0* Cuando el factor A se encuentra en el *i-ésimo* nivel,

$$
y_{i..} = \sum_{i=1}^{a} \sum_{k=1}^{n} y_{ijk}
$$
  $\bar{y}_{i..} = \frac{y_{i..}}{bn}$   $i=1,2,....a$ 

*ii)* Cuando el factor B se encuentra en el *pésimo* nivel.

$$
y_{.j.} = \sum_{j=1}^{b} \sum_{k=1}^{n} y_{ijk}
$$
  $\bar{y}_{.j.} = \frac{y_{.j.}}{an}$   $j=1,2,...,b$ 

La sumatoria referente al factor A en el *i-ésinio* nivel y el factor B en *el j-ésinio*  nivel,

$$
y_{ij} = \sum_{k=1}^{n} y_{ijk} \qquad \qquad \bar{y}_{ij} = \frac{y}{n} \qquad i=1,2,...,a)
$$

iv) Gran total,

$$
y_{\ldots} = \sum_{i=1}^{a} \sum_{j=1}^{b} \sum_{k=1}^{n} y_{ijk}
$$
 
$$
\bar{y} = \frac{y_{\ldots}}{abn}
$$

### 6.5.- Comprobación de Idoneidad del Modelo

Antes de poder adoptar las conclusiones del análisis de varianza, debe probarse la adecuación del modelo supuesto. Como se menciono antes, la herramienta principal es el análisis de residuos que se presentan en el capítulo IV. Los residuos para el modelo factorial de dos factores son:

$$
e_{ijk} = y_{ijk} - \hat{y}_{ijk}
$$

ya que los valores ajustados son  $\hat{y}_{ijk} = \bar{y}_{ij}$ , quedando la ecuación como:

$$
e_{ijk} = y_{ijk} - \bar{y}_{ij}.
$$

# VII. DISEÑOS FACTORIALES 2k V 3k.

### 7.!.- Generalidades

Debido a las grandes ventajas que ofrecen los diseños factoriales, como es el caso de emplear un número reducido del número de experiencias tomando en cuenta posibles interacciones descritas en la sección pasada y tomando en cuenta los principios del diseño factorial general surgen varios casos especiales que resultan de gran interés por ser ampliamente utilizados en el trabajo de investigación, y por constituir la base para otros diseños de gran valor práctico.

Entre los casos especiales ocurre cuando se tienen k factores, cada uno con dos o tres niveles que se representan como  $2^k$  y  $3^k$  respectivamente. Donde la base establece el número de niveles y la potencia el no. de factores a estudiar. Estos niveles pueden ser cuantitativos como seria el caso de Temperatura. Presión o Tiempo. Aunque también, pueden ser cualitativos como seria el caso de dos o tres máquinas, dos o tres operadores, o pueden referirse los niveles como "superior" e "inferior" o como, la ausencia o presencia de un factor. Para obtener una réplica completa de tal diseño requiere que se recopilen 2 x 2  $x_{\dots}$   $2 \times 2 = 2^k$  observaciones de aquí que se le conozca como diseño  $2^k$ . El segundo caso especial de k factores con tres niveles cada uno, se conoce como diseño 3k donde los tres niveles se refieren como "inferior"," intermedio" y "superior".

Estos dos tipos de diseños tienen los siguientes supuestos:

- 1) Que los factores son fijos,
- 2) Que los diseños son completamente aleatorizados
- 3) Que se satisface la suposición usual de normalidad.

El diseño 2<sup>4</sup> es particularmente útil en las primeras fases del trabajo experimental, cuando es probable que haya muchos factores por investigar, ya que permite realizar un menor número de corridas, menor al que podría requerir otro tipo de diseño experimental que involucre mas niveles de estudio y, por consiguiente un mayor número de ensayos. No obstante. debido a que sólo hay dos niveles para cada factor, debe suponerse que la respuesta es aproximadamente lineal en el intervalo de los niveles elegidos de los factores.

El diseño  $3<sup>k</sup>$  da información del tipo de respuestas en niveles intermedios del factor. Sin embargo, en muchas ocasiones el experimentador a menudo considera que la adición del tercer nivel permite modelar con una relación cuadratica la relación entre la respuesta y cada factor. Sin embargo. es necesario considerar dos puntos:

- El diseño no es el mejor medio para modelar una relación cuadratica: los diseños de superficie de respuesta son mejores alternativas.
- El diseño 24aumentado con puntos centrales, como se ha mencionado: es un excelente medio para obtener una indicación de curvatura. Permite mantener reducidos el tamaño y

la complejidad del diseño y al mismo tiempo obtener cierta protección contra la curvatura,

### *7.2.- Notaciones*

Como se mencionó, para referirse a los niveles y combinación de niveles de un factor se hace uso de letras minúsculas, dígitos y signos algebraicos denominados como *Notaciones.*  Estas notaciones son ampliamente utilizadas para señalar las corridas, ejecuciones o ensayos tanto para el diseño  $2<sup>k</sup>$  como para el  $3<sup>k</sup>$ .

# *a) Para el Diseño Factorial 21'*

La primera notación emplea los signos "+,-", a menudo llamada "geométrica".

La segunda consiste en el uso de letras minúsculas para identificar las combinaciones de tratamientos el orden estándar de las combinaciones de los tratamientos seria (I ), a, *h, ab, e, ac, he, abc,* esto es primero se colocan los dos primeros factores y después las interacciones correspondientes. Se debe recordar que las letras minúsculas también representan los totales de las *n* observaciones recopiladas bajo la combinación particular de tratamientos.

Finalmente la tercera notación se utilizan los dígitos I y O para denotar los niveles se ilustran:

Para ilustrar esto consideré un diseño factorial  $2<sup>3</sup>$ , donde las notaciones se muestran en el cuadro 7,1

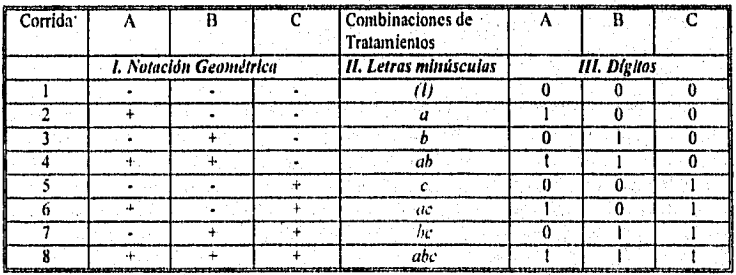

*Cuadro 7.1.- Primera, Segunda y Tercera natación geométrica para la ejecución del diseño*   $2<sup>k</sup>$ 

Las notaciones geométricas y de signos deben poseer la característica de ortogonalidad es decir al realizar la suma de signos o dígitos debe ser cero, es decir el número de signos positivos y negativos por columna deben ser iguales o el número de 0 y I deben ser iguales también.

En cuento a la combinación con letras estas están directamente relacionadas con las otras dos notaciones, observé que la presencia de la letra minúscula corresponde al nivel,alto del factor mientrsts que la ausencia confiere al nivel bajo, esto es *a* indica que el factor A se encuentra en el nivel alto mientras 13 y C están en el nivel bajo. De esta forma *abc* indica los tres factores en el nivel alto, si comparamos con la fila 8 los signos para los tres factores son positivos asi como los digitos correspondientes son 1.

El empleo de esta tabla es de suma importancia ya que más adelante se empleará para obtener los términos involucrados en el ANVA asi como para el análisis de efectos principales e interacciones.

### *a) Para el Diseño Factorial* 31

Cada combinación de tratamientos se presenta mediante *k* dígitos, donde el primero indica el nivel *A*, el segundo dígito señala al nivel de *B*, y el *k-ésimo* dígito el nivel del factor *K*. Por ejemplo, en un diseño 32 el 00 representa la combinación de tratamientos, en la que tanto el factor A como el *11* están en el nivel inferior, y el 01 representa la combinación de tratamientos que corresponde al factor  $A$  en el nivel inferior y a  $B$  en el nivel intermedio. Finalmente el 02 corresponde *a* la combinación de tratamientos que indica el factor A en el nivel bajo y II en el nivel superior.

Sin embargo, se prefiere la combinación de la notación ±1 en virtud de que facilita la interpretación geométrica del diseño y de que es directamente aplicable al modelado por regresión, la formación de bloques y la construcción de factoriales fraccionarios. Por lo  $tan$ to para un diseño  $3<sup>k</sup>$  el los niveles se especifican como: **-1** (nivel inferior), 0 (nivel intermedio) y +1 (nivel superior).

Para revisar los fundamentos teóricos de los diseños factoriales  $2^k$  y  $3^k$  empezaremos con analizar el diseño factorial  $2<sup>k</sup>$ .

# *7.1-* **DISEÑO FACTORIAL 2".**

### *7.11.- El diseño 22.*

El primer diseño de la serie 2k es aquel que tiene sólo dos factores, A y *B,* cada uno con dos niveles. Este diseño se conoce como diseño factorial *22.* Arbitrariamente, los niveles del factor pueden llamarse " *inferior" y "superior".* A modo de ejemplo considere una investigación llevada a cabo para estudiar el efecto que tienen la concentración de un reactivo y la presencia de un catalizador sobre el tiempo de reacción de un proceso químico. Sea la concentración del reactivo el factor *A* con dos niveles de interés 15 y 20%. El catalizador constituye el factor  $B$ ; el nivel alto (superior) denota el uso de dos sacos de catalizador y el nivel bajo (o inferior) denota el uso de sólo un saco. El experimento se realiza ("réplica" o "repite") tres veces, y los datos se muestran en el cuadro 7.2. *(Montgomery, 1991, pág. 242)* 

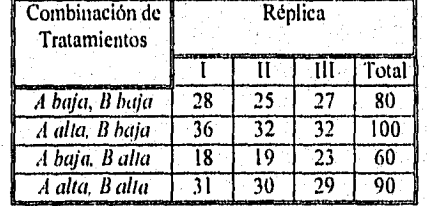

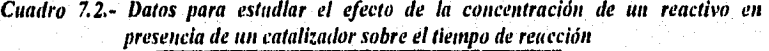

Otra forma de representar los resultados es a partir del *empleo* de técnicas gráficas. Para el diseito 22 donde se estudian dos factores a dos *niveles* la forma gráfica se muestra en la figura 7.l como *un cuadrado* en cuyos extremos se colocan las combinaciones de tratamientos.

Para establecer la ubicación de los tratamientos en cada uno de los vértices del cuadrado, primeramente tenemos que considerar que el efecto de un factor se denota por la letra latina mayúscula. De este modo, "A" se refiere al efecto del factor A, "13" se refiere al efecto del factor 13, y "AB" se refiere a la interacción AB. Como se menciono en el punto 7.2 los niveles bajo y alto de A y B se denotan por "-" y "+", respectivamente en los ejes A y B. Así,  $(-)$  en el eje A representa el nivel bajo de concentración (15%), mientras que  $(+)$ representa el nivel alto (25%"), Y - en el eje B representa el nivel bajo de catalizador mientras que + denota el nivel alto.

La representación de las cuatro combinaciones de tratamientos se hace mediante el uso de la notación con letras minúsculas que se muestra en la lig. 7.1 en esta figura se aprecia que el nivel superior de cualquier factor de una combinación de tratamientos está representado por la presencia de la letra minúscula correspondiente, mientras que la ausencia de esta última representa el nivel inferior del factor. Asi a representa la combinación de tratamientos, en la que  $A$  esta en el nivel superior y  $B$  en el inferior; b representa aquella en la que  $\vec{A}$  se encuentra en el nivel inferior y  $\vec{B}$  en el superior, y  $\vec{a}$  representa ambos factores en el nivel superior. Por convención (1) se usa para representar a ambos factores en el nivel inferior. Esta notación se usará a lo largo de la serie 24.

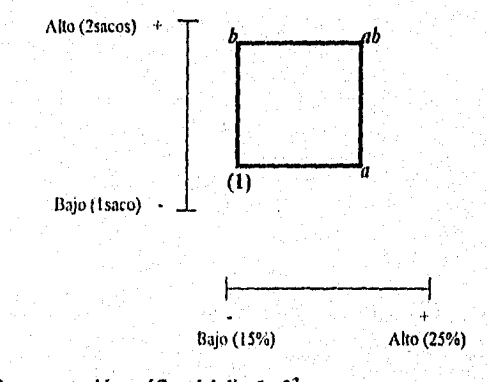

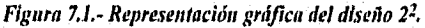

Los valores de los vértices quedan definidos numéricamente como;  $(1)=80(28+25+27)$ a=100(36+32+32)  $b=60(18+19+23)$  $ab=90(31+30+29)$ 

De aquí se puede definir el efecto promedio de un factor como el cambio en la respuesta producida por un cambio en el nivel de ese factor, promediado sobre los niveles del otro factor.

En esta situación los efectos promedios del factor se obtienen a partir de dos métodos que son:

I) Tomando combinaciones de tratamientos.

• El efecto de .4 en el nivel inferior de B es  $[a-(1)]/n$ , mientras que en el nivel superior de  $B$  es  $[ab-b]/n$ . Tomando el promedio de estas dos cantidades se obtiene

$$
A = \frac{1}{2n} \{ (ab - b) + [a - 1] \}
$$
  
=  $\frac{1}{2n} [ab + a - b - 1] \}$ 

Ecuación 7.1

 $\bullet$  El efecto promedio de B se determina a partir de su efecto en el nivel inferior de A (esto es  $[b-(1)]/n$ , y de su efecto en el nivel superior de A (que es igual a  $[ab-a]/n$  obteniéndose

$$
B = \frac{1}{2n} \{ [ab - a] + [b - 1] \}
$$
  
=  $\frac{1}{2n} [ab + b - a - 1] \}$  *Equation 7.2*

 $\bullet$  El efecto de interacción AB se define como la diferencia promedio entre el efecto de A en el nivel superior de B y su efecto en el nivel inferior de B. Así<br>  $\frac{1}{4B} = \frac{1}{4}ab - b\ln[a - t]$ 

$$
AB = \frac{1}{2n} \{ab - b\} - [a - (1)]
$$
  
= 
$$
\frac{1}{2n} [ab + (1) - a - b]
$$
  
Equación 7.3

Por otro lado se puede definir AB como la diferencia promedio entre el efecto de B en el nivel superior de  $A$  y el efecto de  $B$  en el nivel inferior de  $A$ .

2) Otro método para obtener las fórmulas para los efectos de A. B y AB, pueden deducirse a partir de respuestas promedio:.

Para calcular el efecto de A es necesario partir de diferencias promedios cuando A se encuentra en su nivel alto y bajo tomamos como base el cuadrado que se nuestra en la figura 7.1 el cual. nos permite identificar las combinaciones correspondientes al nivel alto y

# UNIDAD TRES Capitula VII- Diseños Factoriales  $2^k y \cdot 3^k$

bajo del o los factores involucrados y la respectiva interacción, De esta forma observe que las combinaciones que se encuentran en la parte derecha del cuadro corresponde al nivel alto de A y son  $a$ , ab, mediante las cuales podemos obtener el valor promedio cuando A se encuentra en el nivel alto denotado como  $\bar{y}_{A^+}$ , de igual forma se encuentra en su nivel bajo  $(\bar{y}_{A^-})$  cuyas combinaciones de tratamientos se encuentran de lado izquierdo del cuadrado y son: b, (I). De aquí que la expresión queda como:

$$
A = \overline{y}_{A^+} - \overline{y}_{B^-}
$$
  
= 
$$
\frac{ab + a}{2n} - \frac{b + (1)}{2n}
$$
  
= 
$$
\frac{1}{2n} [ab + a - b - (1)]
$$

• De la misma forma se obtiene el efecto de 13, donde las combinaciones concernientes al nivel alto corresponden a la parte superior del cuadrado que son b, ab; por otro lado la parte inferior corresponde a las combinaciones de tratamientos cuando 13 esta en el nivel inferior las cuales son (1), a. De esta forma la expresión queda como:

$$
B = \overline{y}_{B^+} - \overline{y}_{B^-}
$$
  
= 
$$
\frac{ab+b}{2n} - \frac{a+(1)}{2n}
$$
  
= 
$$
\frac{1}{2n} [ab+b-a+(1)]
$$

Finalmente, para obtener el efecto de la interacción. Suponga que al cuadrado de la fig. 7.1 se trazan líneas diagonales que parten de los vértices del cuadrado como se muestra en la figura 7.2 donde las diagonales representan la interacción; la línea discontinúa representa las combinaciones de tratamientos con la interacción  $AB$  y la línea continúa la presencia de efectos principales de aquí que el efecto de interacción es el promedio de las combinaciones de [ab y (I)] menos el promedio de las combinaciones de tratamientos en la diagonal continúa ( a y b), Expresada matemáticamente queda como;

$$
AB = \frac{ab+1}{2n} - \frac{a+b}{2n}
$$

$$
= \frac{1}{2n} [ab + (1) - a - b]
$$

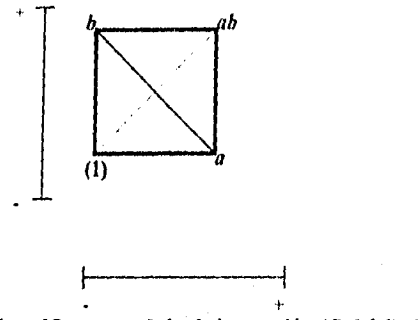

*Figura 7.2,- Representación gráfica para señalar la interacción AB del diseño 23* 

Observe que las expresiones empleando los valores promedios (método 2) son idénticas a las que se obtuvieron sólo determinando las combinaciones de tratamientos (método 1). Por lo tanto ambos métodos nos proporcionan las expresiones para calcular los efectos principales y la interacción correspondiente. Sin embargo, a partir del método 2 se observa clatamente cuales combinaciones corresponden al nivel alto y bajo del factor, además si se colocan sobre los vértices los valores en lugar de las letras se puede obtener mas rápido los cálculos.

Con los datos que aparecen en el cuadro 7.2, las estimaciones de los efectos promedio son

$$
A = \frac{1}{2(3)}(90 + 100 - 60 - 80) = 8.33
$$
  

$$
B = \frac{1}{2(3)}(90 + 60 - 100 - 80) = -5.00
$$
  

$$
AB = \frac{1}{2(3)}(90 + 80 - 100 - 60) = 1.67
$$

El efecto de *A* (concentración de reactivo) es positivo; esto sugiere que elevar *A* del nivel bajo (15%) al nivel alto (25%) incrementará el rendimiento. El efecto de  $B$  (catalizador) es negativo; esto sugiere que elevar la cantidad de catalizador agregado al proceso reducirá el incremento.

Al parecer, el efecto de interacción es pequeño comparado con los dos efectos principales. Si por el contrario la interacción hubiese sido mayor que los efectos principales entonces no podria darle mucha importancia a la información arriba citada ya que la existencia de la interacción nos indica que la respuesta que se obtenga dependerá del nivel de los factores involucrados.

Hasta el momento se han analizado los efectos principales e interacciones. Sin embargo, al aplicar análisis de varianza se puede establecer cuales variables es probable que sean mas importantes además de proporcionar al análisis de la magnitud y dirección de los efectos de los factores un cierto grado de confiabilidad. Esto indica que no sólo se debe realizar

análisis de efectos principales e interacciones, por lo que el investigador debe tener en cuente la aplicación del ANVA ya que mediante la conjunción ANVA-Análisis de efectos se podrán enriquecer las conclusiones generadas.

Para establecer los términos involucrados en el ANYA podemos emplear métodos más sencillos como es el caso del uso de contrastes, donde un Contraste queda decidido como:

Contraste<sub>A</sub> =  $ab + a-b-(1)$ 

Este contraste suele llamarse Efecto total de A.

De igual forma se obtiene el Efecto total de B.

Contraste $a = ab + b - a - (1)$ 

Para el Efecto total de AB se considera

Contraste<sub>AB</sub>=  $ab+(1)$ -  $a-b$ 

Note que las ecuaciones 7.1, 7.2 y 7.3 hacen uso de contrastes para estimar B y AB. Además. estos tres contrastes son ortogonales. La Suma de cuadrados de cualquier contraste descrito puede calcularse usando la ecuación 7.4 y 7.5 según sea el caso.

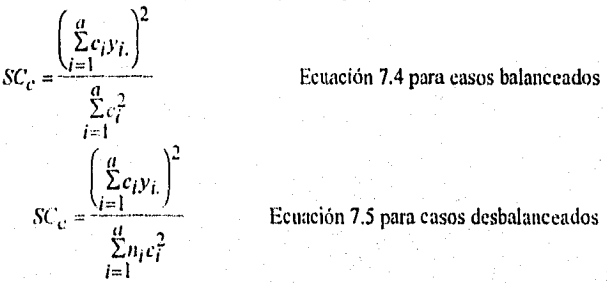

Ecuación 7.5 para casos desbalanceados

Esta ecuación establece que la suma de cuadrados de un contraste es igual al contraste elevado al cuadrado entre el producto del número de las observaciones de cada total de contraste por la suma de los cuadrados de los coeficientes del mismo. En consecuencia, se obtiene que las sumas de cuadrados de  $A$ ,  $By$   $AB$  son:

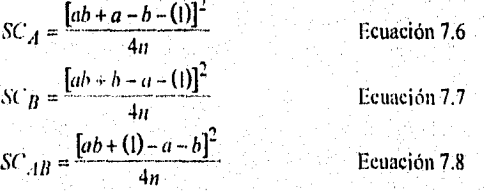

sani

La suma total de cuadrados se determina de la manera usual mediante

$$
SC_{TOTAL} = \sum_{j=1}^{a} \sum_{j=1}^{b} \sum_{k=1}^{n} y_{ijk}^{2} - \frac{y_{\dots}^{2}}{4n}
$$

En general  $SC_{ROLU}$  tiene 4n-1 grados de libertad. La suma de cuadrados del error, con 4(n-1) grados de libertad, se puede calcular en la forma usual, por diferencia, mediante

$$
SC_{ERROR} = SC_{TOT.4L} \cdot SC_A - SC_B - SC_{AB}
$$

Una forma más sencilla de establecer los contrastes es a partir del empleo de notaciones geométricas y de signos a partir de una tabla, para esto es conveniente escribir las combinaciones de tratamientos en el orden  $(1)$ ,  $a$ ,  $b$  y  $ab$ , este orden se conoce como orden estándar que se encuentra en el cuadro 7.3. Cuando se utiliza es posible apreciar que los Coeficientes de los contrastes usados para estimar los electos son tos que se muestran en el interior del cuadro.

Cuadro 7.3.- Primera notación para la combinación de tratamientos para un diseño factorial 2<sup>2</sup>

| Efectos | $\left( \cdot\right)$ |    |  | ab |  |  |  |  |
|---------|-----------------------|----|--|----|--|--|--|--|
|         |                       | A. |  |    |  |  |  |  |
|         |                       |    |  |    |  |  |  |  |
| łВ:     |                       |    |  |    |  |  |  |  |

De este cuadro se pueden obtener los coeficientes de los contrastes para estimar los efectos, Por ejemplo, los contrastes para el efecto de AB tomando en cuenta este cuadro se escriben los signos que se encuentran en la fila de la interacción y el número se substituye por la letra que se encuentra en cada columna de esta forma la expresión para el contraste queda:

### Contraste<sub>AB</sub>=(1)-a-b+ab

La condición de este tipo de procedimientos es mantener la ortogonalidad, por lo que se debe estar seguro de que los signos que se encuentran en cada fila sean los correctos para esto se emplea una tabla con notaciones geométricas como la que se muestra en el cuadro 7.4, Donde en el encabezado de las columnas del cuadro 7.4 se encuentran los efectos principales (A y B), la interacción AB, e I que representa el total o el promedio de todo el experimento que se denomina elemento de identidad.

Observe que la columna encabezada por 1 se compone sólo de signos positivos. Los renglones corresponden a las combinaciones de tratamientos. Para encontrar un contraste con el tin de estimar cualquier efecto, simplemente se multiplican los signos de la columna apropiada de la tabla por la correspondiente combinación de tratamientos, y se suman. Por ejemplo, el contraste para estimar A es  $\cdot(1) + a-b+ab$ , lo cual concuerda con la ecuación 7.3. Ilay que notar que en estas columnas se tiene el mismo número de signos negativos y positivos dando la característica de ortogonalidad y la forma de obtener los signos es:

Primeramente se colocan en las filas las combinaciones de tratamientos de acuerdo al orden estándar, después se colocan las columnas correspondientes al elemento identidad, al factor

A, 13 y la interacción AB en la columna identidad se colocan sólo signos positivos. en la primer fila siempre se coloca el nivel bajo de todos los factores representado como (1) seguido por el nivel alto que como ya se menciono debe ir en la fila que contiene la letra minúscula que nos indica el factor en el nivel alto, por lo tanto auxiliándose de las filas se pueden establecer los signos correspondientes a los efectos principales y los signos correspondiente a laS interacciones se obtienen mediante el producto de las columnas de los efectos principales que componen la interacción. Note que el número de signos negativos con los que empieza cada columna se van duplicando siendo otra forma de verificar si los signos son correctos.

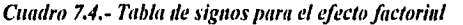

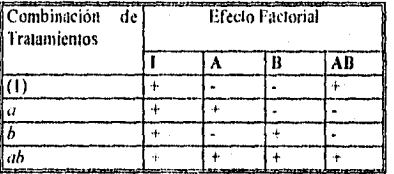

## 7.3.2.- El diseño 23

En este diseño se estudian tres factores A, 13 y C cada uno con dos niveles donde las ocho combinaciones de tratamientos pueden representarse gráficamente mediante un cubo, tal como se muestra en la figura 7.3. Haciendo extensiva la notación de la sección 7.2, el orden estándar de las combinaciones de los tratamientos sería (1), a, b, ab, c, ac, bc, abc. El cuadro correspondiente a las notaciones se muestra en el cuadro 7.1.

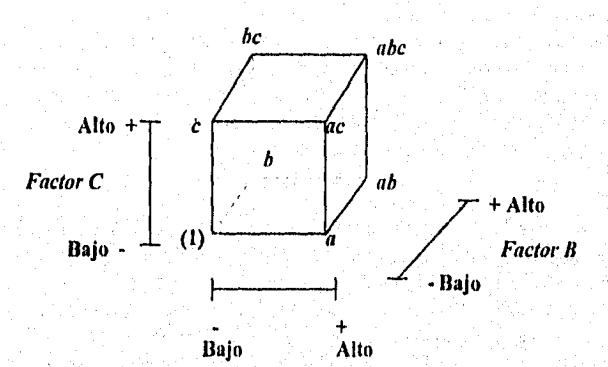

Factor A Figura 7.3.- Representación gráfica del Diseño Factorial 2<sup>3</sup>

Existen siete grados de libertad entre ocho combinaciones de tratamientos en el diseño 23. Tres de esos grados de libertad se asocian con los principales efectos de *A, B* y *C* y cuatro se asocian a las interacciones *AB, AC, BC y ABC* uno para cada una.

### *En cuanto a efectos principales.*

*El efecto* de A se obtiene:

- \* Cuando *B y C* están en el nivel bajo es *[a.(1)]In.*
- *\* B está* en el nivel alto y *C en* el bajo es *[ah-b]ln.*
- *\* C* está en el nivel alto y 13 en el bajo es *fac-clin.*

\* Por último, *cuando 13 y C* están ambos en el nivel alto es *labe-belln.* 

*De* este modo, el efecto de A es simplemente el promedio de estos cuatro efectos, o sea.

$$
A = \frac{1}{4n} [a - (1) + ab - b + ac - c + abc - bc]
$$
   
Equación 7.9

Expresada como contraste queda:

$$
\begin{aligned} \nA &= \frac{\bar{y}}{A^+} - \frac{\bar{y}}{A^-} \\
&= \frac{a + ab + ac + abc}{4n} - \frac{(1) + b + c + bc}{4n} \n\end{aligned}
$$

Esta ecuación puede reagruparse como sigue:

$$
A = \frac{1}{4n} \left[ a + ab + ac + abc - (1) - b - c - bc \right],
$$
 la cual es idéntica a la ecuación 7.9.

De forma se calculan los efectos de B y C. Para facilitar la identificación de las caras del

cubo correspondientes a cada efecto e interaccíón se muestran en la figura 7.4. Por lo tanto *B-yg+ - B.-* amación 7.10 1 = *4n —[b + ab + be+ abe -(1)- a - e - ae C=.17 C.+ )'C.- 1 -4n ac + be + abc - (1) a - h - ah -*  Ecuación 7.11

Los efectos de la interacción de dos factores pueden calcularse fácilmente. Una medida de la interacción *AB* es la diferencia entre los efectos promedio de A los niveles de *B.* Por convención, la mitad de esta se denomina interacción *AB. En* términos matemáticos,

| B        | Efecto promendio de A                 |
|----------|---------------------------------------|
| Alto (+) | $\frac{[abc - bc) + (ab - b)}{2n}$    |
| Bajo (-) | $\frac{\{ac - c\} + [a - (0)]\}}{2n}$ |

Dado que la interacción Al3 es la mitad de esta diferencia,

$$
AB = \frac{[abc - bc + ab - b - ac + c - a + (1)]}{4n}
$$
 Ecuación 7.12

Se podría expresar la ecuación 7.12 como sigue

$$
AB = \frac{abc + ab + c + (1)}{4n} - \frac{bc + b + ac + a}{4n}
$$

De esta forma, es fácil ver que la interacción AB es la diferencia de promedios entre corridas en dos planos diagonales del cubo de la figura 7.4. Aplicando el razonamiento similar y haciendo referencia a la figura 7.4(b), las interacciones  $ACyBC$  son:

$$
AC = \frac{1}{4n}[(1) - a + b - ab - c + ac - bc + abc]
$$
  
Ecuación 7.13  

$$
BC = \frac{1}{4n}[(1) + a - b - ab - c - ac + bc + abc]
$$
  
Ecuación 7.14

La interacción se define como la interacción promedio entre la interacción de Al3 para los dos niveles distintos de C de este modo,

$$
ABC = \frac{1}{4n} \{abc - bc\} - [ac - c] - [ab - b] + [a - (1)]
$$
  
=  $\frac{1}{4n} [abc - bc - ac + c - ab + b + a - (1)]$   
Ecuación 7.15

De manera semejante al diseño  $2<sup>2</sup>$  los contrastes pueden obtenerse de la tabla de la tabla de signos algebraicos para el diseño  $2<sup>3</sup>$  que se muestra en el cuadro 7.5. Este cuadro tiene algunas propiedades interesantes como:

- Excepto por la columna 1, cada columna tiene un número igual de signos positivos y negativos.
- La suma de los productos de los signos de cualquier par de columnas siempre es cero.
- LI producto de la columna 1 por cualquier otra colunma deja a dicha columna sin cambios. En otras palabras, I es el elemento de identidad.
- El producto de cualquier par de columnas produce otra columna que pertenece al Cuadro. Por ejemplo,  $A^*B = AB$ , proporciona una doble interacción.

Fácilmente se puede determinar las sumas de cuadrados de los efectos, por que a cada una le corresponde un contraste de un solo grado de libertad. En el diseño 2<sup>3</sup> con n réplicas, la suma de cuadrados de cualquier efecto es:

$$
SC = \frac{(Contraste)^2}{8n}
$$

150

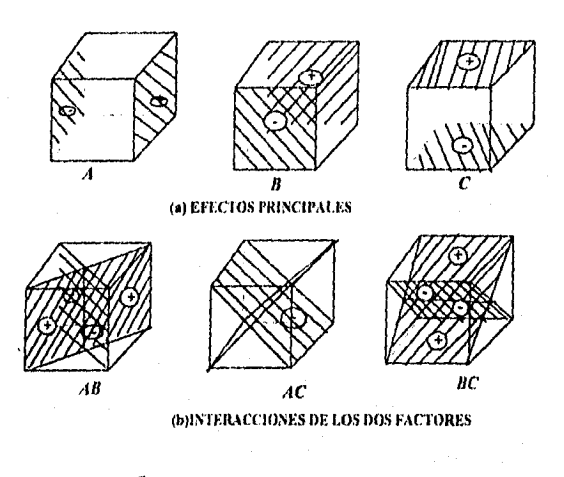

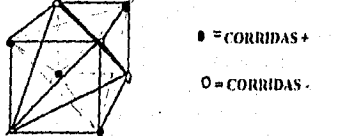

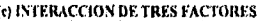

(c) INTERACCION DE TRES FACTORES<br>Figura 7.4.- Representación gráfica de los contrastes correspondientes a los efectos principales y la interacción en el diseño 2<sup>3</sup>. (a) Efectos principales. (b) Interacciones de dos factures. (c) Interacción de tres factores.

| Combinación de<br>Tratamientos |  | <b>Efecto Factorial</b> |               |           |     |
|--------------------------------|--|-------------------------|---------------|-----------|-----|
|                                |  | AB                      | $\mathcal{C}$ | $AC$ $BC$ | ABC |
|                                |  |                         |               |           |     |
|                                |  |                         |               |           |     |
|                                |  |                         |               |           |     |
|                                |  |                         |               |           |     |
|                                |  |                         |               |           |     |
| æ                              |  |                         |               |           |     |
| hc                             |  |                         |               |           |     |
| ,,,,,                          |  |                         |               |           |     |

Cuadro 7.5.- Signos algebraicos para calcular los efectos en un diseño 2<sup>3</sup>.

UNIDAD TRES Capitula VIL- Diseño Factorial 2k y  $3^k$ 

# 7,3.3.- EL DISEÑO GENERAL 2k.

Los métodos de análisis presentados hasta este punto pueden generalizarse para el caso de un diseño factorial  $2^k$ . Este es uno con k factores, cada uno con dos niveles. El modelo estadístico de diseño 2<sup>k</sup> incluye k efectos principales,  $\binom{k}{2}$  interacciones de dos factores,  $\binom{6}{1}$  interacciones de tres factores...., y una interacción de k factores. En otras palabras, el modelo completo de un diseño  $2^{k-1}$  efectos. En este caso también pueden usarse la notación introducida anteriormente.

Por ejemplo, en un diseño 2<sup>5</sup>, *abd* representa la combinación de tratamientos, en la que A, 13 y D se encuentran en el nivel superior, mientras C y E están en el nivel inferior. Las combinaciones de tratamientos pueden escribirse en el orden estándar, introduciendo los factores de uno en uno, combinando en forma sucesiva cada nuevo factor con aquellas introducidas anteriormente. Por ejemplo el orden estándar para un diseño  $2<sup>4</sup>$  es (1), a, b, ab, e, ac, hc, abc, d, ad, bd, abd, cd, acd, bcd, y abed

Con objeto de estimar cualquier efecto o calcular su correspondiente suma de cuadrados, primero se determina el contraste asociado con dicho efecto. Esto siempre puede lograrse usando una tabla se signos positivos y negativos como las tablas 7.4. Sin embargo, para valores grandes de *k,* este procedimiento es laborioso y es preferible otro método. En general, el contraste para el efecto  $AB...k$  se determina desarrollando el segundo miembro.

*Contract* 
$$
AB = (a \pm 1)(b \pm 1)...(k \pm 1)
$$
 *Ecuación* 7.3.1

En este desarrollo se usa álgebra ordinaria, y se reemplaza el "1" por (1) en la expresión final, en cada conjunto de paréntesis debe usarse el signo negativo si se incluye el factor de ese efecto, y el positivo en caso contrario.

Si se considera el diseño factorial positivo  $2<sup>3</sup>$  para ilustrar el uso de la ecuación 7.3.1. El contraste AB será:

> $Contract_{AB} = (a-1)(b-1)(c+1)$  $= abc + ab + c + (1) - ac - bc - a - b$

Un ejemplo más, el contraste para ABCD en un diseño 25 será

Contraste 
$$
ABCD = (a-1)(b-1)(c-1)(d-1)(e+1)
$$

\n
$$
= abcde + cde + bde + ae + bce + ace +
$$

\n
$$
+ abc + e + abcd + cd + bd + ad + bc +
$$

\n
$$
+ ab + ab + (1) - a - b - c - abc - d - abd - acde - bcde
$$

Una vez que se han determinado los contrastes para los efectos, pueden estimarse y calcularse las sumas de cuadrados de cada efecto, de acuerdo con:

$$
AB...k = \frac{2}{n2^k} (Contracte_{AB...k})
$$
  
SC<sub>AB...k</sub> =  $\frac{1}{n2^k}$  (Contracte<sub>AB...k</sub>)

respectivamente, en donde u corresponde al número de réplicas. El análisis de varianza para el diseño 2k aparece en el cuadro 7.6. Otro método para estimar los efectos en el sistema 2k es mediante la adición de puntos centrales. Sin embargo, este no será desglosado en este trabajo, si desea conocer los fundamentos teóricos puede consultar los libros de la especialidad tales como Montgomery o Box Hunter, entre otros.

| Fuente de Variación                               | Suma de             | Grados de    |
|---------------------------------------------------|---------------------|--------------|
|                                                   | Cuadrados           | Libertad     |
| $k$ efectos principales                           |                     |              |
| А                                                 | sc <sub>4</sub>     |              |
| B                                                 | $SC_B$              |              |
|                                                   |                     |              |
|                                                   |                     |              |
| k                                                 | $\mathit{SC}_K$     |              |
| $\binom{k}{2}$<br>Interacciones de dos factores   |                     |              |
|                                                   |                     |              |
| AB                                                | $SC_{AB}$           |              |
| АC                                                | $SC_{AC}$           |              |
|                                                   |                     |              |
|                                                   |                     |              |
| Ж                                                 | $SC_{JK}$           |              |
| $\binom{k}{3}$ interacciones de tres factores     |                     |              |
| ABC                                               | $SC_{ABC}$          |              |
| ABD                                               |                     |              |
|                                                   | SC <sub>ABD</sub>   |              |
|                                                   |                     |              |
| $_{IJK}$                                          |                     |              |
|                                                   | $SC_{UK}$           |              |
|                                                   |                     |              |
|                                                   |                     |              |
| $\binom{k}{k}$ interacciones de <i>k</i> factores |                     |              |
| ABC.K                                             | $SC_{ABC}$          |              |
| ERROR                                             | <b>SCERROR</b>      | $2^{k}(n-1)$ |
| TOTAL                                             | SC <sub>TOTAL</sub> | $n2^k-1$     |

*Cuadro 7.6.- Tabla de ,INVA para un diseño 21.* 

# 7.4.- DISEÑO FACTORIAL 3<sup>4</sup>.

### 7.4.1. Fundamentos

Este es un diseño que considera el estudio de k factores con tres níveles cada uno. Los factores y las interacciones se representarán mediante letras mayúsculas y los niveles como nivel inferior, intermedio y superior los cuales pueden representarse mediante los dígitos 0 (nivel inferior), I (intermedio) y 2 (superior). Sin embargo, en muchas ocasiones estos niveles también se representan con +1 que se refiere al nivel alto del factor, -1 al nivel bajo y 0 al nivel intermedio.

En cuanto a la representación gráfica, se toma el cuadrado como base introduciendo un nivel más que se ubica en los puntos intermedios. Si consideramos el estudio de 2 factores tales como A y B la representación gráfica se muestra en la figura 7.5.

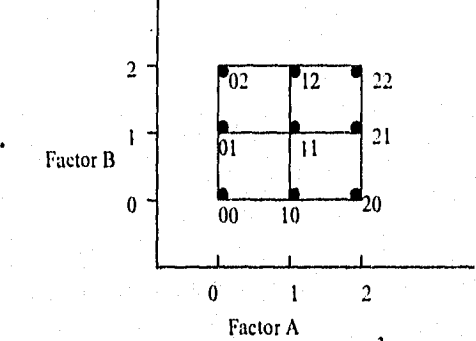

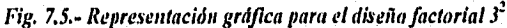

De igual forma si consideramos la existencia de otro factor es decir se manejan 3 factores la representación gráfica para un diseño factorial  $3<sup>k</sup>$  se muestra en la figura 7.6.

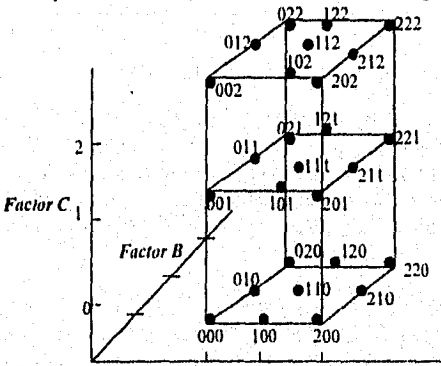

Factor A

Figura 7.6.- Representación gráfica de la combinación de tratamientos en un diseño 33

### **UNIDAD TRES**

### 7.4.2. Diseño 3<sup>2</sup>

El diseño más simple de la serie es el  $3<sup>2</sup>$ , este consta de dos factores con tres niveles cada uno la figura 7.5 muestra las combinaciones de tratamientos de este diseño. Como hay  $3^{2}=9$ combinaciones de tratamientos, existen ocho grados de libertad entre ellas. Los efectos principales  $A \, y \, B$  tienen dos grados de libertad cada uno, y la interacción  $AB$  tiene cuatro grados de libertad. Si hay n réplicas habrá un total de n32-1 grados de libertad, correspondiendo para el error  $3<sup>2</sup>(n-1)$  grados de libertad.

Las sumas de cuadrados para  $A$ ,  $B \vee AB$  se pueden calcular mediante los métodos usuales, que parten de establecer los valores promedio y totales que pueden obtenerse del cuadro 7.7 que con el empleo de álgebra ordinaria se obtienen los términos involucrados en el ANVA que fueron desglosados en el capítulo 6 sección 6.3, cuya tabla de ANVA se muestra en el cuadro 6.5.

| <b>Factor A</b> | <b>Factor B</b>                                               |                                                                             |                                                                                             |                      |  |  |  |  |
|-----------------|---------------------------------------------------------------|-----------------------------------------------------------------------------|---------------------------------------------------------------------------------------------|----------------------|--|--|--|--|
|                 |                                                               |                                                                             |                                                                                             | Total y <sub>L</sub> |  |  |  |  |
|                 | $y_{111}, y_{112}$<br>$y_{11n}$ ( <i>Y</i> tt.)               | Y121, Y <sub>122</sub><br>$\bigcup_{i=1}^{n} y_{21n}(\widehat{y_{12}})$     | Y131, Y132<br>$$ $y_{13n}$ $(y_{13})$                                                       | $y_{L}$              |  |  |  |  |
| $\mathbf{z}$    | $y_{211}, y_{212}$ .<br>$\mathcal{Y}_{21n}(\mathcal{Y}_{21})$ | $y_{221}, y_{222}$<br>$\cup \mathcal{Y}_{22n}(\widehat{\mathcal{Y}_{22n}})$ | $\{y_{231}, y_{232}\}$<br>$\mathcal{Y}_{23n}$ ( $\mathcal{Y}_{23}$ )                        | $y_{2}$              |  |  |  |  |
| J               | $y_{311}, y_{312}$<br>$$ $y_{31n}$ $(y_{31})$                 | $\mathcal{Y}_{321}, \mathcal{Y}_{322}$ .<br>$\ldots$ $y_{320}$ $(y_{32})$   | $\mathcal{Y}_{331}, \mathcal{Y}_{332}$<br>$\ldots$ $\mathcal{Y}_{33n}$ $(\mathcal{Y}_{33})$ | $y_{3}$              |  |  |  |  |
| Tatal $y_j$     | $y_1$                                                         | $\mathcal{Y}_{12}$                                                          | $y_{3}$                                                                                     | Gran Total y         |  |  |  |  |

Cuadro 7.7.- Tabla de disposición general para un diseño  $3^2$ ,

Por otro lado, se presenta una generalización del algoritmo de Yates para la serie 3<sup>k</sup>, empleado para calcular estas sumas de cuadrados, donde las SC de cualquier efecto principal puede descomponerse en los componentes lineal y cuadrático, cada uno con un grado de libertad. Esto se logra usando las constantes de los contrastes ortogonales, tal como mostró anteriormente. Por supuesto, esto tiene sentido sólo si el factor es cuantitativo y los tres niveles son equidistantes.

La interacción de dos factores AB pueden descomponerse de dos maneras. El primer método consiste en descomponer AB en cuatro componentes de un solo grado de libertad correspondientes a AB<sub>LYL</sub> AB<sub>LYO</sub> AB<sub>OYL</sub> AB<sub>OXO</sub>. Esto se hace usando las constantes de los contrastes ortogonales. Para obtener:

 $SC_{AB_{LXL}}$ ,  $SC_{AB_{LXO}}$ ,  $SC_{AB_{OXL}}$ ,  $SC_{AB_{OXC}}$ 

### **UNIDAD TRES**

En este método el empleo de  $L y Q$  como sub-subindice se refiere al nivel del factor, como generalmente se hace uso de notaciones para hacer referencia a la combinación por ejemplo, A<sub>1</sub> se refiere a la combinación 10 que indica que el factor A esta en el nivel intermedio y B en el nivel bajo, de la misma forma  $A_Q$  se refiere a la combinación 20, donde el factor A se encuentra en el nivel alto y B en el nivel bajo, así AB<sub>LxL</sub> se refiere a la combinación 11 donde ambos factores se encuentran en el nivel intermedio, AB<sub>LNO</sub> se refiere a la combinación 12.

Como se observa L se refiere al nivel intermedio y Q al nivel alto de los factores. Sin embargo, el nivel bajo no se denota por ninguna letra.

Por lo tanto la Suma de cuadrados tomando encuenta que esta es una descomposición ortogonal de AB se cumple dado que:

 $SC_{AB} = SC_{AB_{LXI}} + SC_{AB_{LXO}} + SC_{AB_{OXL}} + SC_{AB_{OXO}}$ 

Para ilustrar la forma de calcular las SC empleando la modificación del Algoritmo de Yates consideré los datos del cuadro 7.8 que emplea dos factores cualquiera A y B mostrando el orden estándar para colocar las combinaciones, respuesta y cálculos necesarios.

| Combinación de | <b>Efectos</b> | Respuesta | Column         | Columna                        | <b>Divisor</b>                  | $\overline{SC}$        |
|----------------|----------------|-----------|----------------|--------------------------------|---------------------------------|------------------------|
| tratamientos   |                |           | а              | (2)                            |                                 |                        |
|                |                |           | (1)            |                                |                                 |                        |
| 00             |                | $y_{11}$  | ब              | $z^{a}$                        |                                 |                        |
| 10             | $A_{L}$        | $y_{21}$  | J <sup>2</sup> | $\overline{z}^{a\overline{z}}$ |                                 | $SC_{1L}$              |
| 20             | Αo             | $y_{31}$  | 745            | $z^{a}$                        | *34*4<br>$2^{r}$                | $SC_{AO}$              |
| 01             | $B_{L}$        | $y_{12}$  | -51            | ঢা<br>z                        | $2^{\frac{1}{2}+3+\frac{1}{4}}$ | $SC_{BL}$              |
|                | $AB_{LxL}$     | $y_{22}$  | -62            | $z^{b2}$                       | $\sqrt{30*4}$                   | $SC_{AB LXL}$          |
| 21             | $AB_{QxL}$     | $y_{32}$  | $v^{55}$       | 75<br>z                        | *3'*4                           | $\overline{SC}_{ABQX}$ |
| 02             | $B_0$          | $y_{13}$  | $v^{c}$        | $z^{\text{ct}}$                | $*3 - 4$<br>$2^{\prime}$        | $SC_{BQ}$              |
| 12             | $AB_{LxQ}$     | $y_{23}$  | 72             | $z^{72}$                       | $2^{2*3!*4}$                    | $SC_{HILXQ}$           |
| 22             | $AB_{QxQ}$     | Узз.      | रा,            | $z^{c3}$                       | $2^{2*}3^{2*}4$                 | $SC_{AB QXQ}$          |

Cuadro 7.8.- Tabla de representación de datos para el algoritmo de Yates.

Los valores de la columna (I) se calculan como:

1) Se ordena la lista en tres partes. La parte I, se compone de las combinaciones 00, 10, 20 donde el factor B se mantiene en el nivel bajo y el A en los diferentes niveles involucrados. la parte il 01, 11, 21 y la III 02, 12, 22. Para establecer los cálculos necesarios, estos se harán en tres secuencias las cuales se denominan tercios, donde

• El primer tercio de la columna consiste en la suma de cada uno de los tres valores. Para ilustrar esto, considérese las respuestas representativas del cuadro 7,8 y los cálculos se etiquetan como  $y^a$ ,  $z^a$ .

ler tercio:  $y'' = y_{11} + y_{21} + y_{31}$ , Esta expresión sería para el 1er tercio de la parte 1 por lo que se deberá obtener también para la parte II y III como *se* muestra en el cuadro 7.9 etiquetados como  $y^{\mu\nu}$ ,  $y^{\mu\nu}$  respectivamente.

- El segundo tercio *es* la diferencia entre la tercera respuesta menos la primera de cada conjunto de tres observaciones etiquetados como  $y^{\rho}$ ,  $z^{\rho}$  sonde los cálculos se muestran en el cuadro 7.9.
- Por último el tercer tercio resulta al sumar el primer y tercer valor menos dos veces el segundo valor de cada conjunto de tres observaciones y en el cuadro 7.9 se muestran corno y *t' , .* Donde y son los valores para la columna (I) y z para la columna (2). Hay que señalar que los datos *que* se emplean para obtener la columna (1)son los valores *de*  las respuestas y para obtener la columna (2) se emplean los valores de la colunma(1) que se han obtenido.

| Parte            | Comb. de | ν        | Columna (1)                                                              | Columna (2)                                   |
|------------------|----------|----------|--------------------------------------------------------------------------|-----------------------------------------------|
|                  | Trat.    |          |                                                                          |                                               |
| (1er. tercio)    | 00       | $y_{11}$ | $y^{a_1}=y_{11}+y_{21}+y_{31}$                                           | $+ y^{a_3}$<br>$\Rightarrow$<br>÷ι            |
| (2do. tercio)    | 10       | $y_{21}$ | $-y_{31} - y_{11}$                                                       | $z = v$                                       |
| (3er tercio)     | 20       | $y_{31}$ | $y^{\mu} = y_{11} + y_{31} - 2(y_{21})$                                  | $\sqrt{a_1} + y_1$<br>$z^{c} = v'$            |
| I (ler. tercio)  | 01:      | $y_{12}$ | $y'' = y_{12} + y_{22} + y_{32}$                                         | $z'' = 1$<br>$^{22}$ +. $y^{63}$              |
| I (2do. tercio)  | Ħ        | $y_{22}$ | $y^{b2} = y_{32} - y_{12}$                                               | z                                             |
| 1 (3er tercio)   | 21       | $y_{32}$ | $y^{c_2}=y_{12}+y_{32}-2(y_{22})$                                        |                                               |
| II (Jer. tercio) | 02       | $y_{13}$ | $y^{a_3}=y_{13}+y_{23}+y_{33}$                                           | $-$ <sup>d3</sup> $=$ y<br>$+ y^c$<br>+ւ<br>z |
| II (2do. tercio) | 12       | Y23.     | $-y_{33} - y_{13}$                                                       | $z^{03}=1$                                    |
| II (3er tercio)  | 22.      | $y_{33}$ | $\mathcal{F}^3$ =y <sub>13</sub> + y <sub>33</sub> -2(y <sub>23.</sub> ) |                                               |

*Cuadro 7.9.- Resumen de los cálculos necesarios para el Algoritmo de Yates.* 

2) Del inciso anterior se van a obtener tres datos de cada  $y^a$ ,  $y^b$ ,  $y^c$ , correspondientes a la parte I, II y III, estos se ordenan colocando primero todos los  $y^{\rho}$ , después los  $y^{\rho}$  finalmente los  $y^c$ . De la misma forma se ordenan los valores *z* para obtener la columna (2), esto se muestra en el cuadro 7.8.

3) El efecto se asigna tomando en cuenta las combinaciones de tratamientos por ejemplo 10 representa el efecto lineal de A representado como A<sub>l</sub> y 11 representa AB<sub>LxL</sub> de la interacción AB tal como se muestra en el cuadro 7.8. De aquí podemos observar que "L" representa el nivel intermedio del factor y "Q" el nivel alto.

een ard

4) Se obtienen los elementos de la columna divisor mediante:

# $2'3'n$

Donde:

r= No. de factores en el efecto considerado.

t= No. de factores en el experimento menos el número de términos lineales en este efecto  $n=$  No. de réplicas

Por ejemplo el divisor  $B_L$  es  $2^1x3^1x4^1=24$ .

5) Las Sumas de cuadrados se obtienen

# $SC = \frac{[valor de columna (2)]^2}{Columna Divisor}$

6) La obtención de CM y Fo se dan en la tabla de ANVA que se muestra en el cuadro 7.10.

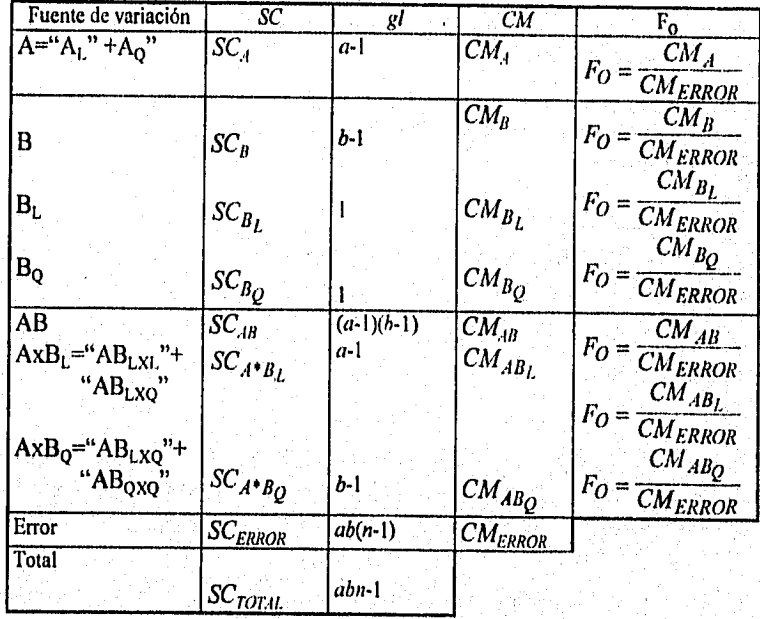

Cuadro 7.10.- Tabla de ANVA para el Algoritmo de Yates.

El segundo método está basado en cuadrados latinos ortogonales. Se debe considerar los totales de las combinaciones de tratamientos. Estos totales se muestran en cuadros como en la figura 7.7 encerrados en un circulo. Los dos factores A y B corresponden

respectivamente a los renglones y columnas de un cuadrado latino 3 x 3 sobrepuestos a los totales de las celdas.

Estos dos cuadrados latinos son ortogonales, en otras palabras, cada letra del primer cuadrado aparecerá exactamente una vez con cada letra del segundo al ser sobrepuestos.

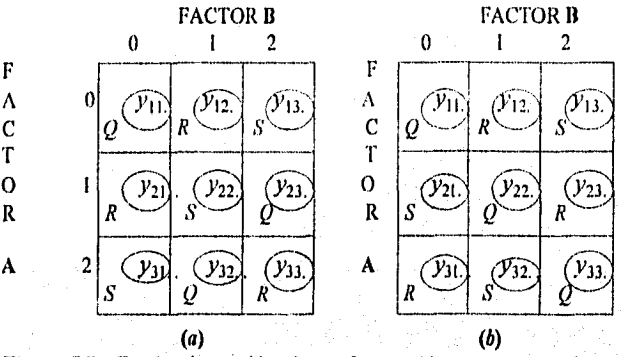

*Figura* 77- *Totales lk combinaciones de tratamientos en general con dos cuadrados latinos ortogonales superpuestos.* 

Para obtener las sumas de cuadrados se obtiene el valor de *Q, R* y S a partir de las sumas de los totales que se encuentran *en* el circulo por lo que el valor de :

 $Q_{(a)}=y_{11}+y_{23}+y_{32}$ .  $R_{(a)} = y_{12} + y_{21} + y_{33}$ .  $S_{(a)}=y_{13}+y_{22}+y_{31}$ . Donde  $Q_{(a)}$ ,  $R_{(a)}$  y  $S_{(a)}$  son los valores en el cuadro latino que se muestra en la figura *7.7(a)* 

 $Q_{(b)}=y_{11}+y_{22}+y_{33}$ .  $R_{(b)}=y_{12}+y_{23}+y_{31}$ .  $S_{(b)}=y_{13}+y_{21}+y_{32}$ .

Observe que los valores de  $Q_{(a)}$  y  $Q_{(b)}$  no serán los mismos ya que la ubicación de esta letra no es igual en los dos cuadrados latinos de la figura 7.7 mientras los valores de los totales permanecen en el mismo lugar lo que provoca que el valor Q, R y S sean diferentes para cada cuadrado.

Por lo tanto la suma de cuadrados se obtienen elevando al cuadrado cada uno de estos

terminos es decir:  
\n
$$
SC_{AB} = \left[ \frac{Q_{(a)}^2 + R_{(a)}^2 + S_{(a)}^2}{3n} - \frac{y_{-}^2}{n(gI_{ERROR})} \right] + \left[ \frac{Q_{(b)}^2 + R_{(b)}^2 + S_{(b)}^2}{3n} - \frac{y_{-}^2}{n(gI_{ERROR})} \right]
$$

En general la suma de cuadrados calculada usando la tabla (a) se llama componente de interacción AB, y la calculada usando la tabla  $(b)$  se conoce como componente AB<sup>2</sup>. Cada uno de estos componentes tiene 2 grados de libertad.

El término de  $AB^2$  no aparece en el ANVA por que generalmente no tiene interpretación lisien, Sin embargo, existe una forma de descomponer la interacción AB en dos componentes ortogonales de 2 grados de libertad que es útil al construir diseños más complejos. Así mismo no existe relación de interacción AB y las Sumas de Cuadrados de  $AB_{LxL}$ ,  $AB_{LxO}$ ,  $AB_{QxL}$  y  $AB_{QxQ}$ .

# 7.4.3.- Diseño  $3^3$

En este diseño se estudian tres factores  $(A, B, C)$  con tres níveles cada uno acomodados en un diseño factorial. Este es un diseño  $3<sup>3</sup>$  el arreglo experimental, así como la notación se muestran en la figura 7.6. Las combinaciones de tratamientos tienen 26 grados de libertad. Cada efecto principal tiene 2 grados de libertad, cada interacción de dos factores tienen 4, y ta interacción de tres factores tiene 8 grados de libertad. Si hay n réplicas, habrá un total de  $n3<sup>3</sup>$  -1 grados de libertad y el error tendrá  $3<sup>3</sup>(n-1)$  grados.

Las sumas de cuadrados pueden calcularse usando los métodos estándar para los diseños factoriales. Además, si los factores son cuantitativos y equidistantes, los efectos principales se pueden descomponer en los componentes lineales y cuadraticos, cada uno con un solo grado de libertad. Los componentes de interacción de dos factores pueden descomponerse en los efectos lineal x lineal, lineal x cuadrático, cuadrático x lineal y cuadrático x cuadrático. Finalmente, la interacción de tres factores ABC se puede descomponer en ocho componentes de un solo grado de libertad y que corresponde a lineal  $x$  lineal  $x$  lineal, lineal x lineal x cuadrático, y así sucesivamente. Por lo general, la descomposición de la interacción de tres factores es muy útil.

# 7.4.4.- EL DISEÑO GENERAL 3h.

Los conceptos en los diseños  $3^2$  y  $3^3$  se puede generalizar al caso de k factores cada uno con tres niveles, en otras palabras, al diseño factorial  $3<sup>k</sup>$ . La notación digital usual se emplea para representar las combinaciones de tratamientos. Así como 0120 representa la combinación de tratamientos de un diseño  $3<sup>4</sup>$ , en la que A y D se encuentran en el nivel inferior, B en el nivel intermedio y C en el superior.

Existen  $3^k$  combinaciones de tratamientos con  $3^k$  -1 grados de libertad. Estas combinaciones de tratamientos permiten calcular las sumas de cuadrados de  $k$  efectos principales, cada uno con dos grados de libertad,  $\binom{k}{2}$  interacciones de dos factores cada una con cuatro grados de libertad,..., una interacción de k factores con  $2^k$  grados de libertad en general, una interacción de h factores tienen  $2<sup>h</sup>$  grados de libertad. Si hay n-réplicas habrá un total de n3<sup>k</sup>-1 grados de libertad, y 3<sup>k</sup>(n-1) grados de libertad para el error.

El análisis de varianza se muestra en el cuadro 7.11. Los cálculos de las sumas de cuadrados para los efectos e interacciones se realizan mediante los métodos usuales de los diseños factoriales. Como regla general se considera que las interacciones de tres o más
factores no se descomponen. Sin embargo, cualquier interacción de  $h$  factores tiene  $2<sup>h</sup>$ -1 componentes ortogonales de dos grados de libertad, Por ejemplo, la interacción *ABCD* tiene 24-1=8 componentes ortogonales de dos grados de libertad representadas mediante *ABCD2, ABC2D,* AB2CD, *ABCD, ABC2D2, AB2c2D,AB2cD2, AB2c2D2.* Estos componentes de interacción no tienen interpretación iisica pero son útiles para construir modelos más complejos.

El tamaño del diseño se incrementa rápidamente con *k.* Por ejemplo, un diseño 33, tiene 27 combinaciones de tratamientos por réplica, un diseño  $3<sup>4</sup>$  tiene 81. uno  $3<sup>5</sup>$  tiene 243, y así sucesivamente. Por lo tanto, se usa frecuentemente una sola réplica del diseño  $3<sup>k</sup>$  y se combinan las interacciones de mayor orden para producir una estimación del error, Si las interacciones de orden mayor de tres son despreciables, una sola réplica del diseño 3<sup>3</sup> proporciona 8 grados de libertad para el error y una sola del diseño  $3<sup>4</sup>$  proporciona 48 grados de libertad para el error.

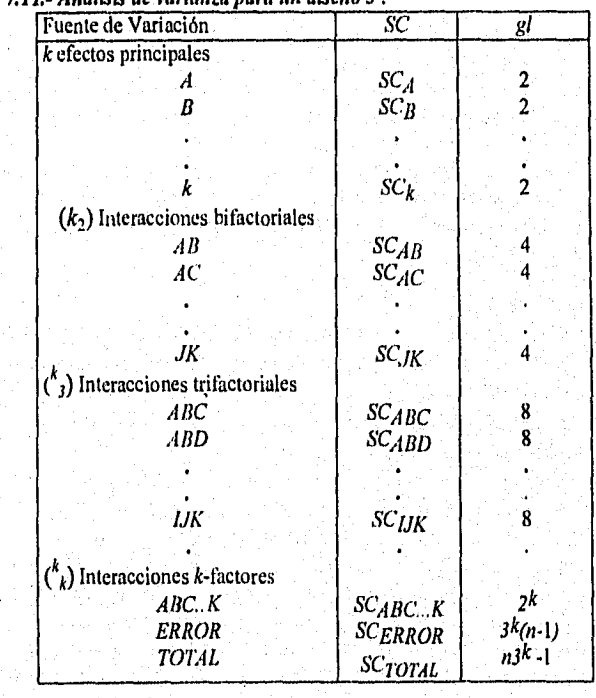

*Cuadro 7.1* 

# *UNIDAD TRES* Capitulo *VII.* - Diseño Factorial 2<sup>k</sup> y 3<sup>k</sup>

Otro método alterno que nos permite obtener los mismos resultados que el diseño  $3<sup>k</sup>$  es la adición de puntos centrales en un diseño  $2<sup>k</sup>$ , lo que permite investigar explorar sobre la región central de la experimentación. Ambos diseños representan en realidad ventajas, sin embargo. cuando se tratan de diseños factoriales con más de cinco factores el número de corridas o ensayos es muy alto y generalmente los recursos son limitados siendo difícil realizar tantos experimentos. Para ilustrar *esto,* considere un diseño 26, donde *se* requieren de 64 ensayos y sólo 6 de los 63 grados de libertad corresponden a los efectos principales y únicamente 15 corresponden a las interacciones de dos factores y las 42 restantes corresponden a las interacciones de tres o más factores.

De acuerdo con esto, se observa que entre mayor es el número de factores y niveles a estudiar el número de experimentos necesarios se incrementa, lo que conduce a establecer otra serie de técnicas que involucren un menor número de experimentos, es mediante la suposición de que algunas interacciones de orden superior son despreciables, la información sobre los efectos principales e interacciones de menor orden pueden obtenerse realizando sólo una fracción del experimento completo. esto es la base del *Diseno Factorial Fraccionado,* que permite obtener el máximo de información con un menor número de experimentos, pero debe tomarse en cuenta que su aplicación tiene como desventaja la pérdida de las interacciones de mayor orden.

Por otro lado, la influencia de fuentes externas que hacen imposible realizar réplicas completas en un diseño factorial usando un sólo bloque (que puede ser día, un lote homogéneo de materia prima, un laboratorio, entre otros), promueven el uso de la técnica *de Confusión* utilizada para acomodar un diseño factorial en bloques donde el tamaño y bloque es menor que cl número de combinaciones de tratamientos en una réplica. Al usar esta técnica la información sobre ciertos efectos de tratamientos (generalmente las interacciones de orden superior) se vuelven indistinguibles de 'o se confunden con los bloques.

Ambas técnicas forman el grupo de diseños especializados ya que conllevan aspectos estadísticos un poco más complicados. Sin embargo, si desea obtener infonnación acerca de estos diseños especializados consulte libros de la especialidad tales como Douglas C. Montgomery (1991) o Box Hunter (1986), entre otros.

# VIII.- ESTUDIO DE CASO PARA EL DISEÑO FACTORIAL

# 1,- Diseño Factorial en estudios de preformulación

En este estudio se hace la evaluación en estudios de estabilidad del ácido acetilsalicilico en forma de suspensión para tres factores como son Temperatura (A), Tipo de Excipiente (B<sub>1</sub>, B<sub>2</sub>, B<sub>2</sub>) y finalmente Tratamiento Mecánico cada uno a dos niveles. Por lo que se aplico un diseño  $2<sup>3</sup>$  el siguiente cuadro muestra los valores de los niveles que se emplearon.

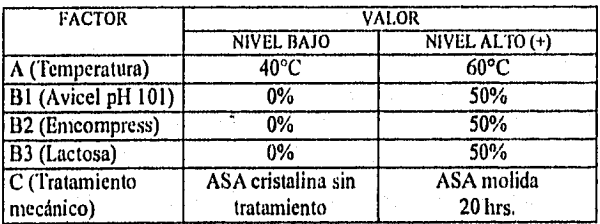

Para esto se divide el estudio en tres incisos los cuales son:

1) Estudio del efecto de Temperatura, Concentración de Avicel, Tratamiento mecánico sobre la degradación del ácido acetilsalicilico én suspensiones acuosas. Estos resultados se muestran en el cuadro 8,1.

**Cuadro 8.1.- Resultados del efecto de temperatura, concentración de avicel y tratamiento mecánico en la degradación de ácido acetilsalicillco en suspensiones acuosas.** 

| Código para el | Resultados<br>mg h' |               |  |
|----------------|---------------------|---------------|--|
| experimento    | Experimento 1       | Experimento 2 |  |
|                | 0.280               | 0.287         |  |
|                | 3.473               | 3.442         |  |
|                | 0.300               | 0.304         |  |
| ac             | 3.127               | 3.602         |  |
| c              | 0.448               | 0.545         |  |
| ac             | 4.228               | 4.083         |  |
| bс             | 0.290               | 0.308         |  |
| abc            | 4.230               | 4.092         |  |

**fi)** Estudio del efecto de Temperatura, Concentración de Emcompress y Tratamiento mecánico en la degradación de ácido acetilsalicilico en suspensiones acuosas. Los resultados se muestran en el cuadro 8.2.

## *UNIDAD TRES Capítulo 1'111.- Estudios de Caso para el Diseno Factorial*

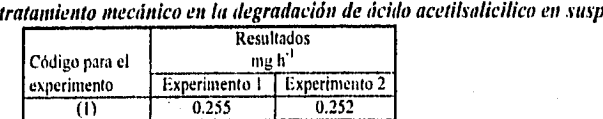

Cuadro 8.2.- Resultados del estudio del efecto de temperatura, concentración de Emcompress y tensiones acuosas.

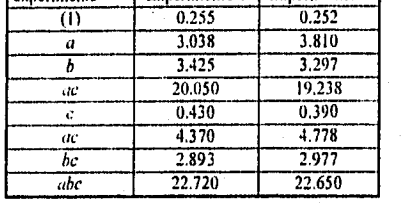

iii) Estudio del efecto de temperatura, concentración de Lactosa y tratamiento mecánico en la degradación de ácido acetilsalicilico en suspensiones acuosas. Estos resultados se muestran en el cuadro 8.3.

Cuadro 8.3.- Resultados del estudio del efecto de temperatura, concentración de Lactosa y tratamiento mecánico en la degradación de ácido acetilsalicilico en suspensiones acuosas.

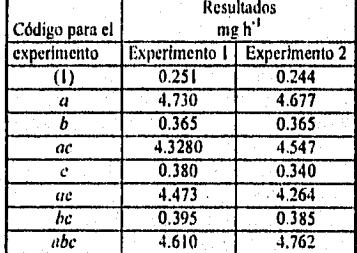

## a) Procedimiento por computadora

Para que los datos sean procesados en el paquete estadistico SAS "for windows" es necesario emplear las instrucciones que a continuación se describen . Estas son, similares a las que se emplearon en los diseños unifactoriales con la variante de emplear la notación geométrica que señala el nivel en el que se encuentra cada combinación de factores.

Tomando como ejemplo el inciso i) las instrucciones son:

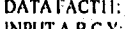

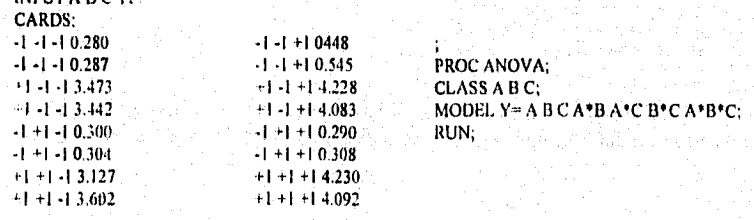

*h) Resultados del ANVA* 

*hi) Resultados del ANVA para el estudios de Temperatura (A), Tratamiento Mécanico* (C) *y Avicel (R)* 

*Cuadro 8.4.- Tabla de resultados del ANVA para el modelo:* 

 $v_{ijkl} = \mu + \tau_i + \beta_j + \gamma_k + (\tau \beta)_{ij} + (\tau \gamma)_{ik} + (\beta \gamma)_{jk} + (\tau \beta \gamma)_{ijk}$ *llo:t<sub>i</sub>*;  $\beta$ <sub>*i*</sub>;  $\gamma$ <sub>*i*</sub>;  $\left(\text{t}\beta\right)_{q}$ ;  $\left(\text{t}\gamma\right)_{a}$ ;  $\left(\beta\gamma\right)_{\mu}$ ;  $\left(\text{t}\beta\gamma\right)_{q} = 0$ 

*Ha:al menos uno es #* <sup>O</sup>

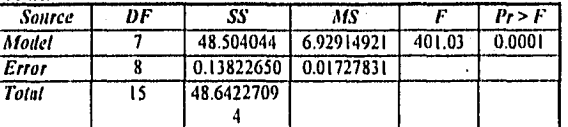

De acuerdo a estos resultados se observa que el valor de  $Pr>F=0.0001$ , esto nos conduce a rechazar la hipótesis nula, de esta forma se puede establecer que el modelo es adecuado para el conjunto de datos en estudio, considerando un nivel de signiticancia del 0.05.

*Cuadro 8.5.- Tabla de resultados del Análisis de regresión del modelo.* 

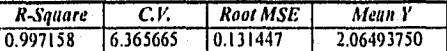

Para dicho modelo se presentan un coeficiente de determinación del 99.72%, un porcentaje muy alto que describe el conjunto de datos, con un coeficiente de variación del 6.36%.

Cuadro 8.6.- Tabla de resultados del ANVA para los factores en estudio (T<sup>o</sup>, Conc. avicel, trut. *mecánico.* 

*Hipótesis para efectos principales: En términos de interacciones Ho*: $\tau_1 = \tau_2 = \tau_3 = 0$ ; *Ha: al menos una*  $\tau_i \neq 0$  *lio:* $(\tau \beta)_{ii} = 0$ ; *Ha: al menos una*  $(\tau \beta)_{ii} \neq 0$ *flo:*  $\beta_1 = \beta_2 = \beta_3 = 0$ ; *Ha: al menos una*  $\beta_j \neq 0$  *Ho:*(ty)<sub>ik</sub> = 0; *Ha: al menos unu*(ty)<sub>ik</sub>  $\neq 0$ *Ho*: $\gamma_1 = \gamma_2 = \gamma_3 = 0$ ; *Ha: al menos una*  $\gamma_k \neq 0$  *Ho*: $(\beta \gamma)_{ik} = 0$ ; *Ha: al menos una*  $((\beta \gamma)_{ik} \neq 0$ *Ho*: $(f\beta\gamma)_{ijk} = 0$ ; *Ha: al menos una*  $(f\beta\gamma)_{ijk} \neq 0$ 

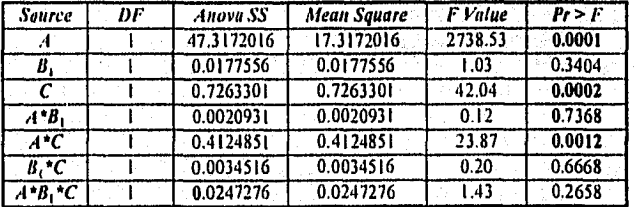

Con estos valores se observa que para un  $\alpha$ =0.05 manifiestan efectos los factores A, C y la interacción A\*C. Por lo tanto es más importante la interacción que los efectos principales. Esto nos indica que la temperatura y el tratamiento mecánico no pueden analizarse en forma separada y siempre se deberá manejar en forma conjunta para análisis posteriores. En lo que respecta al Factor  $B_1$  que es el tipo de excipiente en cuyo caso se trata de Avicel, este no afecta los estudios de degradación del Acido acetil salicilico en suspensiones acuosas.

# *c) Herramientas gráficas.*

*ci)* 

# *trafica Normal de Efectos Estimados* para. Y

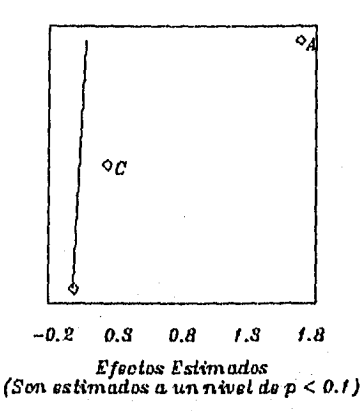

*Fig. 8.1- Gráfica Normal de efectos estimados para la respuesta Y (velocidad de degradación) en el estudio del efecto de T<sup>o</sup>, conc. de avicel y trat. mecánico.* 

En esta gráfica se observa que los efectos de los factores A y C se encuentran fuera de la linea recta, por lo tanto se espera que estos factores presenten efecto en el ANVA, tornando en cuenta que el tratamiento A es la temperatura y C el tratamiento mecánico. El programa editor de esta gráfica se muestra en el apéndice A6.

Grafica. Boyes *de Estimadas paya una prob. = 0.2, escala = 10* 

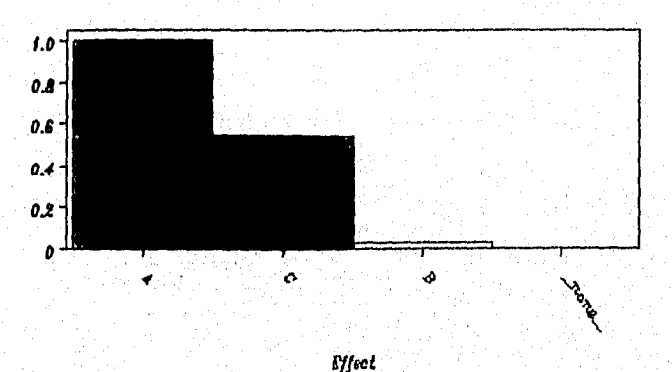

## *Bort:* lig *Riphat2*

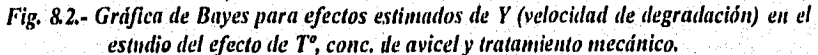

En esta gráfica se muestran en barras los factores que presentan mayor efecto sobre la respuesta que es la velocidad de degradación y en este caso los factores A y C son los que presentan mayor efecto. El programa editor de esta gráfica se muestra en el apéndice A7.

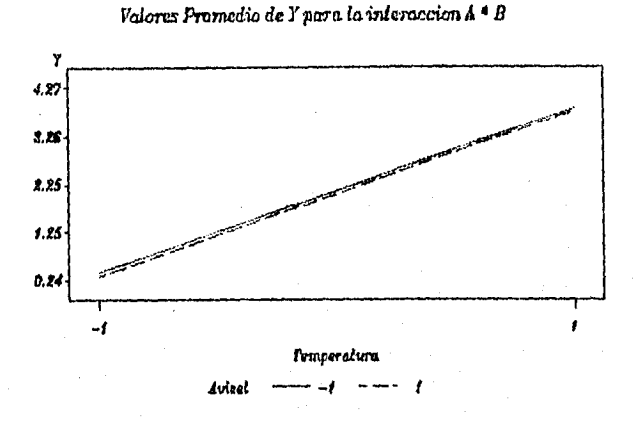

# *Fig. 8.3.- Gráfica de la respuesta Y en función del factor A (temperatura) para probar la Interacción A\*B (Temperatura\*conc. de avicel).*

En esta gráfica se muestra que no existe interacción entre el factor A y B. Sin embargo, este debe complementarse con la aplicación del ANVA ya que las lineas se encuentran paralelas lo que indica la no existencia de interacción, pero observé que están muy cercas lo que podría indicar que la línea pudieran intersectarse presentándose interacción a valores mayores de A. El programa editor de esta gráfica se muestra en el apéndice A8. Volares Promedias *de Y* para lo inieraecian *C* 

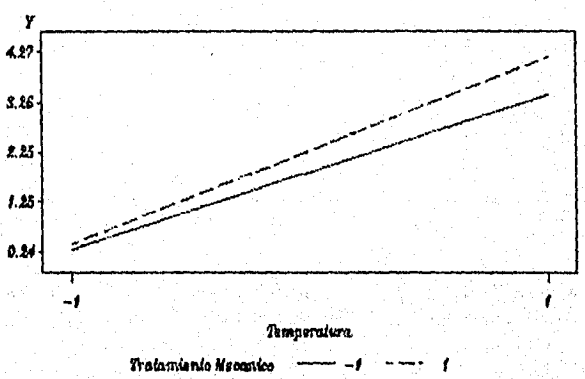

# *Fig. 8.4.- Gráfica de respuesta para probar la interaccián A \*C (r\*Trat. mecánico).*  De acuerdo a esta gráfica podríamos pensar que no existe interacción entre el factor A y C. Sin embargo las rectas se aproximan para el nivel bajo del factor A (T°). Por lo que podría

presentarse interacción para valores más bajos de 40°C El programa editor de esta gráfica se muestra en el apéndice A9,

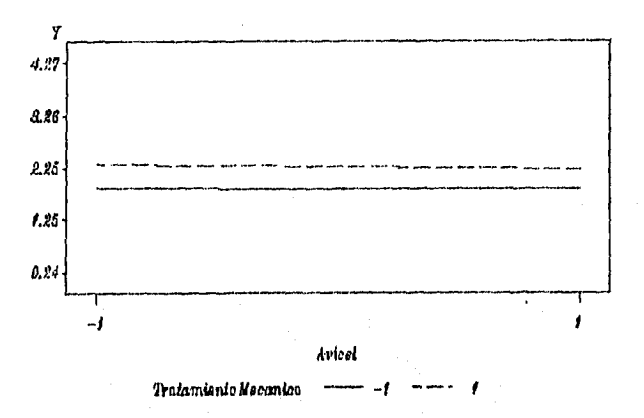

*Valores Promedio de Y para la interaccion B \* C* 

*Fig. 8.5.- Gráfica para probar la interacción 11 \*C (Conc. de avicel\*Trat. mecánico).*  De acuerdo a esta gráfica no se presenta interacción entre el factor B (Avicel) y C (Trat. mecánico). El programa editor de esta gráfica se muestra en el apéndice Al O.

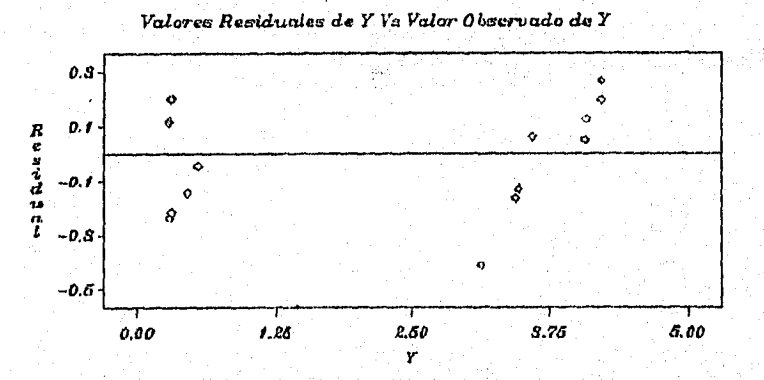

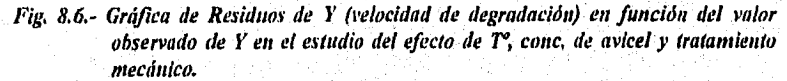

Este tipo de gráfica se emplea para probar el supuesto  $\epsilon_{ijk}$ -NID(0, $\sigma^2$ ) implícito en todos los modelos involucrados en los diferentes diseños experimentales en este caso, pant un diseño factorial de tres factores a dos niveles, se observa que los residuos se distribuyen tanto en el extremos negativo como positivo lo que hace pensar que los supuestos de normalidad, independencia y homogeneidad de varianzas se cumple en la velocidad de degradación para los factores de Temperatura, Concentración de Avicel y Tratamiento mecánico. El programa editor de esta gráfica se muestra en el apéndice Al I

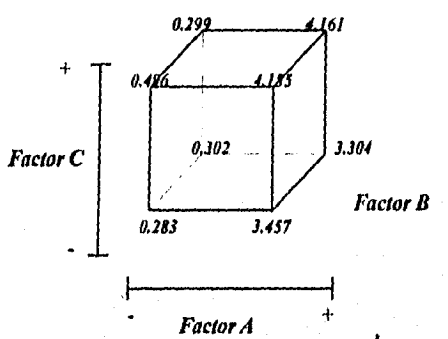

Fig. 8.7.- Representación gráfica para el diseño factorial 2<sup>3</sup> donde el factor A es la temperatura (40 y 60°C), Factor B<sub>1</sub> Concentración de Avicel (0 y 50%) y C tratamiento **mecánico (ASA cristalina y ASA molida por 20 h)** 

Con esta representación gráfica se puede establecer los niveles de los factores que proporcionen la respuesta mayor o menor según sea el caso. Para este estudio de degradación debemos toma en cuenta que es de interés obtener un punto donde la respuesta promedio sea la menor, por lo que si nos ubicamos en el cubo observamos que el punto (1) corresponde a una respuesta de 0.283, esto es manejar todos los factores en sus niveles bajos como seria manejar la temperatura a 40°C, la concentración de Avicel al 0% y emplear ASA sin tratamiento mecánico. Este se tendría que evaluar ya que el empleo de excipiente según el ANVA no tiene efecto sobre la velocidad de degradación, por lo tanto se puede emplear la concentración excipientes hasta del SO% ya que no emplear excipiente a menudo es dificil por los problemas que pueda presentar la incorporación del principio activo sobre la suspensión.

# bil) Resultados del ANVA para el estudios de Temperatura (A), Tratamiento Mecánico(C) y Encompress (B<sub>2</sub><sup>*)*</sup>

En estos incisos no se mostrarán las hipótesis de prueba que corresponden a cada cuadro de resultados. Sin embargo, debe tener en cuenta que serán las mismas que para el inciso anterior. Por lo que únicamente se dará la interpretación de los resultados tomando en cuenta las hipótesis antes señaladas.

Cuadro 8.7.- Tabla de resultados del ANVA para el modelo  $y_{iikl} = \mu + \tau_i + \beta_i + \gamma_k + (\tau \beta)_{ij} +$ 

|               |    | $(\tau \gamma)_{ik} + (\beta \gamma)_{ik} + (\tau \beta \gamma)_{ijk}$ en el estudio de T <sup>o</sup> , conc. emcompress y trat. mecánico. |           |         |        |
|---------------|----|----------------------------------------------------------------------------------------------------|-----------|---------|--------|
| <b>Source</b> | DF | SS                                                                                                    | MS        |         | Pr > F |
| Model         |    | 1086.13247                                                                                                    | 155.16178 | 1710.08 | 0.0001 |
| Error         |    | 0.72587                                                                                                    | 0.9073    |         |        |
| Total         |    | 1086.85834                                                                                                    |           |         |        |

Para estos resultados se puede decir que el modelo es adecuado ya que por lo menos un coeficiente involucrado en el modelo presenta efecto sobre la velocidad de degradación del ASA, esto para un nivel de significancia del 0.05.

Cuadro 8.8.- Tabla de resultados del Análisis de regresión del modelo en el estudio de  $T^2$ , conc. de emcompress y trat. mecánico.

| R-Sauore | C.V.     | <b>Root MSE</b> | Mean    |
|----------|----------|-----------------|---------|
| 0.999332 | 4.206513 | 0.30122         | 7.16081 |

Para este modelo se tiene un alto coeficiente de determinación que es del 99.93% con un coeficiente de variación relativamente bajo, que en este caso es de 4.206%.

Cuadro 8.9.- Tabla de resultados del ANVA para los factores en estudio( $T^{\circ}$ , conc emcompress y trat. mecánico).

| Source              | DF. | Anova SS   | Mean<br>Square | <b>F</b> Value | Pr > F |
|---------------------|-----|------------|----------------|----------------|--------|
|                     |     | 470.185014 | 470.185014     | 5182.03        | 0.0001 |
| в,                  |     | 399.270333 | 399.270333     | 4400.46        | 0.0001 |
|                     |     | 3.844541   | 3.844541       | 42.37          | 0.0002 |
| $\overline{A}^*B_2$ |     | 205.900976 | 2205.900976    | 2269.29        | 0,0001 |
| A*C                 |     | 4.974015   | 4.974015       | 54.82          | 0.0001 |
| $B_2C$              |     | 0.428043   | 0.428043       | 4.72           | 0.0616 |
| $A^{\dagger}B_2C$   |     | 1.529551   | 1.529551       | 16.86          | 0.0034 |

En cuanto al ANVA para efectos principales e interacciones que se muestran en este cuadro, para un nivel de significanc'a del 0.05 se observa que los factores A, B, C, las interacciones  $A^*B_2$  y la triple interacción, esto es que todos los factores intervienen de manera significativa en la degradación del ASA, más aún estos tres factores interaccionan, provocando que la respuesta dependa de los tres factores en forma conjunta.

cii)

*Grafica. Normal de Efectos Estimados pana Y* 

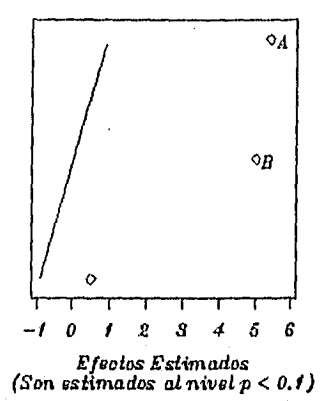

*Fig, 8.8.- Gráfica Normal de efectos estimados para Y (velocidad de degradación) en el*  estudio del efecto de T<sup>o</sup>, conc. de emcompress y tratamiento mecánico.

Esta gráfica muestra tres puntos fuera de la linea que corresponden al efecto A y B, y probablemente el tercer punto corresponda a una observación aberrante, ya que esta no muestra la letra correspondiente al factor. El programa editor para este gráfico es semejante al que se muestra en el apéndice A6.

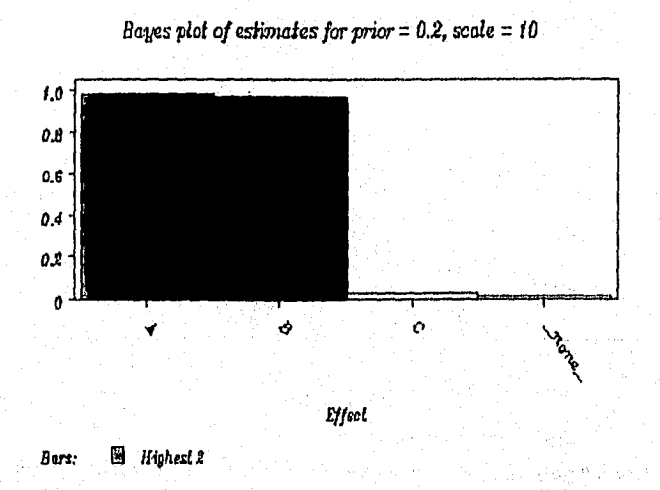

Fig. 8.9.- Gráfica de Bayes para efectos estimados de Y en el estudio del efecto de T<sup>o</sup>, *cone. de emcompress y tratamiento mecánico.* 

En esta gráfica se observan que el factor Ay B son los que presentan mayor efecto sobre la respuesta. El programa editor de esta gráfica es semejante al que se muestra en el apéndice A7.

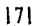

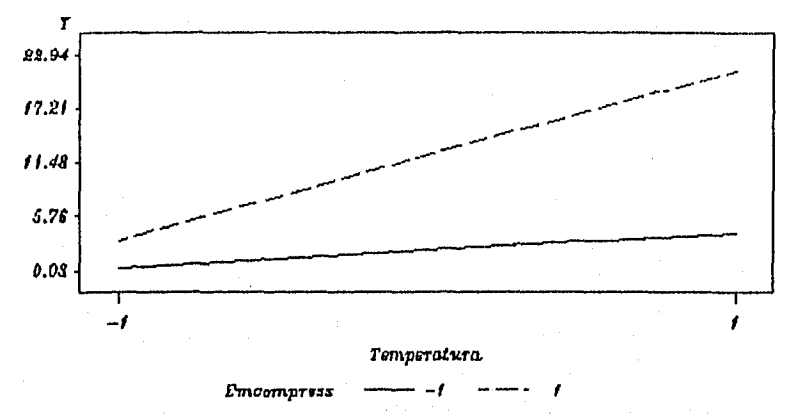

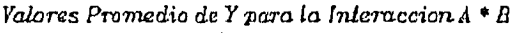

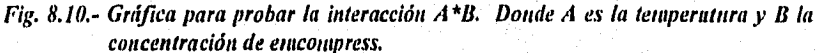

De acuerdo a esta gráfica no existe interacción entre los factores A y 13. Sin embargo, esta podría presentarse a valores de temperatura mas bajos de 40°C que es el nivel bajo del factor A (Temperatura). El programa editor de esta gráfica es semejante al que se muestra en el apéndice A8.

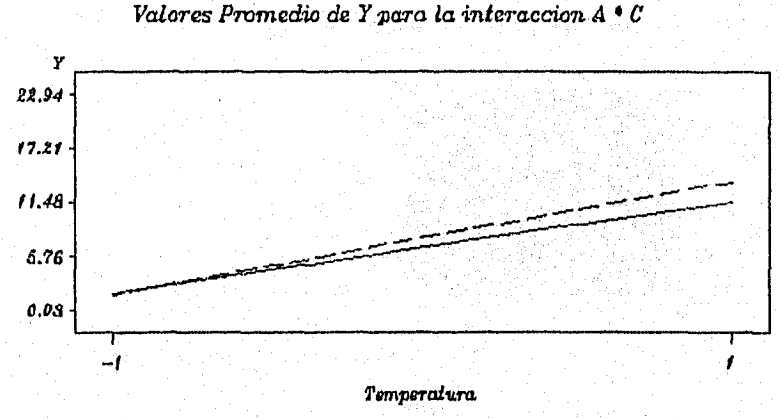

**n'atamiento** *Aleculloo - -1 - -* 

*Fig. 8.11.- Gráfica para probar la interacción A\*C Donde A es la temperatura y C el trat. mecánico.* 

De acuerdo a esta gráfica existe interacción entre los factores A y C, ya que las líneas correspondientes a los niveles alto y bajo se cruzan, evidencia de la existencia de interacción. El programa editor de esta gráfica s semejante al que se muestra en el apéndice A9.

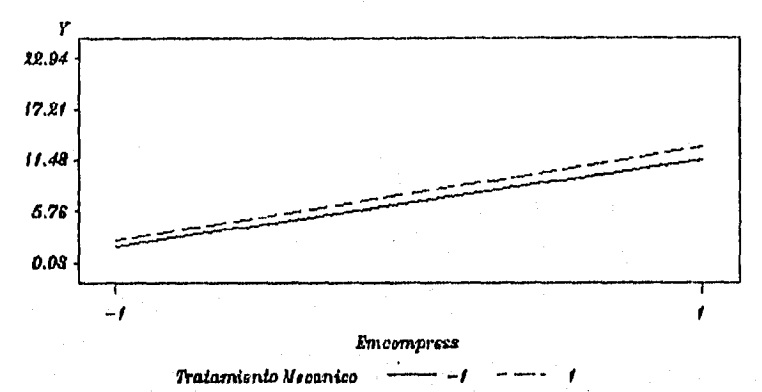

*Valores Promedio de Y para la Interaccion B \* C* 

*Fig. 8.12,- Gráfica para probar la interacción B\*C. Donde B es la concentración de Emcompress y C el tratamiento mecánico.* 

De acuerdo a esta gráfica no existe interacción entre los factores A y B. Sin embargo, esta podría presentarse en valores de Concentración de Emcompress bajos. El programa editor de esta gráfica es semejante al que se muestra en el apéndice A10,

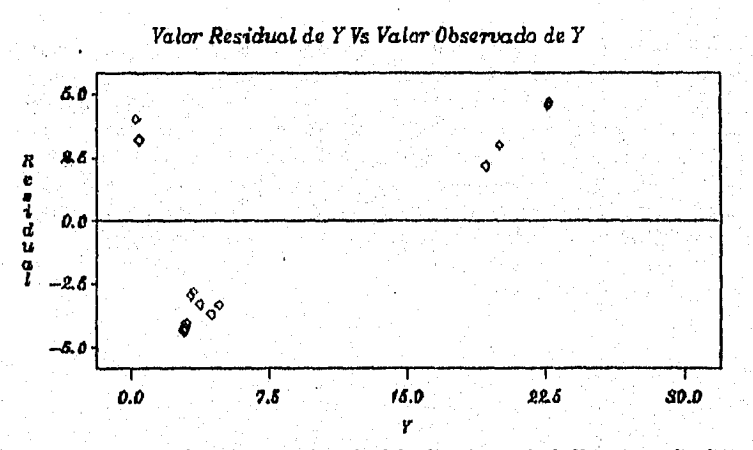

*Fig. 8.13.- Gráfica de residuos en función del valor observado de Yen el estudio del efecto de* r, *cona de emcompress y tratamiento mecánico.* 

En esta gráfica se observa una distribución no homogénea de las observaciones, por lo que se establece los supuestos  $\varepsilon_{ijk}$  -NID(0, $\sigma^2$ ) no se cumplen. El programa editor de esta gráfica es semejante al que se muestra en el apéndice Al 1.

 $\overline{\mathbf{1}}$ 

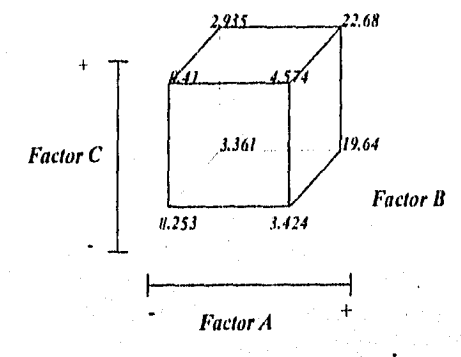

*Fig. 8.14.- Representación gráfica para el diseño factorial 23. Donde el factor A es la Temperatura (40, 60°C) B es la concentración de Emcompress (0, SO%) y C es el tratamiento mecánico (ASA cristalina, ASA molida durante 20 h).* 

Para este estudio la respuesta más pequeña se presenta en el vértice que corresponde al (1) donde los tres factores se manejan en sus niveles bajos. Sin embargo, en muchas ocasiones no es posible emplear un O % de excipiente, y como existe un gran efecto del excipiente este no puede tomarse en cuenta como factor individual ya que la triple, interacción lo impide. Otro caso opcional podría ser manejar el factor B en el nivel alto, A y C en el nivel bajo dando un valor de la respuesta promedio de 3.361. Esto deberá evaluarse para ver si se cumple con especificaciones, en caso contrario se podría hacer una evaluación en los puntos intermedios del cubo, prediciendo de esta forma las respuestas que podrían obtenerse.

bili) Resultados del ANVA para el estudios de Temperatura (A), Tratamiento Mecánico(C) *y Lactosa* 

*Cuadro 8.10.- Tabla de resultados del ANVA para el modelo y<sub>iikl</sub>*= $\mu + \tau_i + \beta_i + \gamma_k + (\tau \beta)_i$  $+(\tau\gamma)_{ik}+(\beta\gamma)_{ik}+(\tau\beta\gamma)_{ijk}$  en el estudio del efecto de T<sup>o</sup>, cono. de lactosa y *kat. mecánico.* 

| Source | DF | SS.        | Af S                 |  | Pr > F |  |  |
|--------|----|------------|----------------------|--|--------|--|--|
| Model  |    | 70.9918037 | 10.1416862   1347.02 |  | 0.0001 |  |  |
| Error  |    | 0.0602320  | 0.0075290            |  |        |  |  |
| Total  |    | 71.0520358 |                      |  |        |  |  |

Para este estudio el modelo es adecuado ya que presenta un valor de probabilidad de F de 0.0001, el cual nos conduce a rechazar la Lío que establece que los coeficientes del modelo son cero. De acuerdo a esto se puede decir que por lo menos uno de los coeficientes son diferentes de cero lo que indica la existencia de efecto ya sea de efecto principal o de interacción.

*Cuadro 8.11.- Tabla de resultados del Análisis de regresión del modelo en el estudio del efecto de r, cona de lactosa y kat. mecánico.* 

| R-Sauare  | C.V.     | <b>Root MSE</b> | Mean Y  |
|-----------|----------|-----------------|---------|
| 10.999152 | 3.550138 | 10.08677        | 2.44413 |
|           |          |                 |         |

Este modelo posee un coeficiente de determinación del 99.91% valor que indica que el 99.91% de las datos se explican a partir del modelo antes mcnc'onado, el cual tiene un coeficiente de variación bajo el cual es del 3.55%.

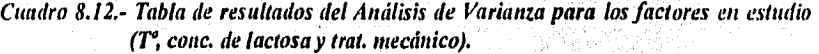

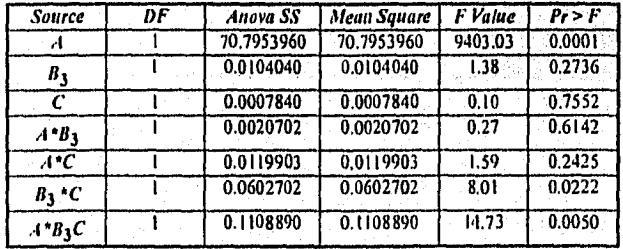

En este estudio se observa efecto del factor A, la interacción  $B_1C$  y la triple interacción A\*B3+ C. Esto es nos impide manejar los factores por separado por lo tanto se deberán menejar en forma conjunta.

ciii)

# *Normal Plot of Effect Estimates for Y*

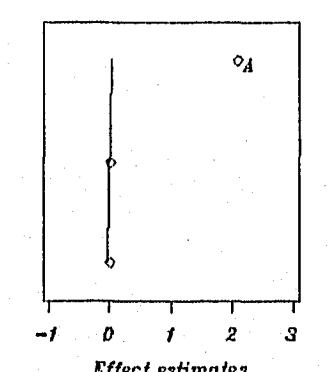

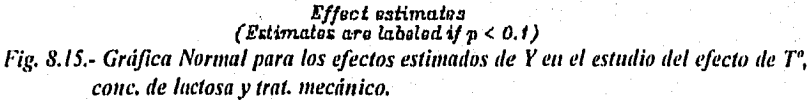

En esta gráfica se muestra un punto fuera de la línea que corresponde al efecto del factor A. El programa editor de esta gráfica es semejante al que se muestra en el apéndice A6.

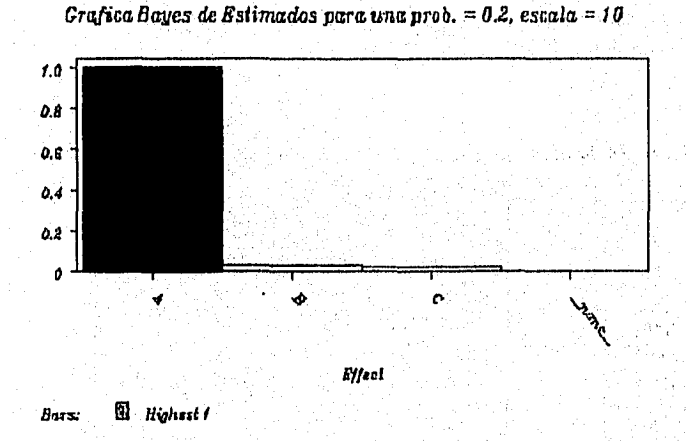

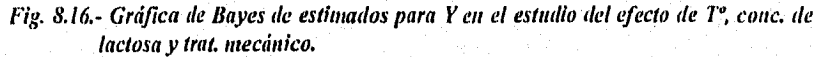

Este gráfico completa lo observado en la figura anterior ya que muestra que el factor A muestra el mayor efecto. El programa editor de esta gráfica es semejante al que se muestra en el apéndice A7.

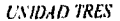

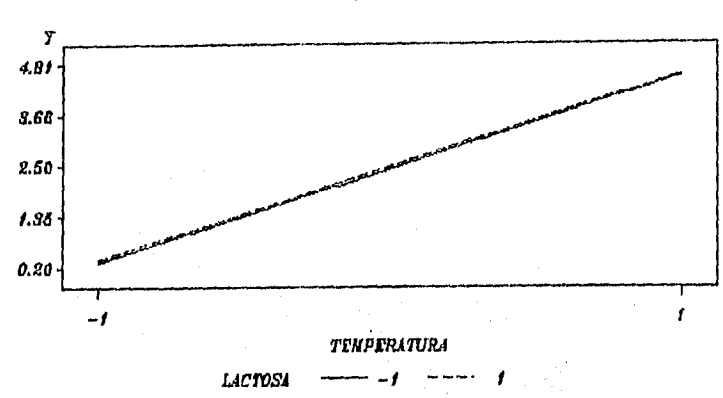

Valores Promedio de Y para la Interaccion A  $\ast$  B

Fig. 8.17.- Gráfica para probar la interacción A\*B. Donde A es la temperatura y B la concentración de Lactosa.

De acuerdo a esta gráfica no existe interacción entre los factores A y B. Sin embargo, estapodría presentarse ya que las líneas se encuentran muy cercas entre sí. El programa editor de esta gráfica es semejante al que se muestra en el apéndice AS.

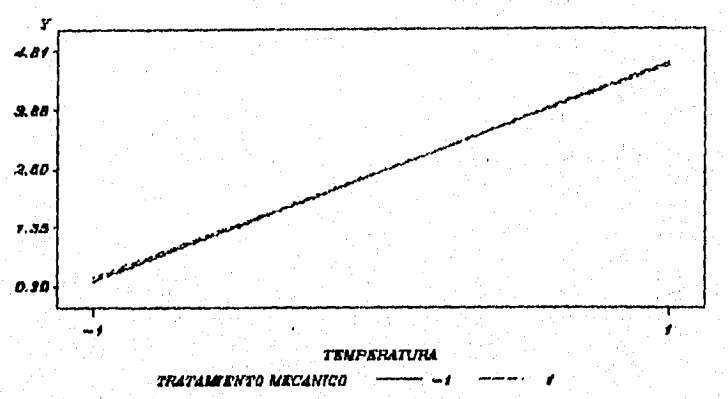

 $Valores$  Promedio de Y para la Interaccion  $A * C$ 

Fig. 8.18.- Gráfica para probar la interacción A<sup>\*</sup>C. Donde A es la temperatura y C el **tratamiento mecánico.** 

**De acuerdo** a esta gráfica se podría pensar que existe interacción entre los factores A y C, ya que las líneas están muy juntas y aparentemente están conectadas. El programa editor de esta gráfica es semejante al que se muestra en el apéndice A9.

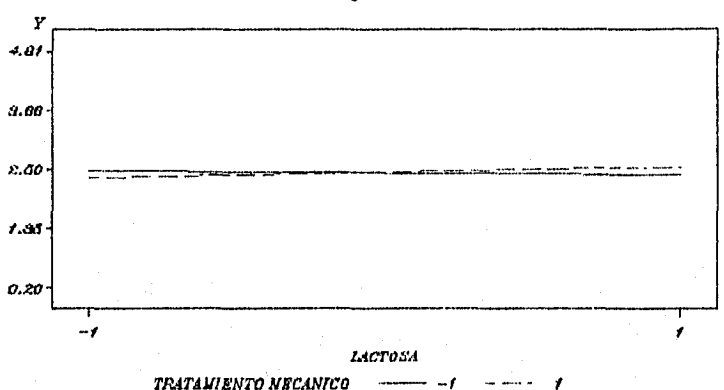

*Va In-res Proinadios de Ypara la. Internación E r C* 

*Fig. 8.19.- Gráfica para probar la interacción B\*C. Donde B ln concentración de Lactosa y C el tratamiento mecánico.* 

De acuerdo a esta gráfica existe interacción entre los factores B y C, ya que las líneas se conectan entre si. El programa editor de esta gráfica es semejante al que se muestra en el apéndice A10.

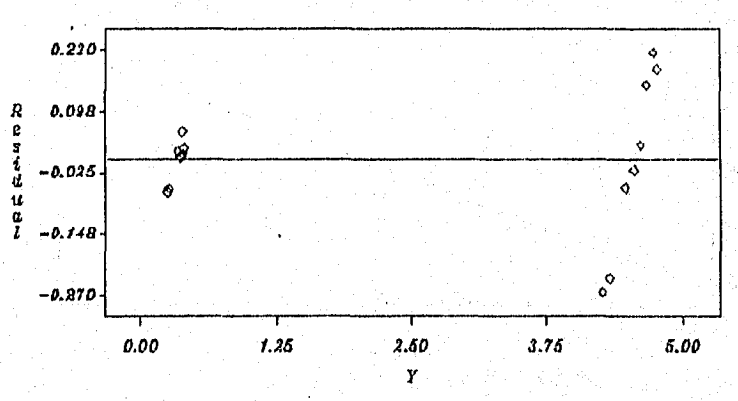

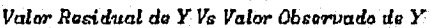

*Fig. 8.20 .- Gráfica de Residuos en función del valor observado de Y en el estudio del*  efecto de T<sup>e</sup>, conc. de lactosa y trat. mecánico.

En esta gráfica no se observa muy clara la distribución homogénea de las observaciones, por lo que se podría pensar que se so se cumplen los supuestos  $\varepsilon_{ijk}$  -NID (0, $\sigma^2$ ). El programa editor de esta gráfica es semejante al que se muestra en el apéndice Al I .

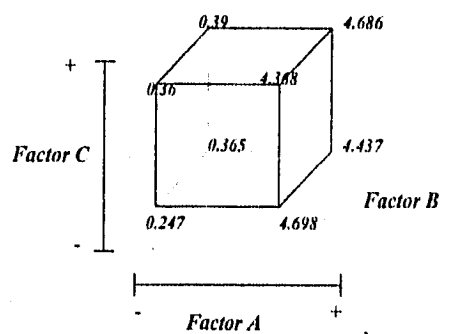

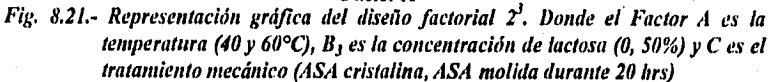

De acuerdo a esta figura se podría pensar que el punto (1) daría la respuesta menor. Sin embargo esto indica que se deben emplear todos los factores en su nivel bajo, otra alternativa sería emplear el vértice donde se encuentra la combinación *b* aquí la respuesta es de 0.365, en este punto se emplea el factor en el nivel alto y el factor Ay C en el nivel bajo. Pero debe tomar en cuenta los criterios que se tomaron en cuenta en el inciso cli.

## CONCLUStON:

De acuerdo a los resultados obtenidos si el objetivo del estudio es determinar la mejor formulación, se puede decir que la formulación que se encuentra el inciso i es la más adecuada ya que en esta se observa que tienen efecto sobre la velocidad de degradación la temperatura y el tratamiento mecánico y el excipiente que en este caso es el avicel no presenta efecto, esto *nos* facilita la elección del excipiente a emplear ya que en los otros incisos se presenta influencia del excipiente en cuestión esto indica que de alguna forma el excipiente esta influyendo sobre la velocidad de degradación del ácido acetilsaliscilico empleado como principio activo. Sin embargo, esto debe tomarse con las reservas del caso ya que los supuestos no se cumplen.

# UNIDAD CUATRO,

# DISCUSION, CONCLUSIONES, BIBLIOGRAFIA Y APENDICE

Esta unidad se presenta en cuatro capítulos los cuales son:

El capítulo IX presenta la discusión del trabajo.

En el Capítulo X se muestran los conclusiones respectivas al trabajo.

En el Capítulo XI se presenta la bibliografía.

Finalmente en el Capítulo XII se muestran los apéndices correspondientes a las gráficas que se presentan en este trabajo.

En esta unidad se muestran los últimos aspectos en el desarrollo de esta tesis.

# IX.- DISCUSION

En el desarrollo y/o adaptación de procesos farmacéuticos generalmente se requiere realizar una serie de experimentos que permitan evaluar el impacto al realizar un cambio sobre una o varias respuestas representativas del proceso en estudio. Para esto, el investigador farmacéutico debe considerar una entrada y una salida al proceso además de tomar en cuenta la existencia de factores no controlables.

Todo esto hace posible la aplicación del diseño experimental en el área farmacéutica permitiendo establecer una serie de pruebas en las cuales se inducen cambios deliberados en la variable de entrada observando e identificando las causas de los cambios en la o las respuestas del proceso. De esta forma se puede decir, que el diseño experimental en el área farmacéutica sirve al investigador para la búsqueda del proceso, formulación o método analítico óptimo, entre otros aspectos involucrados en la elaboración de un producto farmacéutico.

La forma de establecer cuándo y cómo se aplica el diseño experimental, es durante la planeación experimental, ya que en toda labor experimental es necesario realizar una adecuada planeación, en la cual se reconoce y establece el problema, se seleccionan los factores y niveles, así como la variable de respuesta, se determinan metas y objetivos, todo esto debe estar acorde al problema en cuestión; para después seleccionar el Diseño Experimental apropiado, Enseguida se realiza la fase experimental donde se propone dividir esta en tres fases: en la primera disponen sólo del 25% de los recursos y se conoce como "fase de protección" aplicando el Diseño Experimental, en la segunda fase se construye el modelo disponiendo del 50.60% de los recursos, y finalmente en la tercera dispone de los recursos restantes y se conoce como "fase de verificación".

De esta forma los recursos se encuentran distribuidos sin correr el riesgo de dejar alguna fase inconclusa. Por último se realiza el análisis de datos la interpretación de estos y las conclusiones respectivas.

Todo lo antes mencionado se desglosa con más detalle en la guía de experimentación propuesta en el capítulo I. Si el Investigador farmacéutico lleva a cabo todos los pasos involucrados en dicha guía obtendrá un ahorro de tiempo y recursos, Se debe tomar en cuenta que los puntos cruciales de esta guía es el establecimiento del tipo y cantidad de variables independientes o factores y niveles a estudiar así como la o las variables de respuesta, las cuales dependen del tipo de proceso a estudiar, para Ilustrar estas considere como ejemplo la elaboración de comprimidos, donde los factores pueden dividirse en variables concernientes a la tbrmula entre los cuales están la concentración de excipiente, tipo cíe excipiente, entre otros. En cuanto a las variables concernientes al proceso operacional está el tipo de máquina, tipo de punzón y temperatura entre otros.

Para las variables dependientes o respuestas se pueden considerar como generales, fisicoquimicas y biologicas. Para las generales podemos considerar el rendimiento, costo y tiempo de producción, proceso de compresión, Las Fisicoquímicas podrían ser la velocidad

de flujo, friabilidad, dureza, entre otras. Finalmente las respuestas biológicas pueden ser biodisponibilidad (tiempo pico, concentración máxima, Área bajo la curva), tiempo de vida media, y dosis letal 50.

basta el momento se ha hecho inferencia sobre la necesidad de llevar acabo la planeación experimental através de una guía de experimentación que contiene una serie *de* pasos a llevar a cabo. Entre estos se encuentra la aplicación del diseño experimental, este es únicamente una parte de la planeación experimental que se puede considerar como una organización de variables para establecer los aspectos estadísticos y la forma de llevar acabo el análisis de datos; en otras palabras es una planeación estadística, para lo cual se debe considerar que existen tanto diseños unifactoriales como factoriales. Los primeros se aplican cuando se estudia sólo un factor, entre los cuales se encuentran el Diseño Completamente al Azar (DCA), el Diseño de Bloques Aleatorios (DBA), el Diseño • Cuadrado Latino (DCL) y el Diseño Cuadrado Grecolatino, donde el DCA se aplica cuando tiene un experimento homogéneo, es decir las condiciones experimentales no proporcionan fuentes de variabilidad que puedan influir sobre el factor de estudio. El DBA se emplea cuando se conoce la existencia de una fuente de variabilidad así como el sentido o gradiente de ,variación de esta fuente, que *en* el ámbito industrial se conoce frecuentemente como factores de ruido. Cuando se presentan dos fuentes de variabilidad entonces podremos aplicar el DC[.. Finalmente el DCG considera la existencia de tres fuentes de variabilidad. Para ilustrar las fuentes de variabilidad a modo de ejemplo podemos considerar en tomo al proceso de compresión el manejo de diferente maquina tableteadora, desgaste de punzones, diferentes operadores, fatiga del operador o condiciones ambientales tales como temperatura, humedad; en cuanto aspectos biológicos podemos considerar el manejo de diferentes pacientes y periodos de administración, para el desarrollo de métodos analíticos, el analista, día de análisis, lotes de producto analizado, lotes de reactivas, entre otros. Aquí hay que tomar en cuenta que los factores de ruido o fuentes de variabilidad van a ser aquellas variables que no puede o no desea controlar el investigador y que sin embargo están presentes en el experimento.

Otro tipo de diseños ampliamente utilizados son los diseños factoriales que se aplican cuando se desea estudiar dos o mas factores a la vez, Sin embargo, cuando se manejan varías factores con mas de dos' niveles el diseño requiere de un número de ensayos muy grande y en muchas ocasiones no se cuentan con los recursos suficientes para realizar d diseño factorial completo. De aquí nace la necesidad de emplear diseños especializados entre los cuales se encuentran los diseños factoriales 2*<sup>k</sup>*y 3*k* que se utilizan para estudiar k factores a dos y tres niveles respectivamente. Estos son ampliamente utilizados en el átnbito farmacéutico por permitir manejar una serie de ensayos pequeño. Sin embargo, cuando se manejan más de seis factores a pesar de emplear dos o tres niveles, la cantidad de ensayos se hace grande y se complica realizar el experimento completo por la cantidad de recursos que se requieren; previendo esto existe otra técnica dentro de los diseños factoriales donde sólo se realiza una fracción del factorial completo lo que requiere de un menor número de ensayos y por lo tanto de recursos, esta técnica se conoce como diseño factorial fraccionado, pero el empleo de este tipo de técnica es un poco más complicada que los diseños antes mencionados. No obstante, en artículos del área farmacéutica se observa más

inclinación por empleo de los diseños  $2^k$  y  $3^k$ , ya que frecuentemente se estudian de 3 a 4 factores.

Una vez comprendidos los fundamentos teóricos que conllevan los diseños antes mencionados, los criterios de elección para el diseño más adecuado se resume en la figura 9.1.

Se ha observado que estos diseños se aplican en procesos de desarrollo y/o adaptación de formulaciones y métodos en la optimización de procesos de producción que pueden ser de comprimidos, inyectables, cápsulas, así como en la validación de procesos (le fabricación. métodos analíticos, almacenamiento, acondicionamiento de productos):

Sin embargo, en muchas situaciones se aplican primeramente los diseños factoriales , si del análisis de este se observa que sólo un factor influye es estudios posteriores podemos considerar el empleo de un diseño unifactorial. Para ilustrar esto, podemos considerar el desarrollo y validación de un método analítico donde primero se considera como factores el efecto del analista, día y método, al realizar el análisis de cada uno de estos factores puede existir la posibilidad de que no exista efecto de analista y día, pero se debe considerar la existencia de estos como fuentes de variabilidad o ruido. Como es común establecer tiempo de próximas validaciones al considerar estos dos factores de ruido (día, analista) entonces se aplicará en situaciones posteriores como un Diseño Cuadrado Latino.

No obstante, los diseños factoriales son mas utilizados en el área farmacéutica ya que permite estudiar dos o más factores, y de estos los diseños  $2^k$  y  $3^k$  permiten a partir de técnicas gráficas establecer en que punto se encuentra la mejor respuesta y si existe interacción entre factores, así como requerir un número de ensayos menor.

Para establecer si existe efecto de factor no sólo basta emplear técnicas gráficas, ya que estas deben estar respaldadas por aspectos estadísticos que proporcionan un cierto grado de confiabilidad, es el Análisis de Varianza (ANVA) la herramienta estadística básica que se, emplea cuando se tiene más de un par de medias a comparar, este análisis formula una serie de hipótesis estadísticas y el objetivo es rechazar la hipótesis nula *(No),* la cual establece que los valores promedios de los diferentes tratamientos del factor son iguales, mientras la hipótesis de contraste denominada como "hipótesis alterna" formula que por lo menos un par *de* medias son diferentes entre si, Para establecer si la hipótesis nula se rechaza o no se establecen las desviaciones que hay entre y dentro de tratamientos donde esta última es únicainente producto del azar denominándose error. De aquí que se emplee un estadístico de prueba, el cual es F lo que se espera es que las desviaciones entre los tratamientos sean mayores que las debidas al azar provocando un valor de F grande, que conduce a establecer que existe efecto de tratamiento.

Estas desviaciones se determinan como varianzas conocidas en el ANVA como Cuadrados Medios (CM) que provienen de establecer la suma de desviaciones cuadraticas (denominadas sumas de cuadrados) divididas entre sus respectivos grados de libertad. Hay que considerar que se van a encontrar valores de Sumas de Cuadrados (SC) para

tratamiento, error y total. Los términos de CM sólo se obtienen para tratamiento y error donde el cociente  $CM_{TRII}/CM_{EROR}$  proporcionan el valor de F. Además se supone la existencia de un modelo estadistico lineal que contempla que la respuesta es resultado de la suma de la media global ( $\mu$ ), el efecto de tratamiento( $\tau$ <sub>t</sub>) más un error aleatorio ( $\epsilon_{ii}$ ), es decir para el DCA el modelo es:  $y_{ij} = \mu + \tau_i + \varepsilon_{ij}$ .

De la misma fonna se realiza el desglose del ANVA y modelo concerniente. Tanto en el ANVA como el modelo se anexan los términos concernientes a las fuentes de variabilidad. Por lo que el modelo para DBA anexa un término al modelo que es el bloque  $(\beta_i)$  y es  $y_{ii} = \mu + \tau_i + \beta_i + \varepsilon_{ii}$ . De la misma forma aparecen las expresiones de SCBLOQUE Y CMBLOQUE. Sin embargo, el estadístico para el bloque no se interpreta ya que de antemano se sabe que tiene efecto sobre la respuesta de estudio y lo que se hace es considerar el efecto de la fuente de variabilidad sobre la respuesta.

Para el DCL el modelo es  $y_{ij} = \mu + \tau_i + \beta_i + \alpha_k + \varepsilon_{ijk}$  ( $\alpha$  y  $\beta$  se refieren a las dos fuentes de variabilidad consideradas como columnas y renglones), existiendo expresiones de Suma de cuadrados para el renglón y columna.

En cuanto a los diseños factoriales se involucran los términos para efectos principales e interacciones, por lo cual se obtendrán varios valores de F (tanto para efectos principales cono interacciones). Por lo tanto el modelo es  $y_{ij} = \mu + \tau_i + \beta_j + \gamma_k + (\tau \beta)_{ij} + (\tau \gamma)_{ik} + (\beta \gamma)_{jk}$  $+(\tau\beta\gamma)_{ijk}+(\tau\beta\gamma)_{ijk}+\epsilon_{ijk}$  Donde los efectos principales se representan por  $\tau,\beta,\gamma$ ; las dobles interacciones como  $\tau\beta$ ,  $\tau\gamma$ ,  $\beta\gamma$ ) y la triple interacción  $\tau\beta\gamma$ .

Una vez obtenidos los resultados estadísticos provenientes del ANVA y auxiliándose de herramientas gráficas, si existe diferencia significativa entre valores promedio, entonces se aplican pruebas de comparación múltiple de medias que determina cuales pares de medias son semejantes y cuales diferentes. Entre estas pruebas se encuentran la prueba de Tukey, Waller razón-K, Student-Newinan-Keuls, Scheffé, diferencia minima significativa, entre otras.

Las conclusiones que pueden extraerse deberán ser confiables, para esto se propone hacer pruebas de normalidad, homogeneidad de varianzas e independencia, esto para probar los supuestos de  $\varepsilon_{i}$ NID(0, $\sigma^2$ ). La importancia de probar normalidad, es para determinar el efecto que tener una desviación del perfil de distribución con respecto a una distribución normal, sobre la prueba F siendo esta robusta a la normalidad, es decir la prueba F no se ve afectada por la falta de normalidad. No obstante, las Pruebas de comparación Múltiple son altamente afectadas ya que estas se basan en los valores promedio.

En cuanto a la Homogeneidad de varianzas este supuesto afecta drasticamente la prueba F por basarse en un coeficiente de varianzas. La independencia de los errores es la suposición más restrictiva en el ANVA, la falta de independencia puede provocar errores en la estimación entre tratamientos.

Cuando no se cumplen dichos supuestos se presentan problemas en las pruebas de hipótesis y de comparación múltiple de medias, lo que puede conducir a conclusiones erróneas. Para evitar esto problemas se tienen algunas alternativas entre las cuales están, el uso de transformaciones de la variable de respuesta, el uso de la distribución especifica o dividir el error en grupos de varianzas homogéneas, entre otras.

El enfoque práctico se realizó a partir de estudios de caso, los cuales muestran el tipo de estudios a nivel farmacéutico en que el diseño experimental puede aplicarse, de aquí observamos que este tiene un campo de alta potencialidad ya que es aplicable tanto en producción, control de calidad, en el desarrollo ylo adaptación productos farmacéuticos, validación, entre otros.

131 análisis de estudios de caso enfocados al área farmacéutica se utilizaron para explicar cada diseño experimental. Para el DCA se analizo la producción de un antibiótico a partir de seis fuentes microbianas y la evaluación de la eficiencia de la operación de limpieza en procesos de elaboración de tres polímeros. En ambos estudios no se muestran fuentes de variabilidad lo que permitía mantener condiciones de trabajo homogéneas.

Para el DBA se empleo el estudio de la comparación de cuatro procesos para la obtención de penicilina tomando en cuenta que la materia prima no era homogénea, lo cual constituyó una fuente de variabilidad que debía tomarse en cuenta para el análisis; otro estudio es la evaluación de cuatro métodos analíticos en cinco lotes diferentes de un mismo producto final que constituye el factor bloque.

En cuanto al DCL este es ampliamente utilizado en estudios de biodisponibilidad, donde las fuentes de variabilidad están dadas por el paciente y el periodo de adininistración siendo estos los factores de variabilidad o fuentes de ruido.

Finalmente para el diseño factorial se empleo el estudio de la evaluación de diferentes formulaciones de ácido acetilsalisilico aplicando un diseño factorial  $2<sup>3</sup>$ , donde el factor A es la temperatura, B es la concentración de excipientes donde se prueba el Avicel (B1), Emcompress  $(B_2)$ , Lactosa  $(B_3)$  y el factor C el tratamiento mecánico del ácido acetilsalicilico. Este estudio se realiza en tres partes probando cada excipiente.

En estos estudios se conjuntaron el análisis estadístico y herramientas gráficas donde en algunos casos enriquecieron el análisis de datos evidenciando el comportamiento de dos datos. Para el estudio que se mostró en el diseño factorial las gráficas en algunas ocasiones no mostraban la existencia de interacciones pero las líneas estaban muy cercas entre si y al aplicar el ANVA se encontraron interacciones significativas, esto muestra como se complementa el análisis a partir de gráficas y herramientas estadísticas. Otro aspecto importante es la aplicación de la pruebas de supuestos que nos permitieron vislumbrar la confiabilidad de los resultados que se obtuvieron. Así mismo, la aplicación de Comparación Múltiple de Medias nos permiten ver opciones entre procesos o sistemas que podrían ser semejantes para poder elegir cual seria más viable implementar.

UNIDAD CUATRO Capítulo IX. Discusión

El procesamiento de los datos se realizó a partir del programa SAS "for windows". Sin embargo, el manejo de este paquete al inicio es complicado y el ahorro de tiempo en el análisis de datos se observó hasta que se entendió y manejo la programación de las pruebas estadísticas y gráficas requeridas.

Hay que mencionar que existe un sin número de programas estadísticos mas sencillos que se pueden utilizar y no necesariamente debe ser el SAS. Pero el hecho de emplear el SAS es por que se cuenta con la versión 6.08 que esta en el ambiente "windows" y es considerado por la FDA como un programa estadístico confiable.

En resumen el investigador farmacéutico, Q.E.D. o químico analista que se enfrente ante una situación experimental las acciones a tomar quedan de la siguiente forma:

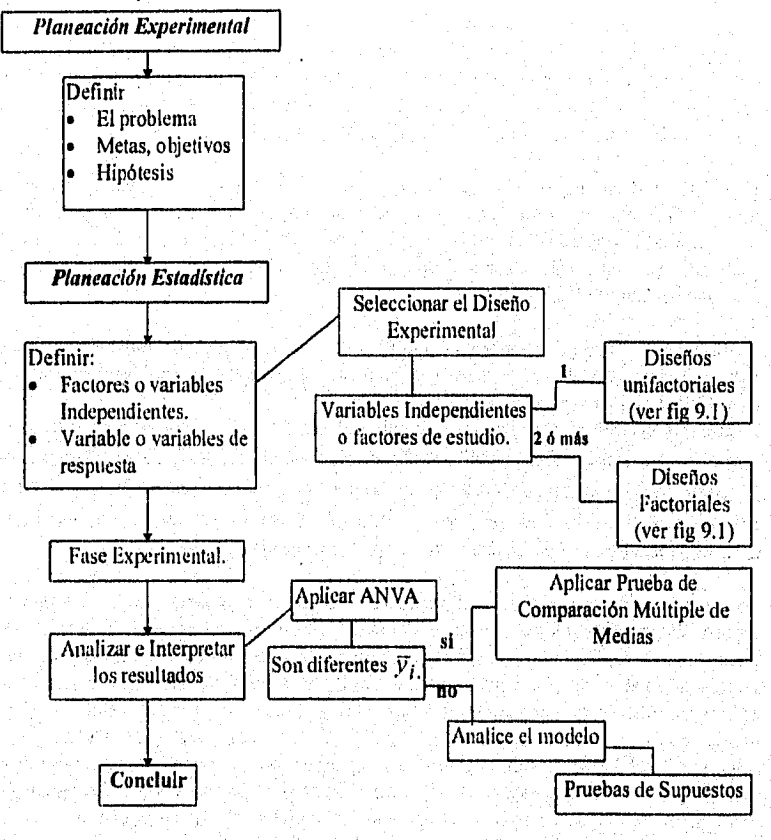

Con la finalidad de hacer más sencilla la selección del diseño experimental la figura 9.1 muestra los criterios de selección para el diseño más apropiado.

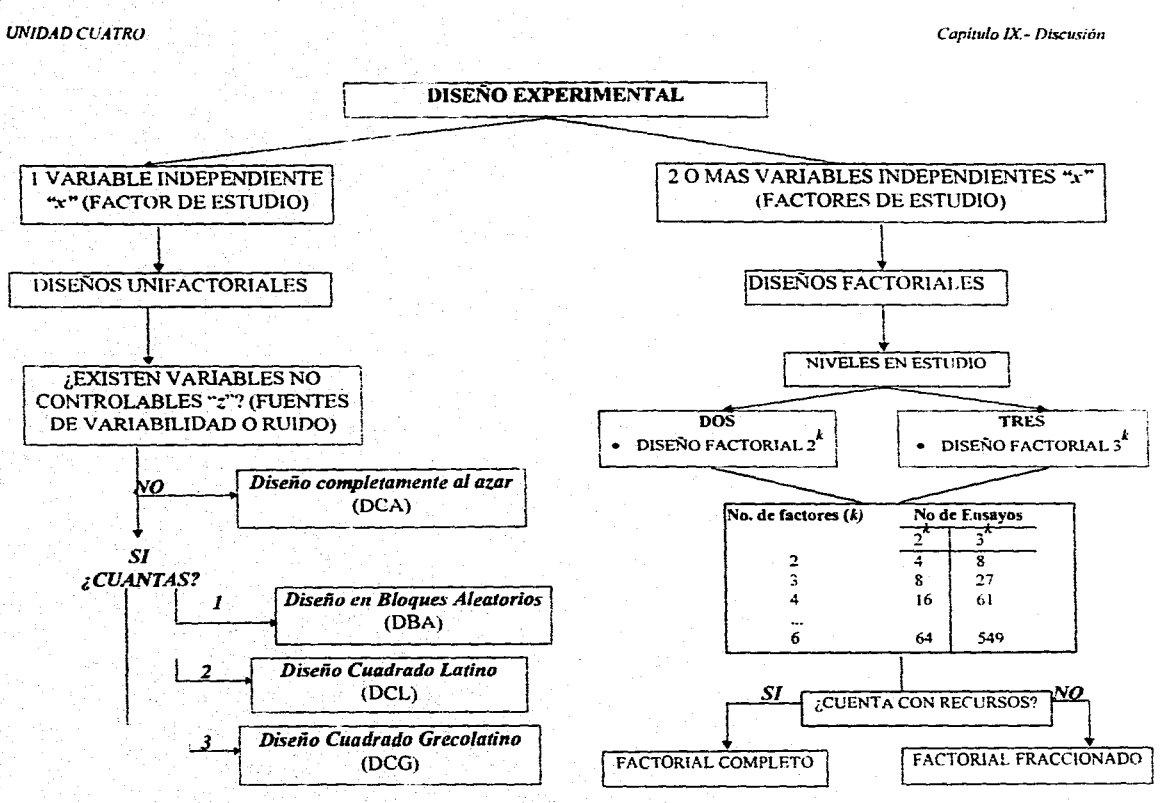

*Figura 9.1.- Criterios para seleccionar el diseño más apropiado.* 

*UNIDAD CUATPO Capitulo X- Conclusiones* 

# X.- CONCLUSIONES

1) El investigador farmacéutico debe considerar como primer punto de partida realizar la planeación experimental.

2) A partir de analizar los fundamentos teóricos del Diseño Experimental se puede establecer el diseño más conveniente por lo tanto:

- Si desea estudiar un sólo factor con "a' tratamientos sin fuentes de ruido el diseño a emplear es *El Diseño Completamente al Azar (DCA).*
- Cuando se estudia un sólo factor con *"a"* tratamientos y se conoce la existencia de una fuente de ruido se aplica *El Diseño de Bloques Aleatorios (DBA).*
- Para estudiar un sólo factor con la influencia de dos fuentes de ruido se utiliza el *Diseño Cuadrado'Latino* (DCL),
- Por otro lado, si desea estudiar el impacto que puedan tener dos o mas factores sobre ,una o varias respuestas así como posibles interacciones entre factores entonces, el diseño a emplear es un Diseño Factorial.
	- i) En los casos donde sólo se deseen estudiar dos niveles el diseño a emplear es un diseño  $2^k$ .
	- ii) Cuando se desea estudiar tres niveles el diseño a emplear es el diseño  $3<sup>k</sup>$ .

3) Una vez realizado las pruebas estadísticas se aplican Pruebas de Supuestos para observar *la* veracidad de los resultados obtenidos.

4) Los estudios de caso mostraron la aplicabilidad del Diseño Experimental a nivel farmacéutico así como variables de respuesta y factores de estudio que se pueden considerar en una experimentación farmacéutica.

5) El conocimiento del diseño experimental y todas aquellas herramientas estadísticas involucradas en este trabajo permitieron realizar en forma más rápida la interpretación de resultados.

6) Este trabajo muestra todos los aspectos estadísticos y fundamentos teóricos del Diseño Experimental en forma condensada.

7) El empleo del SAS 6.08 para el análisis de datos una vez comprendidos los fundamentos teóricos del diseño experimental permite suponer que el Q.F.I3. tiene *a* su disposición una herramienta computacional para aplicar el Diseño Experimental en forma acertada y rápida.

8) La complejidad de este programa estadístico y el costo a menudo hacen inaccesible poseerlo. Sin embargo, existen otros programas más sencillos que pueden utilizarse. La complejidad no puede ser un obstáculo para emplearlo en caso de contar con él.

# XI.- BIBLIOGRAFIA

- 1. Anderson Virgil L., Mclean Robert A., (1974), *Design eyeriments a realistic approach,* Statistics text books and Monographs, U.S.A, Ed. Marcel Dekker, Vol. S, 418 pp.
- 2. Baker Thomas B., (1985), *Quality by design, center for quality and applicd statistics,*  Rochester N. *Y.,* Ed. Mercel Dekker Inc. N .Y, p 3-25.
- 3. Baver E. L., (1974), *Manual de estadística para químicos,* versión Española de J. López Ruiz, 1a: ed., España, Ed. Alhambra, p 26-58.
- 4. Bolton Sanford, (1981), *Pharmacemical statislics practica! and clínica aplications,* A series of text book and Monographs, Edited by James Swarbrick School Pharmacy University of North Carolina, New York, Ed. Marcel Dekker, Vol. 25 p 311-33.
- 5. Box George E. P., Hunter William G., Hunter Stuart, (1988), *Estadistica para investigadore.s,* España, Ed. Reverté, p 215-49.
- 6. Box George E. P., Draper Norman R., (1987), *Empirical model building and response surfaces,* Ed. Jhon Wiley & Sons, United state, 661 pp.
- 7. Buncher Ralph A., Tsay Jia-Yeong, (1981), *Slatistics in plwrmaceutical industry,* series edited by departament of Statistics Southern Methodos University Dallas texas, Vol 36 New York, Ed. Marcel Dekker, p 87-105,216.229.
- 8, Chariot NI.. Lewis G. A., et. al., (1988), *Experimental design for pharmaceutical process characterisation and optimisation using an exchange algorithm. Drug Development and Industry Marmacy* (4: 15-17, 2535-2556),
- 9. Cubran William G.. Cox Gertrude M., (1962), *DiseBos experimentales,* 2a. ed., México, Ed. Trillas, 661 pp.
- 10. Daniel Wayne W., (1990), *Bioestadistica. Base para el análisis de las ciencias de la salud",* 4a, reimpresión, México, Id. Limusa, 667 pp.
- 11. Danielsson Bengt, (1986), *Factorial designs in pharmaceutical preformulation studies. 1-Evalumion of the application af factorial designs lo a stability study of drugss in su.spension /teta Pharmaceutlea S:teclea,* (23:3,129-138).
- 12. Danielsson Bengt, (1986), *Factorial designs in pharmaceutical preformidation studies<sup>\*</sup>*, *H.*-Studies on drug stability and compatibility in the solid state, Acta *Pharmaceutica Snecica.* (23:3, 139-150). •

- 13. Diamond William J., (1981), *Practical experiment design,* Ed. Liftime Learning Publications Behnont, California, 348 pp.
- 14. Fleury Jean, (1987), *Introduction a l'usage dcs méthodes statistiques en pharmacie,*  Génova, Editions Medicine et hygiéne, p 308.
- 15, Haber Audrey, Runyon Richard P. (1973), *Estadística general*, México, Ed, Fondo Educativo Interamericano, p 208-9.
- 16. Hamilton Lawrence C., (1990), *Moderen data analzsis a first coitrse in applied statistics University*, United State, Ed. New Iramsphire Reooks/ Cole Publishing Company Pacific Grove California, 684 pp.
- 17. Hines William W., Montgomery Douglas C., [Trad. Ma. Lourdes Foumier), (1986), *Probabilidad y estadística para ingenieria y administración,* México, Ed. continental, p17.
- 18. Jorgensen K., Jacobsen L., (1992), *Factorial design used ruggedness testing of flow through cell dissolution method by means of weibull transformed drug release profiles. International Jornal of Pharmaceutirs,* (88, 23-29).
- 19. Kennedy, Jhon B., Nevile Adams M., (1976), *Estadistica para ciencias de ingeniería*, 2a. ed,, México, Ed. Harta, p 372-413.
- 20. Kotz Samuel Jhonson Norman L., (1988), *Encj'clopedia of siatitical science,* 9v., U.S.A. Ed. Jhon Wiley & Sons, Vol. 1 p 189-191, Vol. 3 p 579-580, Vol. 4 p 403.10, 657, Vol.'5 p 679-689, Vol. 6 p 200-201, Vol. 6 p 200-1, Vol 8 p 228-30.
- 21. Kreyzing Erwin, (1981), *Introducción a la estadística matemática. Principios y métodos,* 5a. reimpresión, Ed. Limusa, p 275-79, 487.
- 22. Lipson Charles, Sheth Narendia 1., (1973), *Statistical design and analysis of engeneering experiments, New York, Ed. Mc Graw Hill Book Company, p 195-224.*
- 23, Madrigal José L., Erjavee Jhon, Lawson Jhon, (1992), *Estrategias experimentcdes para*  el mejoramiento de la calidad en la industría, México, Grupo editorial Iberoamerica, 378 pp.
- 24. Mahmud A., Wan Po A, Li, (1991), *Investigation of Effect of Additives on the Dissolution Rates of Asperin and Paracetamol using a Factorial Design, Drug Development and Industrial Phartnacy (17:5,* 709-724).
- 25. Merad Roger, (1988), *The Design of experiments statistical principies fir practica! aplication, New York, Ed. Cambridge University press, 620 pp.*

- 26. Mendenhall William, ['l'rad. Carlos Segami Belmont], (1982), Introducción *a la probabilidad y estadística,* 5a. ed., Belmont California, p 410-11.
- 27. Mesiha Mounir S., Rivera Daisy, (1994), *Factorial design of phenylpropanolamine prolonged release tablas formulations using fluid bed dryer granulator, Drug Development and Industrial Pharmacy,* (20:1, 31-48).
- 28. Miller Irvvin, Freud Jhon E., Jhonson Richard A., [Trad. Ing. Virgilio Gonzales Pozo], (1992), *Probabilidad y estadística para ingenieros,* 4a. ed., México, Ed. Prentice-Hall Hispanoamericana, p 1-14.
- 29. Montgomery Douglas C., [Trad. Jaime Saldivar Delgado], (1991 ), *Diseno y análisis de experimentos,* México, Ed, Iberoamericana, p 7-272, 347-356.
- 30. Paschos Stratis, Cognart Jean et. al, (1988), *Granulation with a high speed mixer*granulator- dryer: *aptimization of the process, Acta Pharmaceutical Technology* (34:2. 80-83).
- 31. Phillipe J., (1967), *Les Mitades statistiques en pharmacie et en chimie,* Ed. Masson, *Paris,* en: Fleury Jean, (1987), *haroduction a l'usage des méthodes statistiques en pharmacie,* Génova, Editions Medicine et hygiéne, p 307.
- 32. Raktoe B. L., Headayat A., Federer W.T., (1981), Factorial design, Toronto Singapore, Ed. Jhon Whiley & Sons, p 208.
- 33. Ramírez Gustavo (1986), *Diseno experimental en agronomía,* Universidad Autonoma de Chapingo, Chapingo México, Tesis de Licenciatura, p 23-88,
- 34. Reyes Castañeda Pedro, et al.(1991), *Diseño de experimentos aplicados a agronomía*, *biología, química, industrias, ciencias sociales* y *de la ,salud,* 2a. edición, Mékico, Editorial Trillas, p 48-61.
- 35. Sanderson Y. M., Kennerley, et. al., (1984), *An evaluation of relative importance of fórmulation and process variables using factorial design, Journal Pharmaceutical Technology* (36, 789-95).
- 36. SAS Institute Inc., SAS/ASSIST<sup>®</sup>, (1992). *Software: Graphics editor, version 6, First edition,* cary, NC: SAS Institute, 368 pp.
- 37. SAS Institute Inc., SAS/Graph<sup>®</sup>, (1990), *Software: Reference, version 6, First edition*, *volume 1.* cary, NC: SAS Institute, 794 pp.
- 38. SAS Institute Inc., SAS/Graph<sup>8</sup>, (1990). Software: *Reference, version 6, First edition*, *volare* 2, cary NC: SAS Institute, 664 pp.
- 39. SAS Institute Inc., SAS/Graph<sup>8</sup>, (1991) *Software: Graphics editor, version 6, First edition,* cary, NC: SAS Institute. 174 pp,
- 40. SAS Institute Inc., SAS/Graph<sup>®</sup>, (1993), *Software: Examples, version 6, First edition,* cary, NC: SAS Institute, 293pp.
- 41. SAS Institute Inc., SAS/LAB<sup>®</sup> (1993) *Software: Graphics editor, version 6, First edition, cary,* NC: SAS Institute págs, 79-97.
- 42. SAS Institute Inc., SAS/STAT'', (1989) *SofiWare: User's guide, version 1, Foiath edition, vol. 1* cary, NC: SAS Institute, 943 pp.
- 43. SAS Institute Inc., SAS/STAT<sup>®</sup>, (1989), *software: User guide, version 6, First edition*, *vol 2,* cary, NC: SAS Instítute, 705 pp.
- 44. SAS Institute Inc., SAS\*, (1990), *Software: Procedures guide, version 6, Third edition,*  cary, NC: SAS Institute, 705 pp.
- 45. SAS Institute Inc., SAS°, (1991). *Software: System for staiistícal graphics, First edition,* cary, NC: SAS Institute, 697 pp.
- 46. Steel Robert G. D., Torrie James H., [ Trad. Ricardo Martínez 13.), (1917), *Bioestadistica. Principios y procedimientos,* 2a, ed., México, Ed. Mc, Graw . 11ill, p 186-87, 190.91, 141.43, 616-19.
- 47, Stetsko Grecg, (1986), *Statistical experiment design and aplicattion to pharmaceutical development problents. Drug Development and Industry Pharmacy,* (12: 8 & 9, 1109.23),
- 48. Wehrlé P., Nobelis Ph., Cuin A., et al., (1993), *Scaling-Up of wat granulation a*  stastical methodology, Drug Development and Industry Pharmacy, (19:16, 1983-97).

*UN IDA CCM TRO Capítulo XII- Apéndtre* 

# **APENDICE**

Al. *Programa editor para la gráfica de Residuales de la fig. S.S.* 

*A2. Programa editor para el Diagrama de Caja y Alambres (Box-plot) de la fig.5.6.* 

*A3. Programa editor para el Histograma de distribución normal de la fig. 5.7.* 

*A4. Programa editor para la gráfica Q-Q de la fig. 5.8,* 

*A5. Programa editor para la gráfica de Tukey de la figura 5.4.* 

*A6. Programa editor para la gráfica de Probabilidad Normal de la fig.8.1.* 

*A7. Programa editor para la gráfica de Bayes de la fig. 8.2.* 

*AS. Programa editor para la gráfica de Interacción A\*B de la fig. 8.3.* 

*A9. Programa editor para la gráfica de Interacción A\*C de la fig. 8.4.* 

*A10. Programa editor para la gráfica de Interacción B\*C de la fig. 8.5.* 

Ali. *Programa editor para la gráfica de Residuales de la fig. 8.6.* 

Al2. *Programa editor para la gráfica de Cubo de la fig. 8.7,* 

UNIDAD CUATRO CAPÍTRO CAPÍTRO CAPITRO CAPITRO CAPITRO CAPITRO CAPITRO CAPITRO CAPITRO CAPITRO CAPITRO CAPITRO CAPITRO CAPITRO CAPITRO CAPITRO CAPITRO CAPITRO CAPITRO CAPITRO CAPITRO CAPITRO CAPITRO CAPITRO CAPITRO CAPITRO

XII.- APENDICE Al. Programa editor para la gráfica de Residuales de lafig. S.S. DATA RESIDPOL; INPUT POL (MERO S SOLIDOS; CAROS; A 292 A 329 A 352 A 378 A 392 A410 13 198 **B** 227 13 277 13 297 **B** 364 **B** 375 C 167 C 225 C 247 C 268 C 288 C 342 PROC GLM; CLASSES POLIMERO; MODEL SOLIDOS=POLIMERO/CLM; RUN; OUTPUT OUT-RESID PREDICTED-Predlcho RESIDUAL=Residual; PROC PRINT; GOPTIONS CBACK=WHITE CTEXT=BLACK FTEXT=ITALIC CAXIS=BLACK; DATA RESI; SET RESID; lenght xsys \$1 ysys \$1 function \$8 position \$1 text \$12 color \$8; retain xsys "2" ysys "2" function "label" color "black"; x=predicho ; y=residual; PROC GPLOT DATA=RESID; PLOT Residual\*Predicho/ ANNOTE=resid FRAME HAXIS=AXISI VAXIS=AXIS3 vref=0; SYMBOLI v=diamond h=1.5 (=none c=blue; axis1 label=(font=italic height=1.3 "Valor Predicho") value=(font=italic height=1.3 color =black) offset=(2) order= 240 to 360 by 20; axis2 label=(font=italic height=1.3 a=90 r=0 "Residual") value=(font=italic height=1.3 color=black) minor= none offset=(2);<br>RUN;

194

UNIDAD CUATRO CAPÍTULO SUL ESPECIALE EN Capítulo XII. - Apéndice

# *,12. Programa editor para el Diagrama de Caja y Alambres (Box-plot) de kfig. 5.6.*

 $I^*$  set the graphics environment  $I$ goptions reset=global gunit-pct border  $flexi=$ italic htitle=6 htext=3;

 $\ell^*$  create the data set dealbox  $\ell^*$ data dcalbox; INPUT POLIMERO \$ SOLIDOS; CARDS; A 292 A 329 A 352 A 378 A 392 A 410 **B** 198 **13 227** B 277 13 297 13 364 **1375** C 167 C 225 C 247 C268 C 288 C342 ron; I\* define sytnbol characteristics \*I symbol interpol=boxt10  $\ell$ <sup>\*</sup> box plot<br>cv=red  $\ell$ <sup>\*</sup> plot symbol cole  $cv = red$  /\* plot symbol color \*/<br>co=blue /\* box and whisker color co=blue /\* box and whisker color \*/<br>width=6 /\* line width \*/ /\* line width  $\frac{4}{7}$ <br>'\* nlot symbol value-square  $\frac{1}{4}$  plot symbol<br>height=4;  $\frac{1}{4}$  symbol height  $\frac{1}{4}$  symbol height  $\frac{4}{4}$ l• define axis characteristics 4 / axial value-('A' 'B' 'C')  $offset=(5,5)$ length-50 caxis-black: /\* generate plot \*/ proc gplot data-dca1box; plut solidos\*polimero / haxis=axis1 vaxis=100 to 450 by 50 lame: run:

quit:

**nVy** 

# A3. Programa editor para el Histograma Normal de la fig. 5.7.

```
/• • 
 1 Summary: 1 
 1This program performs capability analysis for variable 
                                                  Ì
 1 SOLIDOS in data set WORK.POL1DCA I. 
                                                  \mathbf{I}1 Generated: 10NOV95 15:28:57 
 • •i 
le • 
 | The OPTIONS statement specifies the dimensions of the printed |
 1 output in characters per line and fines per pago and whether or 1 
 1 not the current date and paga number are printed. 1 
 1 The TITLE and FOOTNOTE statements clear any previously defined 1
 1titles or footnotes. 
 • •/ 
options linesize=75 pagesize=60 date number pageno=1;
title;
footnote; 
/• • 
!The GOPTIONS statement allows you to have more control over the 1 
 | final appearance of your output such as fonts, colors, text |
1 height and so on. The output device and destination are also 1 
| specified in the GOPTIONS statement.
 • •/ 
goptions reset=(axis, legend, pattern, symbol, title, footnote)
htext= ttext= ctext= target= gaccess= gsfmode= interpol= ;<br>goptions device=WIN   ctext=BLACK   ftext=ITALIC graphrc;
proc capability data= WORK.POLIDCA1 GRAPHICS NORMALTEST;
 var SOLIDOS; 
 INTERVAL; 
 HISTOGRAM / 
   normal( symbol=N1
       ា
   caxis=BLACK 
   ctext=BLACK
   font=ITALIC 
   cfill=WHITE
   cbarline-black 
  inset 
    nonnal(CHISQ DF PCHISQ KSD KSDPVAL) 
         / font=ITALIC 
          ctext=BLACK 
          height=2.5 
          position=NW 
run;
```
# Capitulo XII.- Apéndice

 $\overline{1}$ 

# UNIDAD CUATRO

××

# A4. Programa editor para la gráfica Q-Q de la figura 5.8.

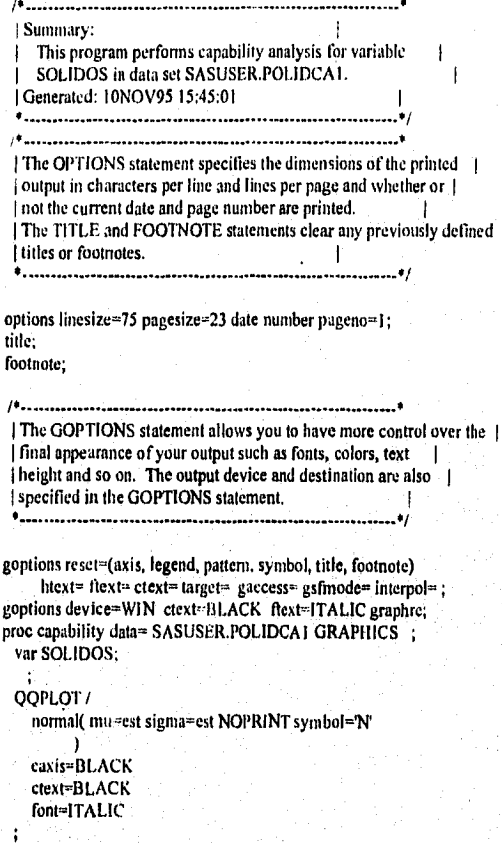

run;

### *UNIDAD CUATRO Capítulo XII.- Apéndice*

# AS. Programa editor para /a gráfica de Tukey de la figura 5.4.

proc sort data=polidcal; by polimero;  $run<sub>i</sub>$ 

proc means data=polidcal noprint; var solidos; by polimero; output out-xba2 mean-mean n=n; run;

proc sort data=xba2; by mean; ron;

dala xba2; set xba2; order=\_n\_; nue=3491.133; (0.673; width=sqrt(inse/n)'y/2; label mean ='Media de la Prod. de Antib.'; proc print; run;

data bar2; set xba2; length function \$8;

xsys='2'; ysys='2';  $x$ -order $-0.04$ ; y=mean - width;  $int$ function = 'MOVE'; output; line=0;  $x$ =order + 0.04;  $y$ =mean + width; function = 'BAR'; output;

xsys&1'; x=98; line=03; function = 'DRAW'; output;

xsys&2'; ysys-'5': x=order; r4; size=1.3; text = " Il put(polimcro,2.);  $function = 'LABEL'; output;$ 

proc gplot data=xba2; plot mean<sup>o</sup>order / anno-bar2

# Capítulo XII.- Apéndice

#### **UNIDAD CUATRO**

vaxis=axis1 haxis=axis2 vminor=1 caxis=black name» 'Comparaciones Multiples 1'; plot2 mean \* order  $\frac{1}{\sqrt{2}}$  vaxis= axis3 vminor=1; symbol v=SQUARE h=1.7 i=none c=black; goptions cback=white ctext=black; axis1 order=(180 to 500 by 50) label=(a=90 r=0 h=1.5 f=italic) value= $(h=1.3)$ ; axis2 offset=(6) label=none value-none minor-none; axis3 order=(180 to 500 by 50) label=none value=(h=1.3) caxis=black; run;

### A6. Programa editor para la gráfica de Probabilidad Normal de la fig. 8.1

goptions reset=(axis symbol) cback=white crext=black ftext=italic; axis1 length=32.1 pct label = (i=c 'Efectos Estimados' j=c h=4 pct '(Son estimados a un nivel de p < 0.1)' ); axis2 length=60 pct label=none value=none major=none caxis=black; proc gplot data=\_adxplt; symbol1 v=none j=join color=red; symbol2 v=diamond i=none color black; title1 h=5 pct "Gráfica Normal de Efectos Estimados para Y"; plot normal\*adxest=2 ref\*rel=1 / overlay hm=0 vm=0 frame anno=\_adxplt haxis=axis1 vaxis=axis2; run: auit: title1; footnote1;

#### A7. Programa editor para la gráfica de Bayes de la fig. 8.2.

```
title1 c=black h=5 pct
     "Grafica Bayes de Estimados para una prob.= 0.2, escala = 10";
proc pareto data=_adxbay graphics;
  vbar adxalias /
       weight = prob scale = weightchigh(2) = cyanctext =black caxes = blue
       novlabel
       angle = -45last = 'none'nocurve;
run;
title1:
```
A8. Programa editor para la gráfica de Interacción A\*B de la fig. 8.3.

```
proc means data=_ndxglm noprint nway;
  class A B;
  var Y:
  output out = _adxmns mean =;
auit:
symbol1 t=join l=1 e=green v=none;
symbol2 i=join +2 c=blue v=none;
symbol3 i=join 1=3 c=red v=none;
axis1 offset = (5 \text{ pet}) minor=none order = (0.2401 \text{ to } 4.274 \text{ by } 1.0074);
axis2 offset = (5 pct) minor=none order = (-1);
proc gplot data=_adxv;
 title1 h=5 pct "Valores Promedio de Y para la interaccion A * B";
 plot Y^*A = B / frame vaxis = axis1 haxis = axis2 caxis=black;
run; quit: title1;
```
goptions reset=(axis symbol);

200

## **A9, Programa editor para la gráfica de Interacción A\*C de la fig. 8.4.**

```
symboll i=ioin l-1 c=green v=none;
symbol2 i=join I=2 c=blue v=none;
symbol3 i=join 1=3 c=red v=none;
axisl offset = (5 pct) minor=none order = (0.2401 to 4.274 by 1.0074);
axis2 offset = (5 pct) minor=none order \approx (-1-1);
proc gplot data= adxv;
  title! h=5 pct "Valores Promedios de Y para la Interaccion A * C";
  plot Y*A=C / frame vaxis = axisl haxis = axis2 caxis=black;
run; quit; titlel;
goptions reset-(axis symbol);
```
## **A10. Programa editor para la gráfica de Interacclán B\*C de la fig. 8.5.**

proc means data=\_adxglm noprint tway; class B C; var Y; output out  $=$   $adxms$  mean  $=$ ; quit; symboll l=join 1=1 c=green v=none; symbol2 i=join 1=2 c=blue v=none; symbol3 i=join 1=3 c=red v=none; axisl offset  $=$  (5 pct) minor=none order  $=$  (0.2401 to 4.274 by 1.0074); axis2 offset =  $(5 \text{ pet})$  minor=none order =  $(-1 \text{ } 1)$ ; proc gplot data= adxv; title I h=5 pct "Valores Promedio de Y para la interaccion  $B^*C$ "; plot Y\*B=C / frame vaxis = axis! haxis = axis2 caxis = black; ato; quit; titlel; goptions reset=(axis symbol);

#### **A11. Programa editor para la gráfica de Residuales de la fig. 8.6.**

axis2 major=(number=5) minor=none offset=(5 pct); axisl minor=none offset=(5 pct) major=(number=5); symboll v=diamond i=none color-blue; proc gplot dala= adxprd, title I h=5 pct "Valores Residuales de Y Vs Valor Observado de Y"; plot adxresid•Y=I / frame vref=0 vaxis=axis1 haxis=axis2 caxis=black; run; quit; Wel; goptions reset-(svmbol axis);

201

# **UNIDAD CUATRO**

A12. Programa editor para la gráfica de Cubo de la fig. 8.7.

data null : length line \$ 200; title 'Cube plot of Y means by A\*B\*C', file print: Since  $x^{1/2}$ ; put line \$70.;<br>line = ''; put line \$70.;<br>line = ' $\{$ ' | put ('0.299',\$5.) || ' --------' || pu('4.161',\$5.); put line \$70.:  $line =$  $f_{\star}$  $A^{\prime}$ put line \$70.;  $line =$ <sup>1</sup>  $\prime$ .  $\overline{f}$ put line \$70.;  $line =$  $L_{\star}$  $T$ : put line \$70.;  $line ='$  $^{\prime}$ ij put( $^{\prime}$ F.\$8.) [|' ' [| put('0.302',\$5.) ||' --------' || put('3.364',\$5.) || ' |'; put line \$70.; line = '  $\mathsf{L}$ 14 put line \$70.;  $line =$  $\mathsf{L}$ . 干片 put line \$70.; || put('4.155', \$5.) || ' ' || put('1', \$8.); put line \$70.;  $line =$  $\vert$   $\vert$  $17;$ put line \$70.:  $line = \frac{1}{2}$  $\hat{W}^i$  $\overline{11}$ [put(' C', \$8.) || ' ' || put('Z-axis', \$6.); put line \$70;  $line$ ij  $\mu$ put line \$70.;<br>
line = ' || put(' -1',\$8.} || ' || put('0.283',\$5.)<br>
|| ' ......... '|| put('3.457',\$5.) || ' || put('-1',\$8.); put line \$70.;  $line = 1$  $^{\prime}$  || put<br>(' - l',\$8.) || '' ÷, || put(' t',\$8.); put line \$70.; line = ' '; put line \$70.;<br>line = ' ' || put('X-axis',\$6.) || ' || put('A'.\$8.); put line \$70.; run. title;